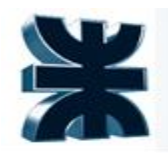

# **Obtención de Nitrógeno y Oxígeno a partir del aire**

## **Integración V - Proyecto Final Carrera: Ingeniería Química**

**ALUMNOS:**

- **Del Intento Evelyn**
- **Jerez Julieta**
- **Lasala Matías**

## **DOCENTES:**

- ✔ Titular de Cátedra: Ing. Vrcic, Juan Domingo.
- ✔ Ayudantes: Ing. Nieto, Paola.
	- Ing. Rueda, Hernán.

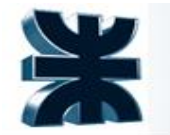

## **Año 2021**

#### **Contenido**

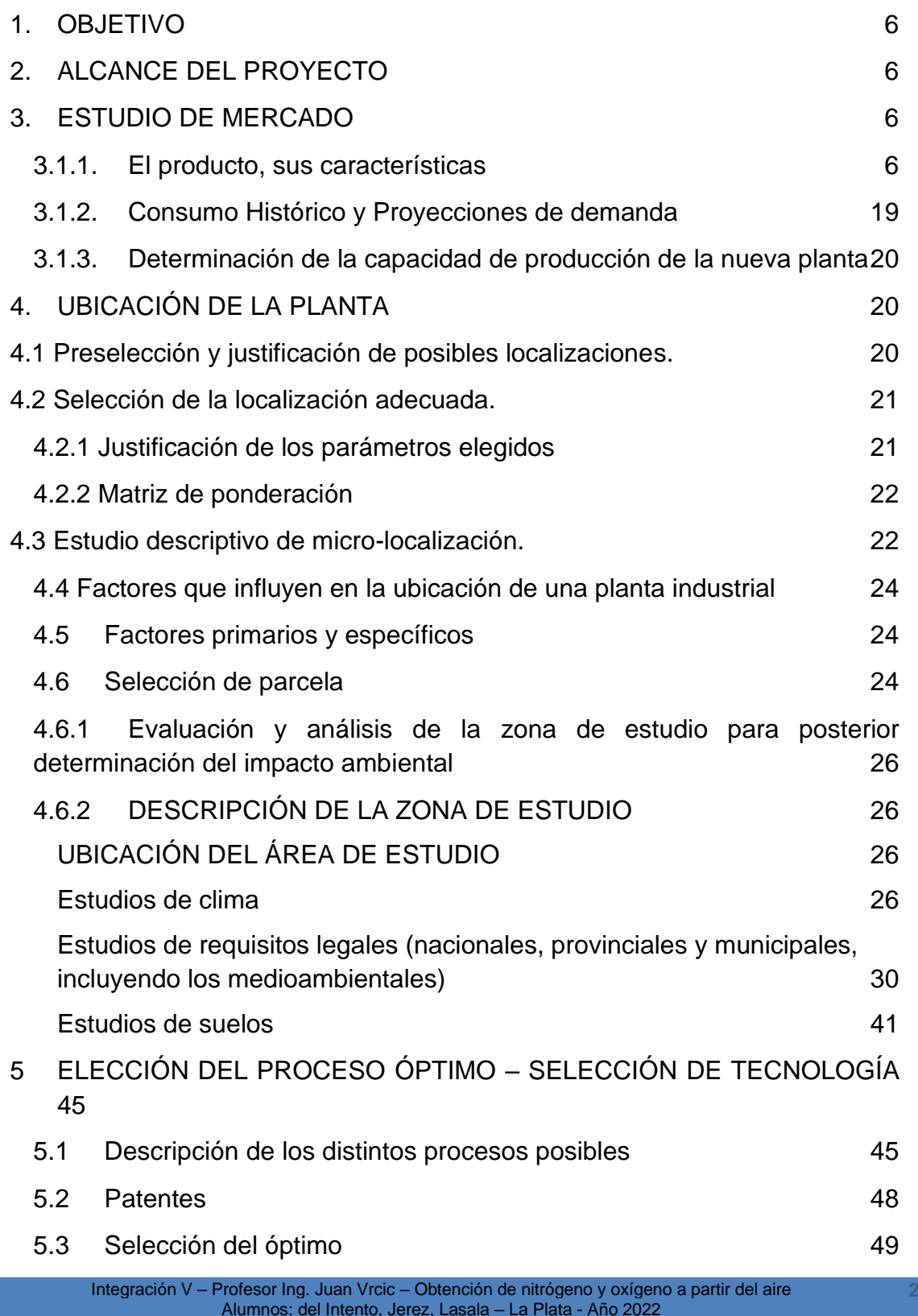

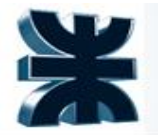

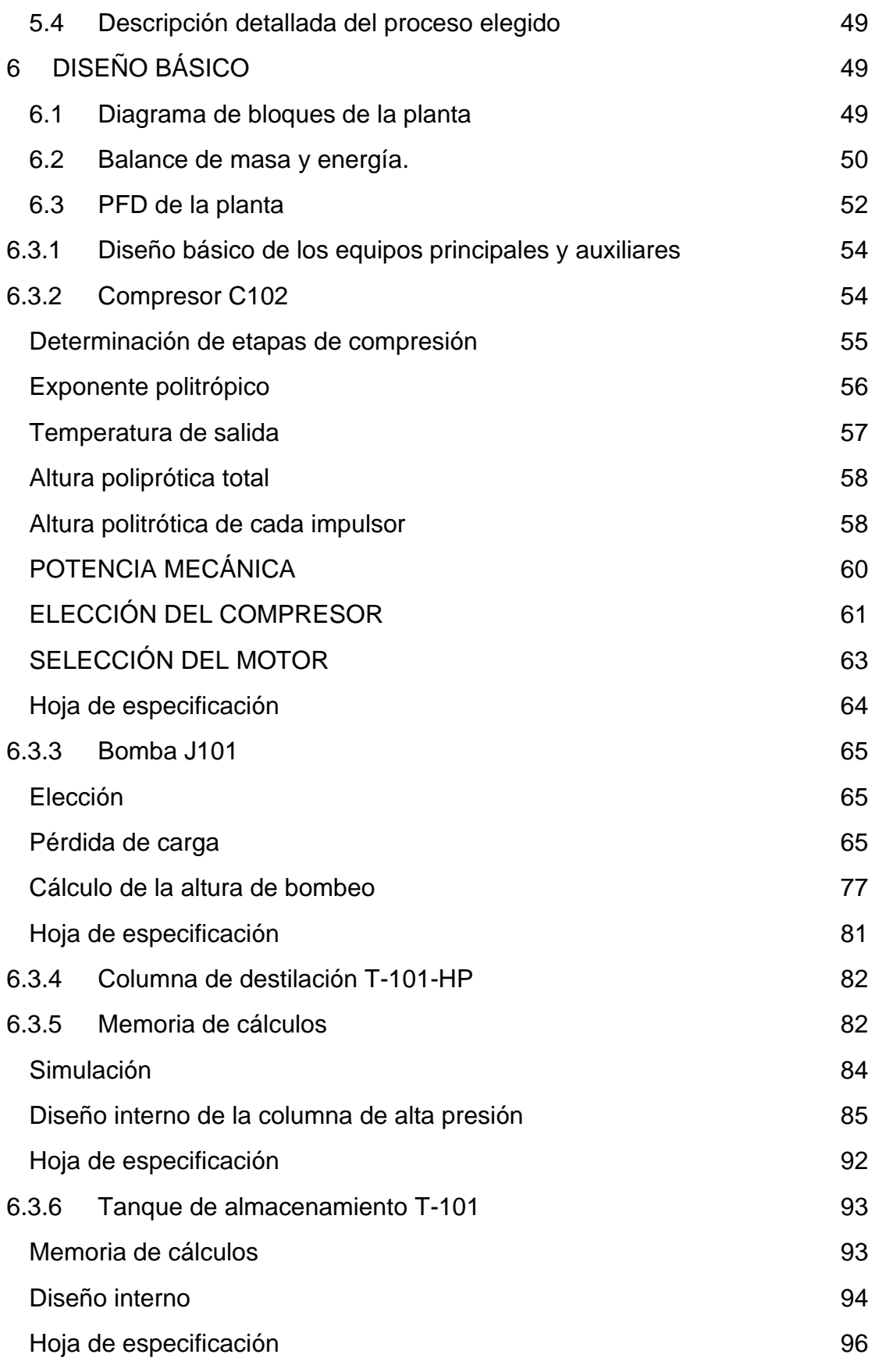

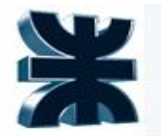

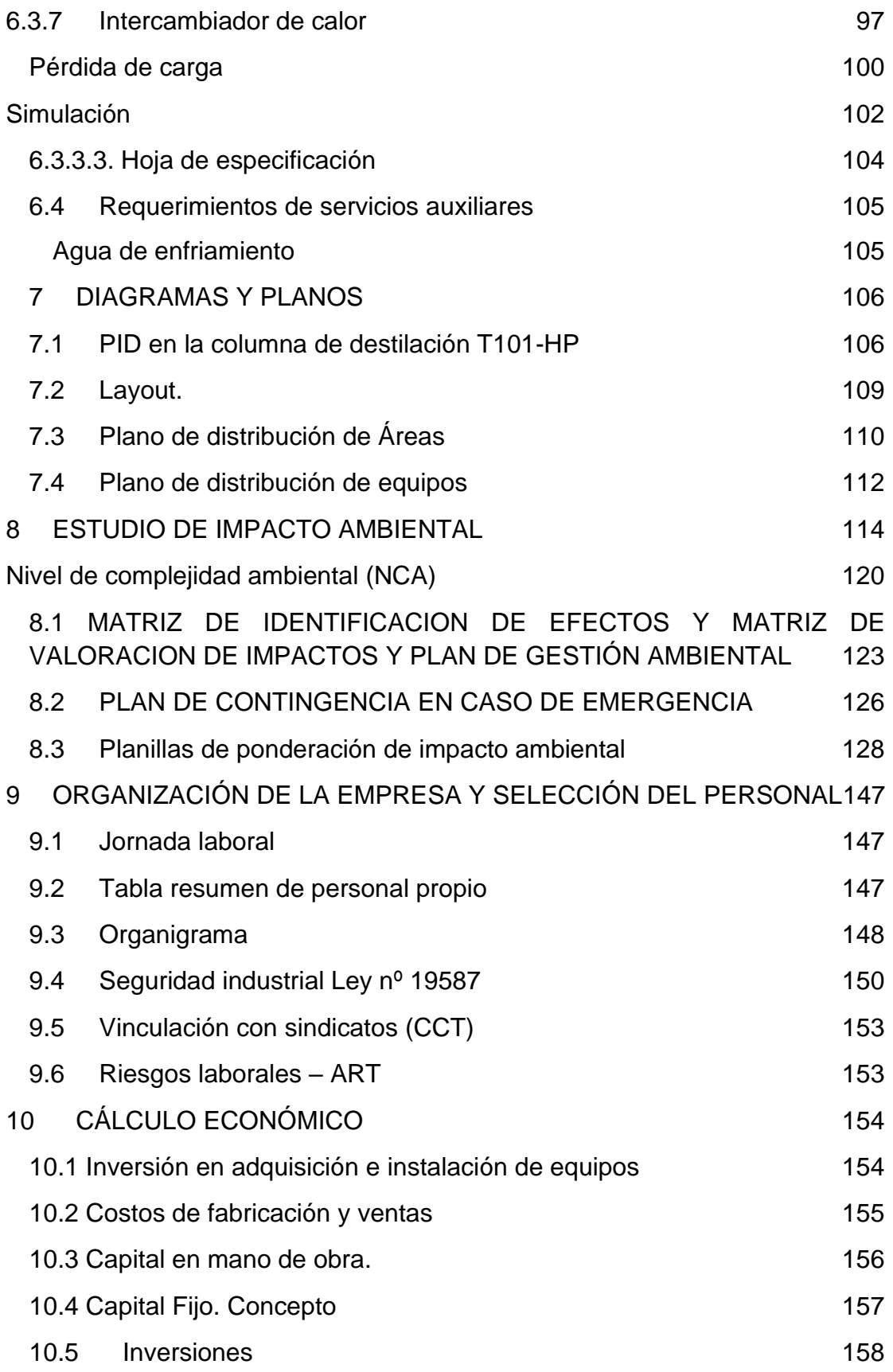

**4**

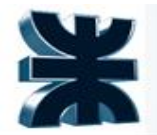

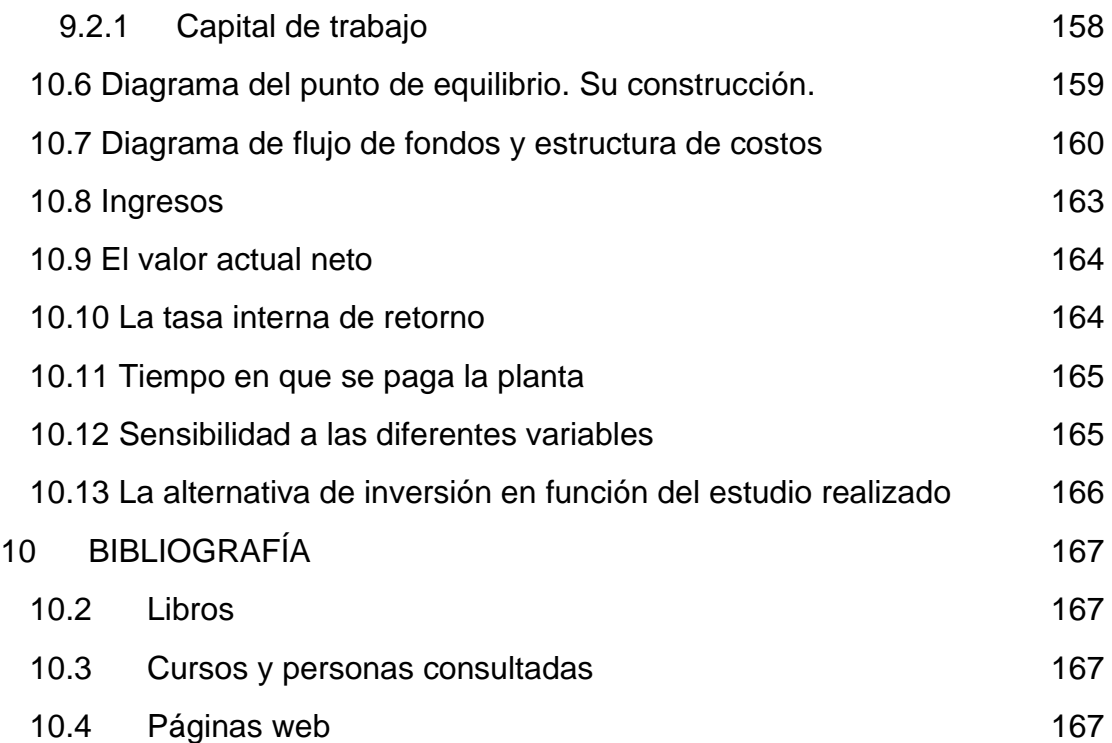

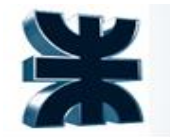

#### <span id="page-5-0"></span>**1. OBJETIVO**

El objetivo de esta tesis es el desarrollo de la ingeniería básica para la aprobación de inversión de una planta de obtención de Oxígeno y Nitrógeno, cumpliendo con todas las especificaciones; técnicas, de seguridad y medioambiente, asociadas a esta industria.

#### <span id="page-5-1"></span>**2. ALCANCE DEL PROYECTO**

Desarrollo del estudio de viabilidad técnico-económico, para instalar una planta con una capacidad de producción anual de 130.000 toneladas de nitrógeno y 31.000 toneladas de oxígeno, ambos productos con una pureza superior o igual al 99,63%

Hipótesis de trabajo

- El 100% del producto líquido será vendido a granel a la empresa Air Liquid a través de un contrato por el plazo de 20 años.
- Se supondrá un porcentaje de incremento anual de la demanda del 4%.
- Se ha celebrado un contrato con YPF, donde se le venderá el nitrógeno gaseoso que será transportado por ducto, hasta el empalme con la línea propiedad de GESA SA.
- Los utilities, como el agua de enfriamiento serán comprados a YPF.
- Se ha establecido por contrato, que Air Liquid retirará en planta el nitrógeno y oxigeno líquidos en camiones de su propiedad.

#### <span id="page-5-2"></span>**3. ESTUDIO DE MERCADO**

#### <span id="page-5-3"></span>**3.1.1.El producto, sus características**

Los productos derivados del aire son de gran utilidad, teniendo mucho uso a nivel industrial (esterilización de equipos, metalurgia, etc.), así como también medicinal (gases) y alimenticios (envasado de alimentos). Los componentes con más aplicaciones son el nitrógeno y el oxígeno. Además, también cuenta con otros componentes; como dióxido de carbono, monóxido de carbono, argón, neón, helio, entre otros (correspondiendo a una proporción menor al 1%).

Los productos se entregarán en condiciones de límite de batería.

A continuación, se presentan las hojas de seguridad (FDS) del nitrógeno y oxígeno:

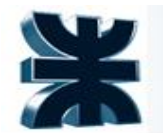

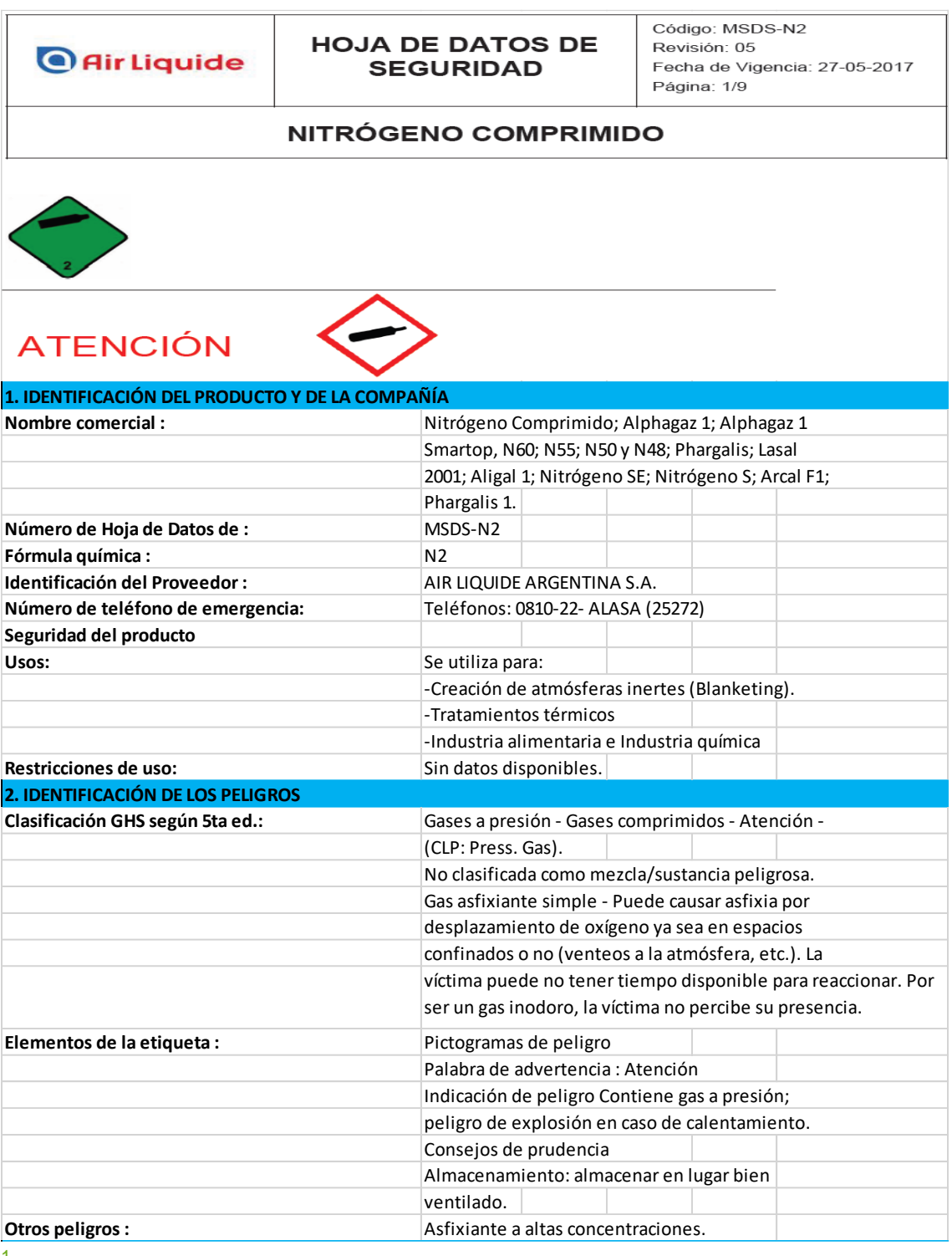

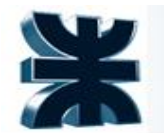

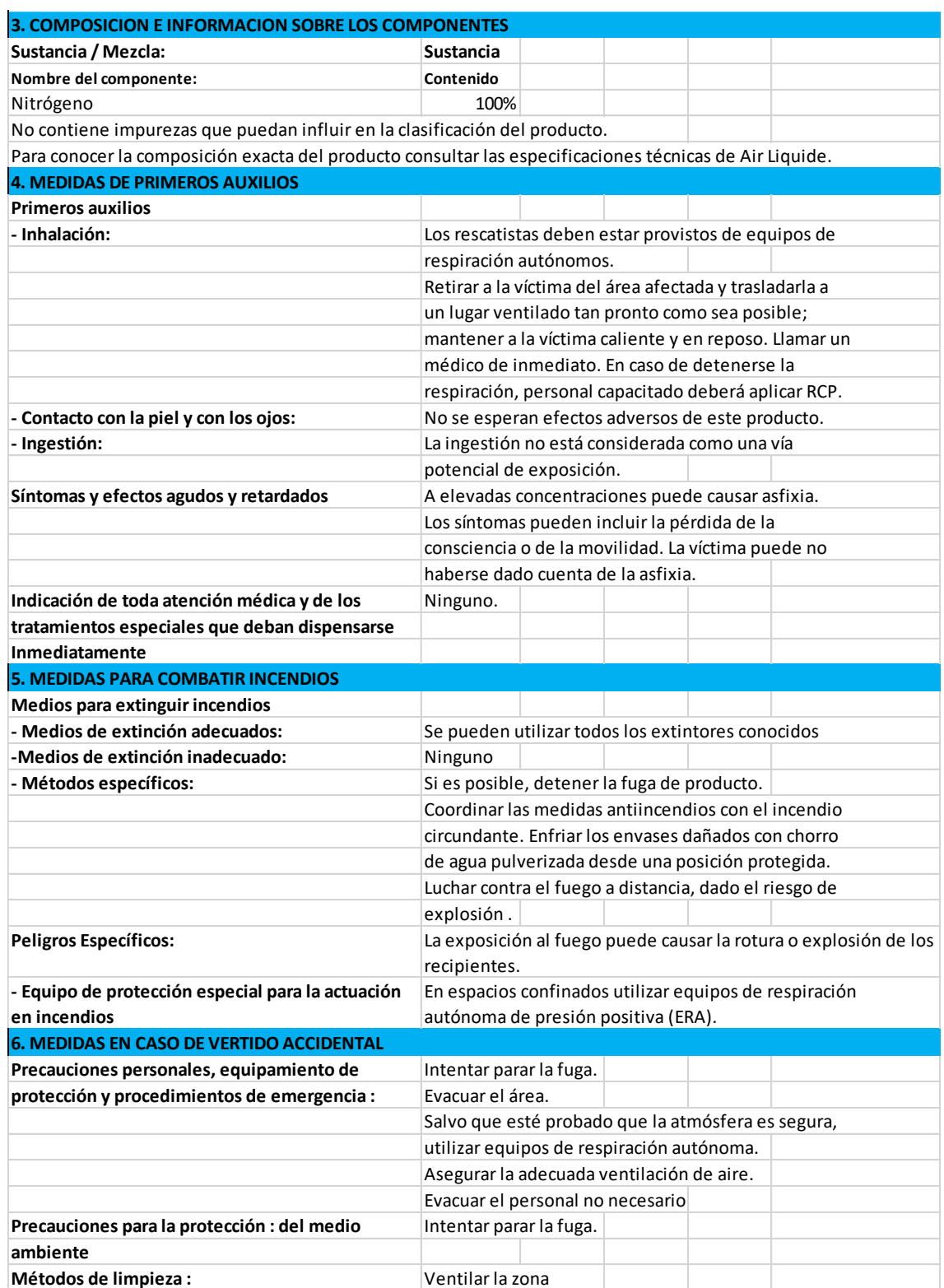

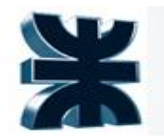

#### **7. MANIPULACIÓN Y ALMACENAMIENTO**

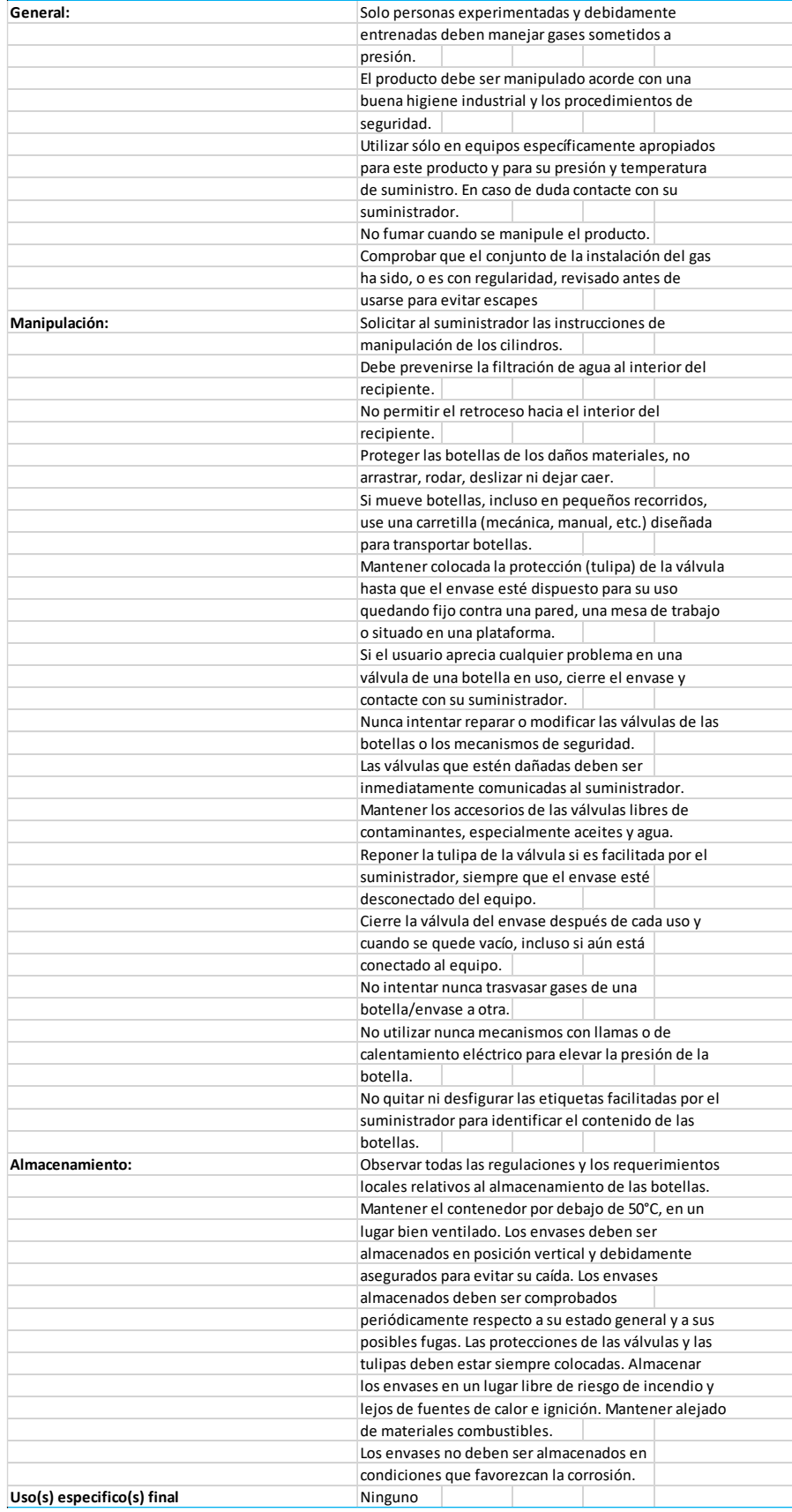

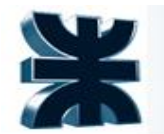

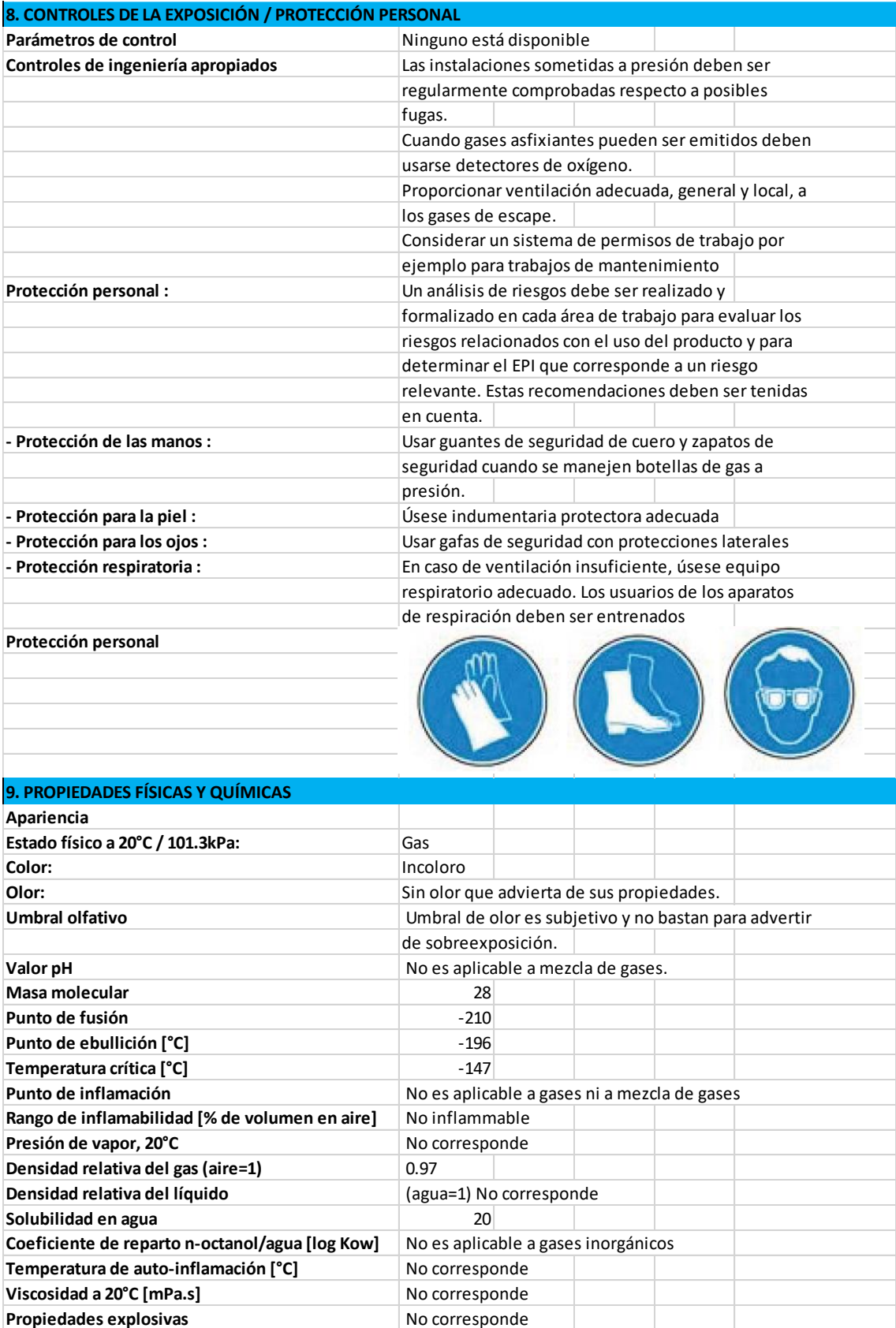

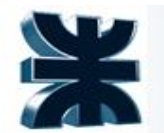

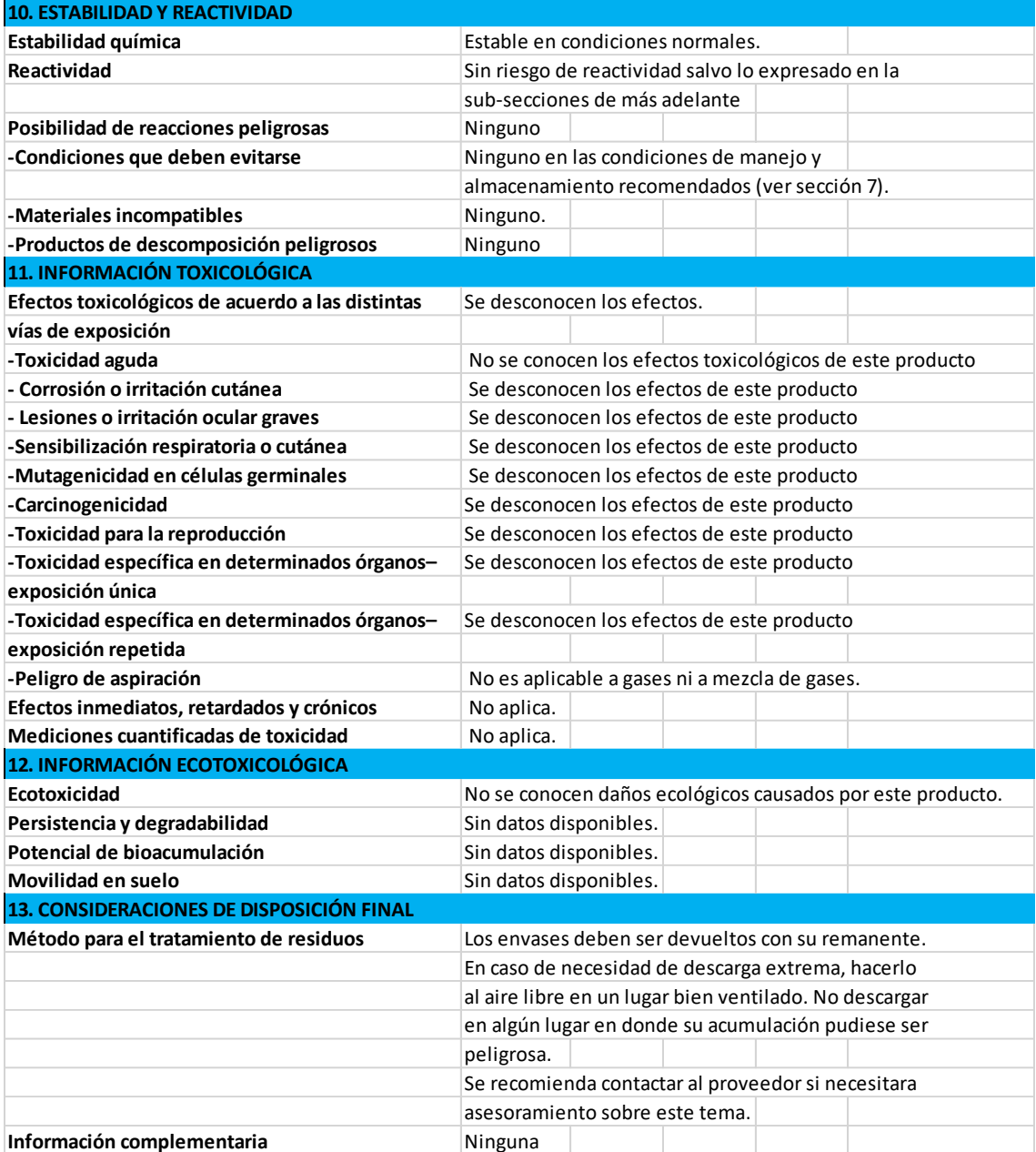

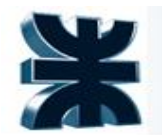

#### **14. INFORMACIÓN DE TRANSPORTE**

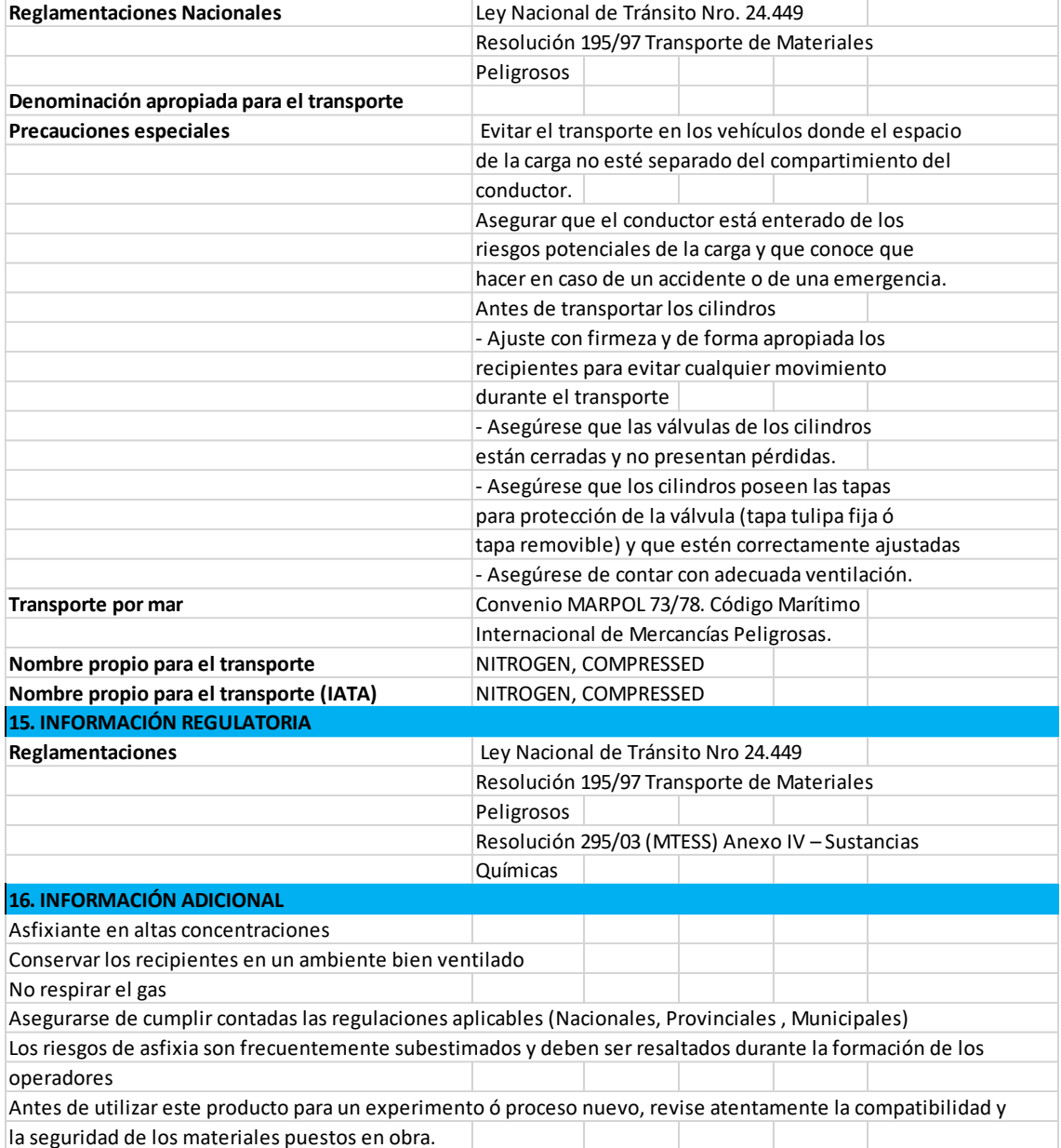

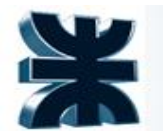

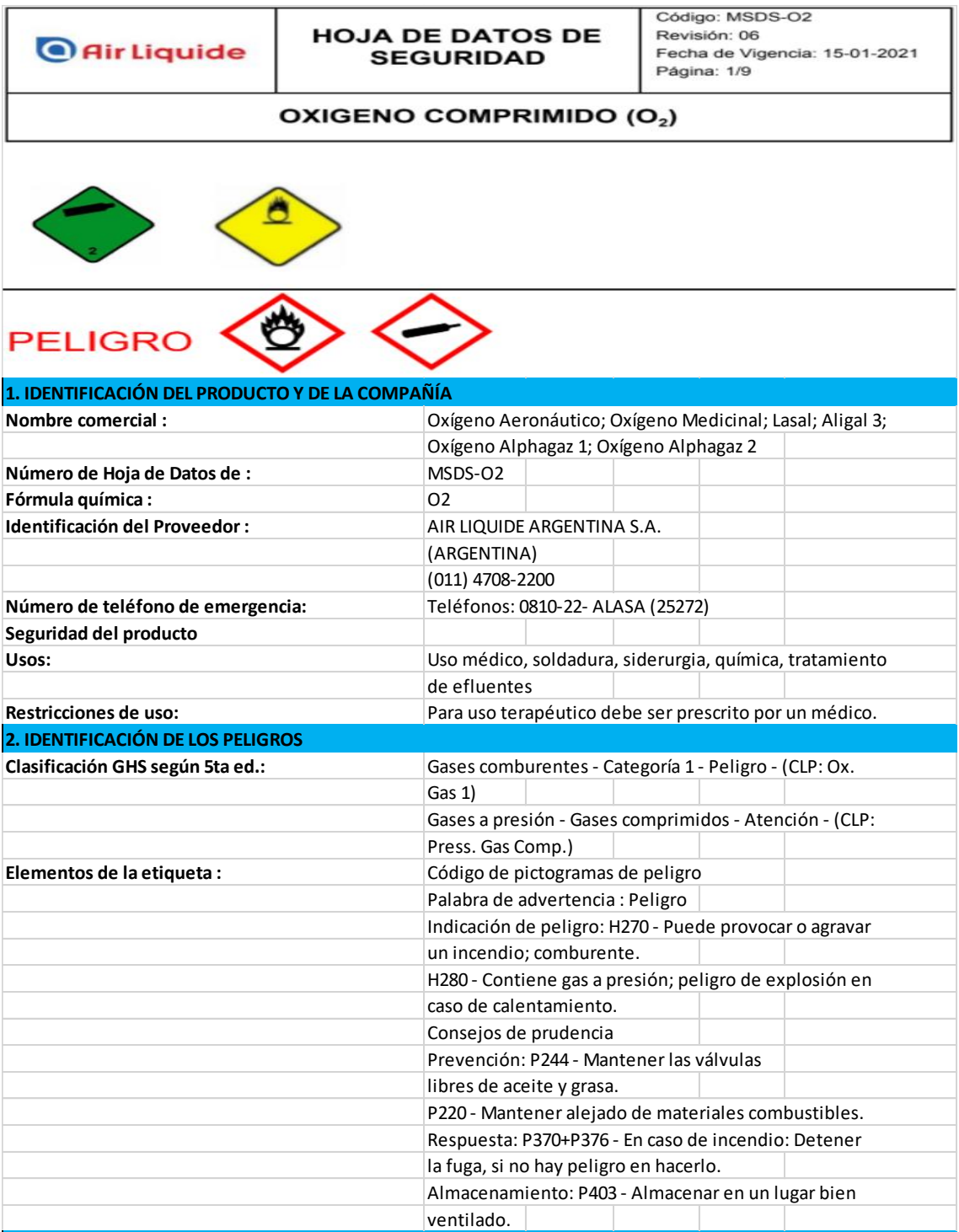

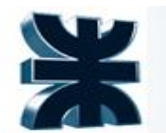

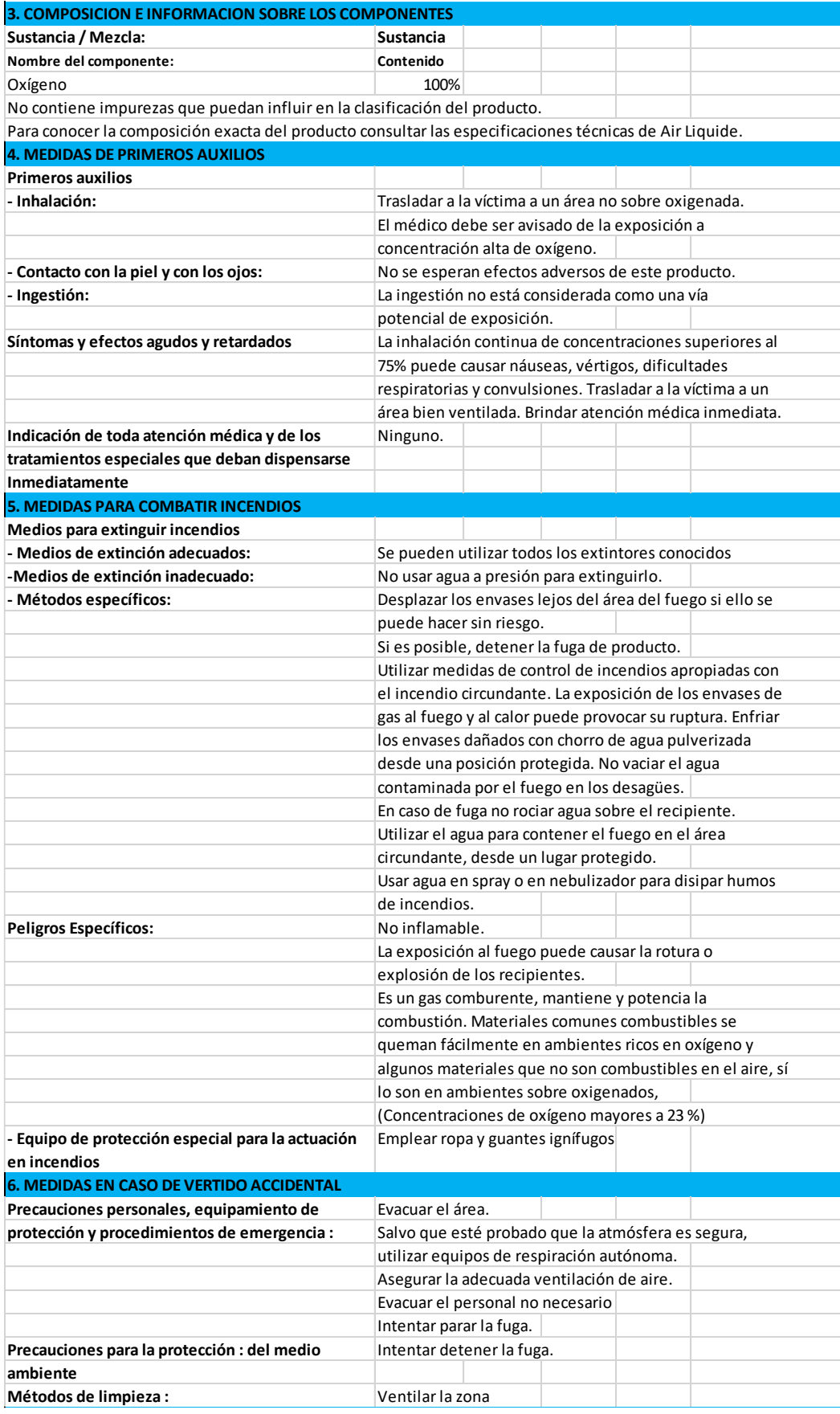

Integración V – Profesor Ing. Juan Vrcic – Obtención de nitrógeno y oxígeno a partir del aire Alumnos: del Intento, Jerez, Lasala – La Plata - Año 2022

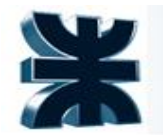

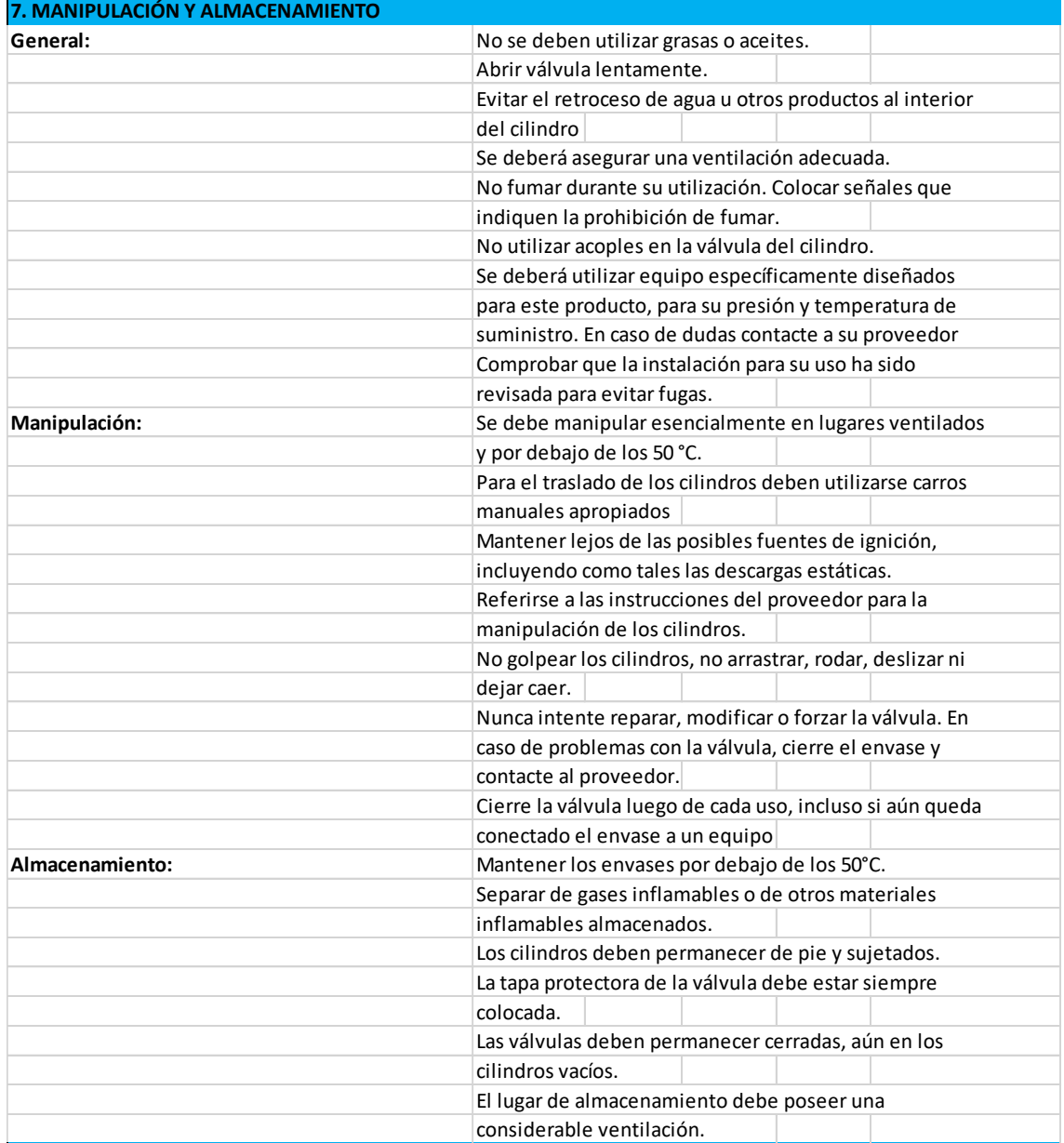

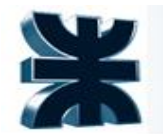

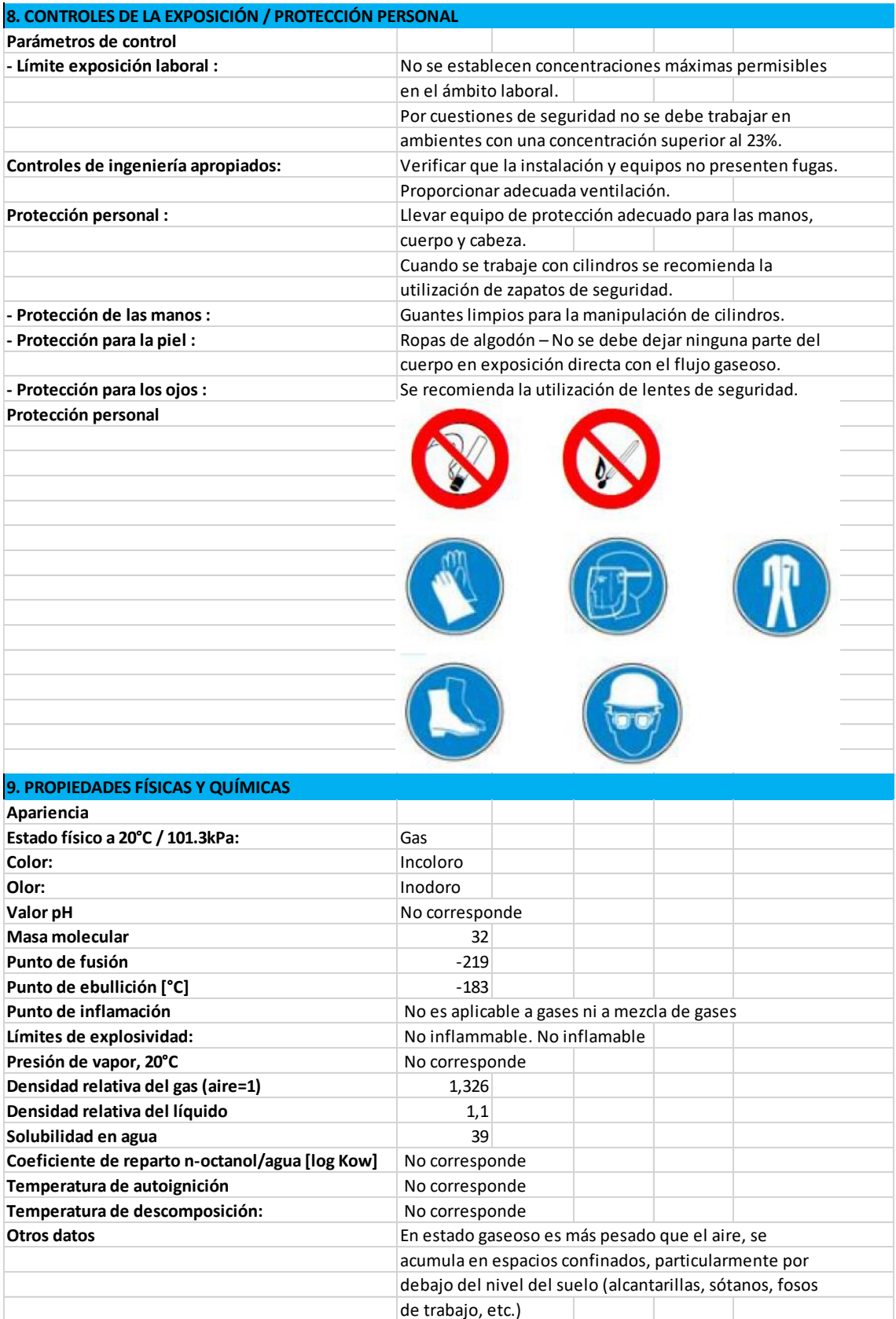

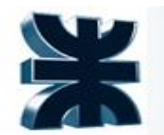

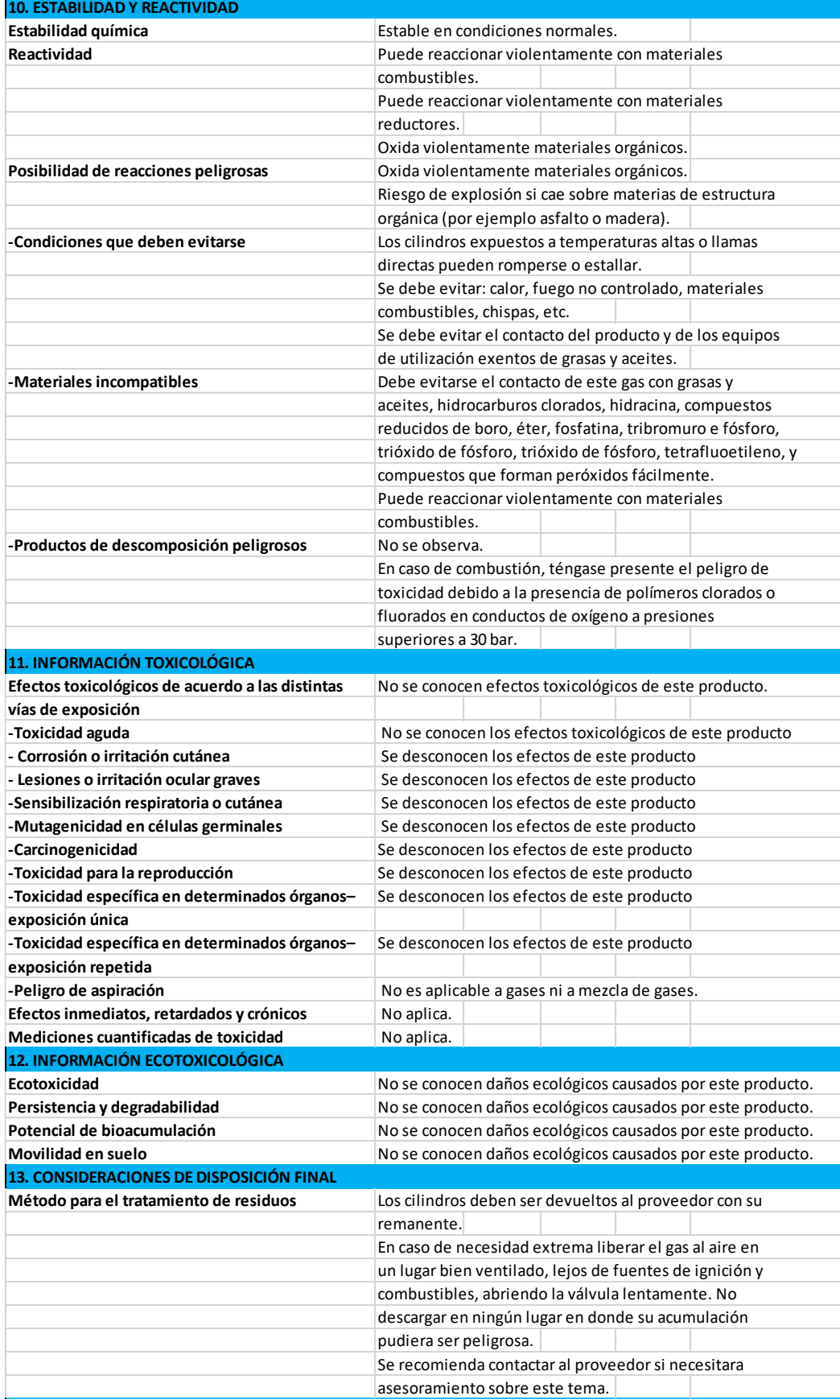

Integración V – Profesor Ing. Juan Vrcic – Obtención de nitrógeno y oxígeno a partir del aire Alumnos: del Intento, Jerez, Lasala – La Plata - Año 2022

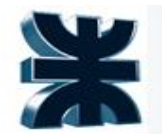

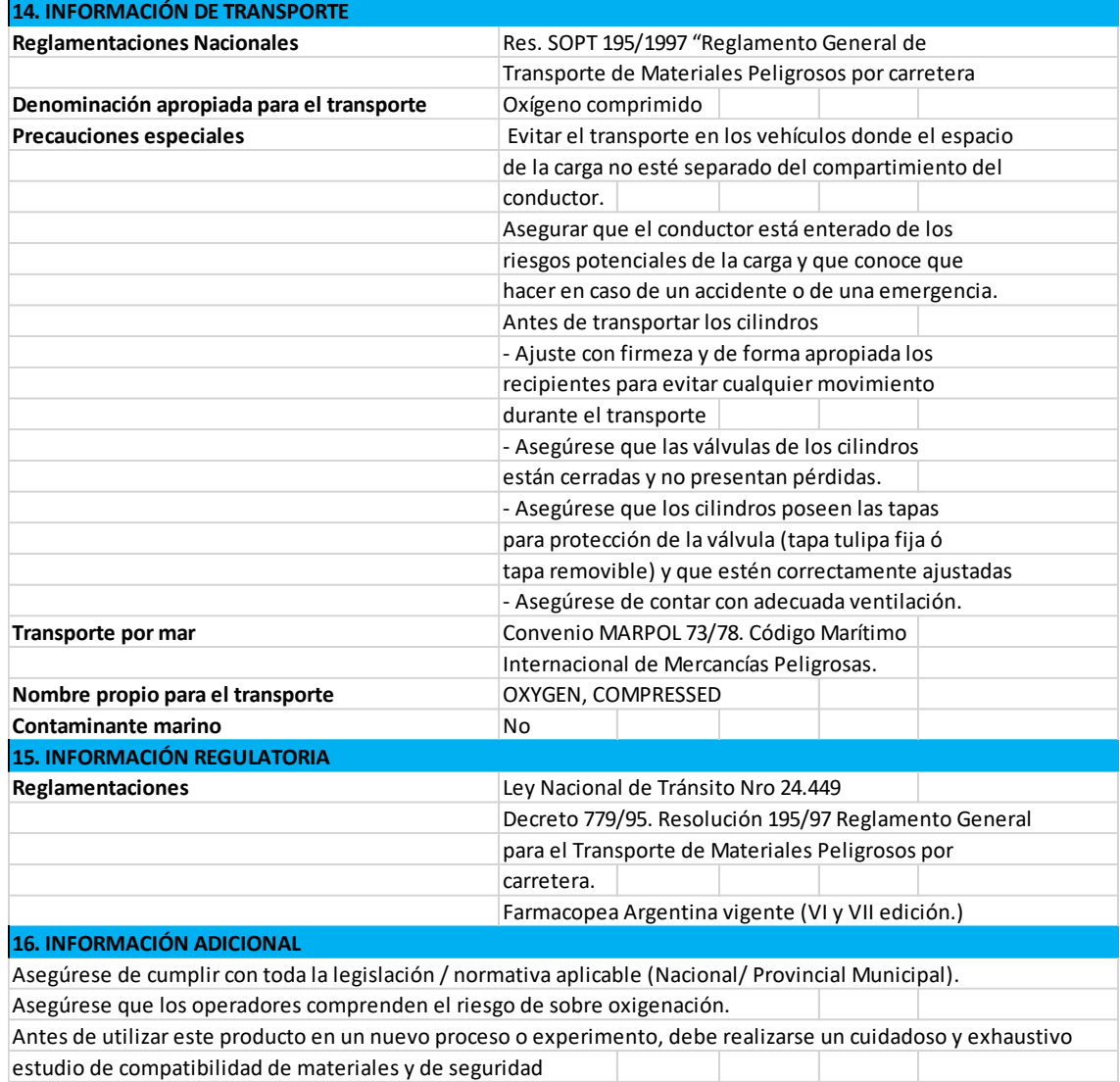

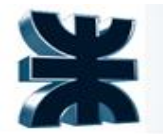

#### <span id="page-18-0"></span>**3.1.2.Consumo Histórico y Proyecciones de demanda**

En las siguientes figuras puede verse cómo evolucionará la demanda de los productos en los próximos 20 años.

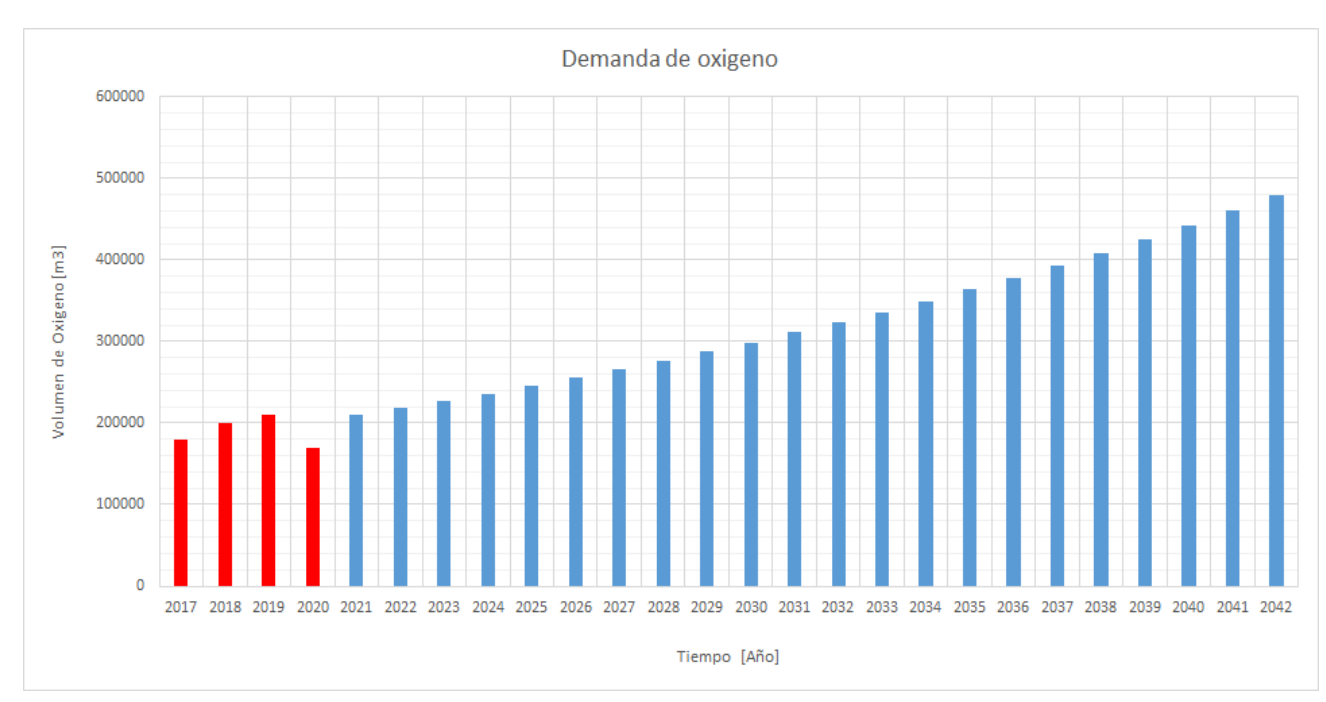

*Proyección de la demanda de Oxigeno. Fuente: hasta el año 2020 INDEC, elaboración propia en adelante* 

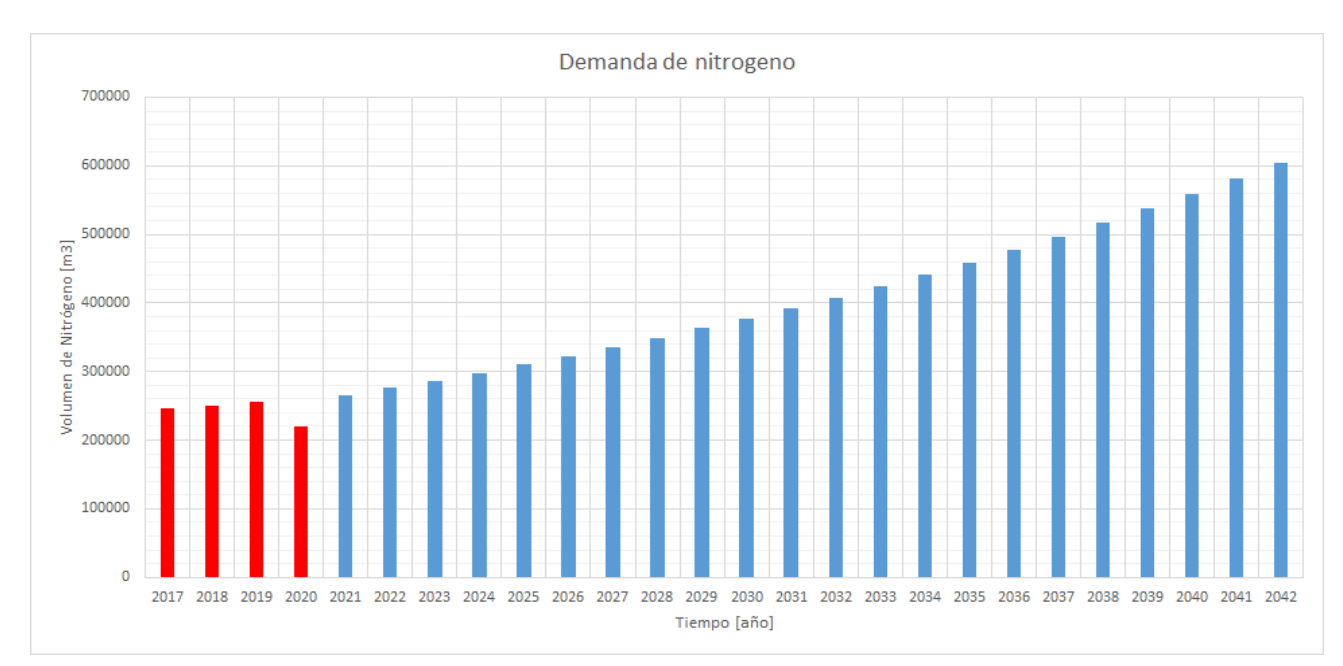

*Proyección de la demanda de Nitrógeno. Fuente: hasta el año 2020 INDEC, elaboración propia en adelante* 

Integración V – Profesor Ing. Juan Vrcic – Obtención de nitrógeno y oxígeno a partir del aire Alumnos: del Intento, Jerez, Lasala – La Plata - Año 2022

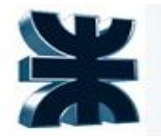

Analizando el contexto de evolución, si bien una parte de la producción de oxígeno está destinada para uso medicinal, lo cual indica que en el año 2020 (Covid-19) tendría que haber existido una suba abrupta de la demanda, esto no fue así, de hecho lo contrario. Esto se logra explicar porque la mayor parte del consumo oxígeno es de origen industrial.

#### <span id="page-19-0"></span>**3.1.3.Determinación de la capacidad de producción de la nueva planta**

La capacidad de producción de la planta se basa en la hipótesis de un contrato de trabajo, convenido con la empresa Air Liquide, donde se compromete a comprar el 100% de la producción liquida, durante un período de 20 años. La misma empresa demanda una producción anual de 45000 y 31000 toneladas de nitrógeno y oxígeno líquido respectivamente. Además se producirán 85000 toneladas año de nitrógeno gaseoso que serán vendidos a YPF.

Por lo tanto, la planta poseerá una capacidad de procesamiento de aproximadamente 190000 tn de aire por año<sup>2</sup>. El caudal de alimentación a la planta será de 23000 kg/h.

## <span id="page-19-1"></span>**4. UBICACIÓN DE LA PLANTA**

## <span id="page-19-2"></span>**4.1 Preselección y justificación de posibles localizaciones.**

Se plantea realizar un análisis de todos los factores involucrados, con el fin de poder ubicar la planta en un lugar que permita reunir los materiales necesarios, realizar los procesos de obtención y poder entregar el producto final con el costo total más bajo posible.

Los criterios tenidos en cuenta para realizar dicha preselección son: la posibilidad de localización dentro de un parque industrial, cercanía a puerto, legislación y normas públicas vigentes y disponibilidad de mano de obra calificada.

Para el proyecto en cuestión se seleccionaron las siguientes posibles locaciones:

• Parque Industrial Provincial de Mendoza (Lujan de Cuyo, Mendoza).

Es la cabecera del partido homónimo, cuenta con una población de 119.888 habitantes. Desde 2014 se encuentra inscripto en el RENPI lo cual le permite acceder a créditos y financiamiento para las empresas allí radicadas. Actualmente se encuentran instaladas empresas pertenecientes a los sectores

<sup>2</sup> Se considera un año equivalente a 340 días operativos, teniendo en cuenta el resto, usados para mantenimiento o paradas de planta por fallas-

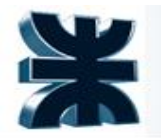

de la industria manufacturera, metal mecánico, servicios industriales, explotación de energías y alimenticia entre otras.

• Parque Industrial de Bahía Blanca (Bahía Blanca, Buenos Aires).

La ciudad de Bahía Blanca está ubicada en el sudoeste de la Provincia de Buenos Aires y cuenta con una población de 285.000 habitantes.

• Polo Industrial de Ensenada (Ensenada, Buenos Aires).

Es la ciudad cabecera del partido homónimo, se encuentra ubicada en la Provincia de Buenos Aires. El Astillero Río Santiago, los complejos siderúrgico y petroquímico, la zona franca y el puerto transforman a la ciudad en un destacado polo industrial de la Región. Cuenta con una población de 55.629 habitantes.

Si bien dichos factores son más relevantes para una u otra localización, se realizará en la siguiente sección un estudio descriptivo de cada uno y se seleccionará la localización adecuada mediante la confección de una matriz de factores ponderados.

#### <span id="page-20-0"></span>**4.2 Selección de la localización adecuada.**

#### <span id="page-20-1"></span>**4.2.1 Justificación de los parámetros elegidos**

Posibilidad de localización dentro de un parque industrial:

La instalación de la planta se efectuará dentro de un parque industrial, los cuales además de proveer distintos servicios y equipamientos, presentan beneficios respecto a las obligaciones impositivas que debe cumplir la empresa. Entre los muchos beneficios que presenta establecerse en un parque industrial se encuentran: provisión de agua, red eléctrica, planta de tratamiento de agua, red de gas, entre otros. Además de otras industrias cercanas las cuales proveerán los servicios auxiliares necesarios para las operaciones dentro de la planta.

Se tendrá en cuenta que haya un espacio físico lo suficientemente grande para instalar la planta. Se considerará un factor de peso de 0,3.

• Cercanía a puerto:

Considerando que ciertos insumos son importados, se tendrá en cuenta la distancia entre la planta y el puerto. Se considerará un factor de peso de 0,1.

● Legislación y normas públicas vigentes:

Se consideran las provincias que brinden beneficios a empresas que se instalen en ellas con el fin de descentralizar y fomentar el crecimiento de la industria. Se le fija un factor de peso de 0,2.

Disponibilidad de mano de obra calificada:

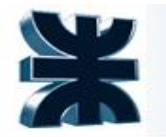

Se analizará para dicho criterio la existencia o cercanía a instituciones terciarias y universidades nacionales, lo que permitirá contar con mano de obra local y especializada, evitando posibles traslados desde otros puntos del país. Se establece un factor de peso de 0,4.

Los distintos parámetros se valorarán utilizando el siguiente criterio:

- Malo: 1-4
- Regular: 5-6
- $\bullet$  Bueno:  $7 8$
- Muy bueno: 9 10

#### <span id="page-21-0"></span>**4.2.2 Matriz de ponderación**

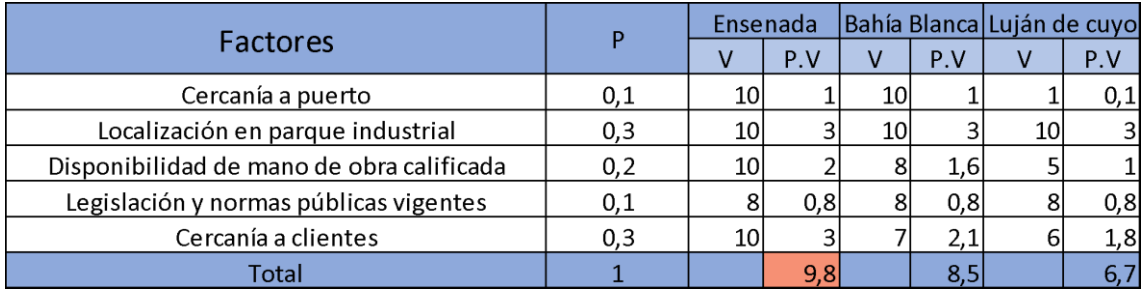

*Tabla Matriz de Ponderación – Localización. Fuente: Elaboración propia*

Analizando la matriz de factores ponderados, se determinó que la localización más favorable para desarrollar el proyecto es Ensenada, básicamente apoyado en que, por contrato, Air Liquid indica que la zona de comercialización es Gran Buenos Aires.

#### <span id="page-21-1"></span>**4.3 Estudio descriptivo de micro-localización.**

Ensenada es uno de los 135 partidos de la provincia argentina de Buenos Aires. Su cabecera es la ciudad de Ensenada. Forma parte del Gran La Plata.

El astillero Río Santiago, los complejos siderúrgico y petroquímico, la zona franca y el puerto, transforman a Ensenada en un destacado polo industrial de la región.

Tanto las empresas como los comercios se encuentran nucleados bajo la Cámara de Comercio e Industria de la ciudad de Ensenada.

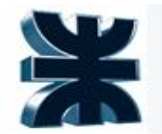

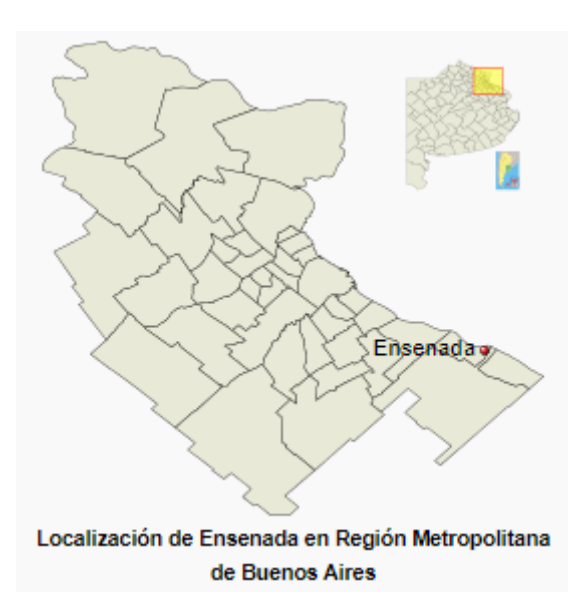

*Localización de ensenada en la región metropolitana de Buenos Aires*

La presencia de centros académicos de sólido prestigio en los niveles universitario y terciario garantiza la formación profesional de recursos humanos altamente calificados. Se destacan dos universidades nacionales: Universidad Nacional de la Plata (UNLP) y Universidad Tecnológica Nacional (UTN). Fortalece esta área la labor de los diversos Institutos de investigación que dependen o colaboran con ellos.

La interacción entre las empresas existentes, el Puerto y el sistema científico tecnológico estimula las sinergias que consolidan a la ciudad y su región como centro estratégico económico del MERCOSUR.

Como se puede ver en la siguiente tabla, el parque industrial Ensenada ofrece una importante infraestructura básica además de un conjunto de servicios de apoyo logístico y administrativo.

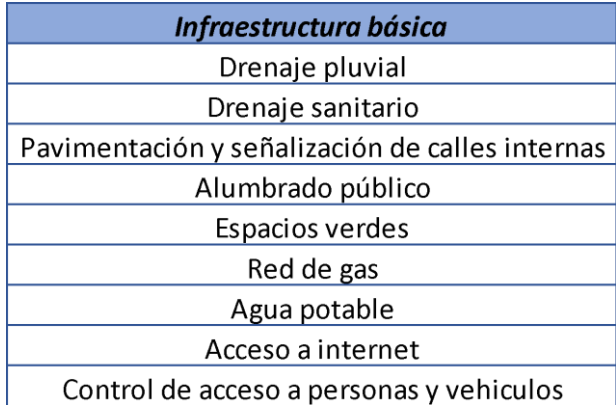

*Infraestructura básica Parque industrial Ensenada*

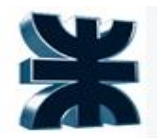

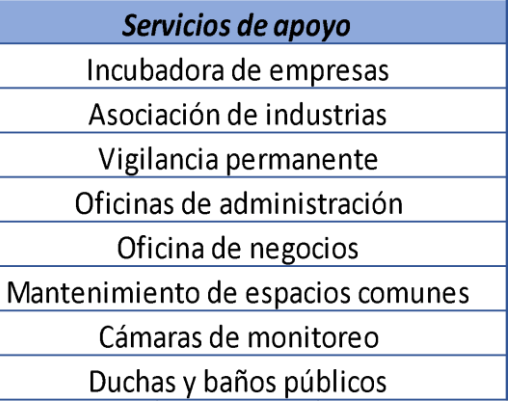

*Servicios de apoyo parque Industrial Ensenada. Fuente: información telefónica.*

#### <span id="page-23-0"></span>**4.4 Factores que influyen en la ubicación de una planta industrial**

Los factores que influyen en la ubicación de la planta son:

- Existencia de parques industriales.
- Cercanía al mercado concentrado de producto.
- Costo de transporte.

#### <span id="page-23-1"></span>**4.5 Factores primarios y específicos**

Estos son:

- Disponibilidad de mano de obra calificada
- <span id="page-23-2"></span>● Disponibilidad de servicios auxiliares

#### **4.6 Selección de parcela**

Para llevar a cabo el proyecto planteado se seleccionó la parcela N°32 que cuenta con  $6.744.22 \text{ m}^2$ , lo suficiente no sólo para satisfacer las dimensiones de la planta, sino también para llevar a cabo posibles ampliaciones en caso de ser necesario. Las dimensiones de la planta se justificarán posteriormente en la elaboración del plano Layout.

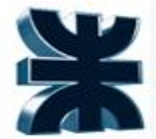

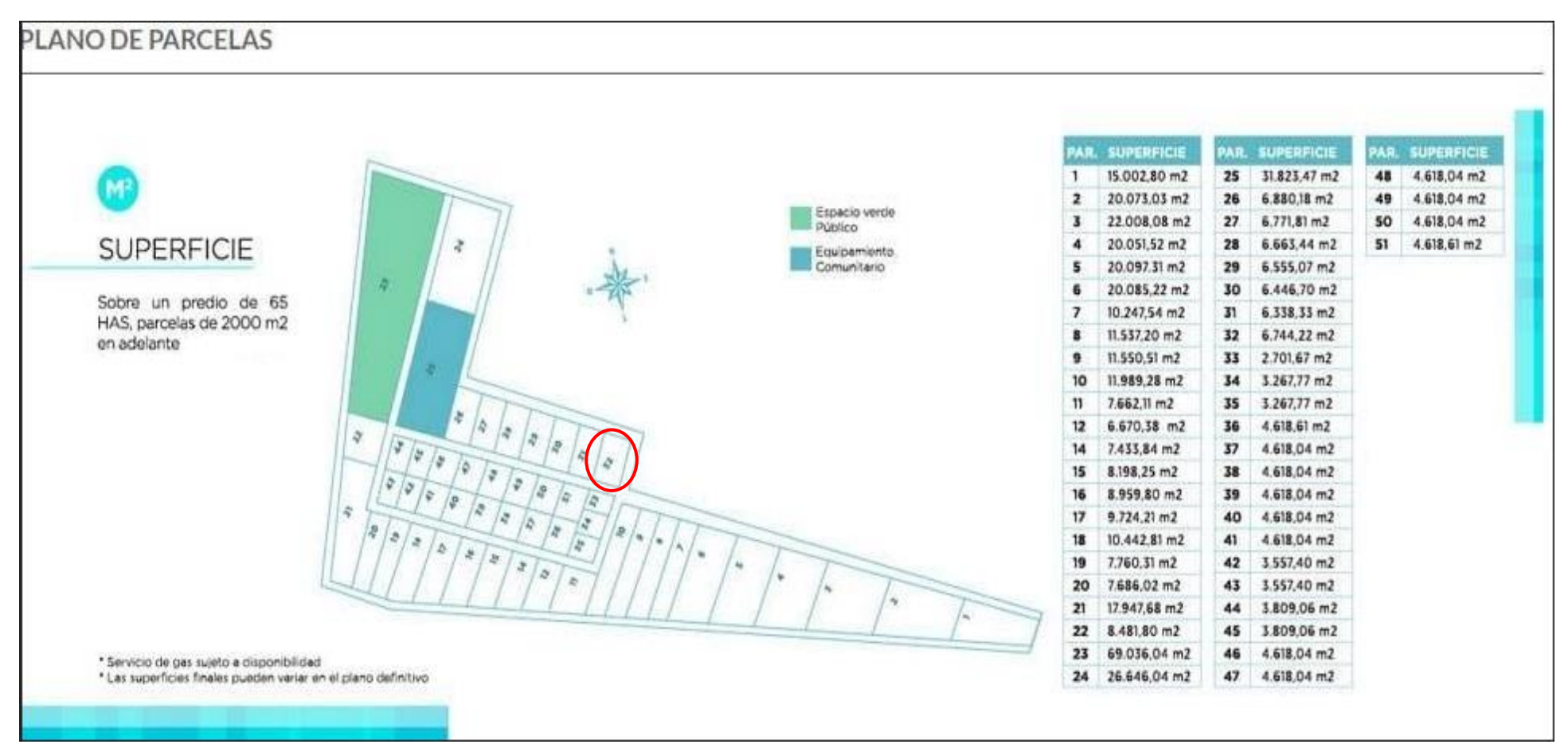

*Parcelas del CIE. Fuente: http://www.redparques.com.ar/parques-industriales/?parque\_id=3375#info-mapa*

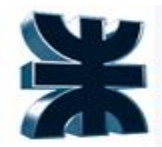

#### <span id="page-25-0"></span>**4.6.1 Evaluación y análisis de la zona de estudio para posterior determinación del impacto ambiental**

#### <span id="page-25-1"></span>4.6.2 DESCRIPCIÓN DE LA ZONA DE ESTUDIO

## <span id="page-25-2"></span>UBICACIÓN DEL ÁREA DE ESTUDIO

El área de estudio se localiza en la porción más austral del sistema de humedales de la cuenca del Plata, ubicada en el noreste de la Provincia de Buenos Aires sobre el margen derecho del río de la Plata. Abarca una franja paralela a la costa actual de unos 160 km de longitud con un ancho máximo de unos 9 km frente a la localidad de Villa Elisa y mínimo de 2,5 km entre las localidades de Quilmes y Avellaneda.

#### <span id="page-25-3"></span>Estudios de clima

Se analizaron datos obtenidos del servicio meteorológico Nacional, la UNLP y de la página de METEOBLLUE.

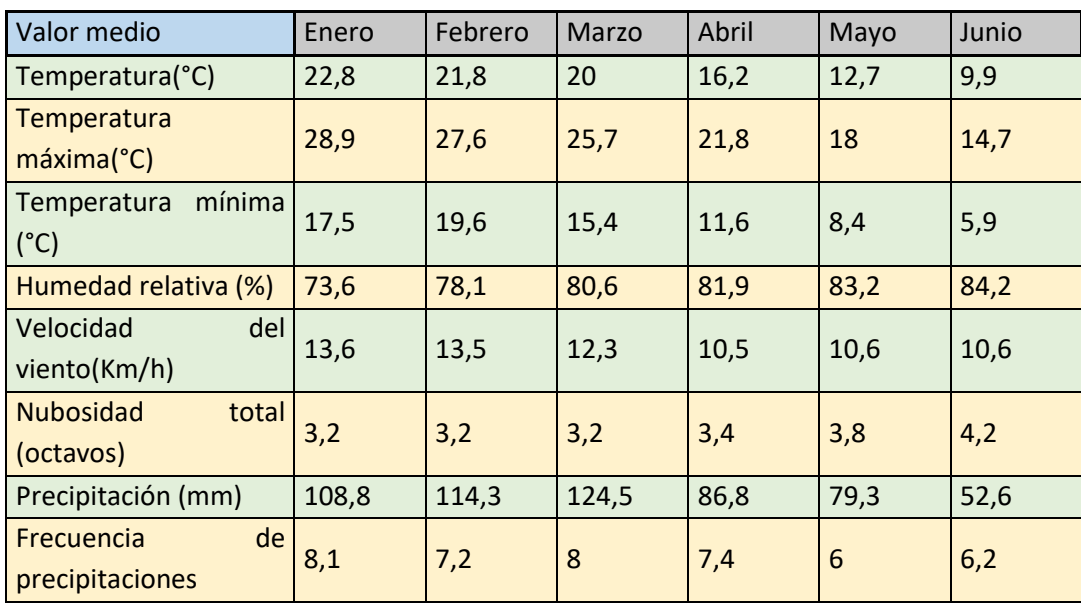

1. Datos promedio para la ciudad de La Plata hasta 2010

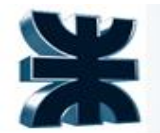

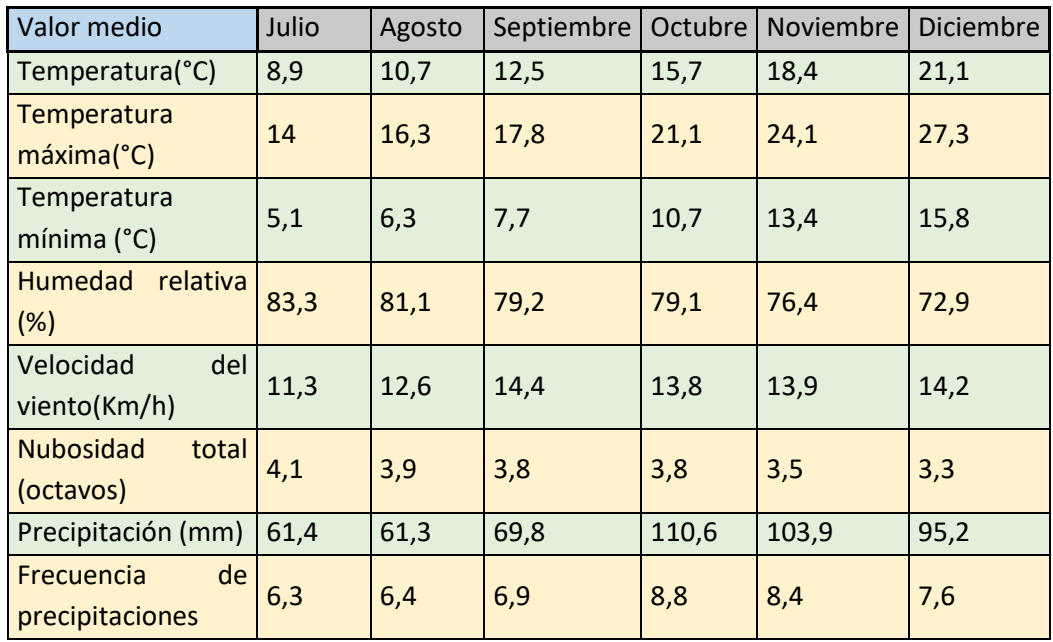

Precipitaciones máximas:

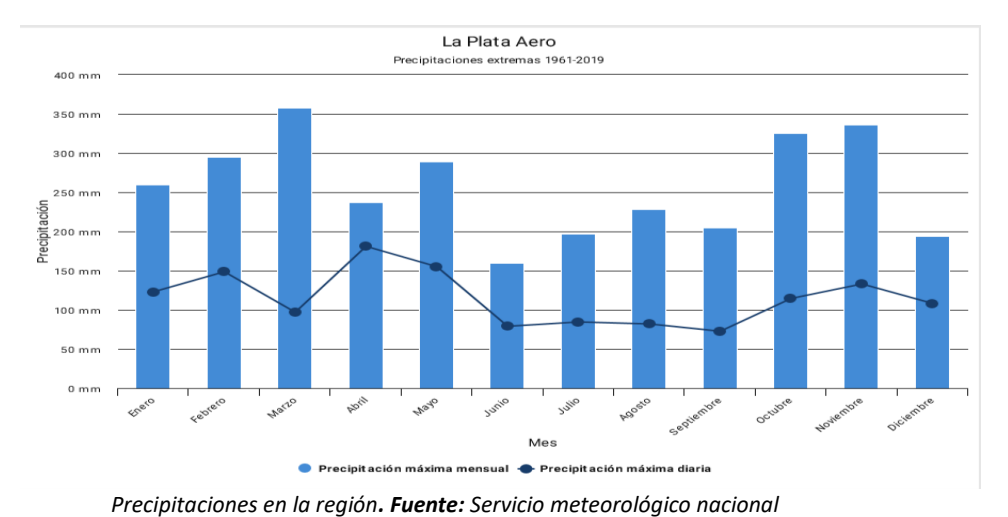

Del informe realizado por la UNLP sobre a inundación de 2013 se pueden observar los siguientes datos:

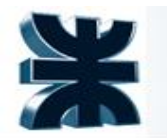

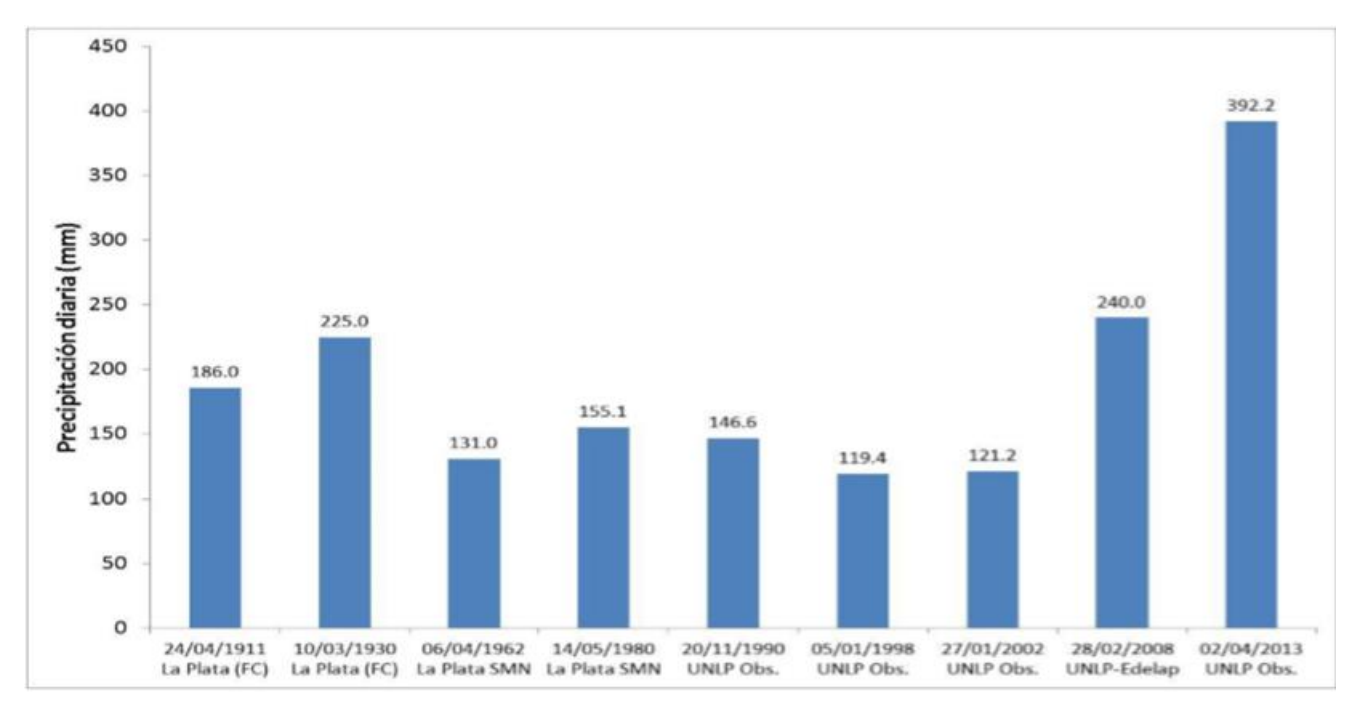

*Precipitaciones en Abril en muestras de distintos periodos anuales. Fuente: Servicio meteorológico nacional*

Se puede observar el valor de precipitaciones extraordinario del día 02/04/2013 el cual ascendió a 392.2 mm lo cual fue determinante en el evento sucedido en la ciudad y alrededores. **Se tendrá en cuenta dicho valor pico como base de cálculo para la capacidad pluvial de la unidad.**

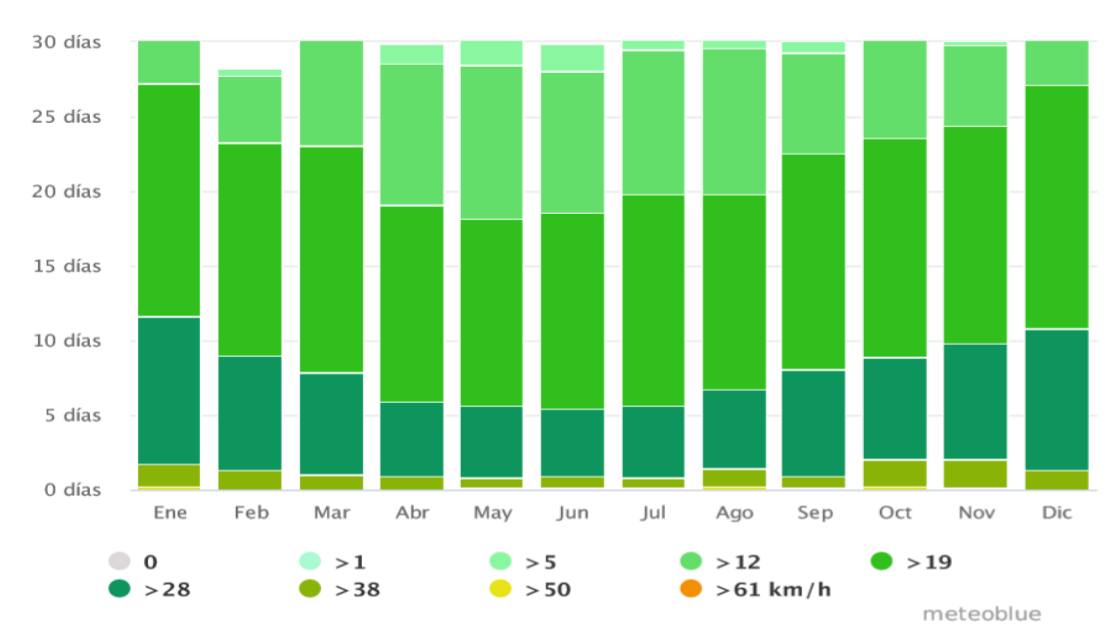

Estudio de vientos en ciudad de Ensenada, según el Servicio Meteoblue:

*Velocidad de vientos en la zona. Fuente: Servicio Meteoblue.*

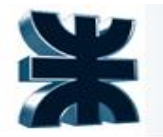

La grafica muestra la velocidad del viento en la zona de estudio, los valores que se presentaron mes a mes el último año, y cuantos días se registró ese valor de velocidad.

La grafica de la rosa de los vientos, indica la dirección del viento en la zona de estudio y que cantidad de días se presentó cada medida de velocidad y dirección.

#### **Para el análisis de la influencia de los vientos en el diseño de las estructuras debemos recurrir al reglamento CIRSOC para la construcción.**

El Reglamento 102 tiene por objeto determinar los procedimientos y los medios para obtener los valores de las acciones producidas por el viento sobre las construcciones o sus diferentes partes

En la siguiente tabla se puede ver cuáles son los valores típicos de velocidad de referencia de viento tomados para las diferentes zonas del país.

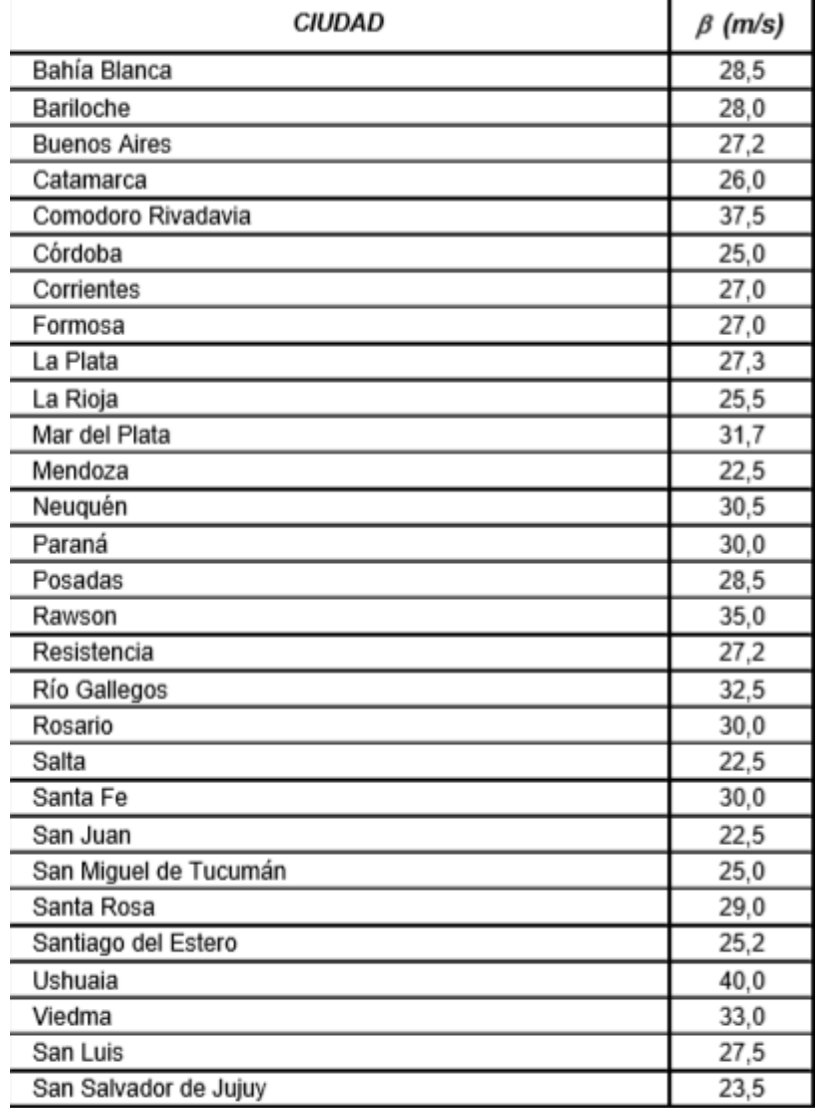

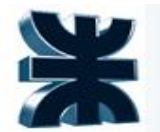

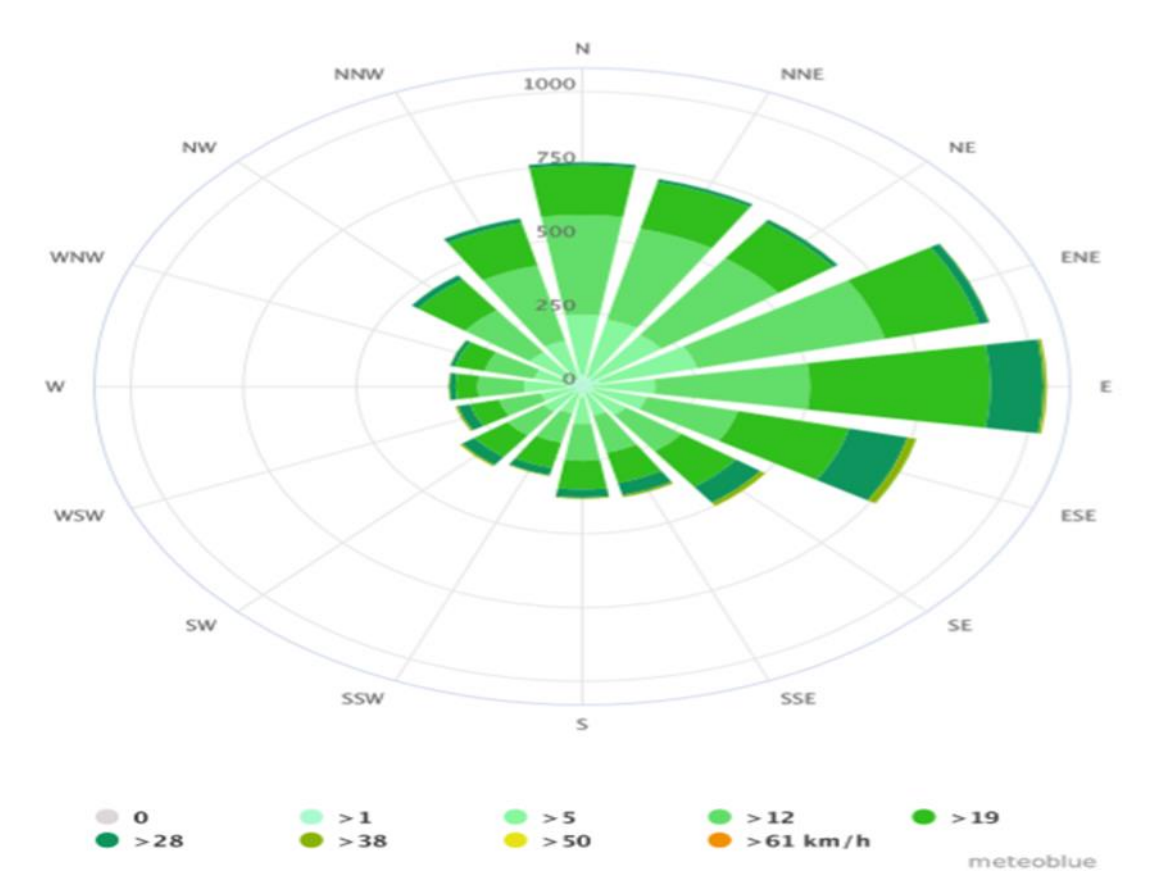

Mapa de distribución de la velocidad de referencia **β**, velocidad correspondiente al promedio de velocidad instantánea (pico de ráfaga) sobre intervalos de 3 segundos, en exposición abierta, a una altura normal de referencia de 10 m que tiene un período de recurrencia de un año luego de obtener las velocidades y corregirlas por los diferentes factores, se puede calcular la presión y por último se realiza el cálculo de la acción de conjunto sobre una construcción.

#### <span id="page-29-0"></span>Estudios de requisitos legales (nacionales, provinciales y municipales, incluyendo los medioambientales)

#### **Ley Nº 25.675, Ley General del Ambiente.**

Establece que toda actividad u obra que, en territorio de la nación, sea susceptible de degradar el ambiente o afectar la calidad de vida de la población, debe estar sujeta a un procedimiento de evaluación de impacto ambiental, previo a su ejecución.

## **Ley Nº 11.723. Ley Integral del Medio Ambiente y los Recursos Naturales.**

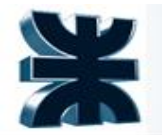

Establece que aquellas obras o actividades que sean susceptibles de producir algún efecto negativo al ambiente de la Provincia de Buenos Aires y/o sus recursos naturales, deberán obtener una declaración de impacto ambiental expedida por la autoridad ambiental provincial o municipal.

#### **Ley Nº 11.459 de Radicación Industrial**

Determina que los establecimientos industriales que se encuentren dentro de la jurisdicción de la Provincia de Buenos Aires deberán contar con el pertinente Certificado de Aptitud Ambiental como requisito obligatorio indispensable para que las autoridades municipales puedan conceder las correspondientes habilitaciones industriales.

#### **Decreto Nº 531**

Detalla el procedimiento de trámite y expedición del Certificado de Aptitud Ambiental. El mismo va a variar dependiendo de cómo encaje la industria dentro la clasificación desarrollada en el decreto que determina, mediante el nivel de complejidad ambiental, la categoría del establecimiento industrial.

#### **Ley Nº 14370 Registro de Establecimientos Industriales**

Instaura que todos los establecimientos industriales radicados o a radicarse en el ámbito territorial de la Provincia de Buenos Aires, deberán empadronarse inscribiéndose en el Registro Ambiental de Establecimientos Industriales de la Provincia de Buenos Aires, que contendrá la totalidad de las declaraciones juradas relativas al empadronamiento, y todo otro dato, documentación e información asociada.

#### **LEY N° 14343. Regula la identificación de los Pasivos Ambientales**

Regula la identificación de los pasivos ambientales, y obliga a recomponer sitios contaminados o áreas con riesgo para la salud de la población, con el propósito de mitigar los impactos negativos en el ambiente (contaminación del agua-sueloaire).

### **LEY N° 5965. Ley de protección a las fuentes de provisión y a los cursos y cuerpos receptores de agua y a la atmósfera**

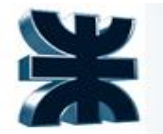

Instaura que ningún establecimiento industrial podrá ser habilitado o iniciar sus actividades sin la previa obtención de la habilitación correspondiente y la aprobación de las instalaciones de provisión de agua y de los efluentes residuales industriales respectivos.

#### **Decreto Nº 1074**

Decreta que todos los establecimientos generadores ubicados en el territorio de la provincia de Buenos Aires deberán obtener la Licencia de Emisiones Gaseosas a la Atmósfera (LEGA), previa presentación de una Declaración Jurada, conforme las pautas establecidas en la normativa vigente ante la Autoridad de Aplicación, que permita evaluar y controlar el impacto sobre la calidad del aire y el ambiente.

#### **Ley N° 25688 Régimen de Gestión Ambiental de Aguas**

Determina que para utilizar las aguas objeto de esta ley, se deberá contar con el permiso de la autoridad competente. En el caso de las cuencas interjurisdiccionales, cuando el impacto ambiental sobre alguna de las otras jurisdicciones sea significativo, será vinculante la aprobación de dicha utilización por el Comité de Cuenca correspondiente, el que estará facultado para este acto por las distintas jurisdicciones que lo componen.

#### **Resolución Nº 336/03**

Se establecen tanto las Ramas Industriales cuyos efluentes no deben disponerse en pozos absorbentes como los parámetros de calidad de las descargas límites admisibles.

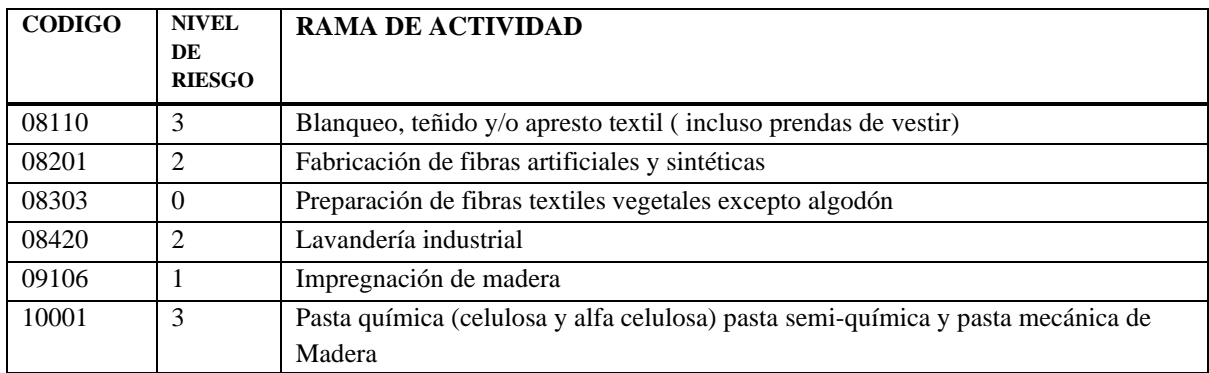

#### **Ramas Industriales cuyos efluentes no deben disponerse en pozos absorbentes**

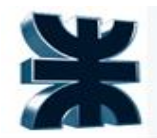

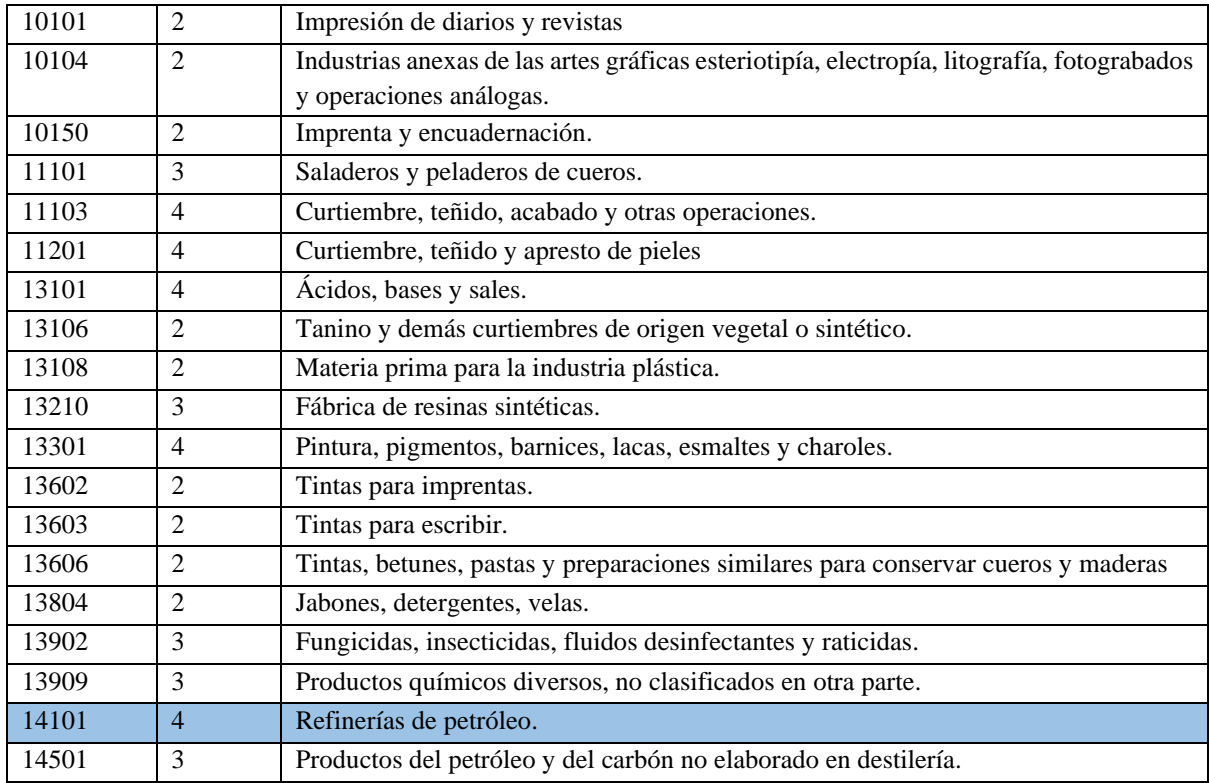

#### **PARÁMETROS DE CALIDAD DE LAS DESCARGAS LÍMITE ADMISIBLES**

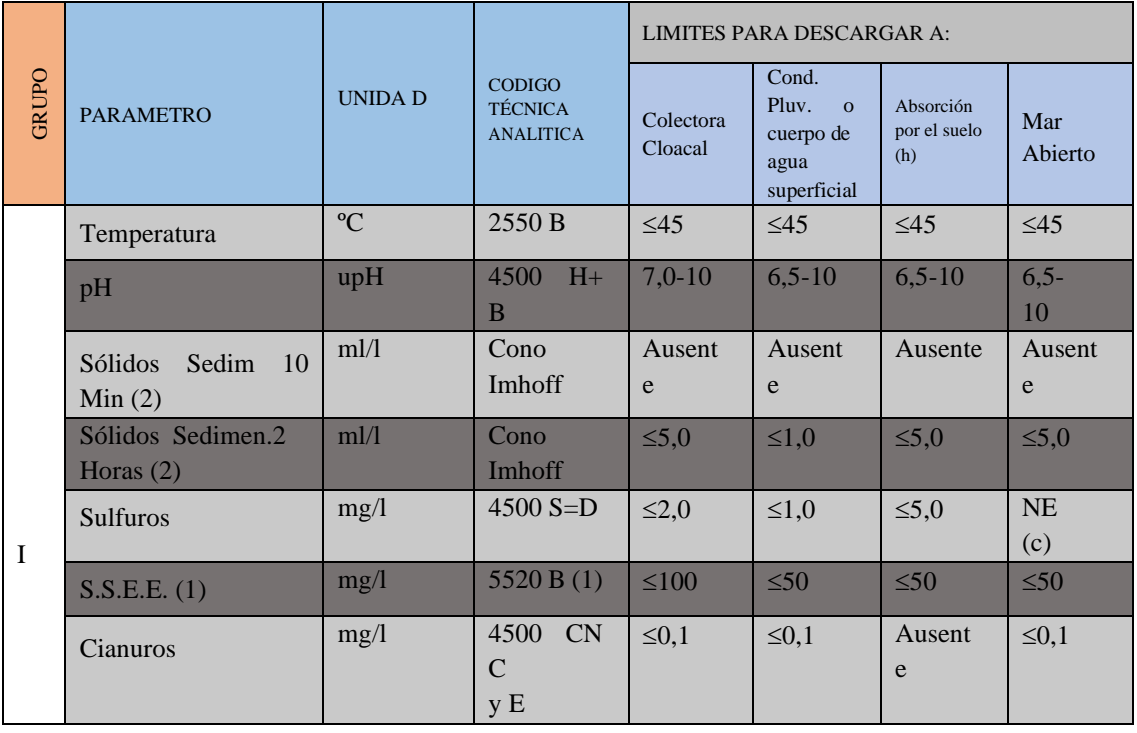

Integración V – Profesor Ing. Juan Vrcic – Obtención de nitrógeno y oxígeno a partir del aire Alumnos: del Intento, Jerez, Lasala – La Plata - Año 2022

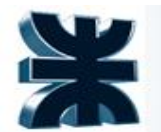

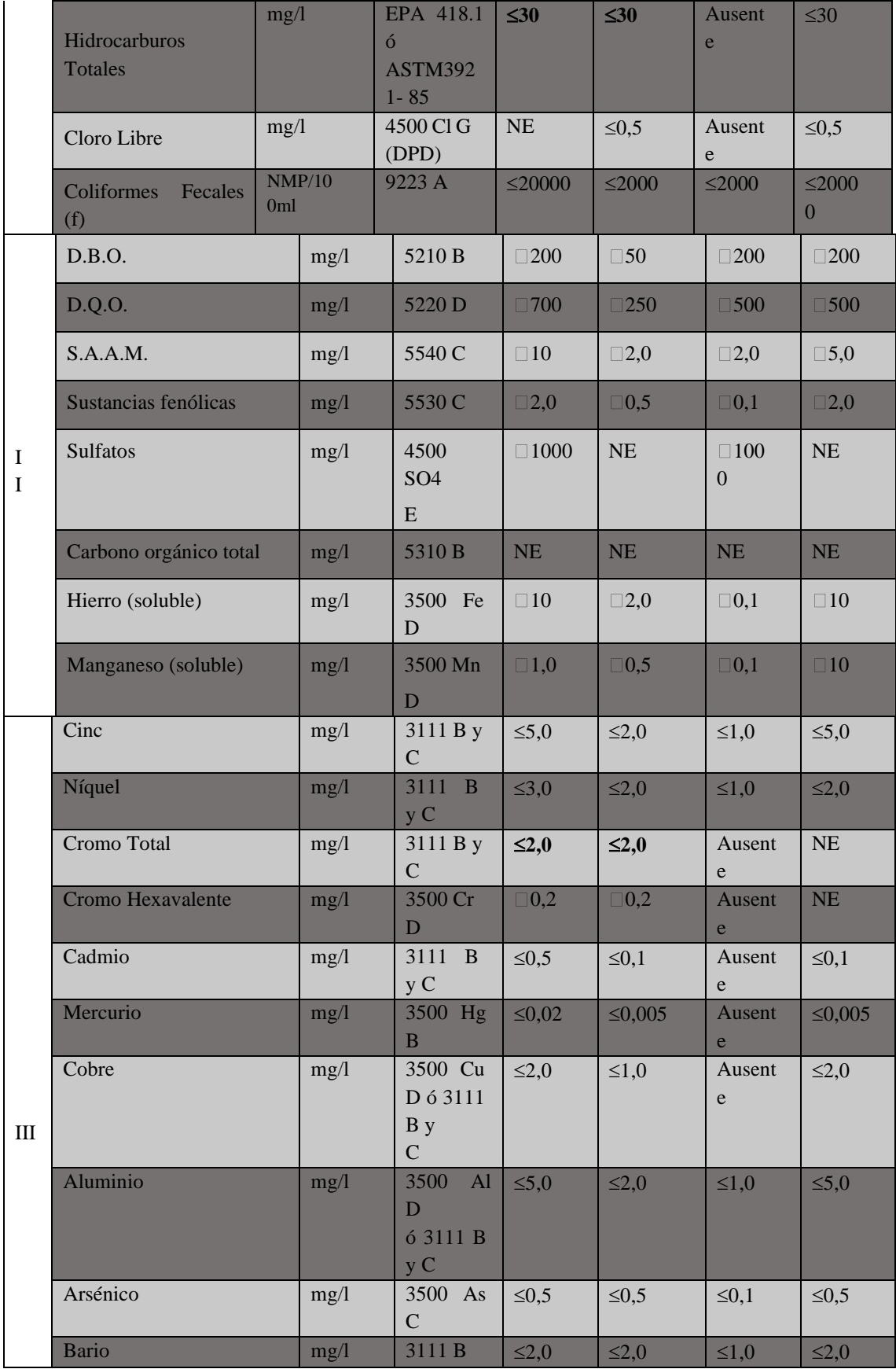

Integración V – Profesor Ing. Juan Vrcic – Obtención de nitrógeno y oxígeno a partir del aire Alumnos: del Intento, Jerez, Lasala – La Plata - Año 2022

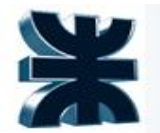

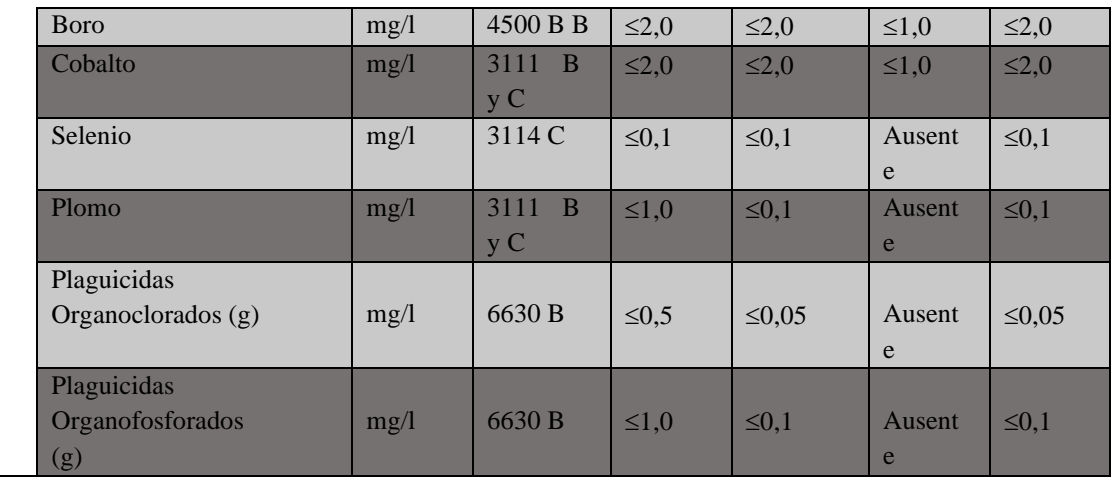

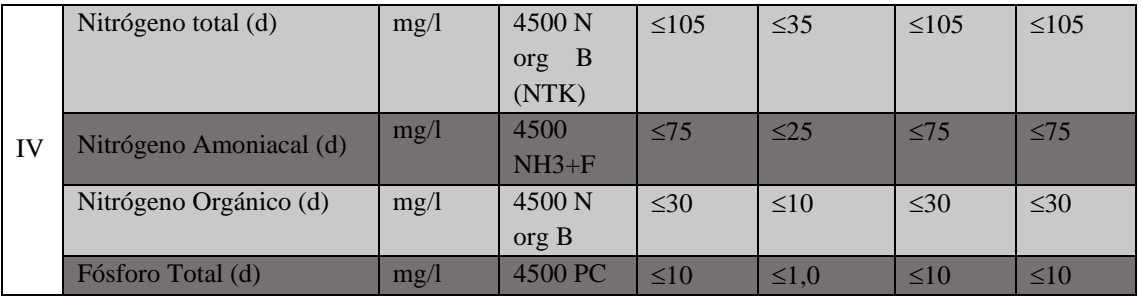

#### **Resolución Nº 159/96. Ruidos molestos.**

Establece la medición y clasificación de los ruidos productos de los establecimientos industriales, como las sanciones que estos pueden llegar a adquirir en caso de generar mucha polución sonora.

#### **Resolución Nº 445/18**

Constituye el reglamento de procedimiento sancionatorio administrativo de multas y sanciones por infracciones a la normativa ambiental.

Las anteriores resoluciones y decretos citados, se presentan como un resumen de la totalidad de leyes existentes, tomando en consideración cuales de ellas forman parte del marco regulatorio en el que se encuentra el desarrollo de las actividades de la unidad.

Se toman en cuenta por la obligatoriedad de llevar a cabo el desarrollo industrial de la planta ubicándonos dentro de dicho marco regulatorio.

Se debe mencionar además que la compañía YPF S.A, posee todos los requerimientos en materia de instalaciones que permiten los controles

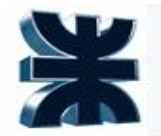

permanentes de efluentes de distintos tipos y demás emisiones, contando con un sector especializado de medio ambiente quien se encarga del control del cumplimiento de la normativa dentro de las instalaciones.

#### **Pago de tasas según ordenanza fiscal tributaria de ENSENADA**

Se realizaron consultas al municipio de Ensenada, el cual, a través de la Ordenanza fiscal tributaria, regula quienes deben pagar y cuáles son las tasas para realizar una obra. En cuanto a la identificación de quienes o que actividades se detectaron los siguientes artículos:

• ARTICULO 130º. Está dado por el valor de la obra determinada según destinos y tipos de edificación (de acuerdo a la legislación vigente), estableciéndose los valores métricos en la Ordenanza Anual Impositiva. Este valor será ajustado por coeficientes de corrección de acuerdo a la zona y superficie en la que se encuentre la obra en cuestión, aplicándose luego la alícuota que se establezca en la Ordenanza Anual Impositiva.

Tratándose de empresas encuadradas en el inciso a) del artículo 94 de la parte Fiscal de la presente Ordenanza Fiscal e Impositiva vigente, para la construcción de Plantas Procesadoras de Productos, el valor se tomará de los ítems que a continuación se enumeran:

1) Ingeniería, que comprende la ingeniería básica y la gestión de compras.

2) Construcción y montaje.

3) Desmonte, excavaciones, demoliciones, construcción, fundiciones, montajes mecánicos, eléctricos y electrónicos;

4) Materiales. Incluye su suministro.

5) Equipos varios;

6) Tanques;

7) Servicios auxiliares tales como: sistemas de conducción y/o alimentación de fluidos y materia prima, descarga de productos y desperdicios;

8) Obra civil complementaria entre las que se incluyen: pisos, caminos, rampas, muros.

9) Mano de obra indirecta e instalaciones de obra.

El derecho en todos los casos se deberá liquidar y pagar previamente a la iniciación de los trabajos establecidos en el artículo anterior.

Para casos especiales en que no se pueda determinar el valor, se establecerá directamente por la Secretaría de Obras Públicas de la Municipalidad con informe fundado en la valuación determinada.
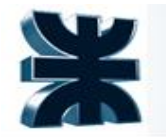

ARTICULO 94º. Para la formación de la base imponible de este tributo se tendrá en cuenta las pautas normativas contenidas en los artículos del presente título y la futura reglamentación de la presente, clasificándose los contribuyentes alcanzados por este tributo en las siguientes categorías:

a) Grandes Contribuyentes Se consideran grandes contribuyentes a aquellos que:

- Tengan más de 400 empleados en actividad.
- Cuenten con más de 50 hectáreas de superficie.

Facturen más de \$1.000.000.000 (un mil millones) anualmente en forma individual o por grupo económico.

En cuanto a las tasas que se deben pagar se detectaron los siguientes artículos en la ordenanza:

### DERECHOS DE CONSTRUCCIÓN

ARTICULO 15º. A los efectos del pago de los derechos de construcción establecidos en el artículo 127 del TITULO XI de la Sección Segunda Parte Especial de la Ordenanza Fiscal, se fija la alícuota del 1,8% sobre el valor de la obra para cualquier tipo de construcción.

Los distintos tipos de construcción que se emplean en la Escala a), corresponden a los determinados por la Ley Provincial 5.738 y 5.739, las que a estos fines se tiene por incorporada en la presente Ordenanza. El valor de la obra será el que resulte de aplicar el valor básico fijado por metro cuadrado en la escala a), por los coeficientes correctores según zona de construcción y metros cuadrados de la misma, de la escala b).-

Escala a)

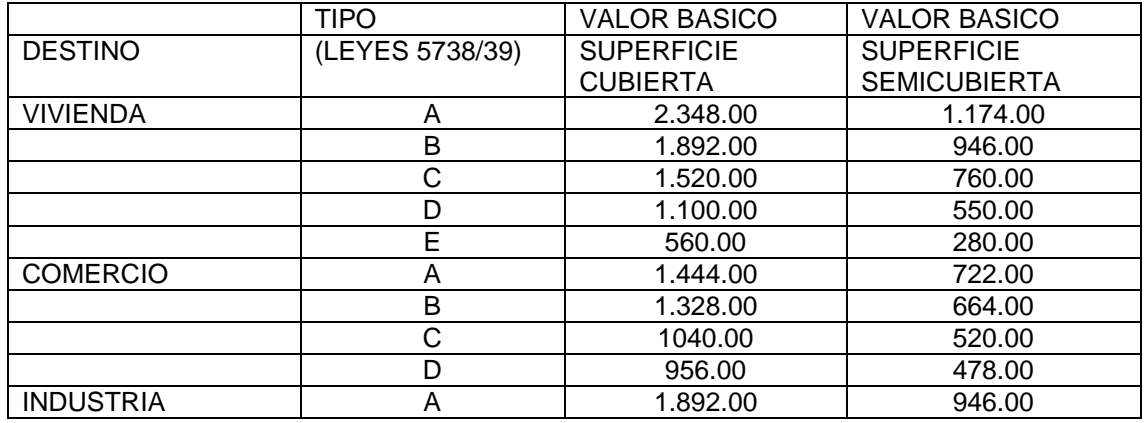

Integración V – Profesor Ing. Juan Vrcic – Obtención de nitrógeno y oxígeno a partir del aire Alumnos: del Intento, Jerez, Lasala – La Plata - Año 2022

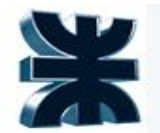

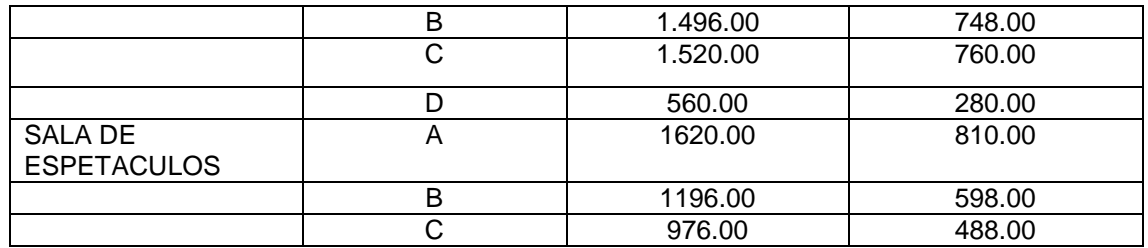

### Escala b) DESTINOS

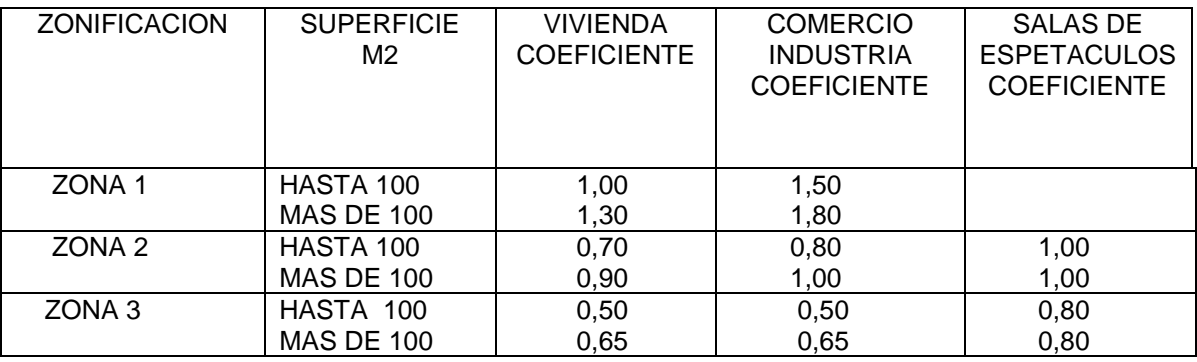

En los casos contemplados en el artículo 130, tercer párrafo del TITULO XI de la Sección Segunda Parte Especial de la Ordenanza Fiscal vigente se abonarán los derechos según el valor de la obra, aplicando la alícuota de 1,8 % (uno con ochenta céntimos por ciento).

Se deberá liquidar y pagar previamente a la iniciación de los trabajos como anticipo, según el presupuesto de obra y se ajustará definitivamente en el momento de la aprobación final.

En los casos de refacciones que no alteren la superficie cubierta realizada en viviendas, comercios o salas de espectáculos se procederá en la forma que se indica, tomando como montos de obras el presupuesto presentado por los interesados.

El valor de la obra será detallado por el contribuyente mediante declaración jurada que al efecto presentará. La misma podrá ser verificada de oficio por la Secretaría de Obras Públicas.

En todos los casos los valores deberán ser corregidos de acuerdo a los coeficientes fijados en la escala b).

TASA POR INSPECCIÓN DE SEGURIDAD E HIGIENE

Del hecho imponible

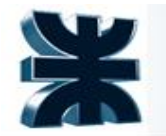

ARTICULO 92º.- Por los servicios de zonificación, localización e inspección destinados a preservar la seguridad, las adecuadas condiciones laborales, productivas y sociales, salubridad e higiene en comercios, industrias, puertos, establecimientos de comercio exterior e interior, depósitos de mercaderías o bienes de cualquier especie, en toda actividad comercial, industrial, de servicios asimilables a tales, de locaciones de bienes, de locaciones de obras y servicios, esparcimiento, servicios públicos explotados por entidades privadas, estatales, autárquicas y/o descentralizadas y/o de capital mixto, sociedades cooperativas que realicen actividades económicas en la jurisdicción municipal, que se desarrollen en forma total o parcial en locales, establecimientos, oficinas, unidades habitacionales y/o cualquier otro lugar, se encuentre o no dentro del partido de Ensenada, aunque el titular del mismo por sus fines fuera responsable exento, se desarrollen en forma accidental, habitual o susceptible de habitualidad o potencial, aun cuando fuere ejercida en espacios físicos habilitados por terceros, y/o toda actividad de carácter oneroso, lucrativas o no, que se ejerza en jurisdicción del municipio, realizada en espacio público o privado, se encuentren habilitados o no, se abonarán en concepto de Tasa por Inspección de Seguridad e Higiene los importes establecidos en la Ordenanza Impositiva, en el modo, forma y plazo reglamentario allí estipulado.

El Departamento Ejecutivo se encuentra facultado para determinar en forma individual, grupal o genérica aquellos contribuyentes individuales , o categorías de los mismos, que por su modalidad operacional desarrollen actividades en jurisdicción del municipio sin tener local o representación legal para su habilitación comercial, en atención a la habitualidad con la que se ejerzan tales actividades, cuando los destinatarios y/beneficiarios de las mismas se encuentren radicados en el Partido de Ensenada.

CONTRIBUYENTES COMUNES Y MEDIANOS.

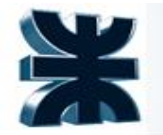

Los rubros aquí mencionados, abonarán anualmente, a través de anticipos mensuales, el equivalente por año al porcentaje que se establece seguidamente sobre los Ingresos Brutos en concepto de ventas, comisiones, intereses, servicios, etc. correspondientes a los períodos respectivos. En ningún caso los contribuyentes abonarán importes mensuales inferiores a los que se detallan a continuación:

#### 35 - FABRICACIÓN DE SUSTANCIAS QUÍMICAS Y DE PRODUCTOS QUÍMICOS DERIVADOS DEL PETRÓLEO Y DEL CARBÓN, DE CAUCHO Y DE PLÁSTICO

35 000 01 Fabricación de sustancias químicas, industriales básicas, excepto abonos y plaguicidas

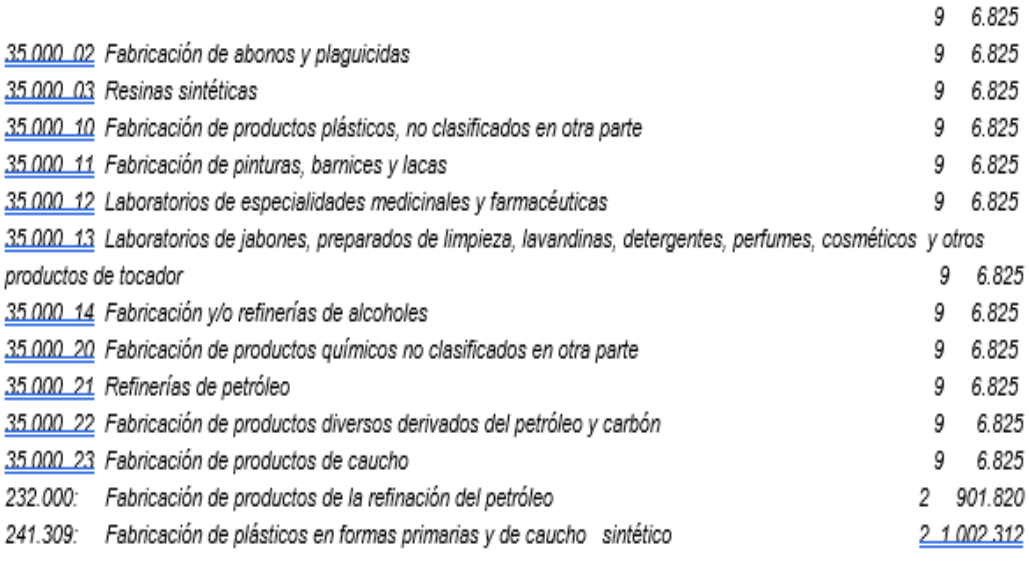

### DERECHO POR HABILITACIÓN O TRANSFERENCIA DE COMERCIO E INDUSTRIA

ARTICULO 9º. De acuerdo a los establecido en la Ordenanza Fiscal se abonará el equivalente al siete por mil (7%o) sobre el activo fijo declarado en el último balance, certificado por el Consejo Provincial de Ciencias Económicas. Si el mismo se encontrare parcial o totalmente amortizado, la autoridad de aplicación lo determinará de oficio o con la asistencia de profesionales en la materia. Dicha tasa no será inferior a \$ 400.- (Cuatrocientos) en caso de establecimientos comerciales y de \$ 2.000.- (Dos Mil) en caso de establecimientos industriales. Para cuando se otorgue habilitación provisoria se deberá integrar un 100 % de la tasa. El traslado del comercio o industria se asimila a los efectos de la

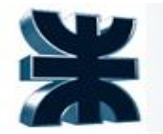

presente, como una nueva habilitación. Para el supuesto contemplado en el inciso e) del Artículo 89 de la Sección Segunda Parte Especial de Ordenanza Fiscal, se aplicará una alícuota del 7%0 (siete por mil) sobre el activo fijo.-

### Estudios de suelos

### **Estudio de suelo zona implantación de unidad**

Se realizaron los siguientes ensayos:

En el terreno

- Ensayo Normal de Penetración: valoración cuantitativa de la compacidad relativa de los diferentes estratos atravesados, mediante la determinación del número de golpes N necesario para una hinca de 30 cm del saca muestras normalizado de Terzaghi, en un suelo no alterado por el avance de la perforación, con una energía de impacto de 49 kgm. (ASTM D 1586).
- Recuperación de muestras representativas de suelo: su identificación y acondicionamiento en recipientes herméticos, para conservar inalterables sus condiciones naturales de estructura y humedad.
- Delimitación de la secuencia y espesor de los diferentes estratos por reconocimiento tacto visual de los suelos extraídos.
- Obtención de muestras inalteradas con tubos de pared delgada tipo Shelby.
- Determinación de la posición del nivel freático
- Mediciones de resistividad del terreno por el método de Wenner.
- Nivelación de las bocas de los sondeos referidas a intersección de eje de calles.
- Excavación a una profundidad tal que todos los servicios y estructuras enterradas fueran descubiertas e identificadas y luego se continúa con la perforación correspondiente.

En el laboratorio

- Contenido natural de humedad, referido a peso de suelo secado en estufa a 110°C. (ASTM D 2216).
- Determinación de la fracción menor de 74 µ (limo + arcilla) por lavado sobre el tamiz standard N° 200. (ASTM D 1140)
- Clasificación de los suelos, por textura y plasticidad, conforme al Sistema Unificado de A. Casagrande. (ASTM D 2487).
- Observación macroscópica de las muestras: color, textura, concreciones calcáreas, materia orgánica, óxidos, etc.

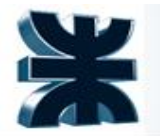

- Compresión triaxial por etapas múltiples: medición de los parámetros de corte del suelo: frotamiento interno (φu) y cohesión (Cu), en condiciones de drenaje impedido.
- Peso de la unidad de volumen en estado natural.
- Ensayos de consolidación, únicamente sobre los especímenes obtenidos con tubos de pared delgada tipo Shelby.
- Ensayo de compactación Próctor Standard (AASHO T 99).
- Ensayos de Valor Soporte, VSR, sobre probetas moldeadas estáticamente a la densidad y humedad obtenidas en el ensayo Próctor Standard.

Sobre muestras del agua freática y suelos de diferentes profundidades

✓ Análisis químicos: PH, sales solubles totales, cloruros, sulfatos e hidrocarburos.

### Estratigrafía del subsuelo

De la simple observación de los gráficos de sondeos, donde se condensa la totalidad de los ensayos de campo y laboratorio realizados, se deduce que el perfil investigado presenta cierta homogeneidad en cuanto a las características de textura y plasticidad de los sedimentos que lo forman y también en su densidad relativa medida a través de los ensayos penetrométricos.

En lo general el perfil del terreno responde a las siguientes características:

• De 0,00 m a 1,50 m aproximadamente aparecen rellenos arcillo limosos o limo arcillosos, de coloración predominantemente castaña, pertenecientes a los subgrupos CL, CL-ML y ML del sistema de clasificación unificado de suelos.

• Del piso del estrato anterior y hasta –5,00 m se encuentran arcillas de elevada plasticidad, de coloración gris con matices oscuros y verdosos. Son CH en el sistema de clasificación de suelos ideado por Arturo Casagrande. En algunos niveles se ven surcados por lentes de arena fina y conchillas.

• De –5,00 m a –17,00 m alumbran limos arcillosos de plasticidad baja a media, definidamente ML y de alta plasticidad MH del sistema de clasificación de suelos Unificado, son de coloración castaña con tonalidades claras y/o verdosas. Estos suelos se ven enriquecidos con la presencia de carbonato de calcio difundido en su masa o concentrado en forma de nódulos litificados.

• De –17,00 m a –20,00 m: aparecen arcillas limosas castañas con tintes amarillentos CL y CL-ML del sistema mencionado up supra de clasificación de suelos.

#### Ensayos Penetrométricos

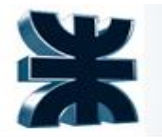

De acuerdo a los menores números de golpes (N) obtenidos en los ensayos normales de penetración (SPT), interpretados en la escala de valoración cualitativa de Terzagui los sedimentos descriptos deben tratarse como:

• Hasta –5,00 m: medianamente compactos a blandos.

• Entre  $-5,00$  m y  $-20,00$  m: compactos a muy compactos, con picos duros (N > 40 golpes)

### Capa Freática

La posición de la capa freática fue detectada a profundidades que oscilan entre 2,00 m y 2,50 m, medidas a partir de las respectivas bocas de sondeos.

Por las mediciones realizadas para estudios en zonas vecinas a la obra de referencia y en distintas fechas, se cree probable que pueda ascender aproximadamente a 1,50 m, durante condiciones climáticas extremas y en un determinado lapso de tiempo.

#### Análisis Químicos

Los análisis químicos sobre muestras representativas de la misma arrojan el resultado que las muestras de suelo analizadas no son potencialmente agresivas al hormigón de cemento Pórtland fraguado

### ENSAYOS DE RESISTIVIDAD

• Objetivo

Determinar la resistividad de los suelos superficiales y sub superficiales. Se trata de establecer las condiciones naturales de resistividad de suelos in situ, que pueda influir sobre el ataque corrosivo a estructuras metálicas o, a los efectos de proyectar puesta a tierra, de protección o servicio

• Conclusiones

Los suelos investigados son conductores en respuesta al carácter arcilloso calcáreo de los mismos, y a la poca profundidad del agua subterránea freática contaminada fuertemente con hidrocarburos. Por lo expuesto son buenos para puestas a tierra de protección o servicio, fundamentalmente debajo de los 10 m de profundidad.

Según las tablas de corrosividad potencial, permiten calificar a estos suelos como medianamente a muy agresivos ya que sus resistividades son menores de 10 Ω Ωm., por lo que se deberá prever protección especial a estructuras metálicas en contacto con él.

Ensayos de consolidación

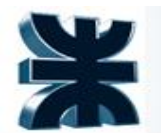

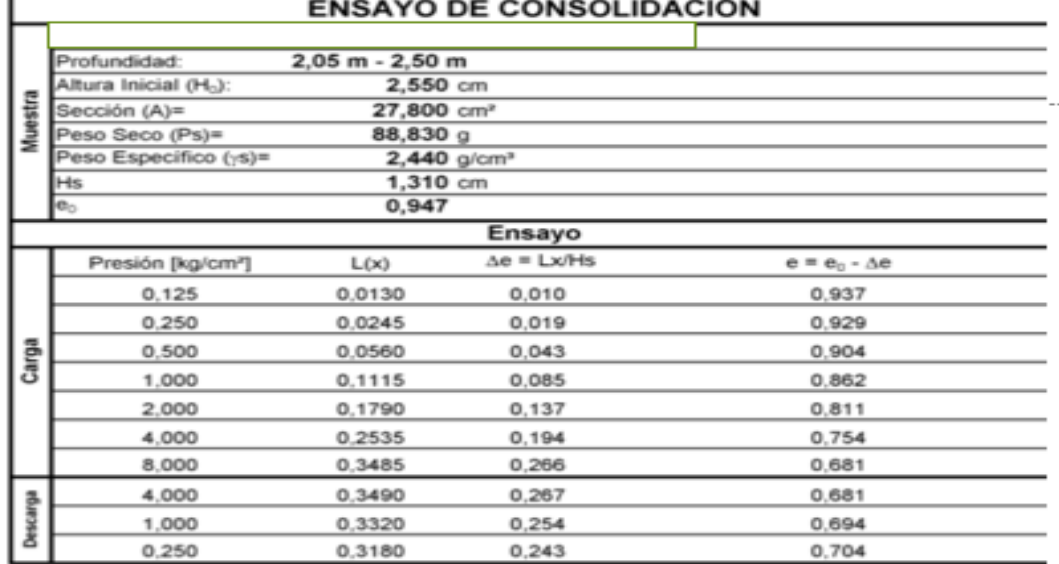

#### **Conclusiones**

**En base a los estudios de suelos, clima y de requisitos legales realizados, se concluye:** 

**▪ No hay impedimento legal para la radicación de la unidad en la zona seleccionada.**

**▪ Desde el punto de vista climatológico, en función de la velocidad máxima registrada de los vientos (~100 km/h) y el máximo registro de precipitaciones en el período considerado (392 mm), se deben tomar** 

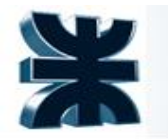

**como base estos valores para la realización de la ingeniería civil de la unidad (seguridad estructural y capacidad pluvial).** 

**▪ La fundación/cimentación más apropiada en base al tipo de suelo requerirá del reemplazo de tierra por tosca y el empleo de cimentación profunda (pilotes), en cumplimiento con lo establecido en el 'Código de Edificación para el Partido de la Ensenada'.**

### **5 ELECCIÓN DEL PROCESO ÓPTIMO – SELECCIÓN DE TECNOLOGÍA**

### **5.1 Descripción de los distintos procesos posibles**

A lo largo del tiempo han existido principalmente dos enfoques diferentes a la hora de hablar de separación de aire. El uso de muy bajas temperaturas dentro de procesos criogénicos los cuales estaban reservados a actividades que requieren grandes cantidades de oxígeno y los no criogénicos, los cuales llevan a cabo la separación del aire a temperatura ambiente utilizando tamices moleculares adsorbentes mediante procesos PSA (Pressure Swing Adsorption) o membranas poliméricas.

Una tercera tecnología ha emergido y está en proceso de ampliarse para tener una disponibilidad comercial, se basa en membranas cerámicas las cuales separan del aire sus dos componentes mayoritarios a altas y bajas temperaturas.

### **Tecnología Air Liquid. Destilación criogénica.**

La toma de aire pasa por un proceso de filtrado para eliminar impurezas. El paso posterior consiste en una compresión de 4 etapas mediante compresores centrífugos. Este proceso elevará la presión a 19 bares, lo cual a su vez, eleva la temperatura. A la salida de cada etapa de compresión se dispone de intercambiadores de calor, la materia prima sale de este proceso a 140 grados centígrados.

Para el enfriamiento se dispone de 2 equipos enfriadores, uno con agua a temperatura ambiente y otro con agua subenfriada.

El siguiente paso es la limpieza del aire, por lo que se consta de 2 equipos absorbedores, mientras uno absorbe impurezas del aire, el otro se regenera. Estos equipos disponen como agente absorbedor un recipiente con alúmina activada conectado en serie con un tamiz molecular (otros modelos toman sílice gel como su reemplazo). El objetivo de la alúmina es el de desechar las partículas de agua y de dióxido de carbono, mientras que el del tamiz molecular es el de retener los hidrocarburos (que un exceso de estos en el proceso puede resultar en la rotura de equipos por las bajas temperaturas).

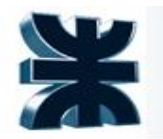

La recuperación del material adsorbente se realiza inyectando a contracorriente un caudal de nitrógeno caliente. Luego, el aire se comprime nuevamente (desde 19 bares) por medio de dos compresores. El primero lleva la materia prima a 24 y el segundo a 30 bares. Posteriormente pasa a la caja fría donde se aprovecha el intercambio térmico entre las corrientes del proceso.

Para el proceso de destilación se dispone de dos columnas, una trabaja a 5,2 bar aproximadamente y la otra a 0,5 bar (se mencionarán como columna de alta y baja presión). La corriente de proceso entra por la columna de alta presión. Por tope sale nitrógeno puro como líquido, y por fondo una corriente rica en oxígeno (40%) que ingresa como alimentación a la columna de baja presión. Un menor caudal de aire líquido también entra como alimentación a la segunda torre, que retira 3 corrientes de salida, una de tope como nitrógeno gaseoso puro, otra de fondo como oxígeno líquido puro, y otra muy cercana a la corriente final, que es una corriente de purga con las impurezas del proceso (argón). Se aprovecha el estado termodinámico de los productos gaseosos en la caja fría antes de enviarse por gasoducto al comprador a temperatura ambiente.

### **Separación por membrana**

La separación por membrana es una tecnología de separación emergente, debido a que necesita de un mayor costo de capital y energía a diferencia de otras tecnologías de separación. La separación se fundamenta en la diferencia de difusividad y solubilidad de los diferentes gases contenidos en el aire. Mediante esta tecnología se puede generar un aproximado de 10 a 25 toneladas de oxígeno por día con una pureza del 25 al 40%. Para la separación del aire, ingresa una corriente de aire limpio y seco al módulo de membrana y separa al nitrógeno y oxígeno. El oxígeno sale de la membrana por la parte superior, también llamado permeado, debido a su alta difusividad, ya que tiene un tamaño de molécula más pequeño que el nitrógeno, por lo cual la mayoría de los materiales de la membrana son más permeables al oxígeno que a otros gases, mientras que el nitrógeno y argón es retenido en la membrana, conocido como retenido. Los sistemas basados en módulos de membrana operan a presiones de entrada de aire de 4 a 13 bar, mientras mayor es la presión de entrada de aire, más nitrógeno y oxígeno enriquecen el gas que se puede producir a partir de una fibra determinada. La presión y la temperatura a las cuales la fibra se comprime y el tiempo que el aire tiene que permanecer dentro de la fibra, determina la pureza del nitrógeno. Con esta tecnología se puede proporcionar nitrógeno gas con una pureza que varía del 95% al 99,9%.

### **Tecnología PSA**

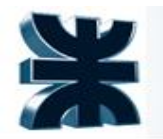

La tecnología por adsorción se basa en la adsorción por tamices moleculares de determinadas sustancias, gracias a lo cual se asegura la separación de la mezcla de aire. La tecnología de adsorción permite obtener del aire nitrógeno y oxígeno. Para los esquemas a presión PSA, el nitrógeno y el oxígeno se extraen bajo una presión mayor a la atmosférica, y la regeneración del adsorbente se realiza con la presión atmosférica. Al pasar el aire por uno de los 2 absorbedores activados por turno y llenos con el absorbente que representa un tamiz molecular a carbón (TMC), se produce la adsorción preferente del oxígeno en la TMC, al mismo tiempo el medio gaseoso se enriquece con el nitrógeno. Saturada la TMC con el oxígeno, el aire se dirige al otro absorbedor, mientras que en el otro la presión se baja hasta el valor de la presión atmosférica y éste se sopla con una parte del nitrógeno producido; al mismo tiempo se extrae de la TMC el oxígeno adsorbido restableciéndose las propiedades de la TMC. La separación del aire según el método por adsorción se realiza a las temperaturas de 10 a 40°С.

Comienza con una adsorción por cambio de presión, con las siguientes etapas: 1. Presurización. El lecho 1 se presuriza con el gas de alimentación en el extremo de alimentación del lecho mientras el producto final está cerrado. Al mismo tiempo, el lecho 2 se sopla a la presión de funcionamiento más baja. (Generalmente atmosférica).

2. Adsorción. La alimentación de alta presión se alimenta al lecho 1 donde el componente difuso más rápido es adsorbido en las partículas sólidas, dejando el componente difuso más lento como un producto en el flujo de salida. Se abre el producto final y se retira. Al mismo tiempo, la cama 2 está desorbida.

3. Primera igualación de presión. Los extremos de alimentación y producto de las dos camas están conectados entre sí para garantizar una transferencia rápida de gas.

4. Despresurización. La presión en el lecho 1 se reduce a baja presión liberando gas en el extremo de alimentación mientras el producto final está cerrado. Durante este tiempo, el lecho 2 se presuriza con gas de alimentación.

5. Desorción. El lecho 1 se desconecta por un tiempo con el extremo de alimentación abierto y el extremo del producto cerrado. Durante este tiempo, la pequeña cantidad del componente difusor más lento que se ha absorbido durante la etapa de adsorción, se desorbe. Al mismo tiempo, la cama 2 se utiliza para generar productos.

6. Segunda igualación de presión. Esto es lo mismo que la primera ecualización de presión con los flujos invertidos.

Los procesos que producen oxígeno utilizan un adsorbente selectivo de nitrógeno, generalmente zeolita 5A o 13X, por la naturaleza del material adsorbente la separación depende del equilibrio de adsorción. Por el contrario, los procesos de nitrógeno, que generalmente usan un tamiz molecular de

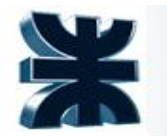

carbono (CMS) o, menos comúnmente una zeolita 4A modificada, dependen del equilibrio cinético.

El aire atmosférico es comprimido y enviado hacia la unidad de tratamiento de aire comprimido, constituida por una serie de filtros y un secador, que permite remover las impurezas del aire (partículas sólidas, agua y aceite). El aire limpio y seco es conducido a la unidad de generación PSA en la cual dependiendo del adsorbente utilizado se puede obtener como producto oxígeno o nitrógeno.

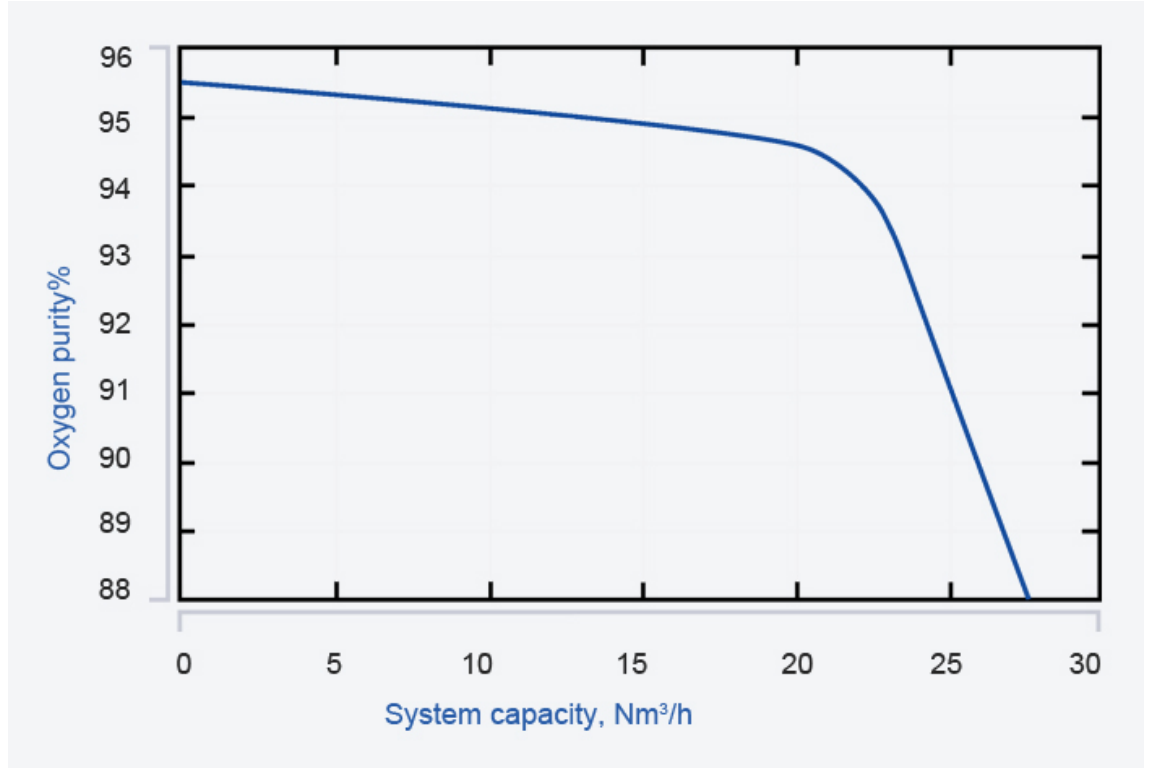

*Decaimiento de la pureza del oxígeno por el método PSA en función de la capacidad de la planta, la cual suele operar hasta los 20 Nm3/h. Fuente: "Tesis planta de aire" Pablo Cerrada Martínez*

### **5.2 Patentes**

En la actualidad existen diversas patentes que son implementadas a escala industrial para la separación de los componentes del aire. Entre las más importantes se pueden mencionar las siguientes:

- "METHOD FOR THE PRODUCTION OF AIR GASES BY THE CRYOGENIC SEPARATION OF AIR WITH IMPROVED FRONT END PURIFICATION AND AIR COMPRESSION" Número de patente: US20170276428A1. Origen: Estados Unidos
- "Operation of a cryogenic air separation unit which intermittently uses air feed as the repressurization gas for a two bed PSA system". Número de patente: US6073463A. Origen: Estados Unidos

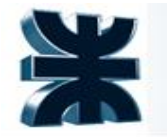

### **5.3 Selección del óptimo**

De acuerdo al contrato con Air Liquid, se sugiere usar destilación criogénica, porque es la tecnología que utilizan en otras plantas del país con mucha experiencia acumulada. Se verificó que la hipótesis es correcta y que presenta ventajas respecto a las otras dos.

### **5.4 Descripción detallada del proceso elegido**

El proceso de destilación criogénica se basa en los principios de la destilación convencional separando los componentes por diferencia de sus volatilidades.

El proceso de destilación del aire empieza con la purificación del aire atmosférico mediante un sistema de filtros, con lo cual se consigue la eliminación de partículas presentes en el aire de hasta 10 micras.

Se prosigue con una compresión de dos etapas del aire hasta 19 bar de presión que aumentará su temperatura, por lo que luego irá a un intercambiador de calor (inter etapa) que lo enfriará a la temperatura atmosférica con agua. Seguido a esto, el aire pasará por un proceso purificador, ya que es necesario retirar el vapor de agua (humedad) y CO2. Para esto se utilizará un equipo de adsorción, el cual funcionará con carbón activado para luego ir a otra etapa de compresión hasta 24 bar y otro enfriamiento para que la temperatura baje de 54 a 30°C. El siguiente paso es enfriar la corriente hasta una temperatura cercana a su temperatura de licuefacción en una caja fría con las corrientes liquidas y gaseosas producidas en la etapa de separación, para así ingresarla a la columna de destilación de alta presión (5 bar).

Por el tope de la destilación se obtiene nitrógeno líquido a concentraciones mayores al 98 % mientras que por el fondo se obtiene oxígeno líquido a una pureza del 40%, corriente que se usará de refrigerante para los intercambiadores de calor del equipo, para luego ingresar como alimentación de la columna de baja presión (1 bar). De esta destilación saldrán 3 corrientes. Por la cabeza se tiene nitrógeno con un alto grado de pureza, por el fondo una corriente de oxígeno puro y una tercera corriente de nitrógeno gaseoso que se utiliza para la auto refrigeración y para la regeneración de las columnas de carbón activado.

## **6 DISEÑO BÁSICO**

### **6.1 Diagrama de bloques de la planta**

Para una interpretación sencilla del proceso, se presenta el siguiente diagrama de bloques del mismo.

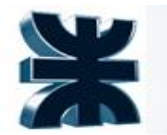

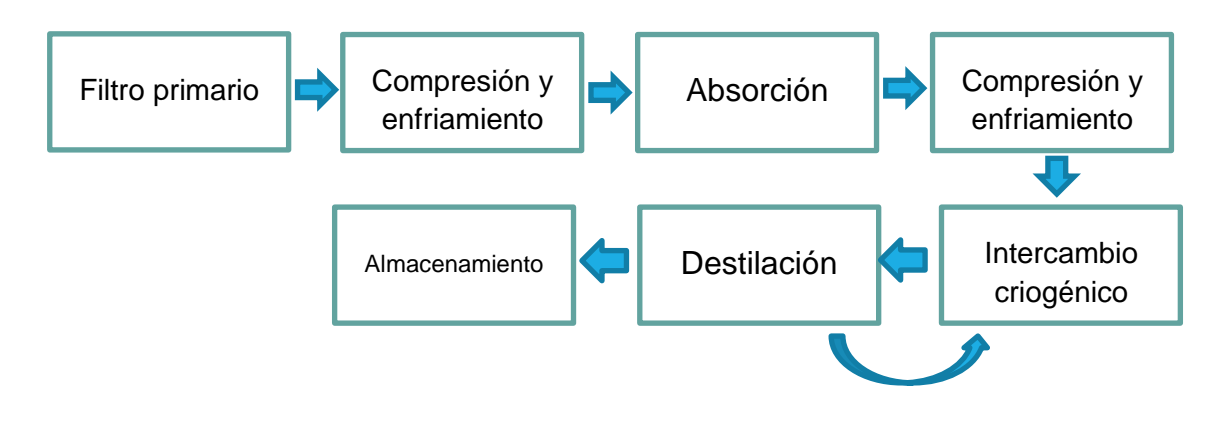

*Diagrama de bloques del proceso. Fuente: elaboración propia*

### **6.2 Balance de masa y energía.**

Se plantean a continuación los balances de materia y energía necesarios para el posterior diseño de los equipos utilizados en la producción de nitrógeno y oxígeno a partir de la destilación criogénica del aire, obtenidos en la simulación del proceso en PROII.

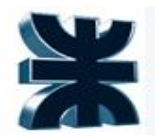

**51**

*Balance de materia y energía. Fuente: simulación ProII*

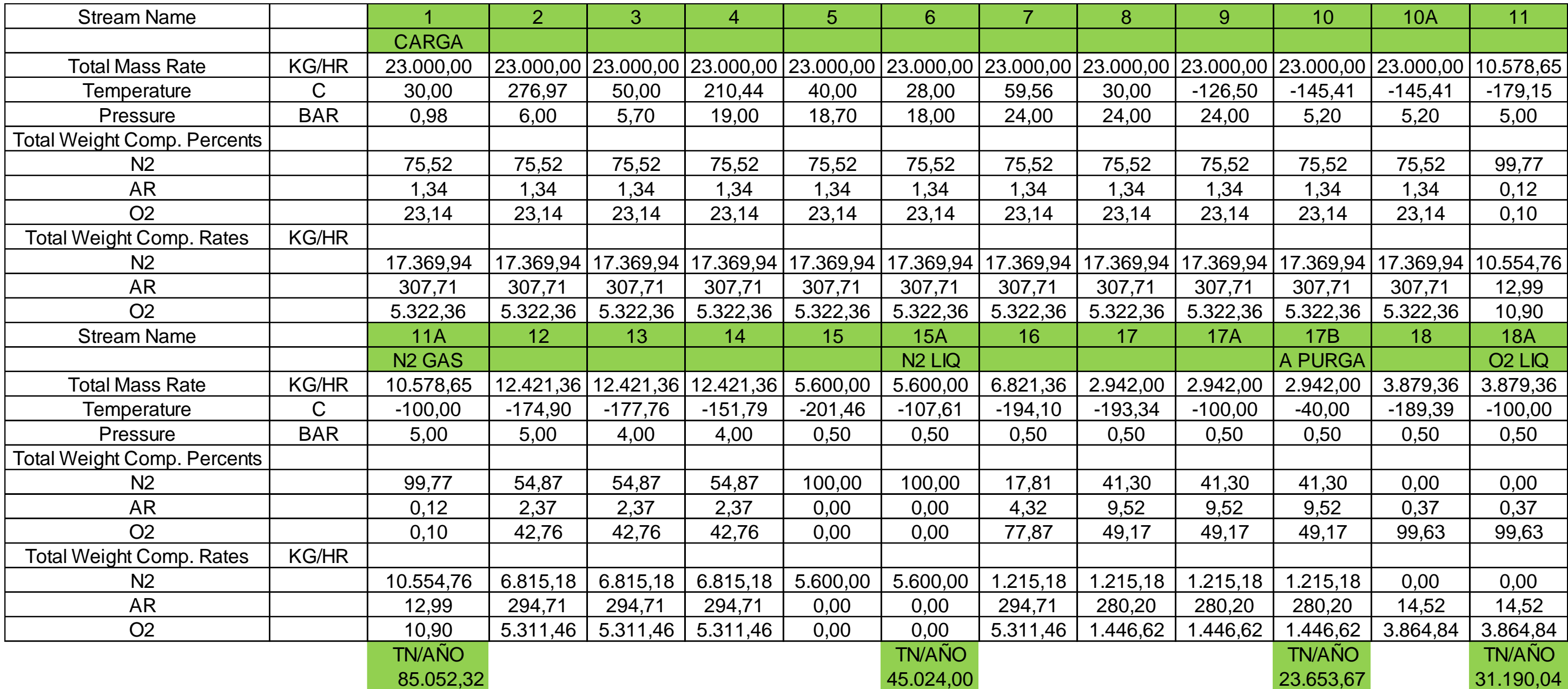

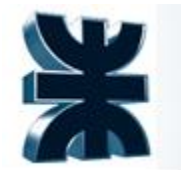

Universidad Tecnológica Nacional Facultad Regional La Plata

### **6.3 PFD de la planta**

En la presente sección puede observarse el diagrama PFD de la planta. Se detalló anteriormente, en el balance de masa y energía, la nomenclatura para las corrientes, así como sus correspondientes especificaciones. Además, se enmarcan con círculos rojos los equipos diseñados posteriormente

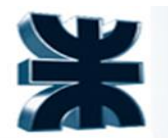

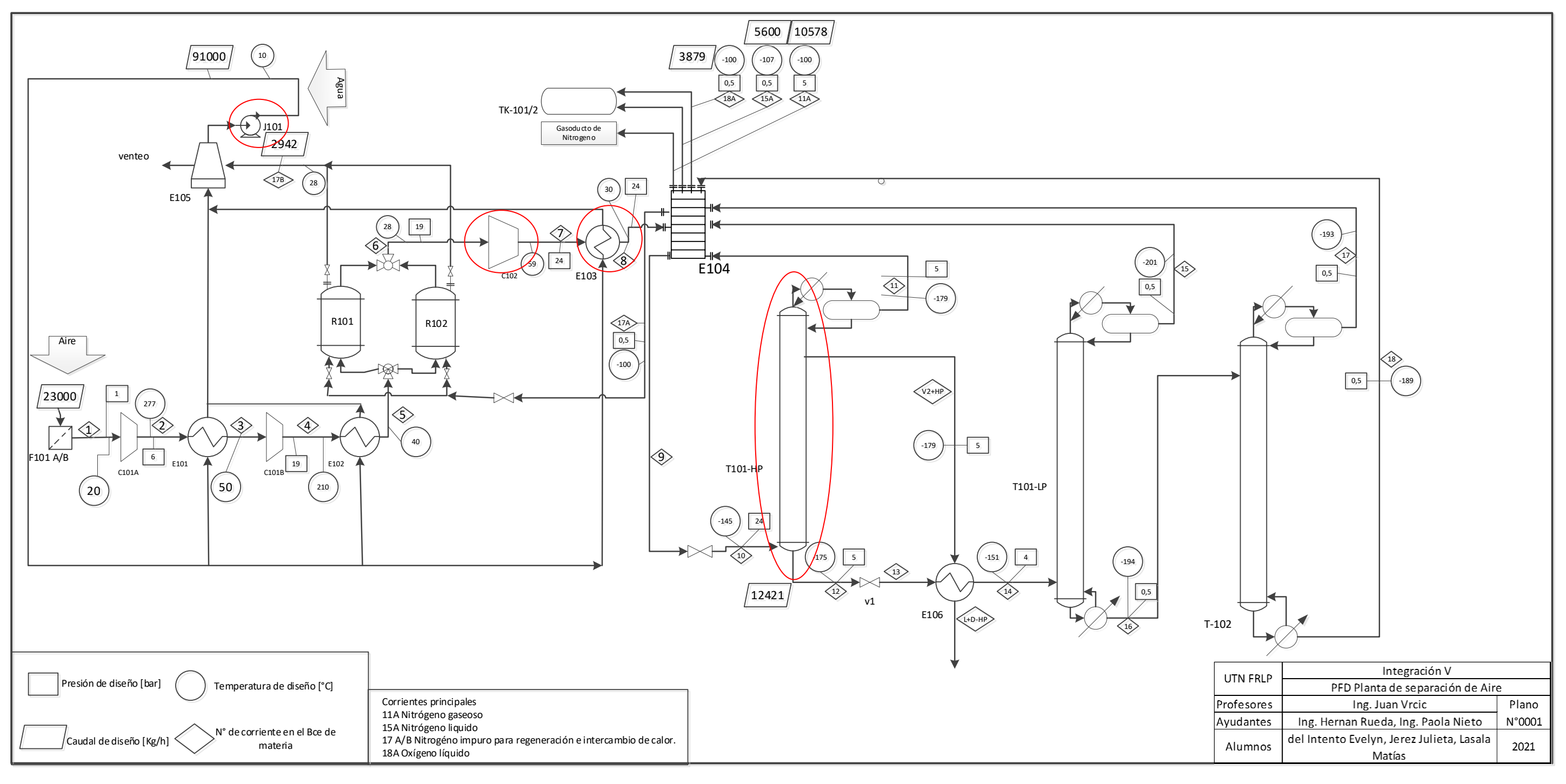

*Diagrama PFD de la planta. Fuente: elaboración propia*

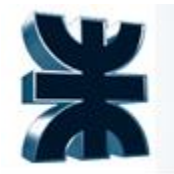

Universidad Tecnológica Nacional Facultad Regional La Plata

### **6.3.1 Diseño básico de los equipos principales y auxiliares**

### **6.3.2 Compresor C102**

El objetivo es comprimir 23000kg/h de aire puro desde 18 a 30 bar, esto se debe a las condiciones operativas necesarias para la licuefacción del gas y su posterior separación en sus componentes.

Para la elección del tipo de compresor se usó la guía propuesta por el libro "Ludwig - Applied Process Design For Chemical And Petrochemical Plants, Volume 3" por la cual debido a los caudales de gas y diferencia de presión operativos se optará por un compresor de tipo centrífugo.

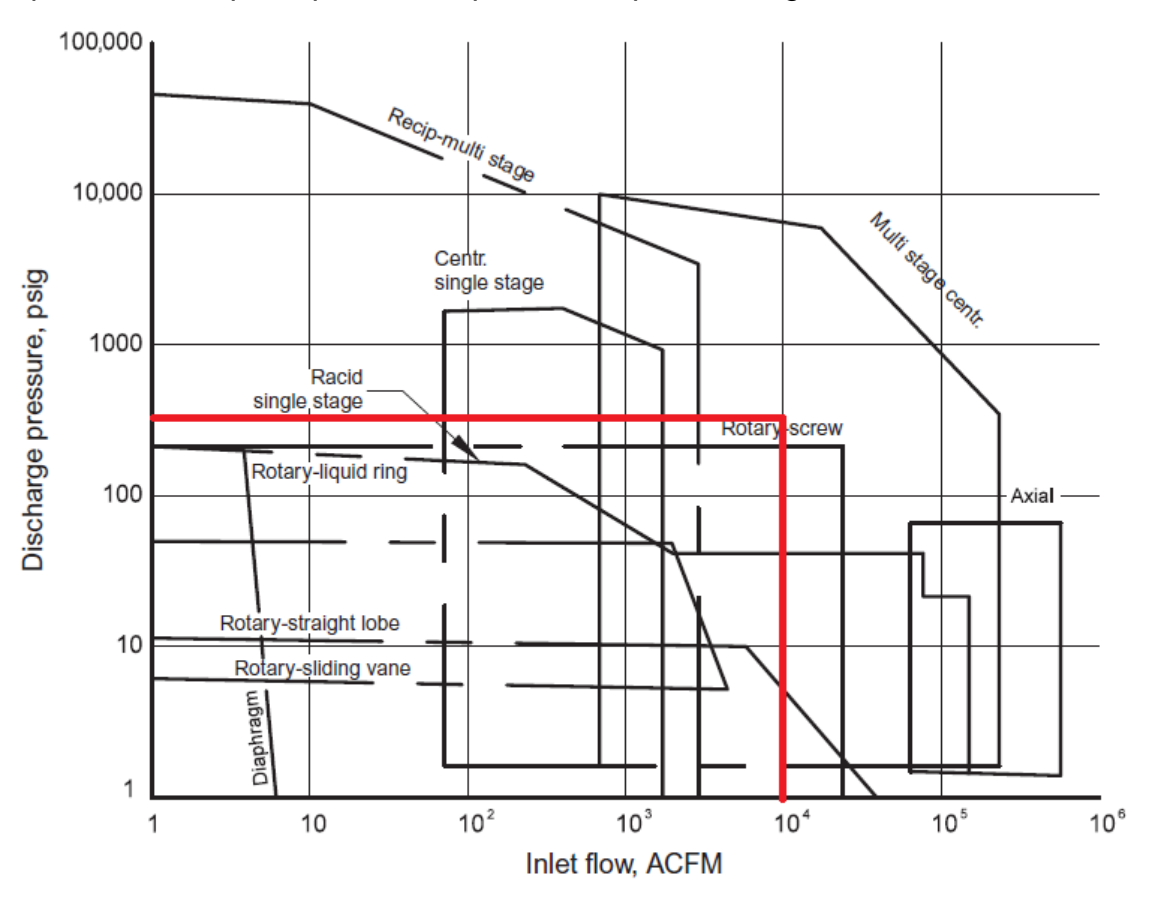

*Tabla para la elección de compresores. Donde ACFM es pies cúbicos reales por minuto Fuente: Ludwig*

Los valores en la tabla son obtenidos a raíz de los datos iniciales conocidos de presión y caudal, 30 bar (435 psig) y 23000 kg/h (10005,83 pie<sup>3</sup>/min) A continuación se presentan los datos del fluido según la simulación

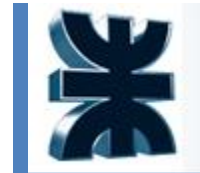

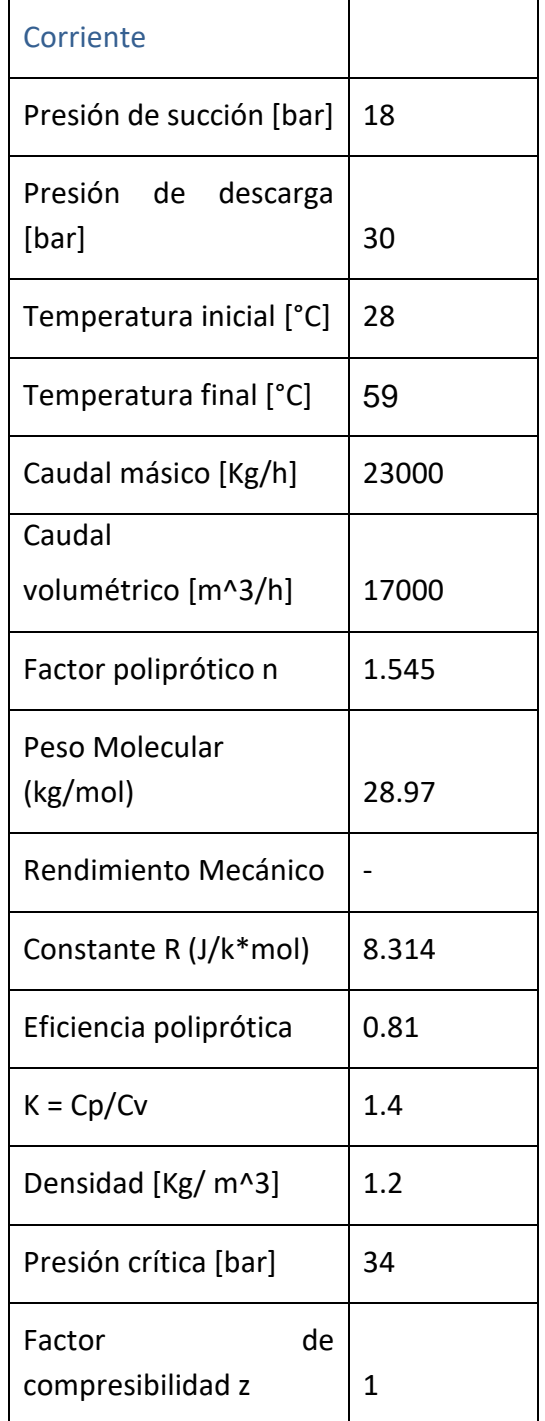

*Propiedades de proceso del aire. Fuente: Simulador ProII*

### Determinación de etapas de compresión

Conociendo los valores de presión en la entrada y en la salida del proceso, se puede calcular el número total de etapas requeridas para cumplirse la relación de compresión según "Ludwig - Applied Process Design For Chemical And Petrochemical Plants, Volume 3".

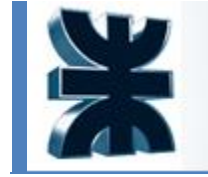

$$
Ec = \sqrt[n]{\frac{P_0}{P_i}}
$$

Siendo:

Ec: relación de compresión

n: número de etapas de compresión

Pi: presión de entrada

P0: presión de salida

La relación de compresión para los compresores centrífugos opera normalmente en valores tope de entre 3 y 5 pero se aconseja tomar un valor máximo de 3,5

Si analizamos el proceso para una sola etapa

$$
Ec = \sqrt[1]{\frac{30}{18}} = 1,29
$$

Entonces es necesaria una sola etapa para lograr la presión deseada.

### **Exponente politrópico**

Para el cálculo de las características del compresor, se utilizarán como referencia los valores experimentales proporcionados por el fabricante Elliot

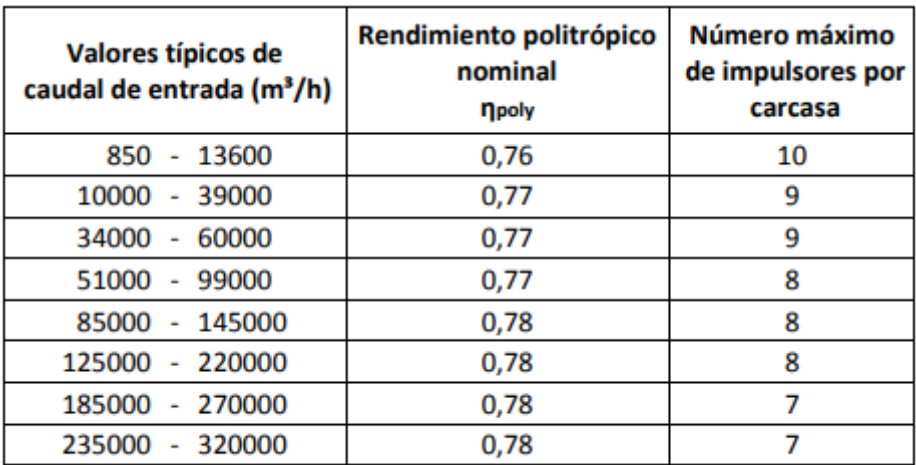

Especificaciones típicas de los compresores Elliot©

#### *Especificaciones típicas de compresores. Fuente: Elliot*

De la siguiente tabla para 17000 m<sup>3</sup>/h se dispone de un rendimiento politrópico nominal de 0,77 y un número máximo de impulsores por carcasa de 9, de los cuales se deben dejar 2 de ellos como espacio para la instalación de los mismos, por lo que con dicho caudal se dispone de 7 impulsores por carcasa.

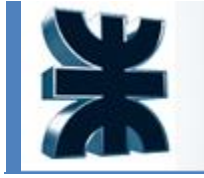

Anteriormente se ha dicho que es necesaria una sola etapa para obtener el valor de presión deseado, pero esto ha de corroborarse determinando el número de impulsores necesarios, ya que de ser mayores a 7 entonces se deberá de agregar una etapa al proceso.

Se comienza por determinar el exponente politrópico utilizando el valor que proporcionó la especificación de Eliot de  $\eta_{poly} = 0.77$ 

$$
n = \frac{1}{1 - \frac{k - 1}{k * n_{\text{poly}}}}
$$

$$
n = \frac{1}{1 - \frac{1.4 - 1}{1.4 * 0.77}}
$$

$$
n = 1.59
$$

### **Temperatura de salida**

Conocida la presión que se quiere obtener a la descarga, se puede calcular, como primera aproximación, la temperatura y caudal a la salida del compresor. La temperatura a la descarga suponiendo un proceso politrópico:

$$
T_2 = T_1 * \left(\frac{P_0}{P_i}\right)^{\frac{k-1}{k}} [K]
$$

$$
T_2 = 301 * \left(\frac{30}{18}\right)^{\frac{1,4-1}{1,4}} [K]
$$

T2: 348,29 K o 75 °C

Entre los componentes que tiene un compresor centrífugo, se encuentran los sellos mecánicos. Los sellos mecánicos están realizados con un sofisticado diseño y tienen un alto coste, por lo que ha de evitarse su deterioro. Por tanto se utilizará como temperatura máxima admisible la máxima que puede soportar un sello mecánico.

Para los gases industriales, en general, la temperatura máxima de servicio de un sello mecánico suele estar en torno a los 180°C. La temperatura estimada que alcanza el compresor en la descarga es de 75°C, muy alejada de la máxima admisible. Por lo que no será necesaria la instalación de un intercooler o enfriador.

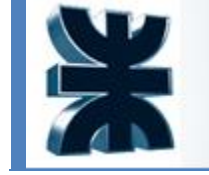

### **Altura poliprótica total**

El cálculo de la altura poliprótica se define como sigue

$$
H_{poly} = \frac{z * R * T_1}{PM} * \frac{k * \eta}{k-1} \left[ \left( \frac{P_0}{P_i} \right)^{\frac{k-1}{k * \eta}} - 1 \right] \left[ \frac{KJ}{Kg} \right]
$$

Dónde:

z: factor de compresibilidad medio = 1

R: constante universal para gases ideales =  $8,314$  j/mol\*k

PM: peso molecular del aire = 29 kg/mol

k:  $Cp/Cv = 1,4$ 

ɳ: exponente poliprótico = 1,59

$$
H_{poly} = \frac{1 * 8,314 * 301}{29} * \frac{1,4 * 1,59}{1,4 - 1} \left[ \left( \frac{30}{18} \right)^{\frac{1,4 - 1}{1,4 * 1,59}} - 1 \right] \left[ \frac{KJ}{Kg} \right]
$$

Hpoly: 46,1 KJ/Kg

Para obtener este valor en metros se divide por la gravedad

$$
46.1 \frac{KJ}{Kg} * \frac{1}{9.81 \frac{m}{s^2}} * \frac{\frac{1000 m^2}{s^2}}{1 \frac{KJ}{Kg}} = 4700 m
$$

Hpoly: 4700 m

### **Altura politrótica de cada impulsor**

Para conocer la altura politrópica por impulsor, es necesario definir el coeficiente de altura politrópica:

$$
\gamma = \frac{H_{poly\,imp}}{\frac{\varphi^2}{2}}
$$

Siendo:

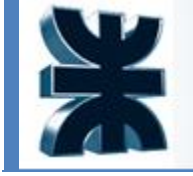

Ƴ: coeficiente de altura politrópica

Hpoly imp: altura politrópica de un solo impulsor

φ: velocidad máxima a la salida del impulsor

Para conocer el valor de φ, se estima aplicando un factor de seguridad de 0,1 a la velocidad del sonido del fluido (aire)

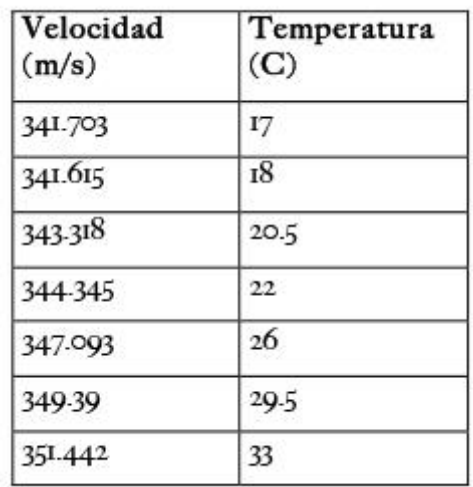

*Tabla de velocidades del sonido del aire a diferente temperatura. Fuente: diariofisico.com*

En este equipo ingresará con una temperatura de 301K (28°C) por lo que se usa 348,5 m/s

Se usa 10% como margen de seguridad, el valor entonces será:

$$
\varphi = 348.5 * 0.9
$$
  

$$
\varphi = 313.65 \text{ m/s}
$$

El valor de Ƴ va a depender de la geometría de los álabes, y varía entre 0,8 y 1,45.

Como valor inicial, se tomará un valor de  $Y = 1,05$ .

Con estos valores se puede calcular la altura politrópica de cada impulsor

$$
H_{poly\,imp} = \gamma * \frac{\varphi^2}{2}
$$

$$
H_{poly\,imp} = 1.05 * \frac{313.65^2}{2}
$$

Hpoly imp =51,65 KJ/Kg

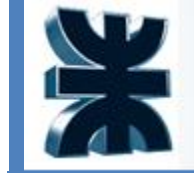

Que pasados a metros como se hizo anteriormente

$$
51,65\frac{KJ}{Kg} * \frac{1}{9,81\frac{m}{s^2}} * \frac{1000m^2}{1\frac{KJ}{Kg}} = 5265 m
$$

El número de impulsores se calcula con la siguiente relación

$$
N_{imp} = \frac{H_{poly}}{H_{poly\,imp}}
$$

Siendo Nimp el número de impulsores necesarios

$$
N_{imp} = \frac{4700}{5265} = 0.9
$$
 (redondeando al mayor valor) = 1

Por lo que con un solo se completa el proceso.

Al ser un valor tan bajo de Y no es necesario corregirlo, ya que una carcasa puede operar hasta con 7 impulsores, por lo que queda asentado que solo se dispondrá de un equipo.

### POTENCIA MECÁNICA

La potencia del compresor se calcula con la siguiente expresión:

$$
HP = m * H_{poly} * \varepsilon_m
$$

Siendo

HP: potencia mecánica

m: caudal másico

εm: eficiencia mecánica del motor

Usando una tabla dada por la empresa Eliot para valores típicos de sus compresores, se puede obtener un valor dado para las pérdidas mecánicas.

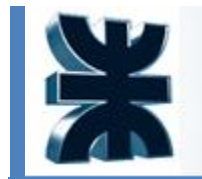

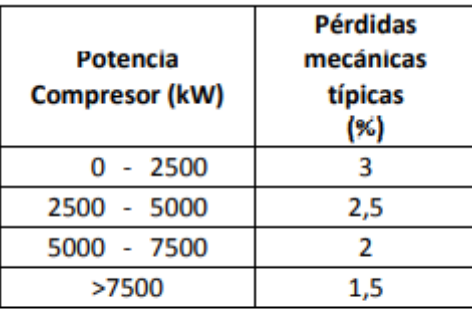

Tabla 15.2. Valores típicas de pérdidas mecánicas.

#### *Valores típicos de perdidas mecánicas. Fuente: Elliot*

Calculando la expresión anterior para un motor sin pérdidas, se tiene

$$
HP = 23000 \frac{kg}{h} * \frac{1}{3600} \frac{h}{s} * 4700m * \frac{1}{102} \frac{kw}{kg * \frac{m}{s}} = 294.4 \, KW
$$

Ese valor de potencia da una pérdida mecánica del 3%, por lo que la potencia total del motor deberá de ser

$$
HP_{tot} = \frac{HP}{0.97} = 303.5 \, KW
$$

### **ELECCIÓN DEL COMPRESOR**

Con los datos obtenidos ya es posible elegir un compresor que se ajuste a las especificaciones

El compresor elegido es de la empresa Atlas Copco, la cual lleva años trabajando en conjunto con la compañía Air Liquid.

#### Universidad Tecnológica Nacional Documento: Person Facultad Regional La Plata **Our compressor range** 650 000 Non-geared<br>for air (RT) 7 45 000 480 000 bar(a) m<br>pressure  $(102 \text{ psia})$ 400 000 low m<sup>3</sup>/h (cfm) 80 000 ns (T) 8,000 37 000 10000 250  $\bar{0}$ STAGE STAGE  $\Omega$ STAGI

*Catálogo de compresores de Atlas Copco*

El equipo es un compresor centrífugo de una etapa de la serie T de ATLAS COPCO, ya que cumple con todas las especificaciones.

#### Descripción técnica del turbocompresor centrífugo Serie T

Respaldados por décadas de desempeño confiable en el mundo real y nuestra experiencia de más de 100 proyectos de referencia, nuestros compresores de gas centrífugos de transmisión directa de la serie T funcionan en algunas de las aplicaciones más exigentes del mundo. Desde Rusia hasta Oriente Medio y más allá, la serie T ofrece la máxima eficiencia y solidez del compresor en procesos complejos y rígidos de polipropileno y polietileno.

### Cumple con API 617 y API 614

Los compresores centrífugos de la serie T procesan presiones de reactor de hasta 40 bar (580,2 psi) y volúmenes de flujo de hasta 80 000 m3/h (47 086 cfm), impulsados por tecnologías probadas de Atlas Copco como

Álabes guía de entrada ajustables (IGV)

impulsores cerrados altamente eficientes

rodamientos axiales de alta velocidad

Los compresores de la serie T cuentan con sellos de gas secos de última generación como alternativa a los sistemas lubricados con aceite. Su excelente confiabilidad en seguridad también está confirmada por la certificación del Instituto Americano del Petróleo (API) de acuerdo con los estándares API 617 y API 614. Y, según su proceso, nuestros expertos en todo el mundo pueden personalizar sus turbocompresores, que también cumplen con los estándares de seguridad API y locales. para aumentar la seguridad y la eficiencia de su operación.

*Descripción técnica del compresor según catálogo de Atlas Copco*

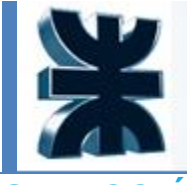

### **SELECCIÓN DEL MOTOR**

Finalmente, se procede a seleccionar un motor adecuado. El motor debe proveer la potencia necesaria para el correcto funcionamiento del compresor.

Se selecciona un motor de tipo eléctrico, de 315 kW, modelo NMI 355L2A, del catálogo de la empresa ABB Group. El motor cumple con los requerimientos de potencia necesarios para el correcto funcionamiento de la unidad.

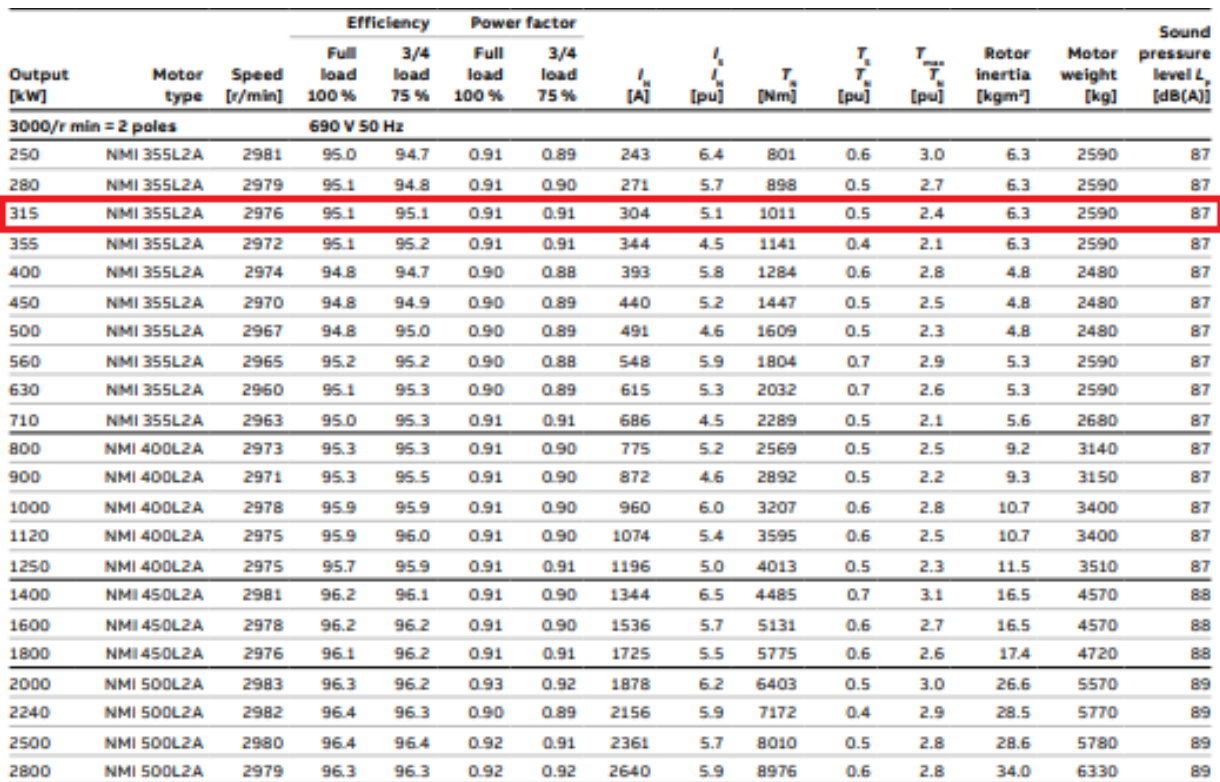

*Datos técnicos de los motores de ABB Group*

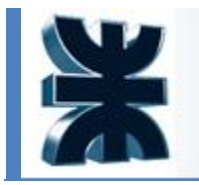

Universidad Tecnológica Nacional **Facultad Regional La Plata** 

Documento: Person

### **Hoja de especificación**

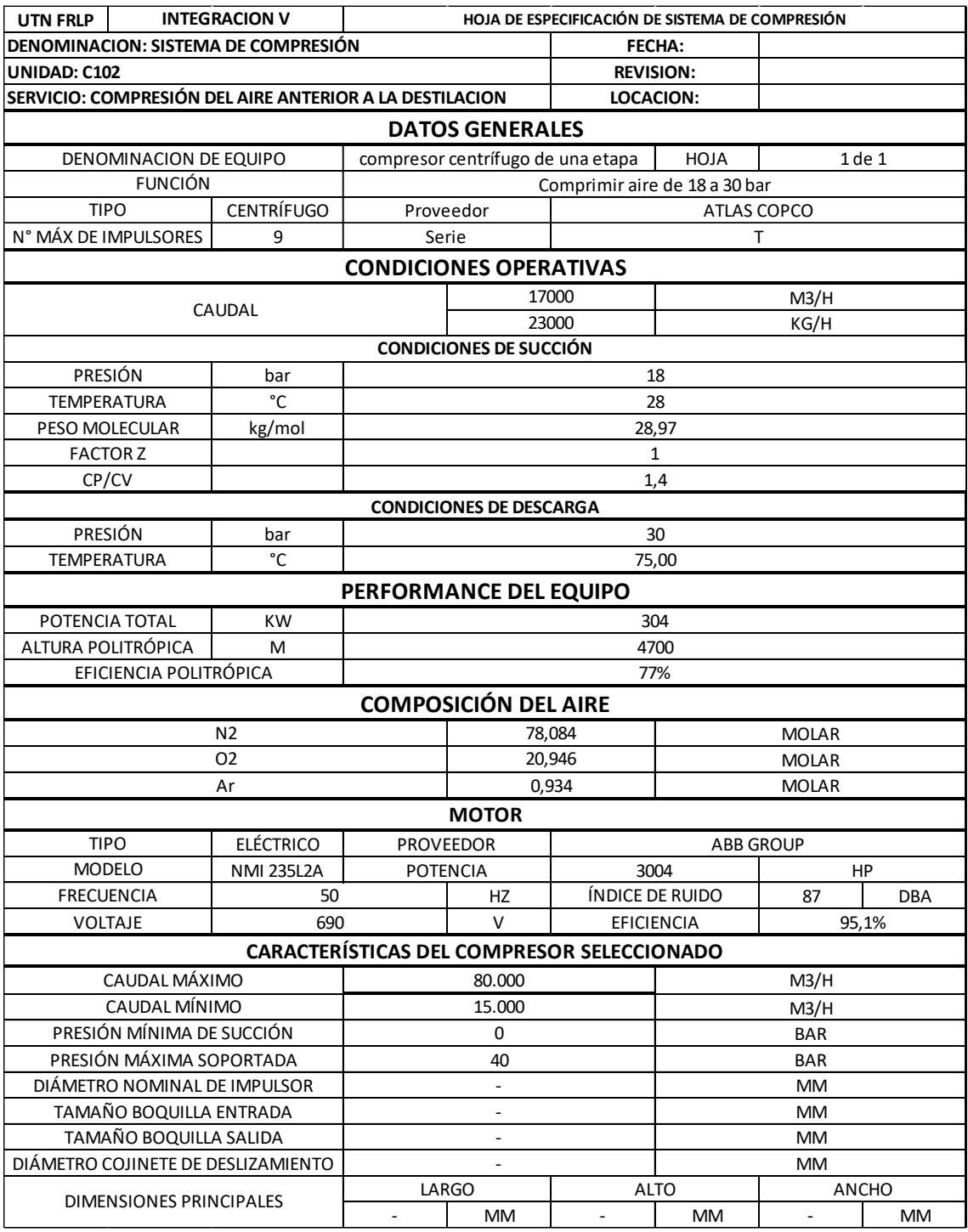

*Hoja de datos del compresor C102. Fuente: Elaboración propia*

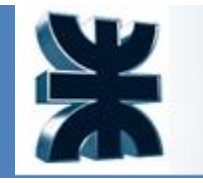

### **6.3.3 Bomba J101**

Será utilizada con el objetivo de trasladar un caudal de agua de 91000 kg/h para fines refrigerantes, la cual se dispone a 10°C.

En este capítulo se detallarán los parámetros de la misma.

### **Elección**

Se ha elegido utilizar una bomba centrífuga, en éstas, el movimiento del fluido sigue una trayectoria perpendicular al eje del rodete impulsor.

La bomba centrífuga es la más utilizada a nivel industrial y presenta una amplia gama de usos. Están especialmente indicadas para el manejo de productos de baja viscosidad, en tanto no requieran un tratamiento particularmente suave. Además, se ha optado por la misma debido a que es económica en cuanto a compra, operación y mantenimiento, y es adaptable a diferentes condiciones de operación.

### **Pérdida de carga**

Para analizar la pérdida de carga requerida es necesario conocer la longitud de las cañerías así como su longitud equivalente, se debe tener en cuenta que la mayor pérdida de carga del equipo se encuentra en las separaciones en T, las válvulas y los codos.

Para empezar el diseño es necesario conocer el diámetro de las cañerías, para ello se calcula la velocidad óptima a la que debe circular el fluido.

Vop = 12 
$$
\frac{m^{0.1}}{\rho^{0.36}}
$$

Donde:

12 es un factor corrector de unidades, para obtener velocidad lineal.

M: caudal másico

 $M = 91000$ kg/h o = 55,73 lb/s

Y  $\rho$  la densidad del fluido, el cual es agua, por lo que

$$
\rho = 997 kg/m^3 = 62{,}24 \frac{lb}{ft^3}
$$

Así

Vop = 
$$
12 * \frac{55{,}73^{0.1}}{62{,}24^{0.36}}
$$

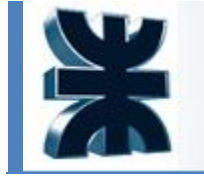

Vop= 4,05 ft/s

Con este valor se calculará el diámetro interno de los tubos

$$
Dc = \left(\frac{4. q}{\pi. Vop}\right)^{0.5}
$$

Siendo q el caudal volumétrico (masa/densidad)

$$
q = \frac{55,73 \text{ lb/s}}{62,24 \text{ lb/ft}^3}
$$

$$
q = 0,9 \frac{ft^3}{s}
$$

$$
Dc = \left(\frac{4 * 0.9 \frac{ft^3}{s}}{\pi * 4,05 \text{ ft/s}}\right)^{0.5}
$$

$$
Dc = 0,532 \text{ ft } o = 6,384\text{''}
$$

Se ha elegido tubos de acero al carbono sin costura ASTM A106. A continuación se verá una tabla que indica los diámetros de los tubos

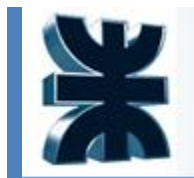

Universidad Tecnológica Nacional Facultad Regional La Plata

Documento: Person

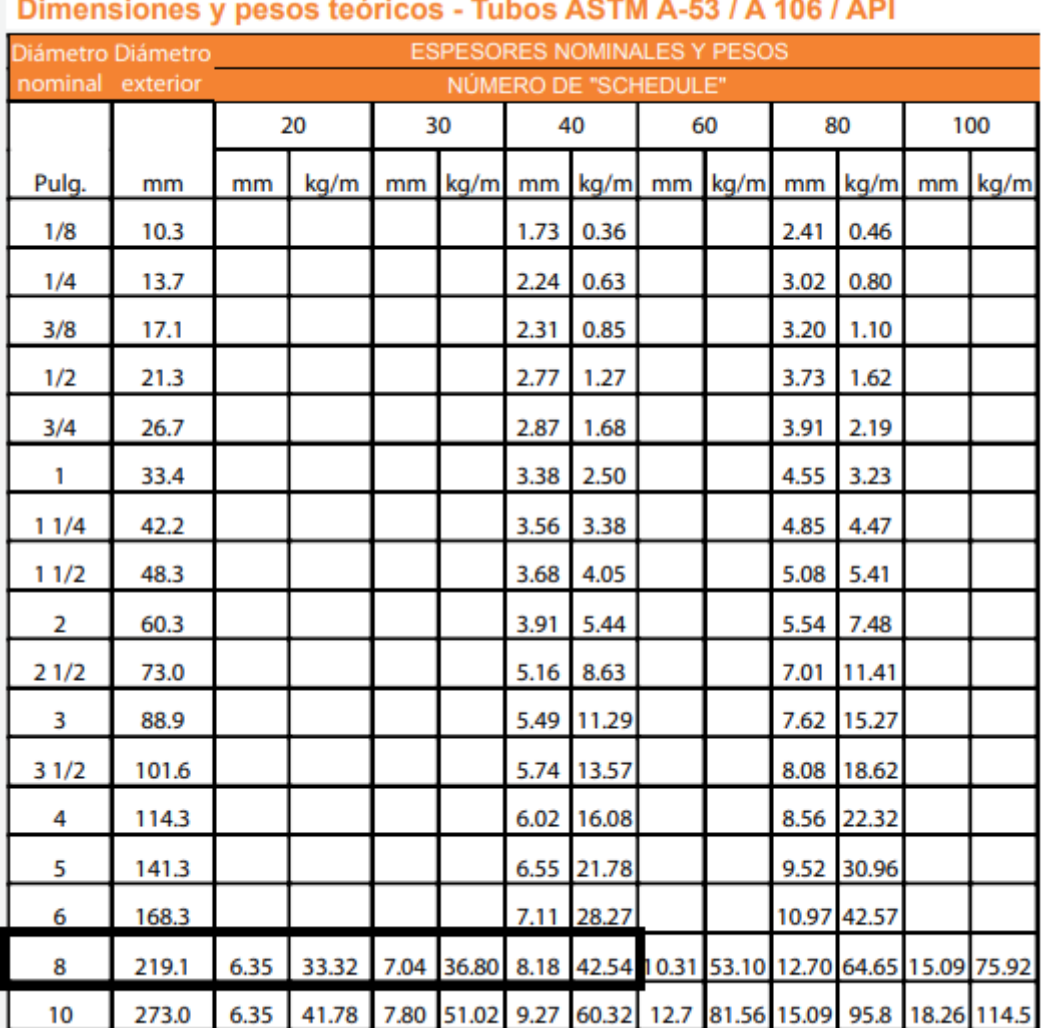

#### المتعادي  $\sim$   $\sim$  $\frac{1}{2} \frac{1}{2} \frac{$

Dimensiones y pesos teóricos. Fuente: cbaccesorios.com.ar

Estos datos son tomados para la tubería de acero al carbono ASTM A53 / A106

Datos de la tubería:

Di: 8" o 210,9 mm o  $0.67 ft$ 

D0: 8,62" o 219,1 mm o 0,72 ft

Scheudle 40

Espesor: 8,18 mm

Deberá recalcularse la velocidad con el nuevo diámetro para asegurarse de que se encuentre en los parámetros recomendados:

$$
Vop = \frac{4. q}{\pi. Dc^2}
$$

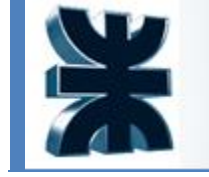

$$
Vop = \frac{4 * 0.9 \frac{ft^3}{s}}{\pi * (0.67 ft)^2}
$$

Por lo que la nueva velocidad operativa es:

Vop= 2,55 ft/s

Para calcular la pérdida de carga es necesario determinar el tipo de flujo del sistema, para ello se calculará el número de Reynolds

$$
Re = \frac{di \cdot v \cdot \rho}{\mu}
$$

Siendo

 $d_i = 210.9$  mm = 0.211 m  $v = 2,55$  ft/s = 0,78 m/s  $\rho = 997 \ kg/m^3$  $\mu = 10^{-3} Pa/s$ 

$$
Re = \frac{0.211 \text{ m} * 0.78 \frac{\text{m}}{\text{s}} * 997 \text{ kg/m}^3}{10^{-3} \frac{Kg}{m.s}}
$$
  
Re = 164086

Al ser un fluido altamente turbulento se debe calcular el factor de fricción con el diagrama de Moody, que expresa la relación entre "f", el número de Reynolds y un parámetro conocido como rugosidad relativa de la conducción, que se representa como ε/d, siendo ε conocido como la rugosidad absoluta y que se encuentra tabulado para distintos materiales.

La tubería de acero al carbono sin costura tiene una rugosidad absoluta ε = 0.018 mm o 0.000018m.

f = ε/d

 $f = 0.000277$ 

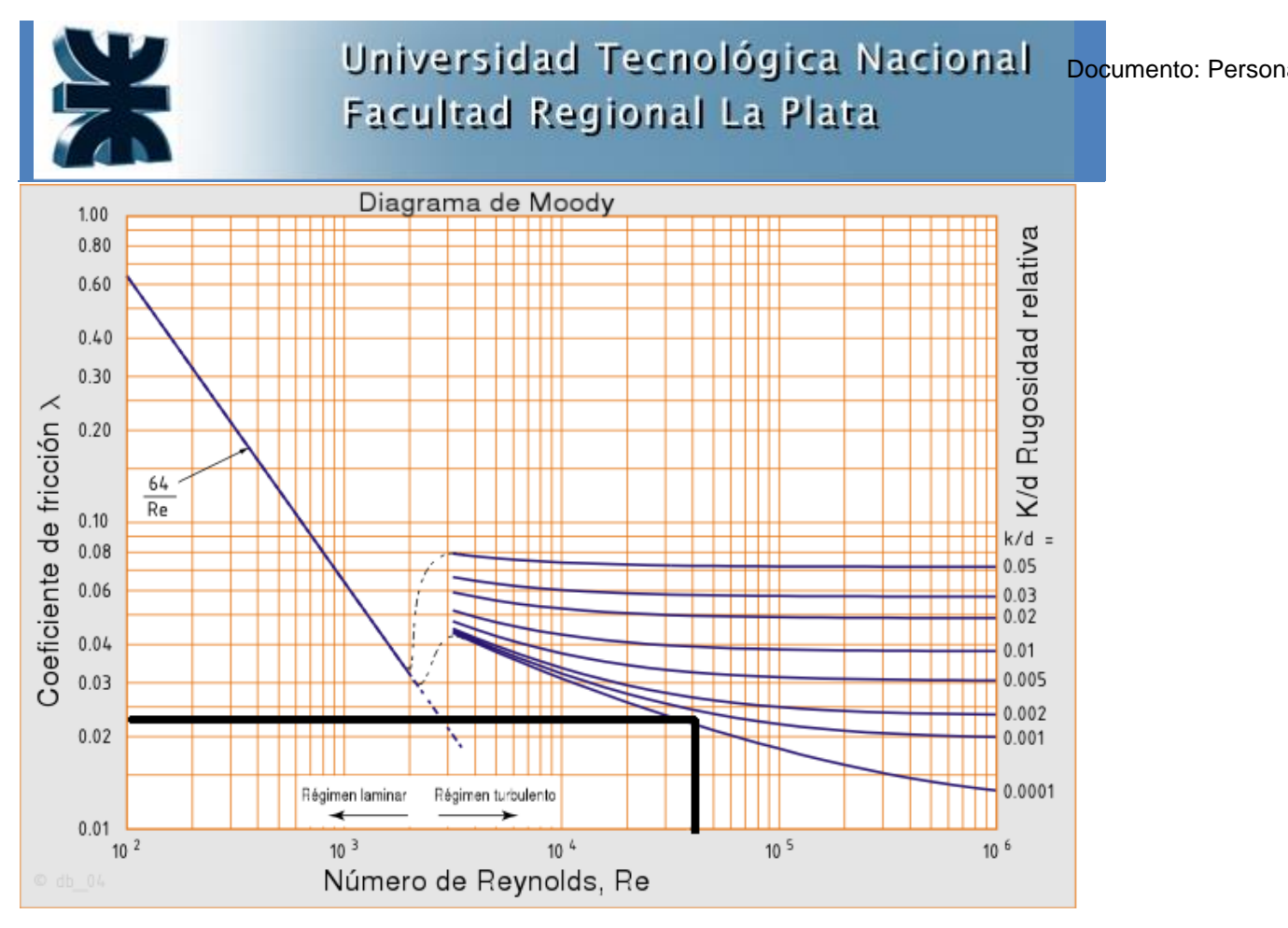

*Coeficiente de fricción. Fuente: www.Wikipedia.com*

Por lo que el coeficiente de fricción tomará el siguiente valor

### λ = 0.0195

Para calcular la pérdida de carga, es necesario determinar la zona de aspiración, la cual es la comprendida entre la reserva desde donde se bombeará el líquido y la bomba.

Por su parte, el tramo situado a la salida de la bomba es la zona de impulsión.

El cálculo para la presión de la bomba en la zona de aspiración es:

$$
\frac{P_1}{\gamma} + \frac{{v_1}^2}{2g} + z_1 - Pc = \frac{P_2}{\gamma} + \frac{{v_2}^2}{2g} + z_2
$$

Dónde:

P<sub>1</sub>: Presión en el punto de succión (kg/m<sup>2</sup>)

γ: peso específico (kg/m<sup>3</sup>)

- v1: velocidad del fluido en el tanque (m/s)
- g: aceleración de la gravedad (m/s<sup>2</sup>)

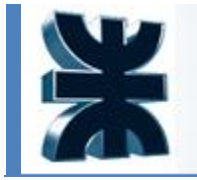

z1: altura del tanque (m)

Pc: pérdida de carga en la zona de aspiración (m)

 $P_2$ : Presión en la entrada de la bomba (kg/m<sup>2</sup>)

Z2: altura de la entrada de la bomba (m)

V2: velocidad en la entrada de la bomba (m/s)

Con estos valores podemos calcular la pérdida de carga de las tuberías mediante la ecuación de Fanning, que si la expresamos en los términos de altura es:

$$
Pc = \left(\frac{4.\lambda.L}{di}\right).\frac{v^2}{2g}
$$

Dónde:

Pc: es la pérdida de carga en metros de columna de agua (m.c.a)

λ: coeficiente de fricción (adimensional)

L: es la longitud de la tubería (m)

di: es el diámetro interior de la tubería (m)

v: es la velocidad del fluido (m/s)

g: es la aceleración de la gravedad  $(m/s<sup>2</sup>)$ 

La pérdida de carga se realizará dos veces, primero para la zona de aspiración y segundo para la zona de impulsión.

La longitud será calculada a partir del plano isométrico.

A continuación se presenta el plano isométrico de la bomba J-101, donde se diagraman las cañerías las cuales se muestran en centímetros.

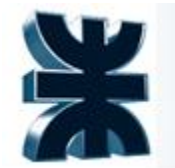

# Universidad Tecnológica Nacional Facultad Regional La Plata

*Plano Isométrico del circuito de agua de enfriamiento. Fuente: Elaboración propia*

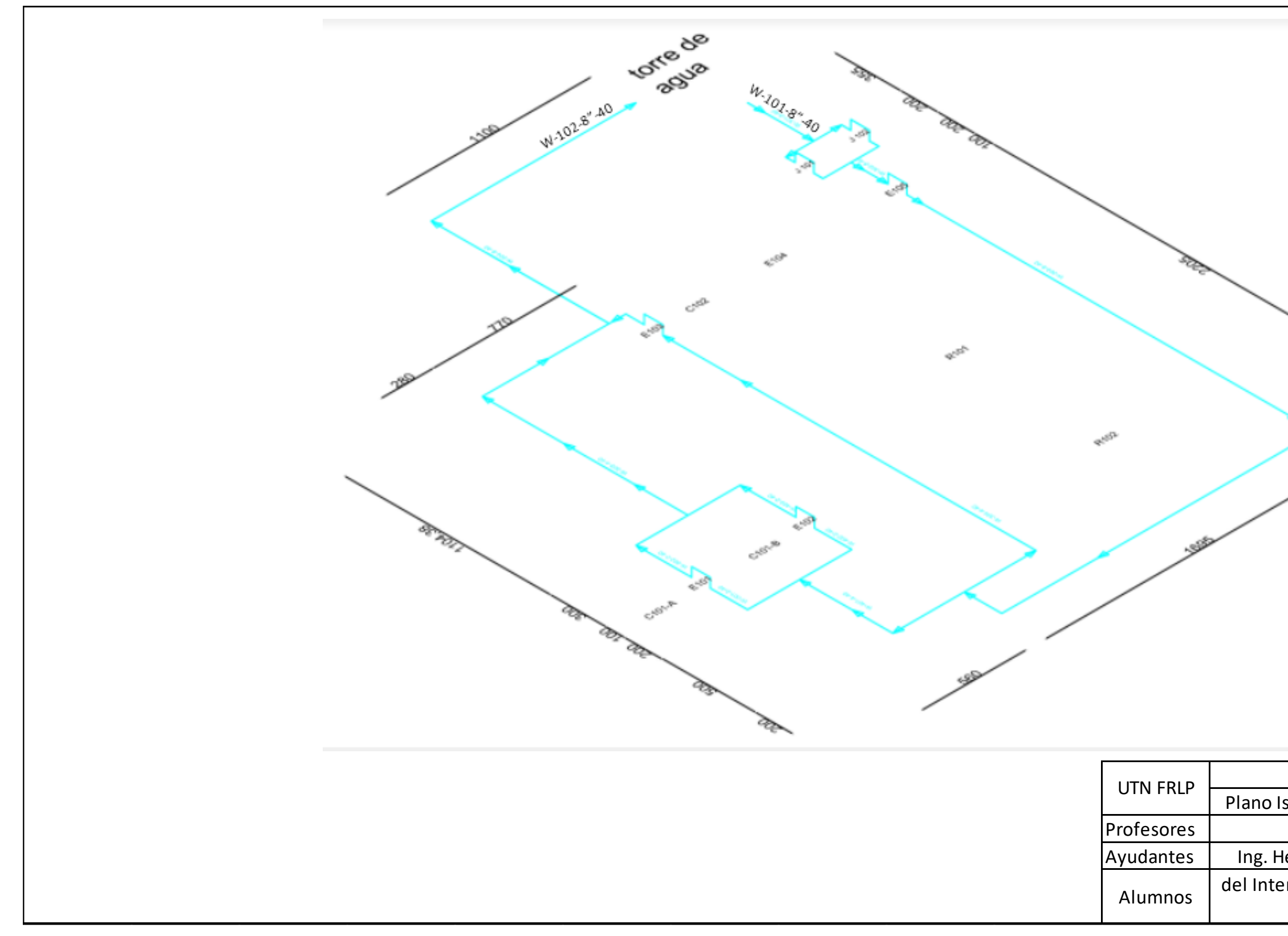

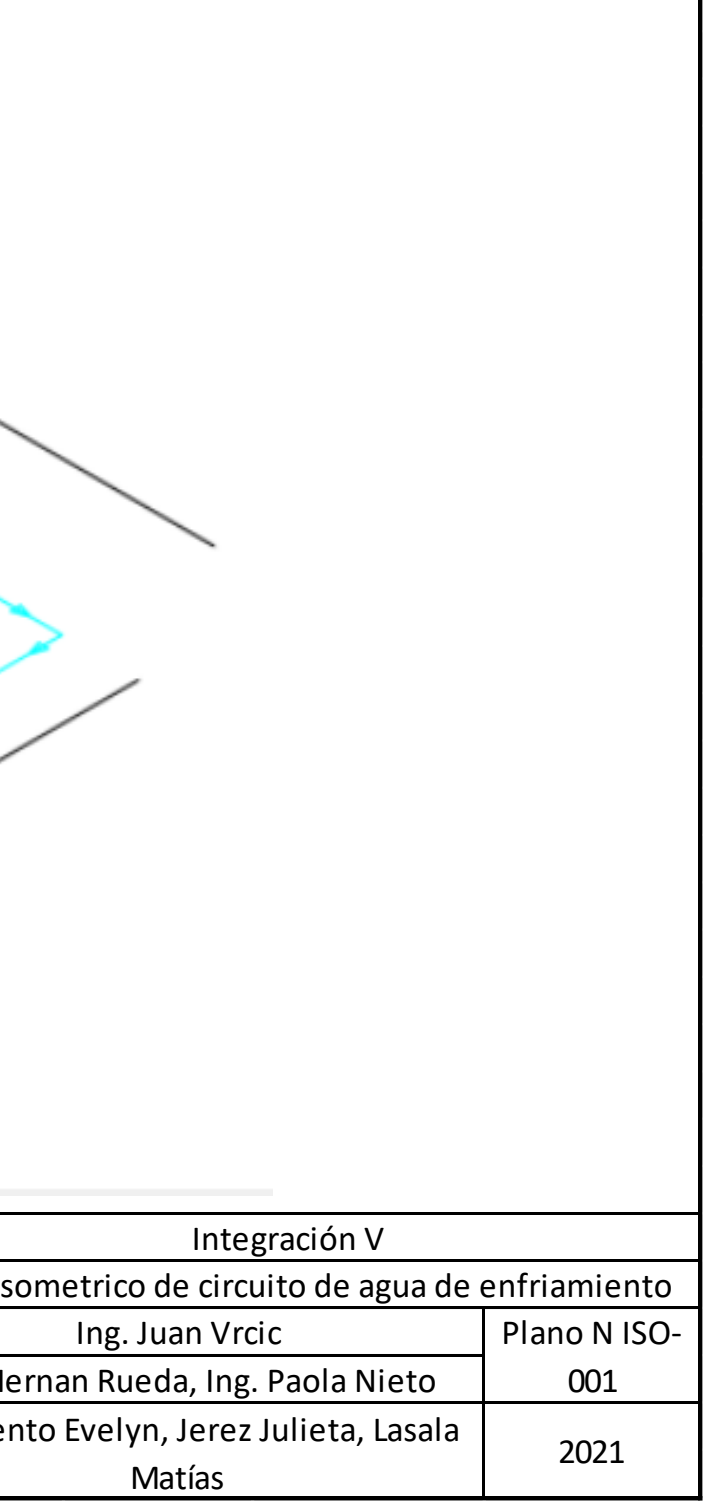

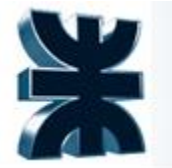

Universidad Tecnológica Nacional Facultad Regional La Plata

Otros elementos que forman parte de la línea de proceso y que provocan elevadas caídas de presión son los codos a 90°, los tubos en T, las válvulas (de asiento y de retención), y los filtros.

Para ello se utilizará un gráfico, el cual permite transformar estas pérdidas de carga en longitud de tubo equivalente, la cual se le sumará a la longitud de tubos para así calcular la pérdida de carga total.
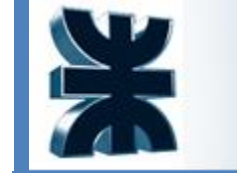

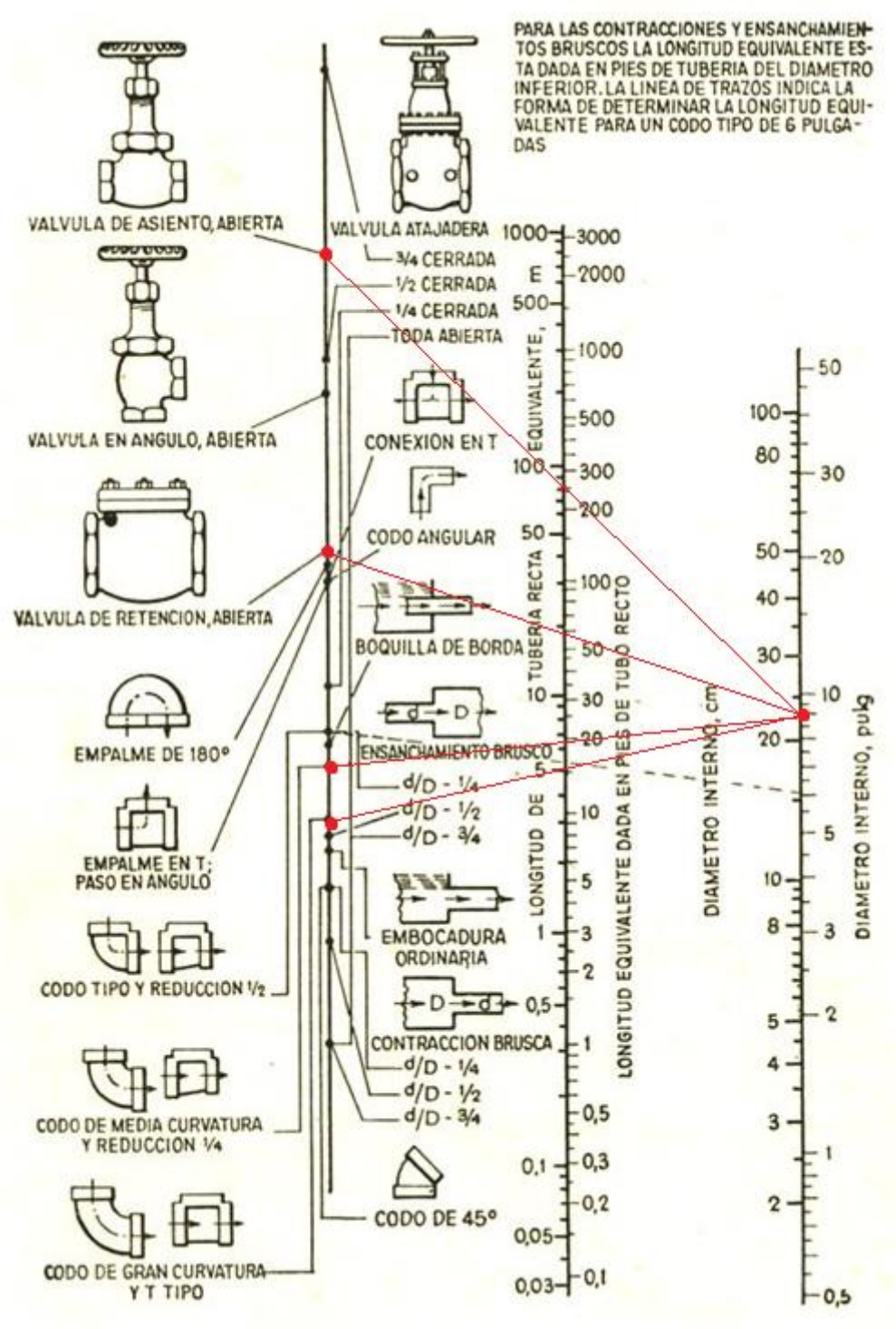

*Longitud equivalente por pérdidas de carga. Fuente: wikipedia*

Como vemos en la figura, para un tubo de diámetro de 8", los valores de longitud equivalente son:

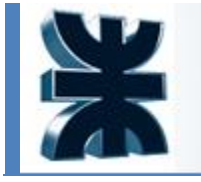

Universidad Tecnológica Nacional Facultad Regional La Plata

Documento: Person

Válvula de asiento: 75 ft o 22,86 m

Válvula de retención: 17 ft o 5,18 m

Codo 90°: 6 ft o 1,83 m

Tubo T: 4,3 ft o 1.31 m

Filtros: se considera un aumento de presión de 1 bar/elemento filtrante. (10,2 m.c.a)

Una vez explicado el procedimiento del cálculo de Pc, retomamos el cálculo de la presión de la bomba

$$
\frac{P_1}{\gamma} + \frac{{v_1}^2}{2g} + z_1 - Pc = \frac{P_2}{\gamma} + \frac{{v_2}^2}{2g} + z_2
$$

Para la zona de aspiración, como el tanque de agua se encuentra estancado y descubierto a la atmosfera, así como tomamos la altura de origen como el punto 0, la ecuación queda:

$$
-Pc = \frac{P_2}{\gamma} + \frac{v_2^2}{2g} + z_2
$$

Despejando P<sub>2</sub>, tenemos:

$$
P_2 = \gamma(-Pc - \frac{v_2^2}{2g} - z_2)
$$

 $z_2$ : 2 m

 $a: 9.81 \text{ m/s}^2$ 

v2: 1,128m/s

γ: 1000kg/m<sup>3</sup>

La pérdida de carga viene dada por:

$$
Pc = \left(\frac{4.\lambda.L}{di}\right) + \frac{v^2}{2g}
$$

Con:

 $L = 2 + 3.55 + 1.5 + 0.5 + 0.707 = 8,257$  m

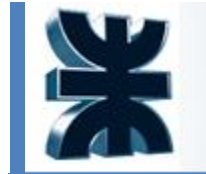

Incluye:

- 5 codos 90°
- 1 válvula de asiento
- 1 filtro

32,01 m

 $L = 40,267$  m

Sumando el efecto del elemento filtrante (10,2)

 $L = 50,467$  m

$$
Pc = \left(\frac{4 * 0.0195 * 50.467}{0.211}\right) + \frac{0.78^2}{2 * 9.81}
$$

Pc = 18,687 m.c.a.

Entonces:

$$
P_2 = 1000 \frac{kg}{m^3} (-18,687 \text{ m} - \frac{0,78^2 \left(\frac{m^2}{s^2}\right)}{2 * 9,81 \frac{m}{s^2}} - 2m)
$$

 $P_2 = -20718$  kg/m<sup>2</sup> o -2 bar

Para la zona de impulsión:

$$
\frac{P_3}{\gamma} + \frac{{v_3}^2}{2g} + z_3 = \frac{P_4}{\gamma} + \frac{{v_4}^2}{2g} + z_4 - Pc_2
$$

Dónde:

P<sub>3</sub>: Presión en la salida de la bomba ( $kg/m<sup>2</sup>$ )

- γ: peso específico (kg/m<sup>3</sup>)
- v3: velocidad del fluido en la salida de la bomba (m/s)
- g: aceleración de la gravedad (m/s<sup>2</sup>)
- z3: altura de la salida de la bomba (m)
- Pc2: pérdida de carga en la zona de impulsión (m)
- P<sub>4</sub>: Presión en la salida del proceso (kg/m<sup>2</sup>)

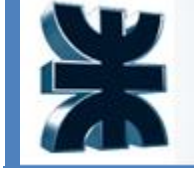

Z4: altura de la descarga (m)

V4: velocidad en la descarga (m/s)

Como la descarga se realiza en el tanque de agua, la cual está a presión atmosférica y en estado estacionario, y se encuentra a la altura de la alimentación de la bomba, la ecuación nos queda:

$$
\frac{{v_3}^2}{2g} + \frac{P_3}{\gamma} = -Pc_2
$$

Despejando la P<sub>3</sub>:

$$
P_3 = \gamma \left( -\,P c_2 - \frac{{v_3}^2}{2g} \right)
$$

La pérdida de carga en la zona de impulsión incluye:

- 28 codos a 90°
- 4 tubos en T
- 1 válvula de retención
- 1 válvula de asiento

La suma de las longitudes de los tramos rectos del tubo es:

 $L = 134.9 m$ 

Sumando los servicios auxiliares:

$$
L_{eq} = 134.9 + 28 * 1.83 + 5.18 + 4 * 1.31 + 22.86
$$

Leq: 219,42 m

Calculando la pérdida de carga:

$$
Pc_2 = \left(\frac{4 \cdot \lambda \cdot L_{eq}}{di}\right) + \frac{v^2}{2g}
$$

$$
Pc_2 = \left(\frac{4 * 0.0195 * 219.42}{0.211}\right) + \frac{0.78^2}{2 * 9.81}
$$

Pc2: 81,14 m.c.a.

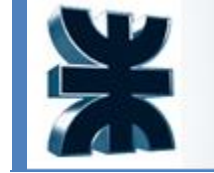

Por lo que:

$$
P_3 = 1000 \frac{kg}{m^3} (-81,14 m - \frac{0,78^2 \left(\frac{m^2}{s^2}\right)}{2*9,81 \frac{m}{s^2}})
$$

P3: 81174,6 Kg/m<sup>2</sup> o 8,117 bar

### **Cálculo de la altura de bombeo**

Tomando las consideraciones antes dichas sobre la presión atmosférica y la velocidad nula en el tanque de agua:

$$
H_b = z_4 + \sum P c_2
$$

Con:

z4: 2m

 $\Sigma$ Pc<sub>i</sub> = Pc + Pc<sub>2</sub> = 18,687 m + 81,14 m

 $H_b = 99,82 \text{ m}$ 

Cálculo de la potencia de bombeo:

 $W_b = \gamma * Q * H_b$ 

Con Q: caudal volumétrico (m<sup>3</sup>/s)

 $Q = 1/997$  m<sup>3</sup>/kg \* 91000 kg/h \* 1/3600 h/s = 0,0253 m<sup>3</sup>/s

$$
W_b = 1000 \frac{kg}{m^3} * 0.0253 \frac{\text{m3}}{s} * 99.82 \text{ m}
$$

Wb: 2530,8 Kg.m/s o 24818 V

Selección de la bomba

Ya determinado que se tratará de una bomba centrífuga, se elige por medio de gráficos conociendo el caudal de operación y la altura de bombeo:

• altura de bombeo: 99,82 m

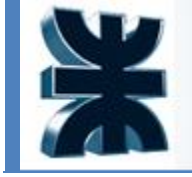

• caudal de operación: 91,27 m<sup>3</sup>/h

# **APEX ISFC Range Charts 50hz**

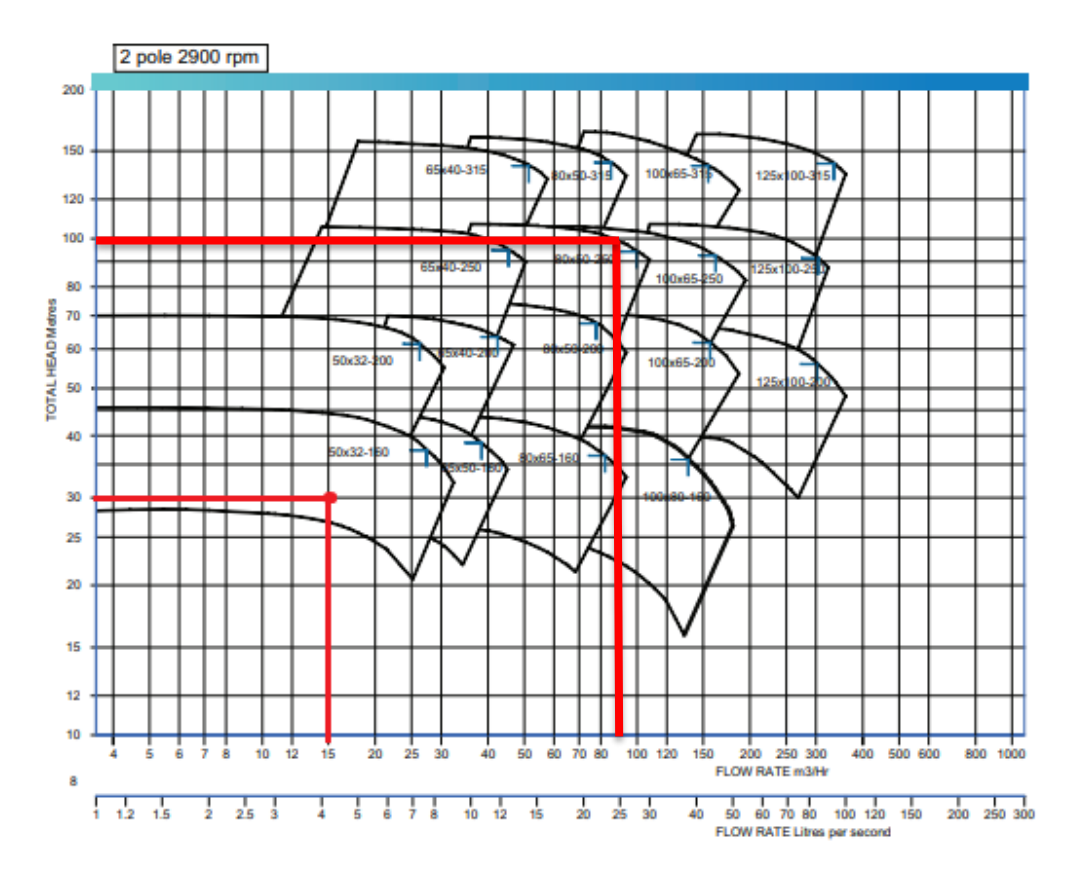

*Elección de la bomba. Fuente: Catalogo de Apex*

Se optó por la bomba centrífuga Apex ISFC 100x65-250

Diseñada para tratar con agua.

Datos de la bomba:

- Presión de trabajo Max 16bar-Presión operativa 1 a 3 bar
- Soporta temperaturas de hasta 130°C- temperatura operativa 10°C
- Altura máxima de 160m- Altura desarrollada 100 m
- caudal máximo de 900 m<sup>3</sup>/h- Caudal operativo 91 m<sup>3</sup>/h
- 2900 rpm
- Tamaño (ancho x alto x largo) 0,46 x 0,23 x 0,7 m

### Cálculo del NSPH

El NPSH es la altura neta de aspiración, es un parámetro que define la diferencia entre la presión del líquido en el eje impulsor y su presión de vapor a la temperatura que se realiza el bombeo.

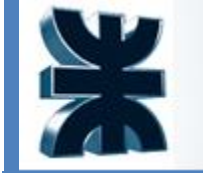

La NPSH es un parámetro importante en el diseño de un circuito de bombeo ya que ayuda a conocer la cercanía de la instalación a la cavitación.

Para que la cavitación no se produzca, es necesario que el NPSH disponible de la instalación sea mayor que el NPSH requerido de la bomba con un margen de seguridad de al menos 0,5 metros.

 $NPSH_d \geq NPSH_r + 0.5$  m

Para su determinación se calcularán las alturas de aspiración:

NPSH disponible:

$$
NPSH_d = \frac{(10 * Pa)}{\gamma} - Ha - Pc - \frac{(10 * Pv)}{\gamma}
$$

Siendo:

Pa: presión en el depósito de aspiración (kg/m<sup>2</sup>)

Pa: 10332.275 kg/m<sup>2</sup>

Ha: altura geométrica de aspiración (m)

Ha: 2m

Pc: pérdida de carga originada en la aspiración (m)

Pc: 18,687 m

Pv: presión de vapor del líquido a la temperatura de bombeo (kg/m<sup>2</sup>)

Pv: 323,56 kg/m<sup>2</sup>

γ: peso específico del líquido (kg/m<sup>3</sup>)

γ: 1000 kg/m<sup>3</sup>

$$
NPSH_d = \frac{(10 * 10332,275)}{1000} - 2 - 18,687 - \frac{(10 * 323,56)}{1000}
$$

NPSHd: 79,4 m

NPSH requerido:

Es un valor del fabricante, en nuestro caso nos aseguran un NPSH<sup>r</sup> de 2 m.

Dado que se cumple que:

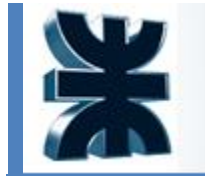

 $79,4 m \geq 2 m + 0.5 m$ 

La bomba no cavita y cumple con las exigencias requeridas.

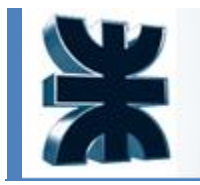

# Universidad Tecnológica Nacional **Facultad Regional La Plata**

Documento: Person

### **Hoja de especificación**

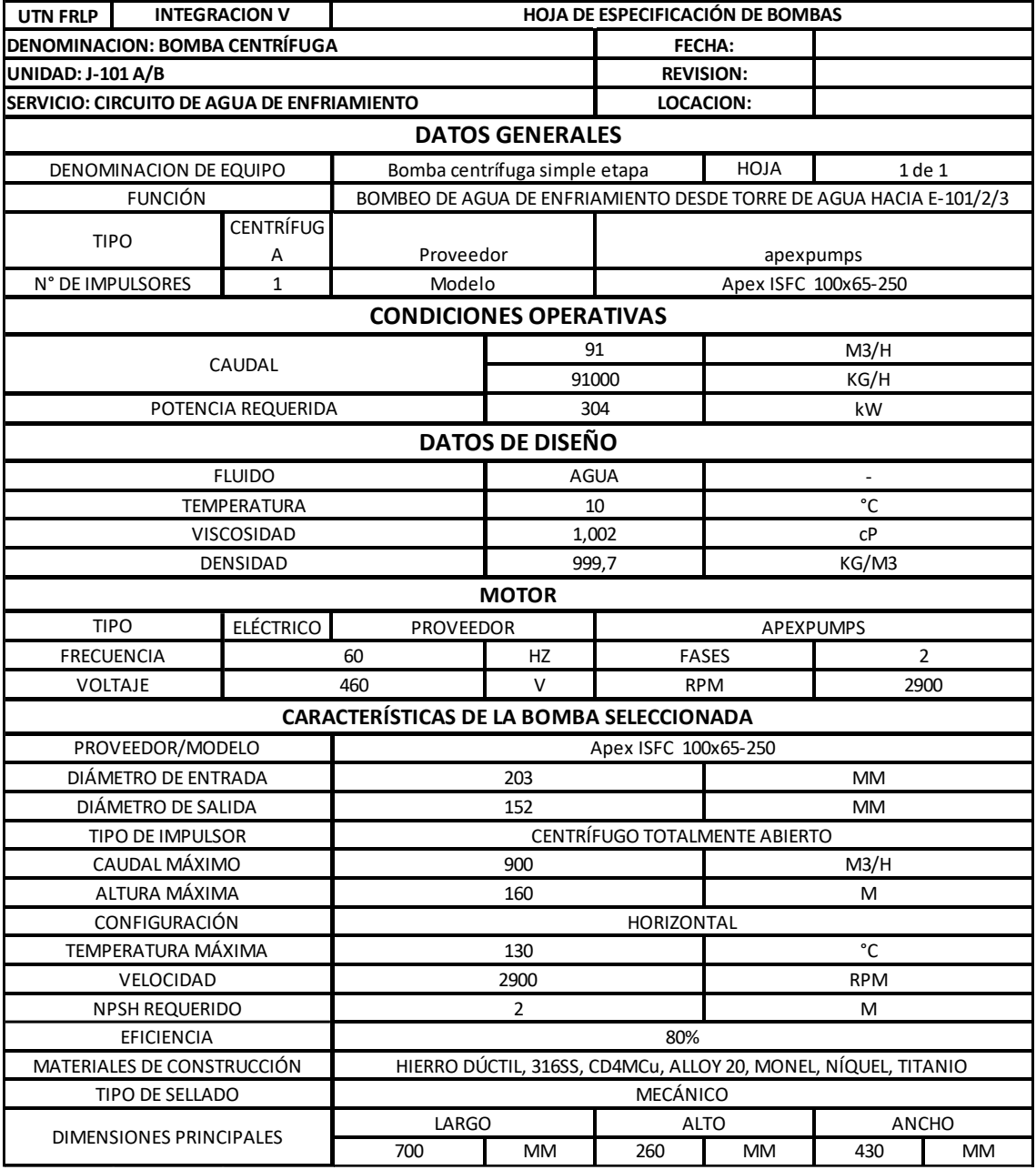

*Hoja de datos de la bomba j101. Fuente: elaboración propia*

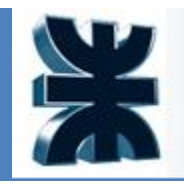

# **6.3.4 Columna de destilación T-101-HP**

# **6.3.5 Memoria de cálculos**

Se dispone de una columna de alta y otra de baja presión. Se supondrá una mezcla de oxígeno y nitrógeno para los cálculos. Además, no se contabilizan purgas y realimentaciones para simplificar los cálculos.

Se utiliza el método gráfico de Mc Cabe Thiele, el cual no es un cálculo riguroso, pero sí suficiente para el presente estudio que utiliza la curva de destilación.

Sobre este gráfico estará estructurado el método de Mc Cabe Thiele. A continuación, se realizan algunas consideraciones necesarias:

- La curva representa el equilibrio de una mezcla de nitrógeno y oxígeno para las distintas concentraciones de nitrógeno.
- Los platos teóricos representan las etapas de equilibrio.
- La recta a 45° es una recta de apoyo para representar el diagrama.
- El diagrama de Mc Cabe Thiele se basa en los balances de materia y energía y tiene varias hipótesis:
	- Reflujo molar constante.
	- Presión constante.
	- La alimentación es una mezcla perfecta.
	- Todas las ecuaciones que se presentan a continuación provienen del balance de materia realizado para la columna T101-HP

Todo lo que entra como alimentación (F) sale como producto de fondo (B) o como destilado (D)

### $F = D + B$

Además, haciendo un balance por componentes:

$$
F x_F = D x_D + B x_B
$$

Si se hace el mismo balance en la cabeza y el fondo de la columna se llama a las concentraciones de los gases "y" y a las concentraciones de los líquidos "x".

En la cabeza de la columna se llama "V" al vapor que sube de los platos inferiores y entra al condensador, "D" al producto destilado y "L" al producto que retorna a la columna. Se tiene que:

$$
V = D + L
$$

$$
Vy = Lx + Dx_D
$$

A la relación entre lo que sale de la columna y lo que retorna a la columna se le llama relación de reflujo externo y es R=L/D

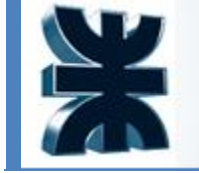

Despejando y sustituyendo en las dos primeras ecuaciones e incorporando la relación de reflujo se obtiene la recta de la zona de rectificación

$$
y = \frac{R}{1+R}x + \frac{1}{1+R}x_D
$$

Para la zona de despojamiento (rehervidor) el balance general de materia es:

$$
L=V+B
$$

Y el balance del componente más liviano

$$
xL = yV + x_B B
$$

A partir de las dos últimas ecuaciones se obtiene

$$
y = \left(\frac{L}{V}\right)x - \left(\frac{B}{V}\right)x_B
$$

Ahora para determinar el estado termodinámico de la alimentación, se tiene que el balance global de materia es:

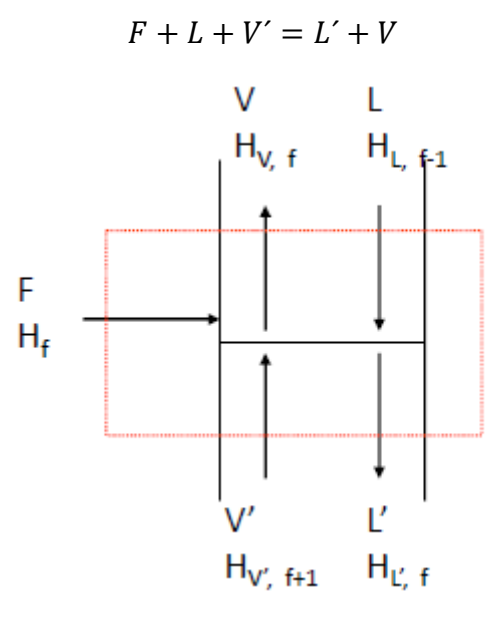

*Balance de materia y energía en el plato de alimentación. Fuente: catedra de Operaciones Unitarias II*

Y el balance global de entalpía:

$$
FH_F + LH_L + V'H_{V'} = L'H_{L'} + VH_V
$$

Si se considera que las entalpías de los vapores saturados son similares al igual que las de los líquidos saturados, se tiene

$$
FH_F + H_L(L - L') = H_V(V - V')
$$

Combinando las últimas expresiones:

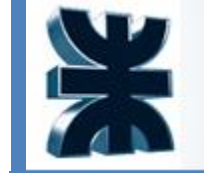

$$
\frac{(L - L')}{F} = \frac{(H_V - H_F)}{(H_V - H_L)} = q
$$

Donde q es la relación entre los moles de líquido saturado y los moles de la alimentación.

A su vez:

$$
(V'-V)=(q-1)F
$$

Ahora para determinar la línea de operación de la alimentación se hace un balance del componente liviano en cada una de las zonas:

Zona de enriquecimiento  $yV = Lx + Dx_D$ 

Zona de despojamiento  $yV' = Lx - Bx_R$ 

Y un balance global de la columna  $Fx_F = Dx_D + Bx_B$ 

Se llega a la ecuación de la línea de operación de la alimentación:

$$
y = \frac{qx}{(q-1)} - \frac{x_F}{(q-1)}
$$

Con las tres rectas de cabeza, fondo y alimentación se puede utilizar el método de Mc Cabe Thiele. Después de calcular el número de etapas teóricas de la columna y los calores involucrados es conveniente calcular el diámetro y altura de los platos.

La separación de los platos más habitual es la de 24" (aproximadamente 61 cm).

El porcentaje de inundación de los platos i para los líquidos que no forman espumas es menor a 80%.

## **Simulación**

Los siguientes datos son obtenidos por simulación en ProII

TRAY RATING AT SELECTED DESIGN TRAY

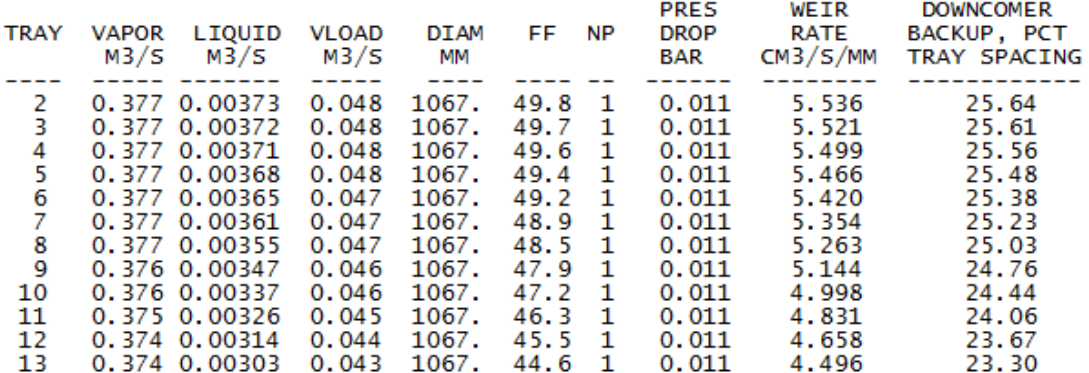

*Clasificación y diseño de los platos. Fuente: ProII*

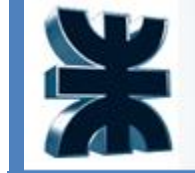

 $\overline{1}$ 

### Universidad Tecnológica Nacional Documento: Person Facultad Regional La Plata

|                             |                                               | TRAY SELECTION FOR TRAY RATING |     |                                       |                   |
|-----------------------------|-----------------------------------------------|--------------------------------|-----|---------------------------------------|-------------------|
| 47.625 MM<br>VALVE DIAMETER |                                               |                                |     |                                       |                   |
| <b>SECTION</b>              | <b>DESIGN</b><br><b>TRAY</b><br><b>NUMBER</b> | <b>DIAMETER</b><br>MМ          | NP. | <b>NUMBER</b><br>OF VALVES<br>OR CAPS | <b>STDE</b><br>MМ |
|                             |                                               | 1067.                          |     | 101                                   | 119.926           |

*Diseño de platos de la columna T101-HP según simulador ProII*

En la tabla anterior se ve las propiedades de los platos de la columna T101-HP, entre ellas el diámetro, el número de pasos y el número de válvulas por plato, etc.

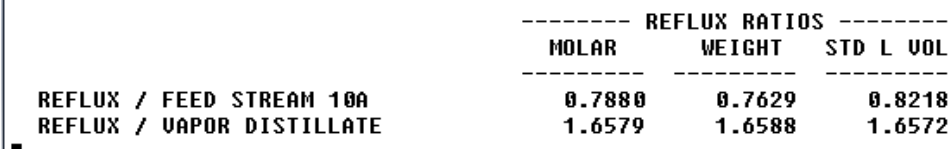

*Relación de reflujo en la columna T101-HP según simulación en ProII*

# **Diseño interno de la columna de alta presión**

A continuación, se muestran los datos de equilibrio de nitrógeno y oxígeno a 5 bares:

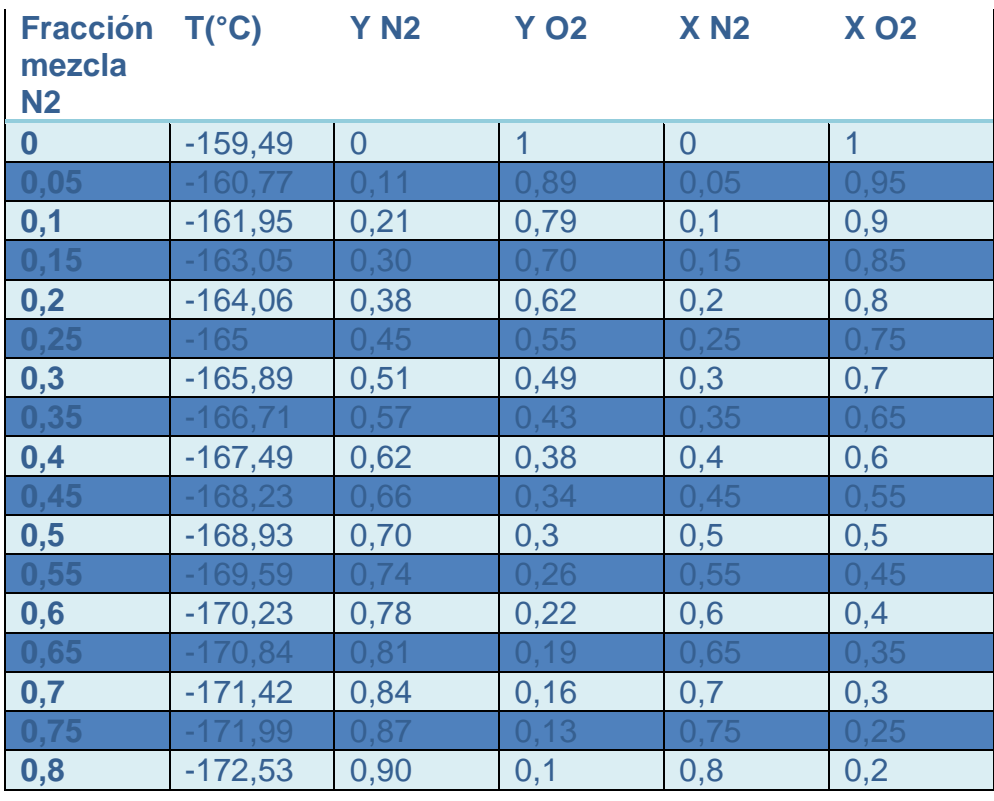

Integración V – Profesor Ing. Juan Vrcic – Obtención de nitrógeno y oxígeno a partir del aire Alumnos: del Intento, Jerez, Lasala – La Plata - Año 2022

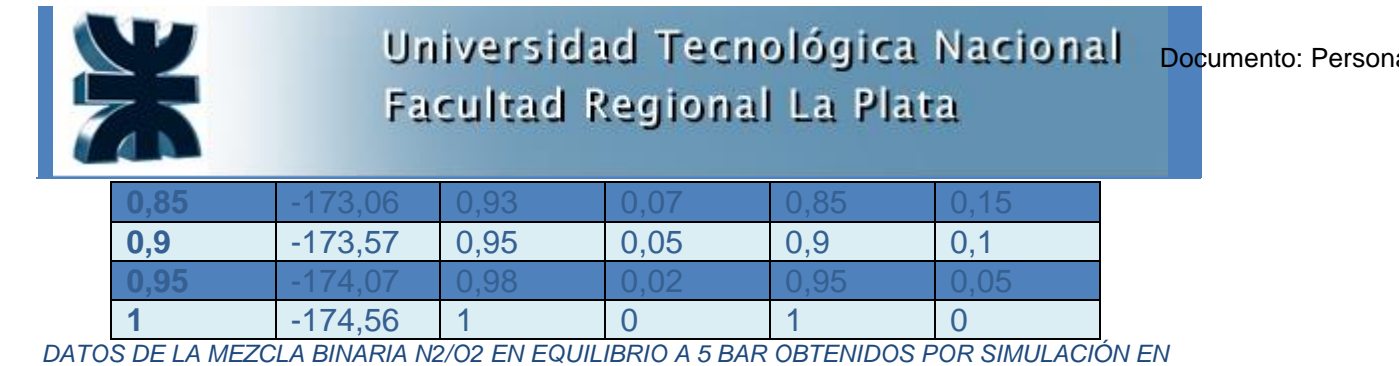

*PROII*

La columna de alta presión, como ya se mencionó, trabaja a 5 bares. En ella se supone un caudal de entrada de solo nitrógeno y oxígeno.

Debido al calor aportado por la corriente de alimentación que ingresa por el último plato, el sistema de columna de alta presión no necesita el uso de un reboiler para aportar energía.

Se utiliza un condensador parcial donde se obtiene como destilado Nitrógeno líquido en especificación (corriente 11).

La columna es alimentada por la corriente "10" a razón de 23000 kg/h

Donde la fracción de gas será  $y = 1$  la cual servirá para el cálculo de la columna. A continuación, se realizarán los diagramas de Mc Cabe Thiele para la columna de alta presión de forma ilustrativa:

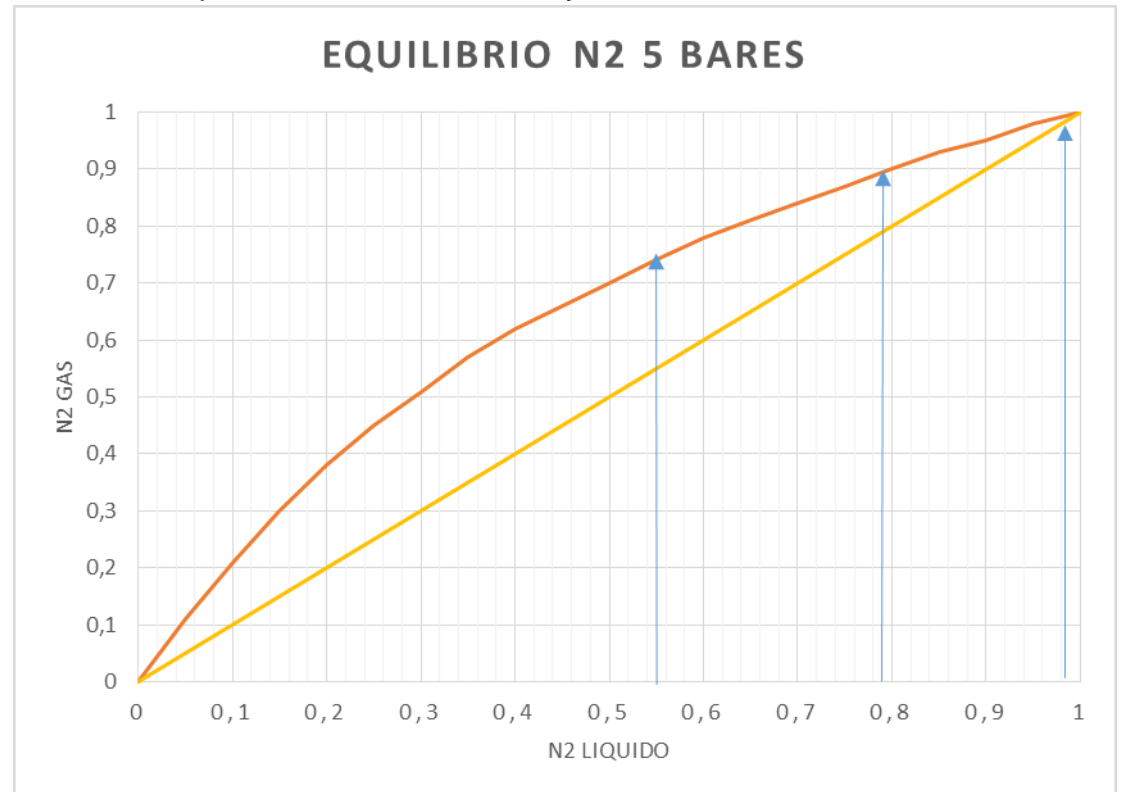

1. Se ubican los puntos xB=0,55, xF=0,79 y xD=0,99

*Gráfica de Mc Cabe Thiele de equilibrio de N2 a 5 bar. Fuente: elaboración propia*

2. La fracción de líquido entrante es **1-ϒ= 0 = q**.

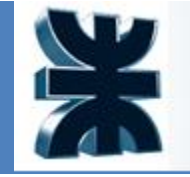

3. La recta de alimentación será:

 $v = 0.79$ 

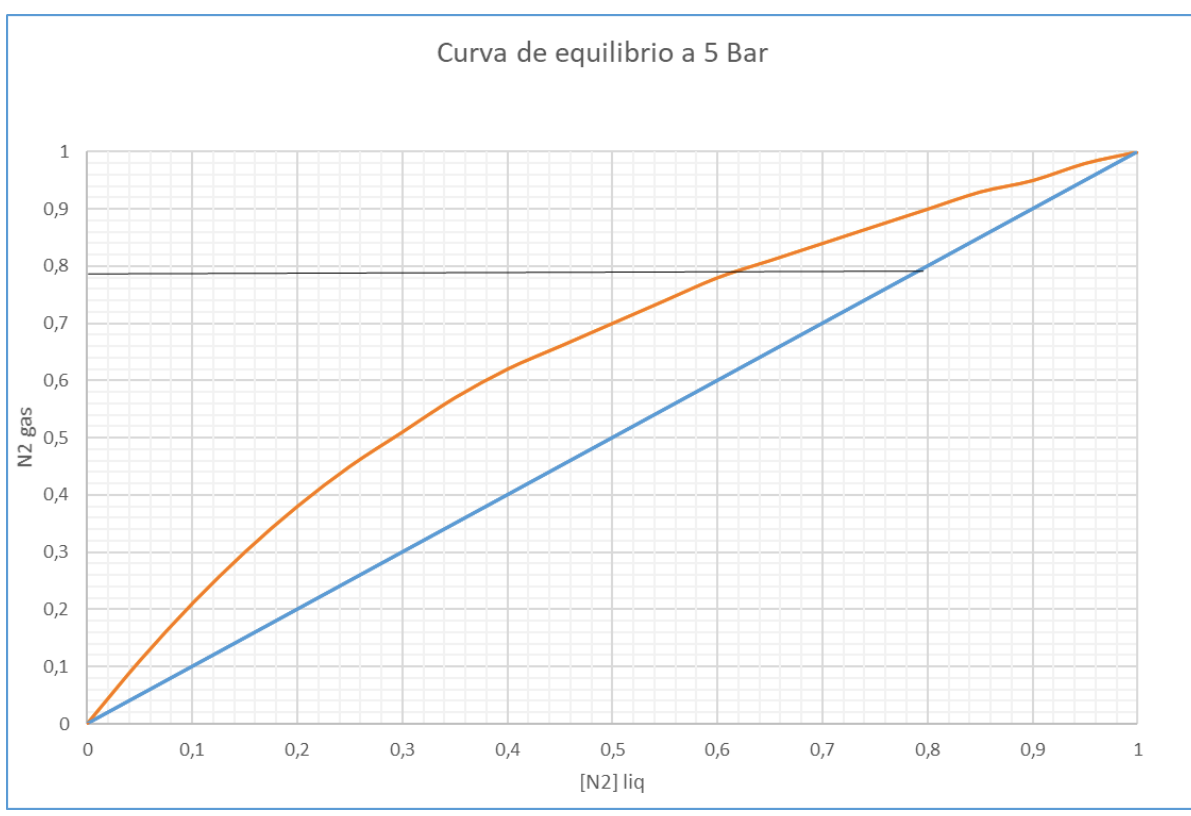

*recta de alimentación en la gráfica de Mc Cabe Thiele Fuente: elaboración propia*

Donde la recta negra es la recta de alimentación.

4. Relación de reflujo: se procede a calcular la relación de reflujo, para ello se calcula primero la relación de reflujo mínima (número infinito de etapas en la columna):

$$
Rmin = \frac{(L/V)min}{1 - (L/V)min} = \left(\frac{L}{D}\right)
$$

$$
\left(\frac{L}{V}\right)min = \frac{yD - yRM}{xD - xRM}
$$

La relación de reflujo mínimo se obtiene gráficamente con una recta desde el punto x<sub>D</sub> hasta el punto de corte de la recta de alimentación con la curva de equilibrio y extendiéndose hasta el eje y. Para la relación de reflujo mínimo se obtiene un valor de Rmin=0,86

Rop= 1,5 según simulación

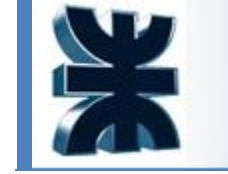

**REFLUX RATIOS** 

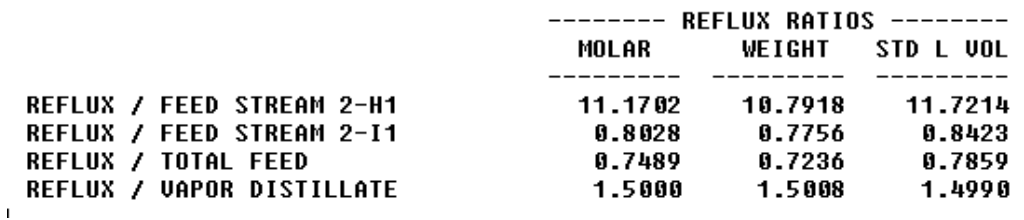

*Relación de reflujo de la columna obtenido por simulación en proll*

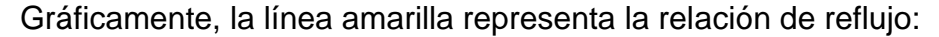

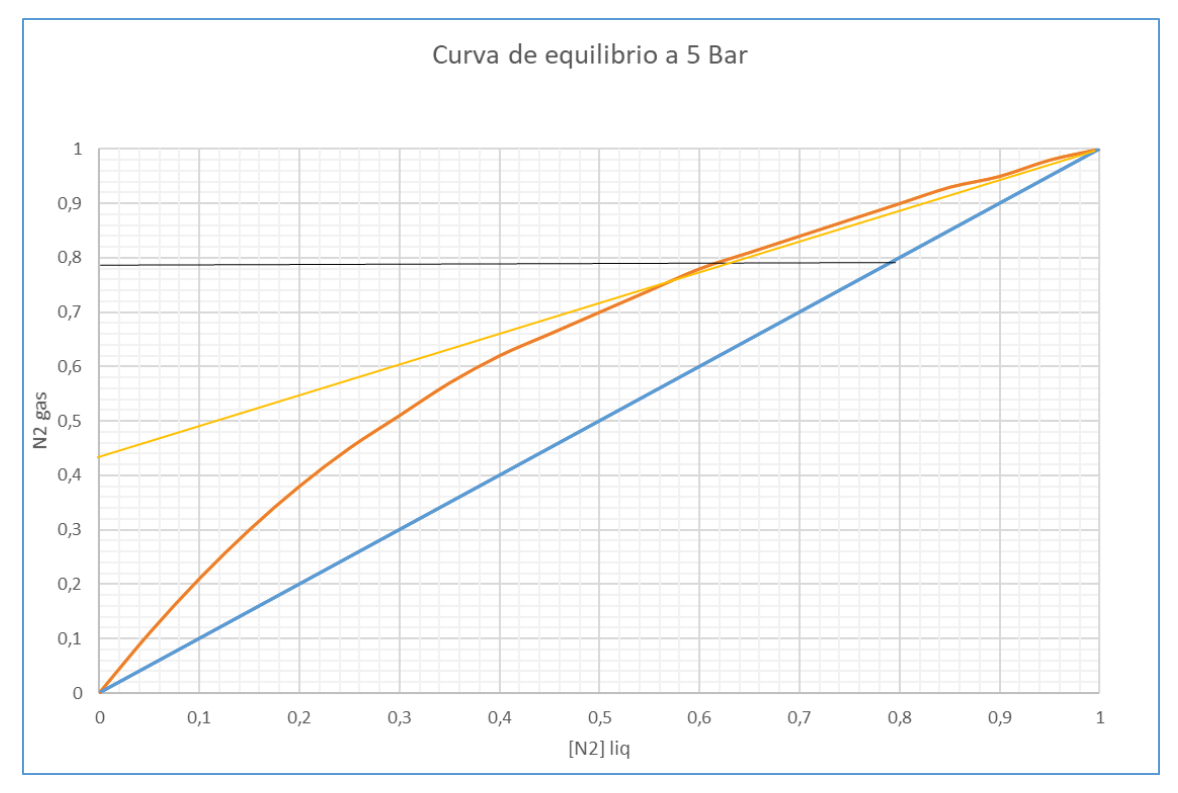

*Relación de reflujo de la columna obtenido por gráfico de Mc Cabe Thiele. Fuente: elaboración propia*

Por la relación de reflujo real y reflujo mínimo se obtiene un factor operativo F<sub>op</sub>= 1,75

5. Recta de despojamiento: esta recta es la que corta desde el punto de intersección entre x<sub>B</sub> con la línea de 45° y el punto de intersección entre la recta de alimentación y la recta de rectificación:

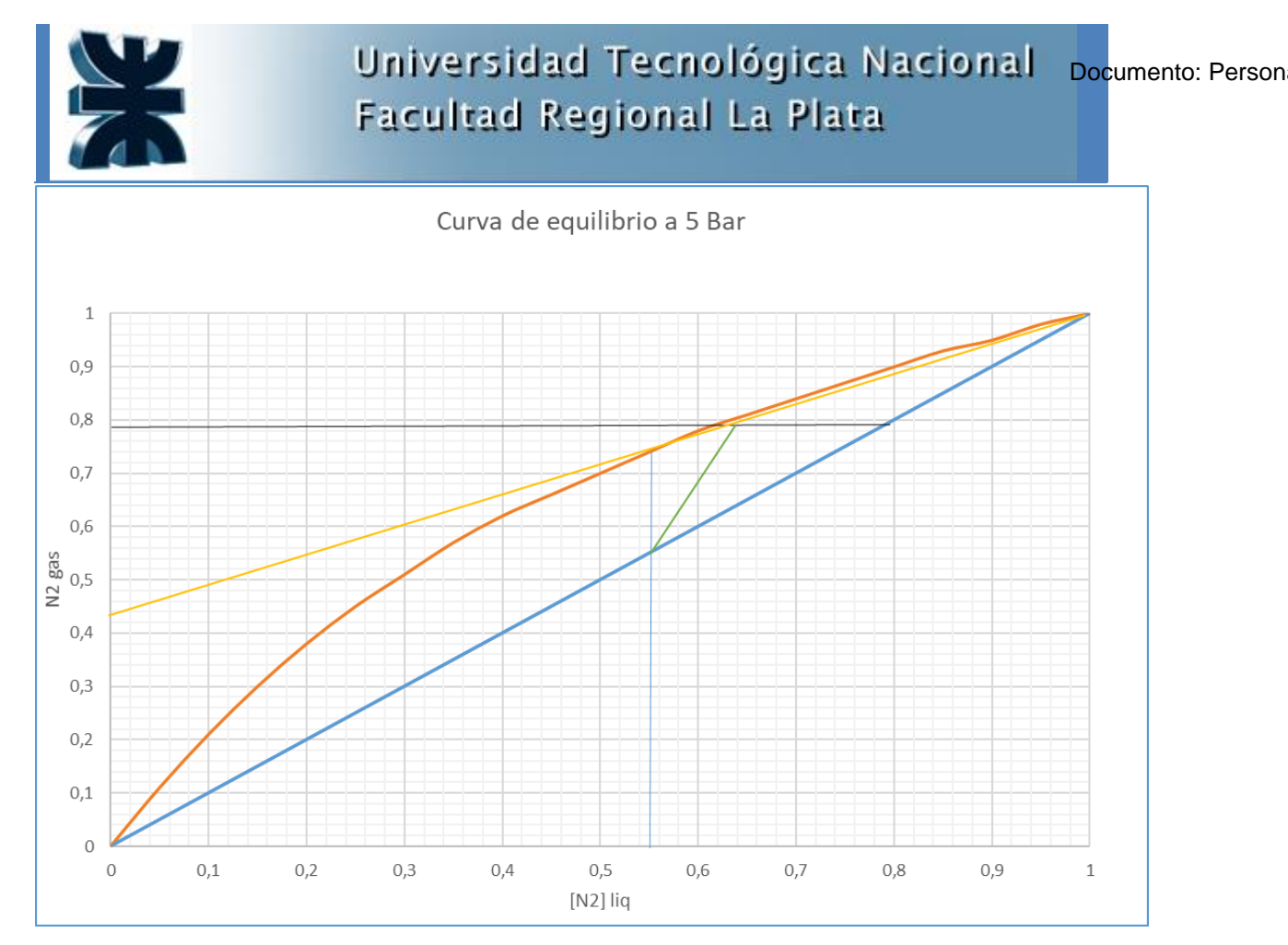

*Recta de agotamiento de la columna obtenido por gráfico de Mc Cabe Thiele. Fuente: elaboración propia*

La recta verde es la recta de agotamiento.

6. Número de etapas teóricas: una vez calculadas las rectas de trabajo se grafican los escalones característicos del método de Mc Cabe Thiele, donde el primer escalón empieza en el punto x<sub>D</sub> y sigue paralelo al eje x hasta encontrarse con la curva de equilibrio, entonces el escalón desciende paralelo al eje y, y así sucesivamente hasta encontrar la recta de agotamiento:

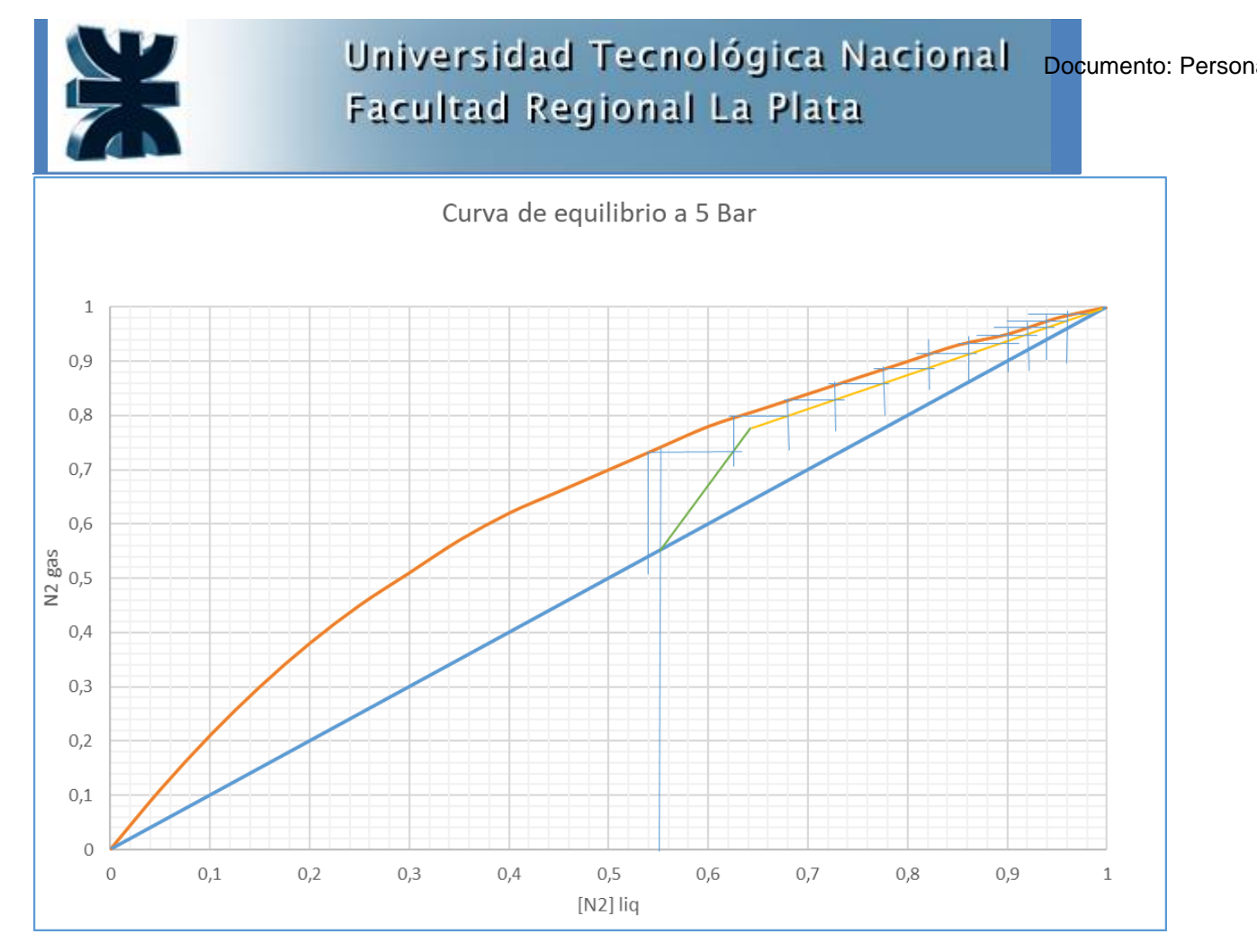

*Número de etapas teóricas de la columna obtenido por gráfico de Mc Cabe Thiele. Fuente: elaboración propia*

En este caso la columna tendrá 12 platos teóricos lo cual no es muy diferente al valor usado en simulación. Normalmente se tiene que la eficacia de los platos es 0,6 por lo que el valor real de la columna de alta presión será 20 platos.

A continuación puede verse la comparación de las corrientes de salida de la columna con 12 y 14 platos, donde la pureza de la corriente 11 A (Nitrogeno gaseoso) es ligeramente menor.

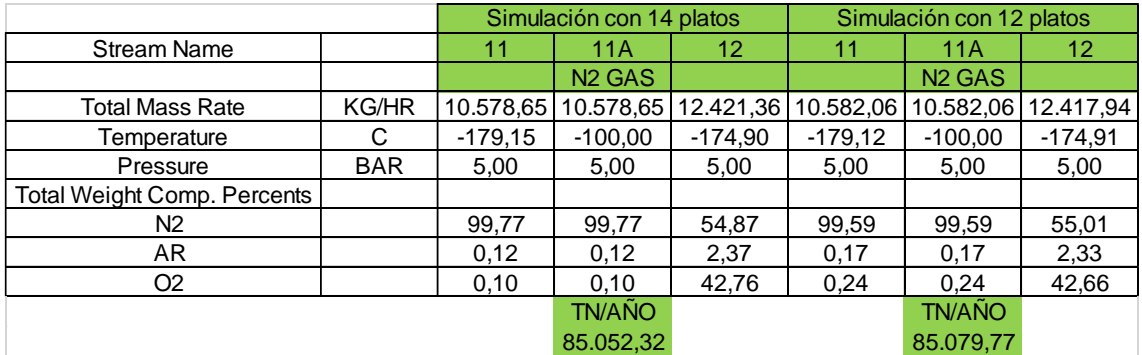

*Comparación de columna con 12 y 14 platos*

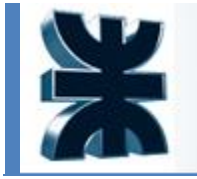

Según "ASME boiler and pressure vessel code an International code" por la presión de trabajo (5 bar) y bajas temperaturas se usará acero al carbono para la construcción del equipo.

A continuación, se establecen los parámetros de la columna en la siguiente tabla:

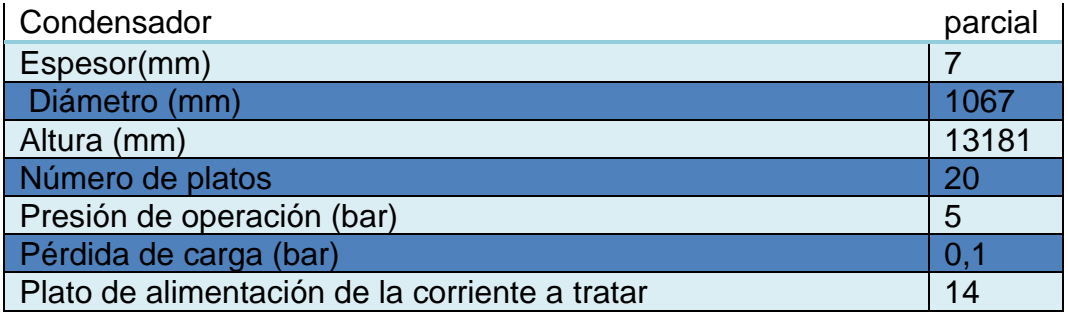

*Datos de la columna obtenidos por diseño*

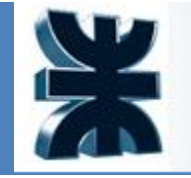

Universidad Tecnológica Nacional **Facultad Regional La Plata** 

Documento: Person

# **Hoja de especificación**

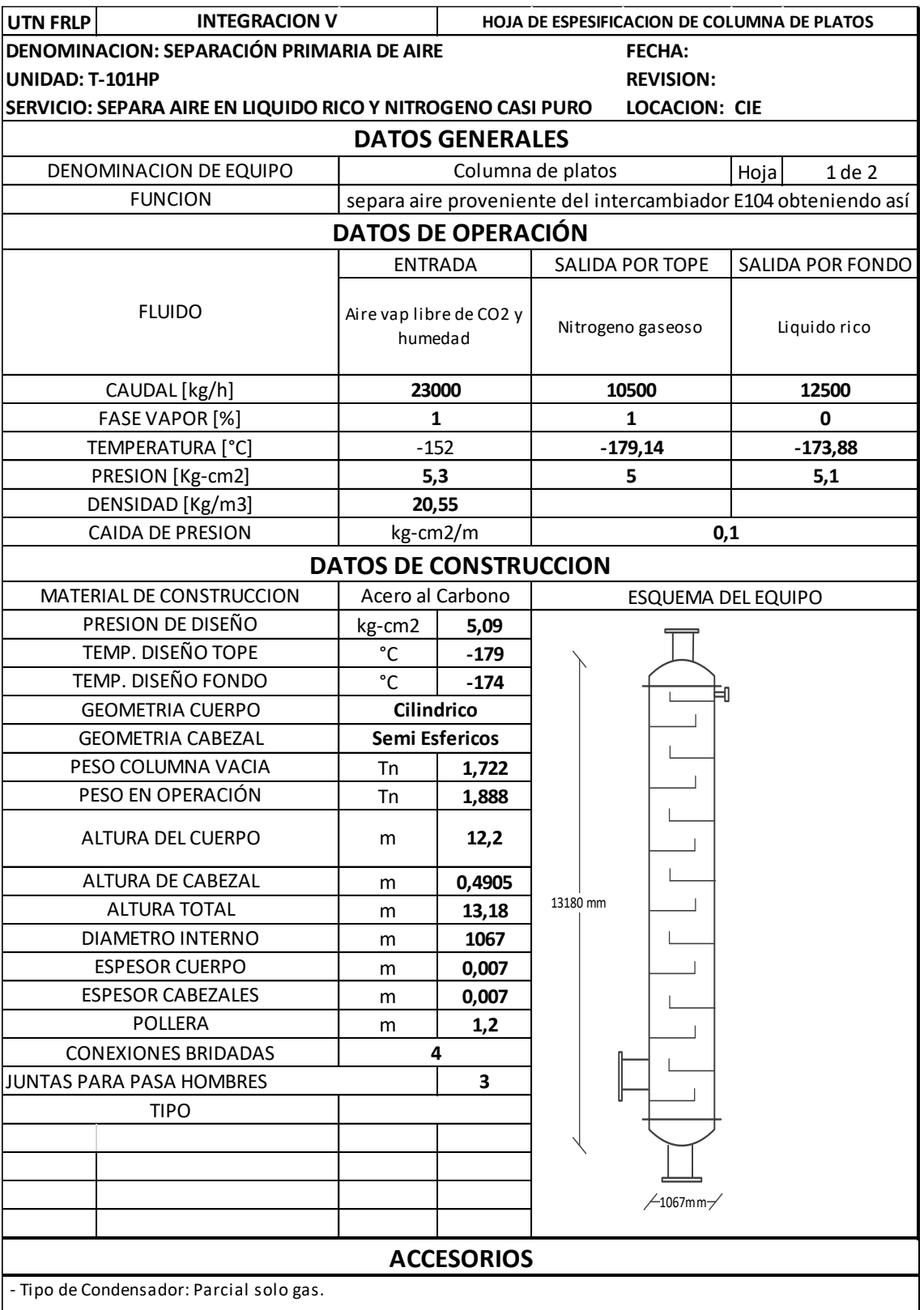

- Fluido de enfriamiento: fluido de porceso.

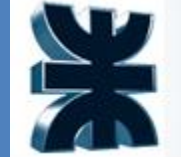

| <b>INTEGRACION V</b><br><b>UTN FRLP</b>                   |                                                                 | <b>HOJA DE ESPESIFICACION DE COLUMNA DE PLATOS</b> |                        |  |  |  |  |
|-----------------------------------------------------------|-----------------------------------------------------------------|----------------------------------------------------|------------------------|--|--|--|--|
| DENOMINACION: separación de aire                          |                                                                 |                                                    | <b>FECHA:</b>          |  |  |  |  |
| <b>UNIDAD: T101-HP</b>                                    |                                                                 |                                                    | <b>REVISION:</b>       |  |  |  |  |
| SERVICIO: SEPARA AIRE PROVENIENTE DEL INTERCAMBIADOR E104 | <b>LOCACION: CIE</b>                                            |                                                    |                        |  |  |  |  |
| <b>DATOS GENERALES</b>                                    |                                                                 |                                                    |                        |  |  |  |  |
| DENOMINACION DE EQUIPO                                    |                                                                 | Columna de platos                                  | $2$ de $2$<br>Hoja     |  |  |  |  |
|                                                           | separa aire proveniente del intercambiador E104 obteniendo así  |                                                    |                        |  |  |  |  |
| <b>FUNCION</b>                                            | nitrogeno para almacenar y liquido rico que será realimentado a |                                                    |                        |  |  |  |  |
|                                                           | la segunda columna separadora                                   |                                                    |                        |  |  |  |  |
| DISEÑO DISPOSITIVO DE CONTACTO (INTERNOS)                 |                                                                 |                                                    |                        |  |  |  |  |
| N° DE PLATOS                                              | 20                                                              |                                                    | <b>ESQUEMA DE PASO</b> |  |  |  |  |
| <b>TIPO DE PLATO</b>                                      | <b>Platos con Valvulas</b>                                      |                                                    |                        |  |  |  |  |
| <b>ESPESOR</b>                                            | m                                                               | 0,007                                              |                        |  |  |  |  |
| <b>AREA TOTAL</b>                                         | m <sub>2</sub>                                                  | 0,9                                                |                        |  |  |  |  |
| <b>AREA DE BURBUJEO</b>                                   | m <sub>2</sub>                                                  | 0,7                                                |                        |  |  |  |  |
| DIAMETRO DE VALVULAS                                      | m                                                               | 0,047625                                           |                        |  |  |  |  |
| ANCHO DE VERTEDERO                                        | m                                                               | 0,12                                               |                        |  |  |  |  |
| ANCHO DEL VERTEDERO TOPE                                  | m                                                               | 0,12                                               |                        |  |  |  |  |
| <b>ESPACIADO ENTRE PLATOS</b>                             | m                                                               | 0,61                                               |                        |  |  |  |  |
| <b>PASOS</b>                                              |                                                                 | $\mathbf{1}$                                       |                        |  |  |  |  |
| FACTOR DE INUNDACION (FF)                                 | %                                                               | 50                                                 |                        |  |  |  |  |
| <b>TIPO DE VALVULAS</b>                                   | v1                                                              |                                                    |                        |  |  |  |  |
| N° DE VALVULAS                                            | 101                                                             |                                                    |                        |  |  |  |  |
| DIAMETRO DEL ORIFICIO                                     | m                                                               | 0,047625                                           |                        |  |  |  |  |
| % DE APERTURA                                             | %                                                               | 15                                                 |                        |  |  |  |  |
| ALTURA ESTIMADA DE APERTURA                               | m                                                               | 0,01                                               |                        |  |  |  |  |
| <b>PROVEEDOR</b>                                          | <b>Koch-Flexitrays</b>                                          |                                                    |                        |  |  |  |  |
| <b>MATERIAL DE CONSTRUCCION</b>                           | <b>Acero al Carbono</b>                                         |                                                    |                        |  |  |  |  |
| Eficiencia                                                | $\%$                                                            | 88                                                 |                        |  |  |  |  |

*Hojas de especificación de la columna T101-HP. Fuente: Elaboración propia*

# **6.3.6 Tanque de almacenamiento T-101**

## **Memoria de cálculos**

El diseño del tanque se realiza a partir de las normas API 650, correspondiente al "Diseño, montaje y construcción de tanques soldados de acero", se determinan las variables geométricas del mismo (altura, diámetro y área) teniendo en cuenta la cantidad de Nitrógeno a almacenar.

Se consideran dos unidades idénticas para almacenar nitrógeno y oxígeno líquidos.

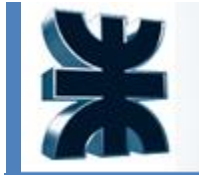

Los tanques son de forma cilíndrica y se disponen horizontalmente. Sus dimensiones se representan teniendo en cuenta el siguiente sistema de ecuaciones:

$$
V_{tanque} = \pi \frac{D_{tanque}^2}{4} . H
$$

El volumen no aspirable (VNA) se puede considerar como el 10% de la altura del tanque.

 $V_{NA} = 0.1.V<sub>T</sub>$ 

El volumen de sobrellenado (VS) se encuentra por encima del nivel de llenado normal (nivel de operación) y equivale al 95% de la altura del tanque

 $V_S = 0.05$ . $V_T$ 

El volumen útil (VU) se encuentra entre el nivel normal y el no aspirable.

El volumen total (VT) se puede determinar mediante la siguiente relación.

 $V_T = V_{NA} + V_U + V_S$ 

Despejando, se obtiene la relación de diseño entre VT y VU

 $V_T = V_U/0.85$ 

Planteando la relación volumétrica de un cilindro:

VT = π.Η. $(D<sup>2</sup>/4)$ 

### **Diseño interno**

El cálculo del  $V_U$  se determina a partir de la densidad del producto a almacenar y el caudal de la corriente 15A

 $p_{15A} = 808$  kg/m3

F15A = 5600 kg/h= 134400 kg/día

Resultando:  $V_U = (F_{15A}/\rho_{15A})$ . 2 *días* = 332 m3

$$
V_T = 390 \text{ m}3
$$

Se considerará H/D= 5, para simplificar los cálculos, por lo que:

$$
390 m3 = \pi \frac{D_{tangue}^3}{4} \cdot 5
$$

$$
D = 4,63 m
$$

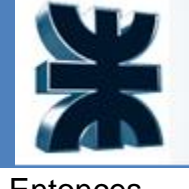

# Universidad Tecnológica Nacional **Facultad Regional La Plata**

Documento: Person

**Entonces** 

 $H = 23,15 m$ 

A continuación, se presentan las dimensiones de los tanques:

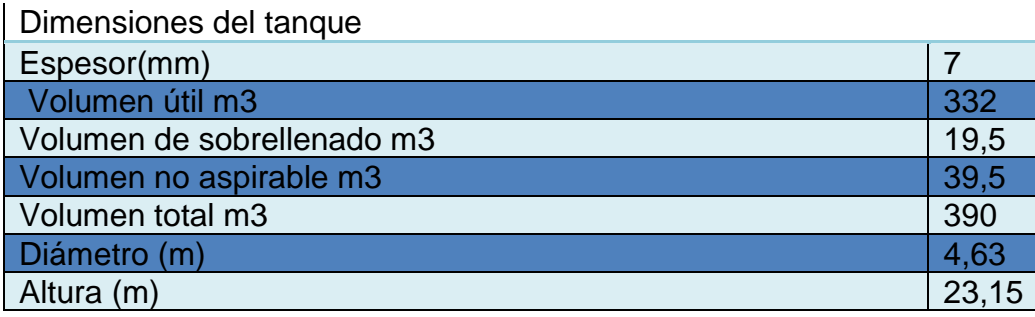

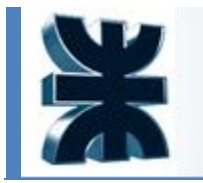

Universidad Tecnológica Nacional **Facultad Regional La Plata** 

Documento: Person

# **Hoja de especificación**

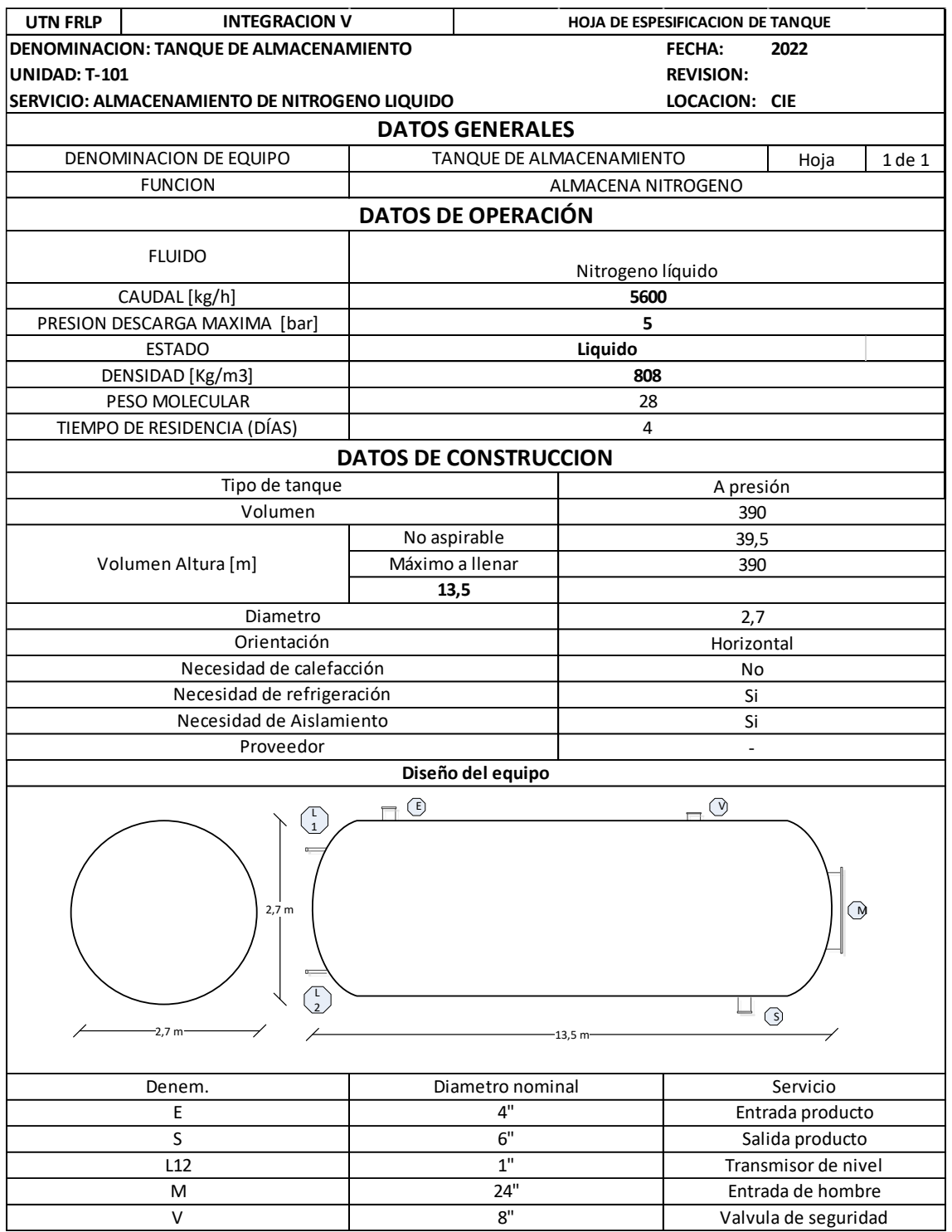

*Hoja de especificación de tanque T-201*

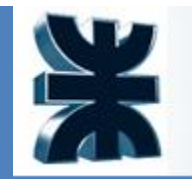

## **6.3.7 Intercambiador de calor**

Para seleccionar los equipos de intercambio térmico se analiza la factibilidad de instalar los tipos de intercambiadores más utilizados en la industria: intercambiadores de doble tubo, intercambiadores de tubo y coraza e intercambiadores de placas.

En el presente Proyecto, se opta por utilizar intercambiadores de tubo y coraza.

La utilización de intercambiadores de tubo y coraza se fundamenta en las ventajas que ofrece este con respecto a otros equipos de intercambio, debido a que los mismos se adaptan a amplios rangos de presión y temperatura, permiten operar con fluidos corrosivos, son compactos, eficientes, de fácil limpieza y sus altas velocidades mejoran la velocidad de transferencia de calor.

El procedimiento, en líneas generales, consiste en adoptar un determinado equipo, y a partir de allí aplicar un método de verificación. En este caso, debe buscarse que el área geométrica y el área requerida sean tan parecidas como resulte posible, dado que cualquier exceso de área implica un costo innecesario para el equipo. Sin embargo, las buenas prácticas de ingeniería recomiendan adoptar entre un 10% y un 20% de área en exceso.

A continuación se lleva a cabo el diseño del intercambiador de calor E-103, donde es necesario llevar la temperatura con la que sale el aire del compresor (90°C) a 30°C.

1) Se plantean y resuelven los balances entálpicos.

$$
Q = mf \cdot Cpf \cdot (Tf s - Tf o) = mc \cdot Cpc \cdot (Tc o - Tc s)
$$

Siendo

Q: calor intercambiado entre los fluidos

 $mf$  o mc= masa del fluido frio o caliente

Cpf o Cpc: capacidad calorífica a presión constante del fluido frio o caliente.

Tfs o Tcs: temperatura de salida del fluido frio o caliente.

Tfo o Tco: temperatura de entrada del fluido frio o caliente

$$
Q = mc \cdot Cpc \cdot (Tc o - Tc s) = 23000 \frac{kg}{h} * 1042,51 \frac{J}{kg * °C} * (75 - 30) °C
$$

$$
Q = 1078997 \frac{kj}{h} = 257886 \frac{kcal}{h}
$$

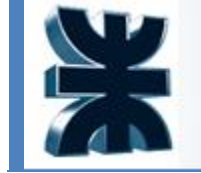

2) Se calcula el valor de la fuerza impulsora con los fluidos en contracorriente para obtener una menor área de intercambio maximizando el  $\triangle{}$ Tmlcc.

$$
\Delta Tmlcc = \frac{(T_c^o - T_f^s) - ((T_c^s - T_f^0))}{ln \frac{(T_c^o - T_f^s)}{(T_c^s - T_f^0)}} = \frac{(75 - 25) - (30 - 10)}{ln \frac{(75 - 25)}{(30 - 10)}} = 32,74^{\circ}C
$$

3) El aire circulará por la coraza por ser el fluido "limpio".

4) Para estimar el coeficiente global de transferencia se utiliza la siguiente tabla. **INTERCAMBIADORES** 

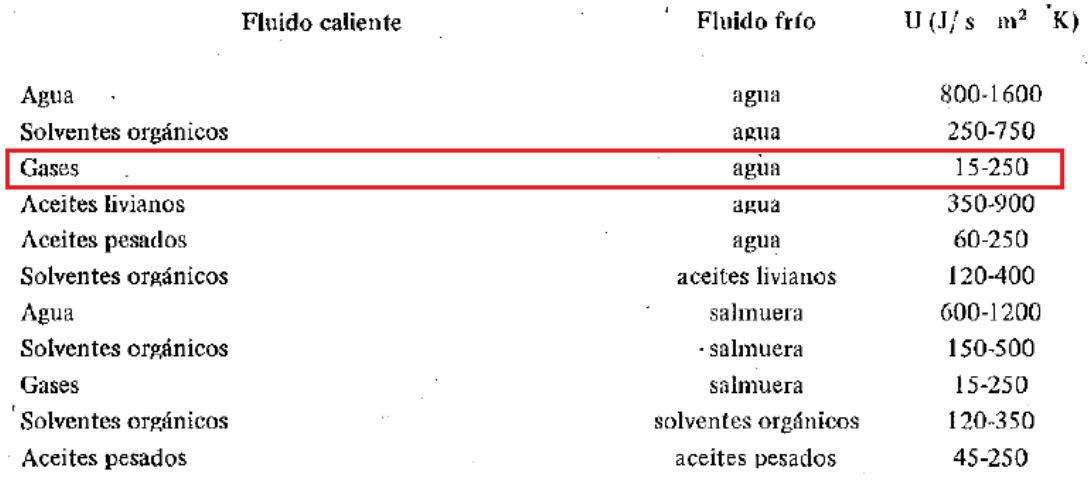

*Coeficientes de transferencia de calor típicos. Fuente: Eduardo Cao*

Donde se selecciona un promedio entre ambos extremos.

$$
U = 137.5 \frac{J}{s * m^2 * K}
$$

5) El área de transferencia requerida será.

$$
A'_{T} = \frac{Q}{U_{est} \cdot F_{t} \cdot \Delta T m l c c}
$$

Para disponer de valores del factor de corrección Ft se utilizan los siguientes parámetros adimensionales.

$$
R = \frac{t_c^0 - t_c^s}{t_f^s - t_f^0} = \frac{75 - 30}{25 - 10} = 3
$$

$$
r = \frac{t_f^s - t_f^0}{t_c^0 - t_f^0} = \frac{30 - 10}{75 - 10} = 0.3
$$

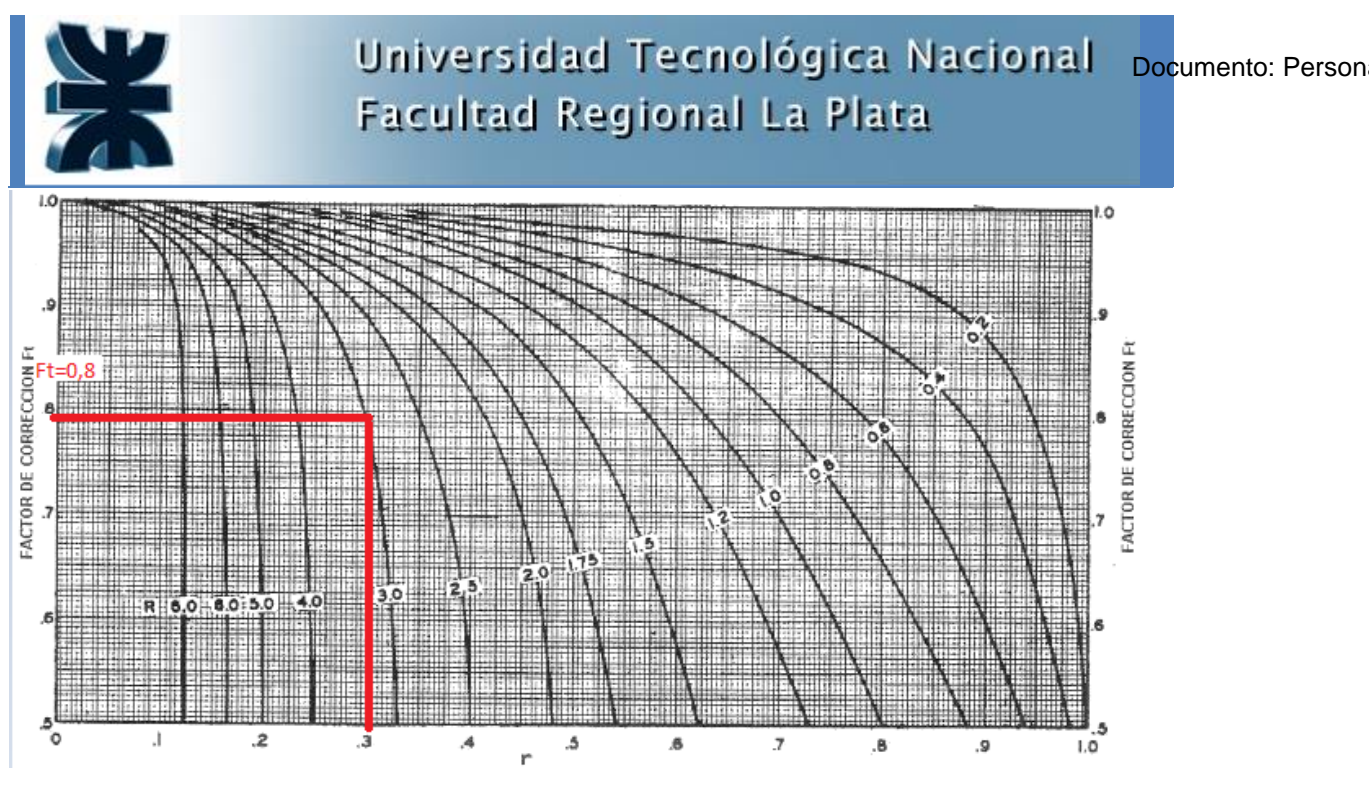

*Factor de corrección Ft*

Con lo que se procede a calcular el área de transferencia requerida.

$$
A'_{T} = \frac{Q}{U_{est} \cdot F_{t} \cdot \Delta T m l c c} = \frac{1078997000 \frac{J}{s} \cdot \frac{1}{3600}}{137.5 \frac{J}{s * m^{2} * {}^{o}C} \cdot 0.8 \cdot 32.74 {^o}C} = 83 m^{2}
$$

6) Se selecciona un diámetro de tubos convencional de 1" con arreglo cuadrado, para menor perdida de carga, un paso y una longitud standard de 6 m.

7) Se debe obtener el número de tubos necesarios que satisfaga el área requerida según el cálculo anterior con la siguiente ecuación.

$$
A'_{T} = N \cdot \pi \cdot d_{o} \cdot L
$$

$$
N = \frac{A'_{T}}{\pi \cdot d_{o} \cdot L} = 173
$$

Se seleccionó un mazo de 179 tubos.

$$
A'_T = 179 \ldots 0.0254 \text{ m} \ldots 6 m = 86 m^2
$$

Que satisface el área requerida.

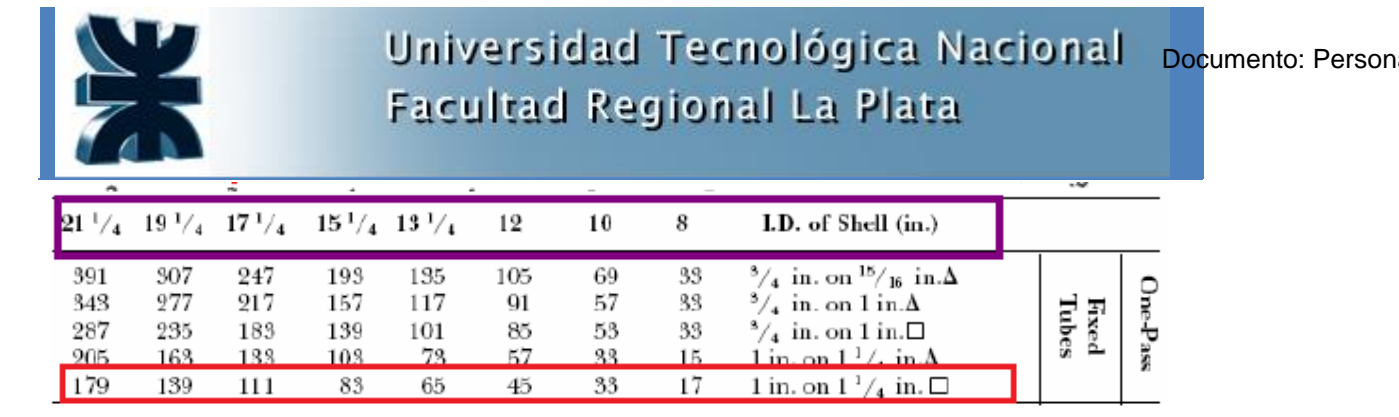

*Material de Catedra de Tecnología de energía térmica de la UTN frlp*

Entonces la coraza tendrá un diámetro de 21 ¼" o 0,54 m.

### **Pérdida de carga**

La pérdida de carga en los tubos se calcula mediante la ecuación de Fanning.

$$
\Delta P_T = 4. f.n. \frac{L}{d_i} \cdot \frac{G_T^2}{2. \rho}
$$

Donde f es el factor de fricción y  $G_t$  el flujo másico por unidad de área

$$
Gt = \frac{m_t}{a_t}
$$

$$
at = \left(\frac{\pi d_i^2}{4}\right) * N
$$

Siendo N el número de tubos y el diámetro interno di = 1"-

Se procede a calcular la pérdida de carga.

$$
at = \left(\frac{\pi 1^{1/2}}{4}\right) * 179 = 140,6 \text{ pulg}^2 = 0,0907 \text{ m}^2
$$

$$
G_t = \frac{11300 \text{ kg/h}}{0,09071 \text{ m}^2} = 124586,55 \frac{\text{kg}}{\text{h} \cdot \text{m}^2} = 34,6 \frac{\text{kg}}{\text{s} \cdot \text{m}^2}
$$

Se calcula el número de Reynolds a continuación porque de él depende el factor de fricción.

$$
\text{Re} = \frac{d_i * Gt}{\mu} = \frac{0.0254m * 34.6 \frac{kg}{s.m^2}}{0.001 \frac{kg}{s.m}} = 879
$$

Para  $Re < 2100$  se utiliza la siguiente expresión

$$
f = \frac{16}{Re} = 0.0182
$$

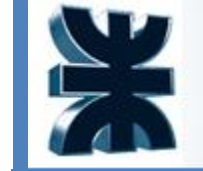

$$
\Delta P_T = 4 * 0.0182 * \frac{6 \, m}{0.0254 \, \text{m}} \cdot \frac{\left(34.6 \, \frac{kg}{s \cdot m^2}\right)^2}{2.1000 \, \frac{kg}{m^3}} = 10.3 \, Pa
$$

A continuación se calculará la pérdida de carga para el lado de la coraza.

El área de flujo para la carcasa será:

$$
as = \frac{Ds.C.B}{Pt}
$$

Donde Ds es el diámetro de la carcasa (0,54 m, obtenido antes de tabla), B la separación entre bafles, Pt la separación entre los ejes de dos tubos y C la distancia libre entre dos tubos.

Se utilizará un espaciado entre bafles de 1 m.

La velocidad másica para el fluido de la carcasa es

$$
Gs = \frac{W}{as}
$$

El diámetro equivalente para arreglo cuadrado será

$$
d_{ec} = \frac{4. (P_t^2 - \frac{\pi. d_o^2}{4})}{\pi. d_o}
$$

Se calcula a continuación la distancia de centro a centro de cada tubo.

$$
Pt = 1.5 * d_o = 1.5 * 1.25" = 1.875" = 0.04762m
$$

Y por lo tanto se calcula la distancia entre tubos:

$$
C = Pt - d_o = (1,875 - 1) = 0,875 = 0,02222 \, m
$$

El diámetro equivalente es:

$$
d_{ec} = \frac{4. (1.875^{2} - \frac{\pi. 1.25^{2}}{4})}{\pi. 1.25^{2}} = 2.33^{2} = 0.05918 m
$$

Se calcula a continuación el área de flujo.

$$
as = \frac{0.54m.0.02222m.1m}{0.04762m} = 0.2519m^2
$$

Por lo que el flujo másico es:

$$
Gs = \frac{23000 \frac{kg}{h}}{0.2519 \, m^2} = 25.36 \frac{kg}{s.m^2}
$$

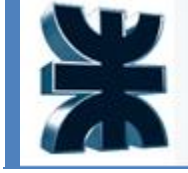

En función del número de Reynolds se calculara el coeficiente de fricción

$$
\text{Re}_s = \frac{d_{ec} * Gs}{\mu} = \frac{0.05918 \, m * 25.36}{0.000095 \, \frac{kg}{s.m}} = 15799.7
$$

Para Re>500 el coeficiente de fricción se da por:

$$
f = 1,728. Res-0,188 = 0,2806
$$

Y la pérdida de carga será:

$$
\Delta P_T = f. Ds \frac{(Nb+1)}{d_e} \cdot \frac{G_s^2}{2 \cdot \rho}
$$

Donde

$$
N_B = \frac{L}{B} - 1 = \frac{6}{1} - 1 = 5
$$

$$
\Delta P_s = 0,2806.0,54m \frac{(5+1)}{0,05918 m} \cdot \frac{\left(25,36 \frac{kg}{s.m^2}\right)^2}{2.1,03 \frac{kg}{m^3}} = 4797,32 Pa = 0,048 Bar
$$

*Conclusión*: Según los cálculos realizados, la pérdida de carga resultante del Intercambiador de Calor resulta:

$$
\Delta P_{IC} = 0.060 \, Bar
$$

Se ha considerado un 20% de exceso de pérdida de carga al valor más elevado, teniendo en cuenta coraza y tubos internos, por recomendación de criterios ingenieriles de construcción.

### **Simulación**

Se obtuvieron los siguientes datos del intercambiador de calor por simulación en proII

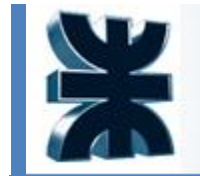

# Universidad Tecnológica Nacional **Facultad Regional La Plata**

Documento: Person

OPERATING CONDITIONS

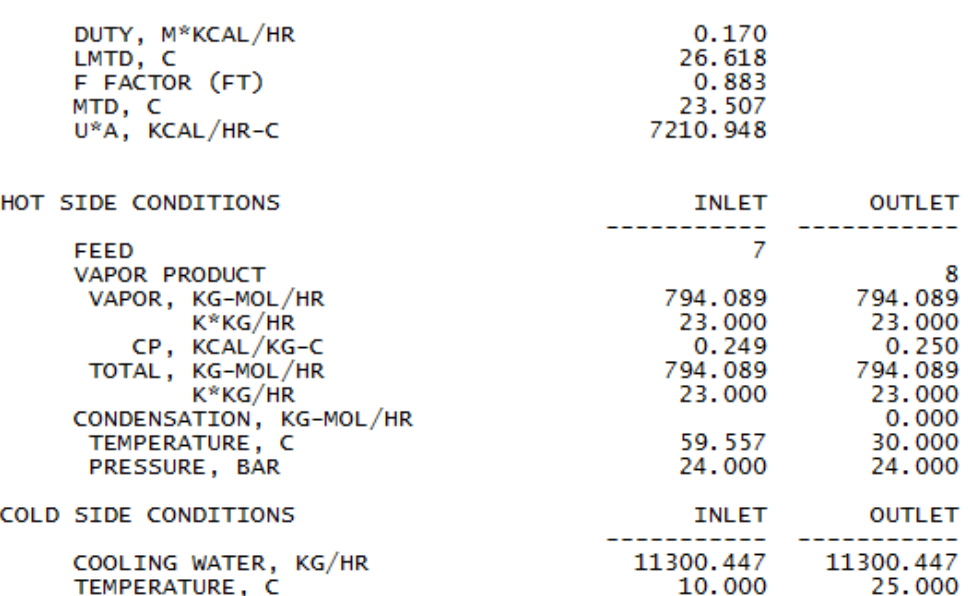

*Datos del intercambiador de calor E103 obtenidos por simulación en proII*

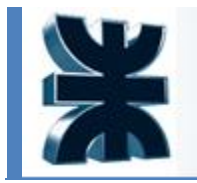

Universidad Tecnológica Nacional **Facultad Regional La Plata** 

Documento: Person

# **6.3.3.3. Hoja de especificación**

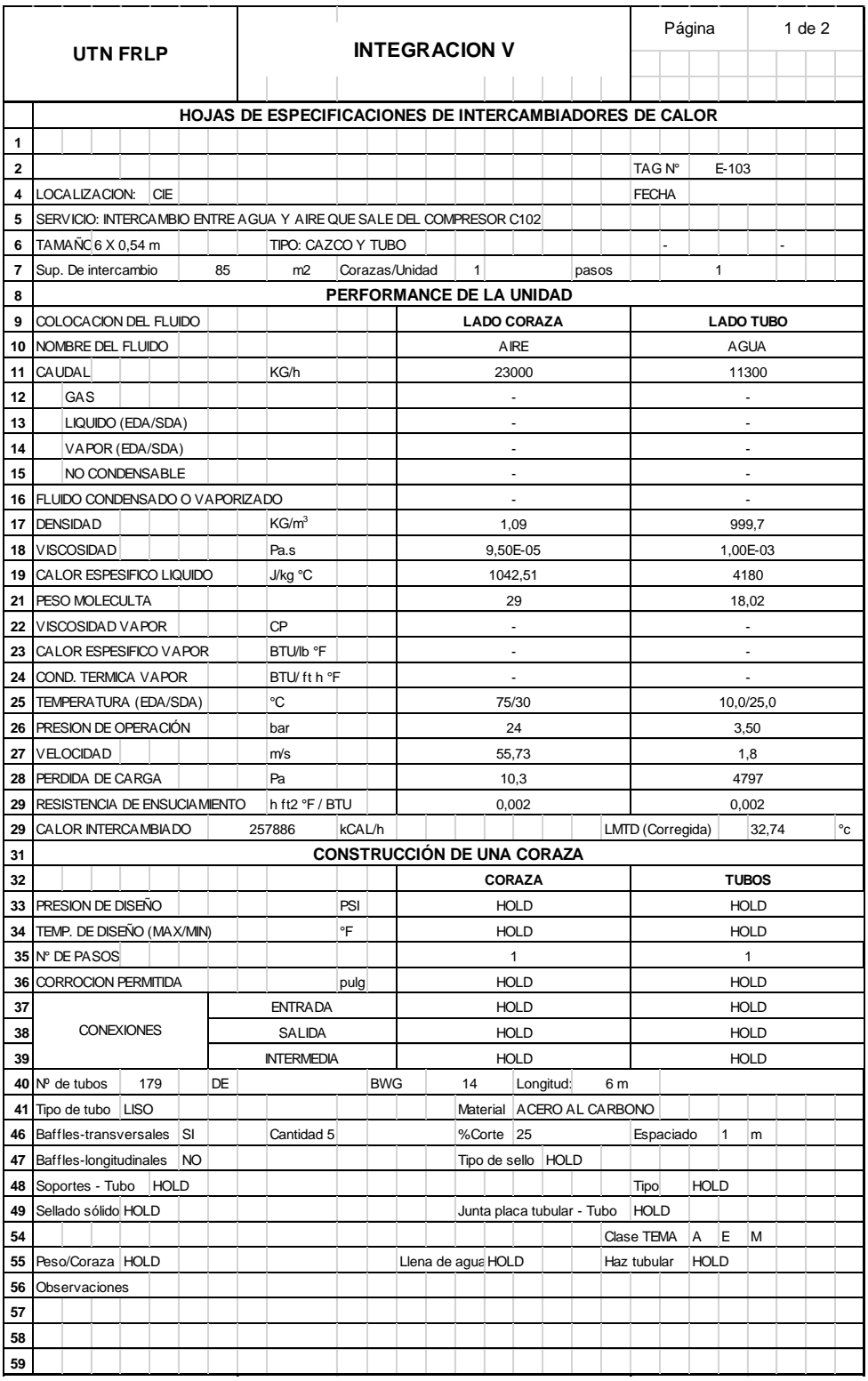

*Hoja 1 de especificación de intercambiador de calor. Fuente: elaboración propia*

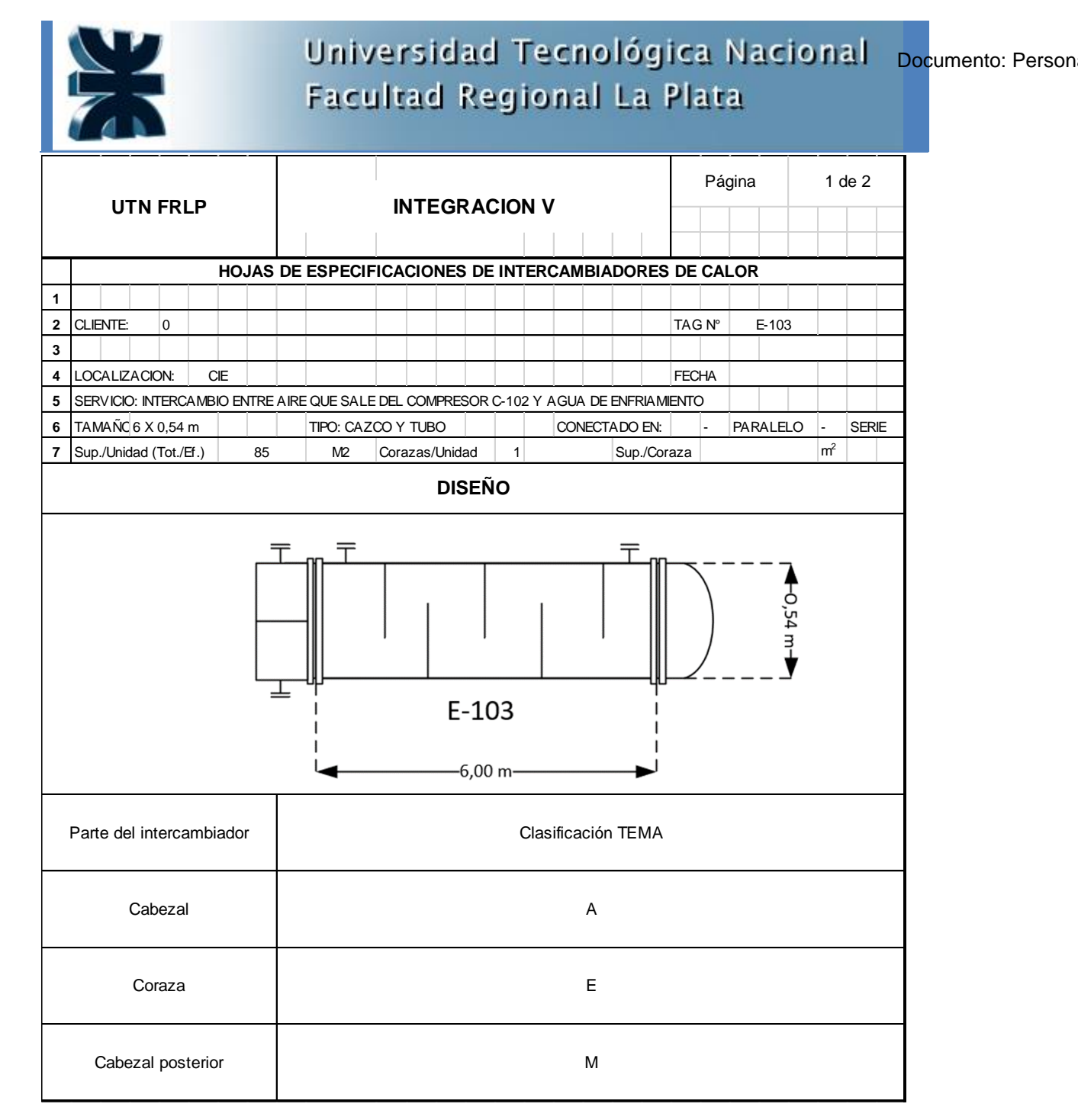

*Hoja 2 de especificación de intercambiador de calor. Fuente: elaboración propia*

### 6.4 Requerimientos de servicios auxiliares

### *Agua de enfriamiento*

Este servicio es provisto por una empresa perteneciente al Parque Industrial de la ciudad de Ensenada. Ingresa al límite de batería a presión y temperatura ambiente y saldrá a una temperatura 15°C mayor.

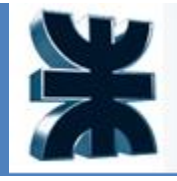

# **7 DIAGRAMAS Y PLANOS**

## **7.1 PID en la columna de destilación T101-HP**

El objetivo de esta sección es plantear y analizar los tipos de control e instrumentación de la columna de destilación de platos.

En control básico, uno de los parámetros más importantes en la columna de destilación es la presión, basándose en la relación existente entre la misma, el punto de ebullición de los componentes y la temperatura. En efecto, para mantener constante la calidad de los productos es necesario mantener constante la presión y temperatura en la columna. A continuación, se describen las variables del proceso.

Variables controladas:

- Nivel
- Presión

Y dependiendo del procedimiento de control elegido:

• Composición del destilado

Variables de perturbación:

Las variables con la capacidad de afectar el control del sistema serán:

- Caudal de alimentación
- Composición de alimentación
- Temperatura de alimentación
- Temperatura del fluido de refrigeración
- Temperatura exterior.

En los sistemas básicos de control de columnas se opera a presión constante para tener la temperatura del plato sensible como referencia de la calidad del producto. Para modificar la calidad se debe modificar el setpoint del controlador de temperatura, pero al modificar la presión se pierde el valor de referencia de la temperatura.

Como consecuencia, para medir la concentración de los productos en las columnas de destilación existen tres procedimientos generales, como son:

- Estimación a partir de temperaturas (en plato sensible trabajando a P constante).
- Medida con analizadores (altos costos de inversión y mantenimiento).
- Cálculo inferencial (técnica que sustituye analizadores en línea).

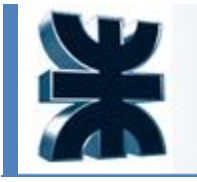

Como es sabido, si un líquido se calienta y se somete a una cierta presión se vaporiza a una temperatura constante.

Para cada presión en particular corresponde una temperatura sobre la curva de equilibrio de una mezcla.

Si se modifica la presión se observa que la vaporización se produce a otra temperatura. Repitiendo la experiencia a distintas presiones se obtiene la curva de equilibrio del producto en cuestión.

La temperatura resultante será la que es necesario mantener por medio del sistema de control, y es representativa de la calidad del producto.

Si la composición de la alimentación es constante, la temperatura compensada por presión puede sustituir a un analizador instalado en el punto donde se toma la temperatura.

A continuación, se presenta el diagrama con los lazos de control necesarios.

Integración V – Profesor Ing. Juan Vrcic – Obtención de nitrógeno y oxígeno a partir del aire Alumnos: del Intento, Jerez, Lasala – La Plata - Año 2022

**108**

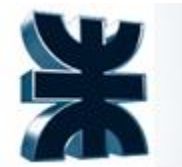

Universidad Tecnológica Nacional Facultad Regional La Plata

*Lazos de control necesarios en la columna de destilación T101-HP.. Fuente: Elaboración propia*

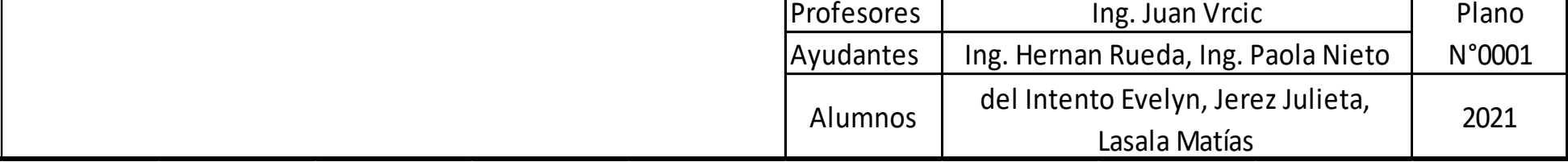

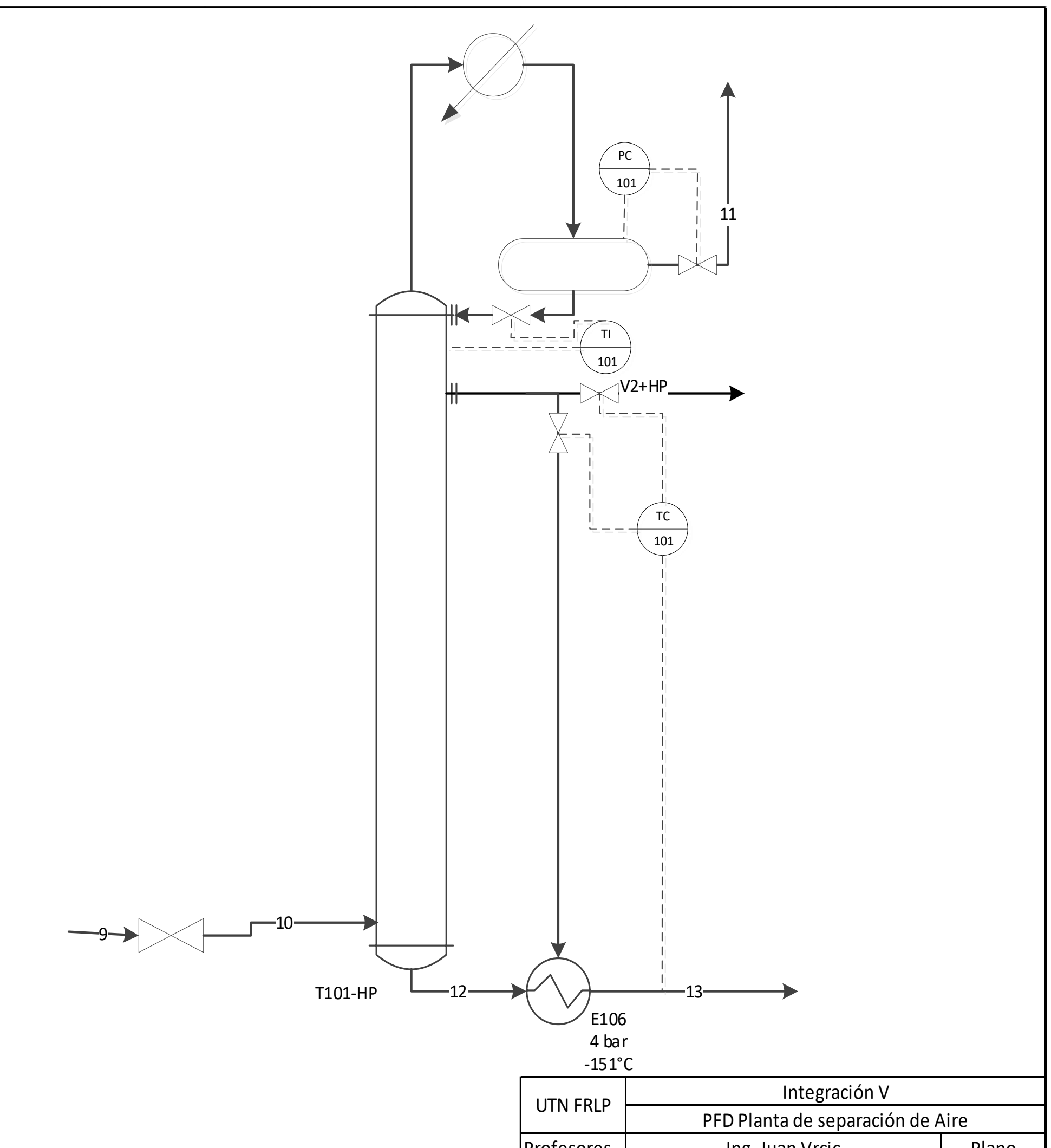
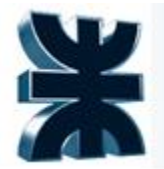

El objetivo es el control de la composición de la corriente 11, para ello el elemento físico de control será la válvula de reflujo.

Es sabido que a determinada presión y temperatura corresponde una determinada composición, entonces se medirá la temperatura en el plato 2, ya que si esta temperatura tuviera una variación se debe abrir o cerrar la válvula de reflujo para ajustar la temperatura. Entonces el elemento de corrección o variable manipulada es el caudal de reflujo.

El controlador de presión en el acumulador de reflujo, actuará si varía la presión del mismo abriendo o cerrando la válvula en la corriente 11 dependiendo de si aumenta o disminuye la misma, por ejemplo si se acumulan gases generando una sobrepresión, el actuador abrirá la válvula de la corriente 11.

Además, la corriente V2+HP es una extracción fría y sirve para controlar la temperatura de la corriente 13 del fondo, que es importante porque será la que ingrese a la columna T101-LP. El controlador de temperatura del fondo actuará sobre la válvula de la corriente fría para controlar la temperatura de la corriente 13.

### **7.2 Layout.**

En este capítulo se determina la superficie ocupada por la planta. Se presenta la disposición de los equipos teniendo como objetivo la optimización del funcionamiento productivo y laboral de la planta, garantizando la seguridad tanto en condiciones de operación normal como de emergencia. Finalmente, se presenta el plot-plan general y los plot-plan detallados de cada sector de la planta.

✓ Área de procesos: Consta de dos secciones, en las mismas se encuentran los equipos utilizados, subdivididos en: preparación de la alimentación, que incluye el filtro primario, dos compresores, dos intercambiadores y dos columnas absorbedoras y el sector de destilación criogénica que abarca un intercambiador criogénico y tres columnas destiladoras.

✓ Área de almacenamiento: Abarca el parque de tanques de Nitrógeno y Oxigeno líquidos y el almacén de insumos, se tiene en cuenta la superficie ocupada por los tanques. Por otra parte, se considera el espacio necesario para un almacén de insumos con la capacidad suficiente que asegure la continuidad del proceso. Por último, se incluye un almacén para el producto terminado listo

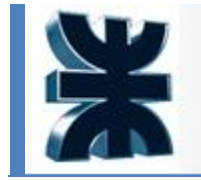

para su despacho, la capacidad de éste se estima con el fin de poder albergar la producción de 2 días.

Se estudió y analizó una planta existente, con dimensiones y producciones similares a las del presente estudio. Además, como este proyecto se limita al diseño y selección de los equipos más relevantes y no de su totalidad se decidió utilizarla como referencia para dimensionar la planta en estudio. La planta en cuestión es Gases de Ensenada Sa G.E.S.A, ubicada en el camino Rivadavia de la localidad de Ensenada. A continuación, se muestra una vista aérea de Gases de Ensenada Sa.

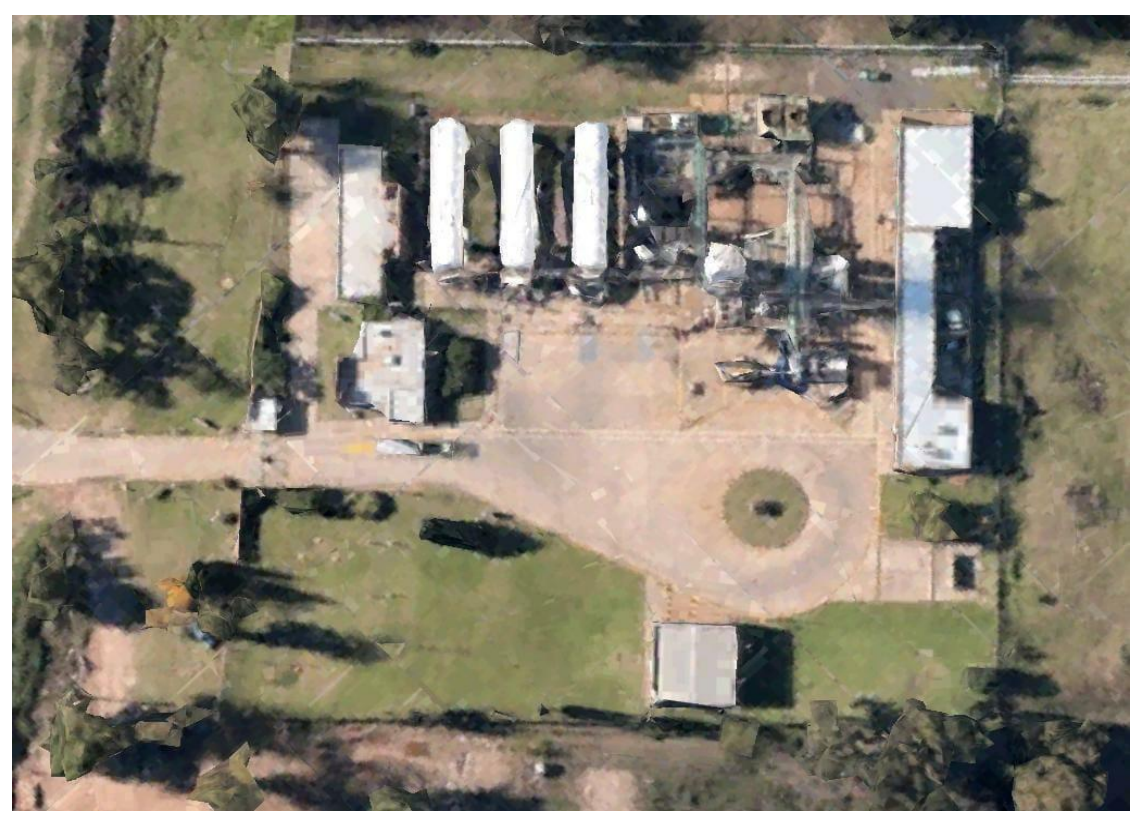

*Plano de GESA SA. Fuemte: Google Earth*

### **7.3 Plano de distribución de Áreas**

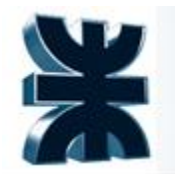

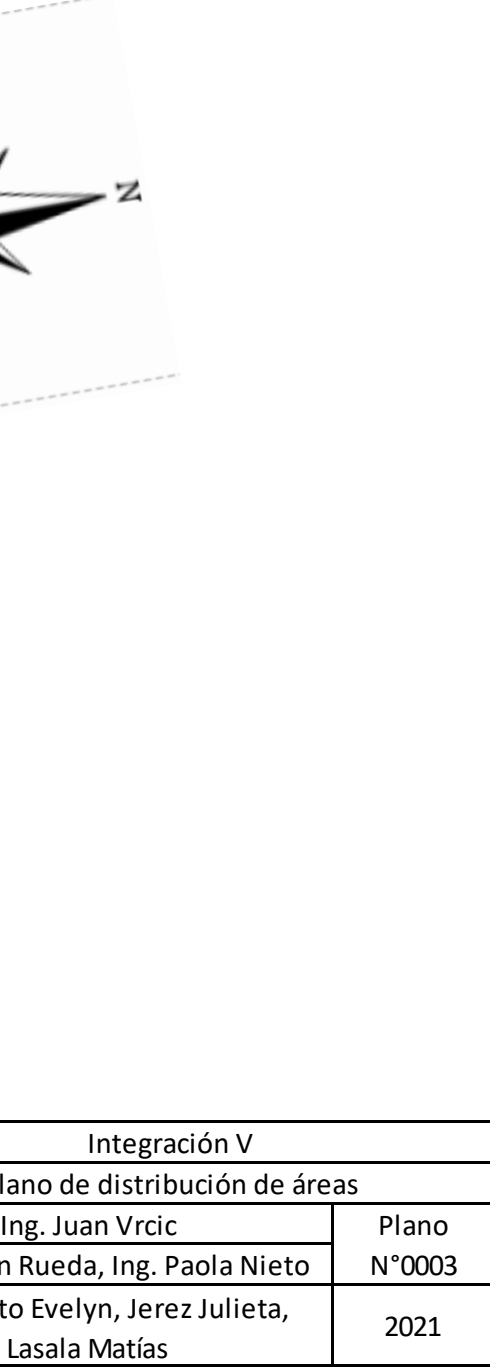

**111**

*Plano de distribución de áreas. Fuente: elaboración propia*

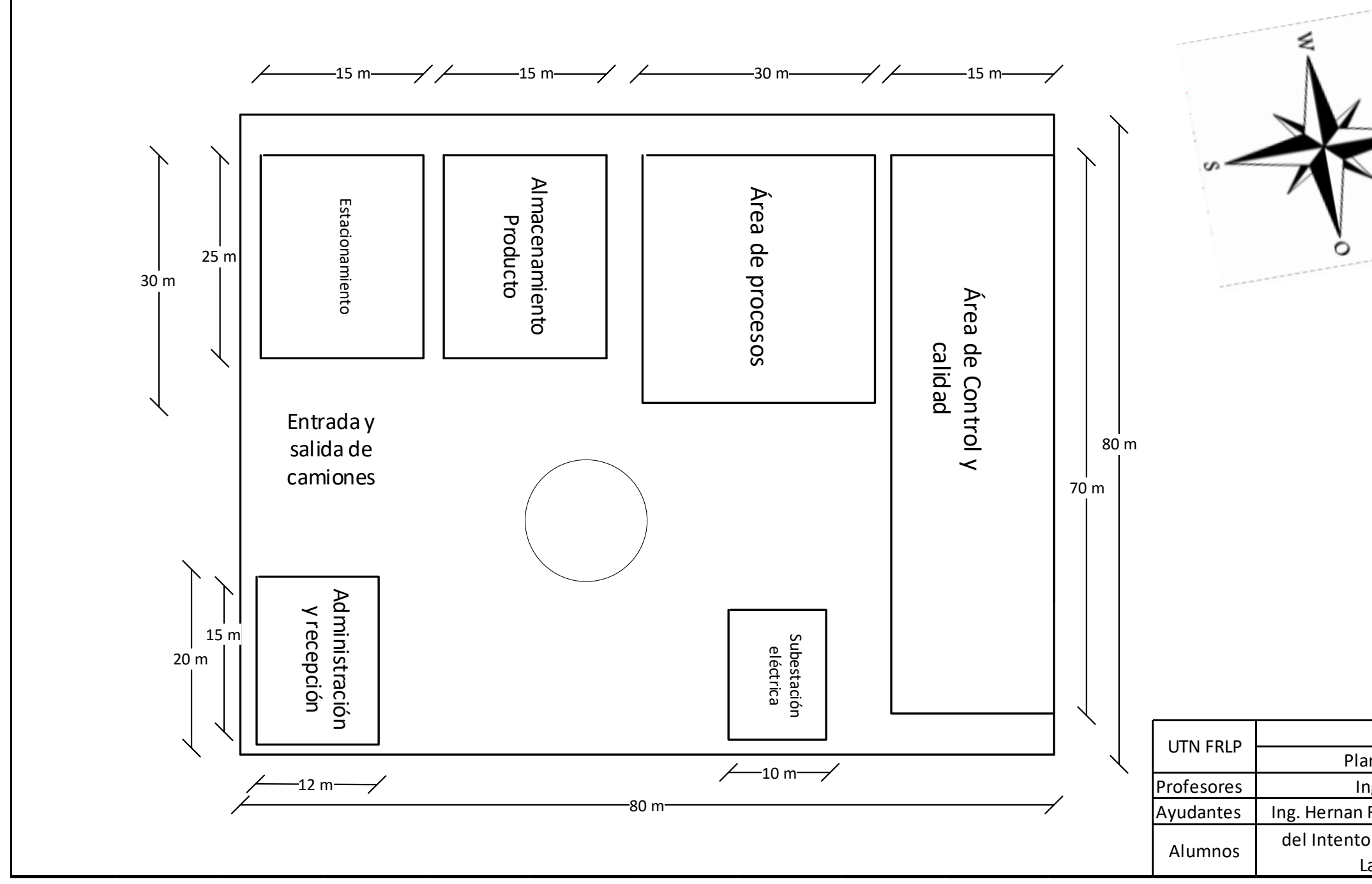

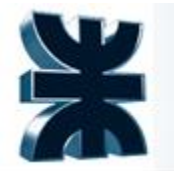

### **7.4 Plano de distribución de equipos**

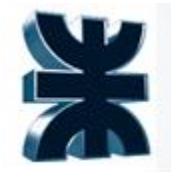

**113**

 *Disposición de equipos. Fuente: Elaboración propia*

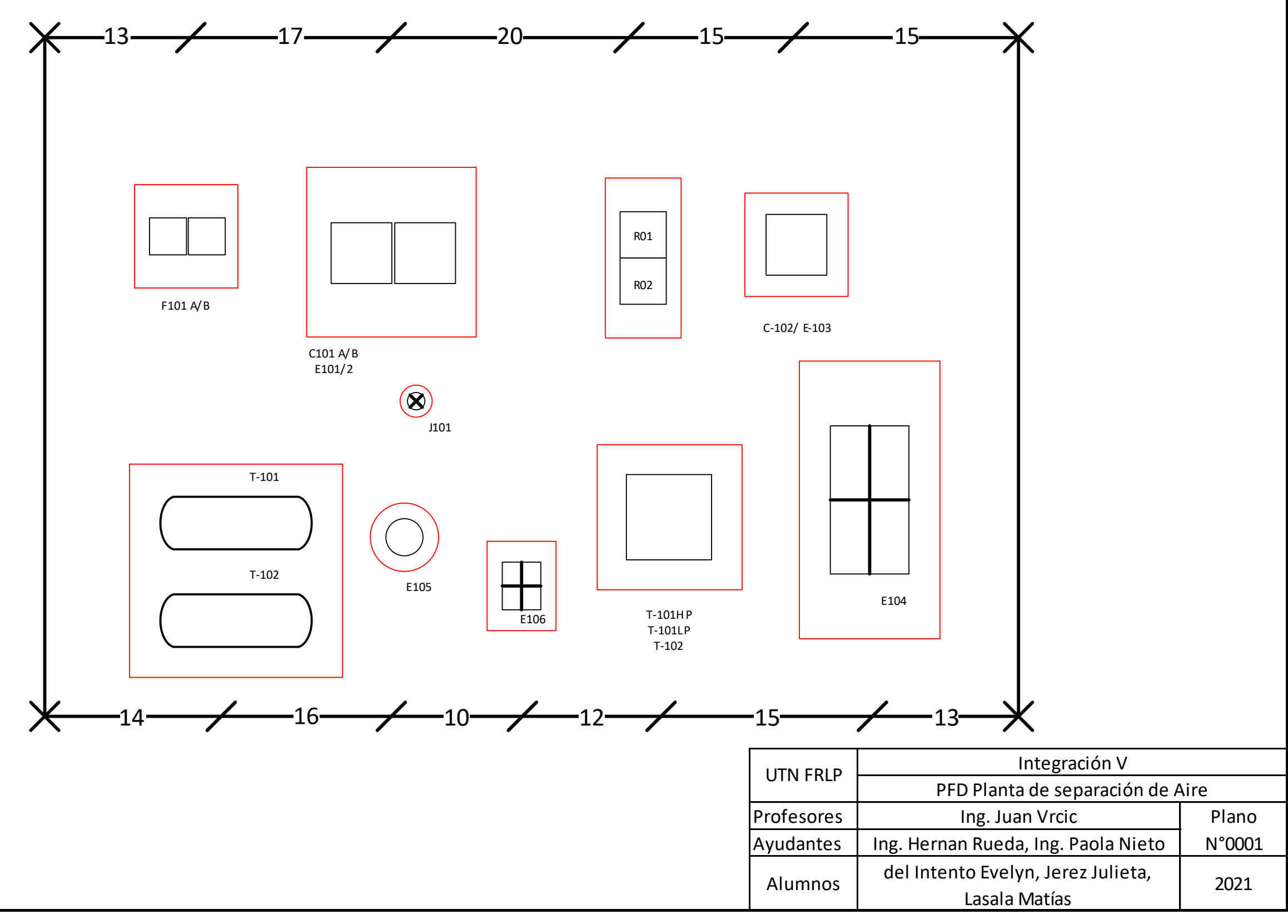

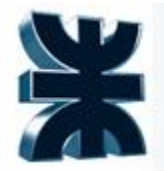

### **8 ESTUDIO DE IMPACTO AMBIENTAL**

Para la obtención del certificado de aptitud ambiental existe una serie de obligaciones a cumplir, una de ellas es el estudio de impacto ambiental, que parte de la ley 13.744.

Se deberá presentar frente al organismo competente, en este caso el organismo Provincial para el desarrollo sostenible (OPDS), la documentación necesaria para la evaluación del impacto ambiental del proceso en cuestión: para así obtener el certificado de aptitud ambiental.

### *Documentación a presentar en el plan de gestión ambiental:*

- ➢ Descripción del proyecto.
- $\triangleright$  Línea de base ambiental y social.
- ➢ Marco legal.

.

- ➢ Identificación y valoración de los potenciales impactos ambientales y sociales que el proyecto (en todas sus etapas) puede causar en el corto, mediano y largo plazo.
- $\triangleright$  Plan de contingencia.

Donde el marco legal, la descripción del proyecto y la descripción de la zona de implantación del proyecto se describieron anteriormente.

### **LISTA DE COMPROBACIONES AMBIENTALES**

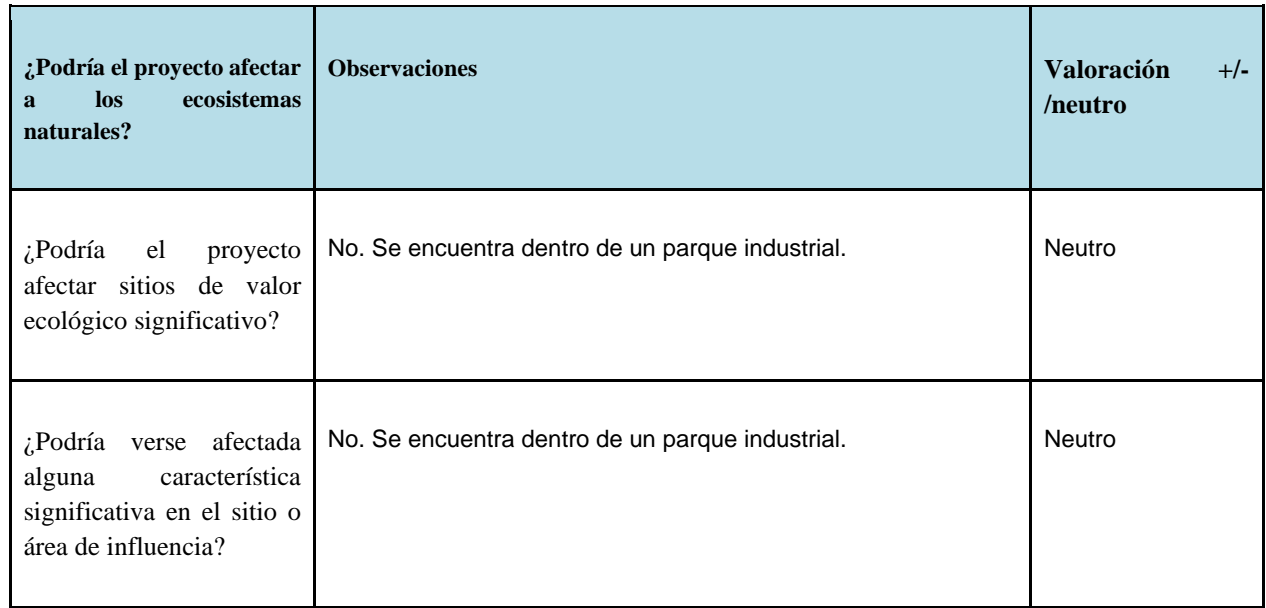

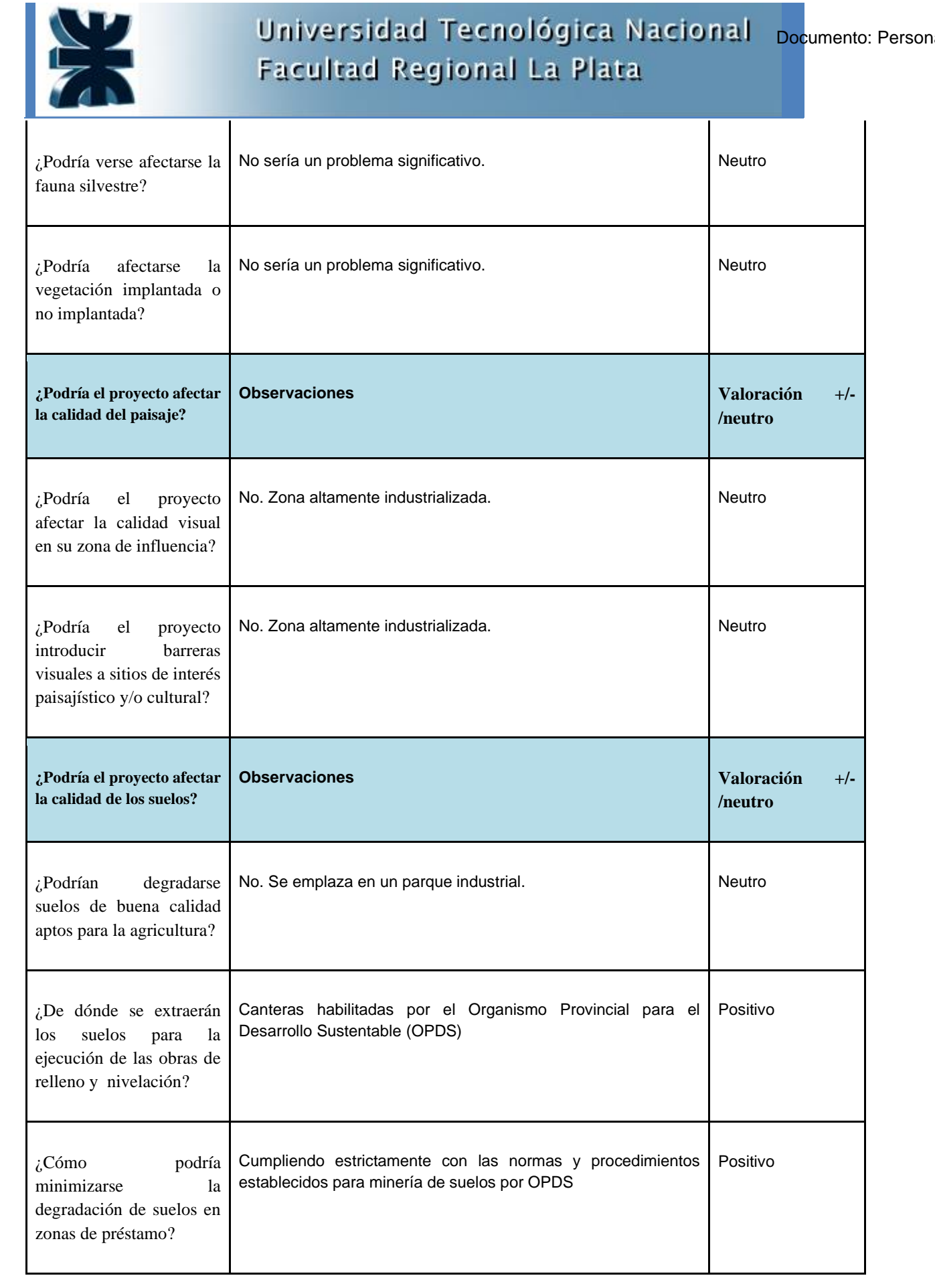

Integración V – Profesor Ing. Juan Vrcic – Obtención de nitrógeno y oxígeno a partir del aire Alumnos: del Intento, Jerez, Lasala – La Plata - Año 2022

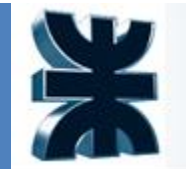

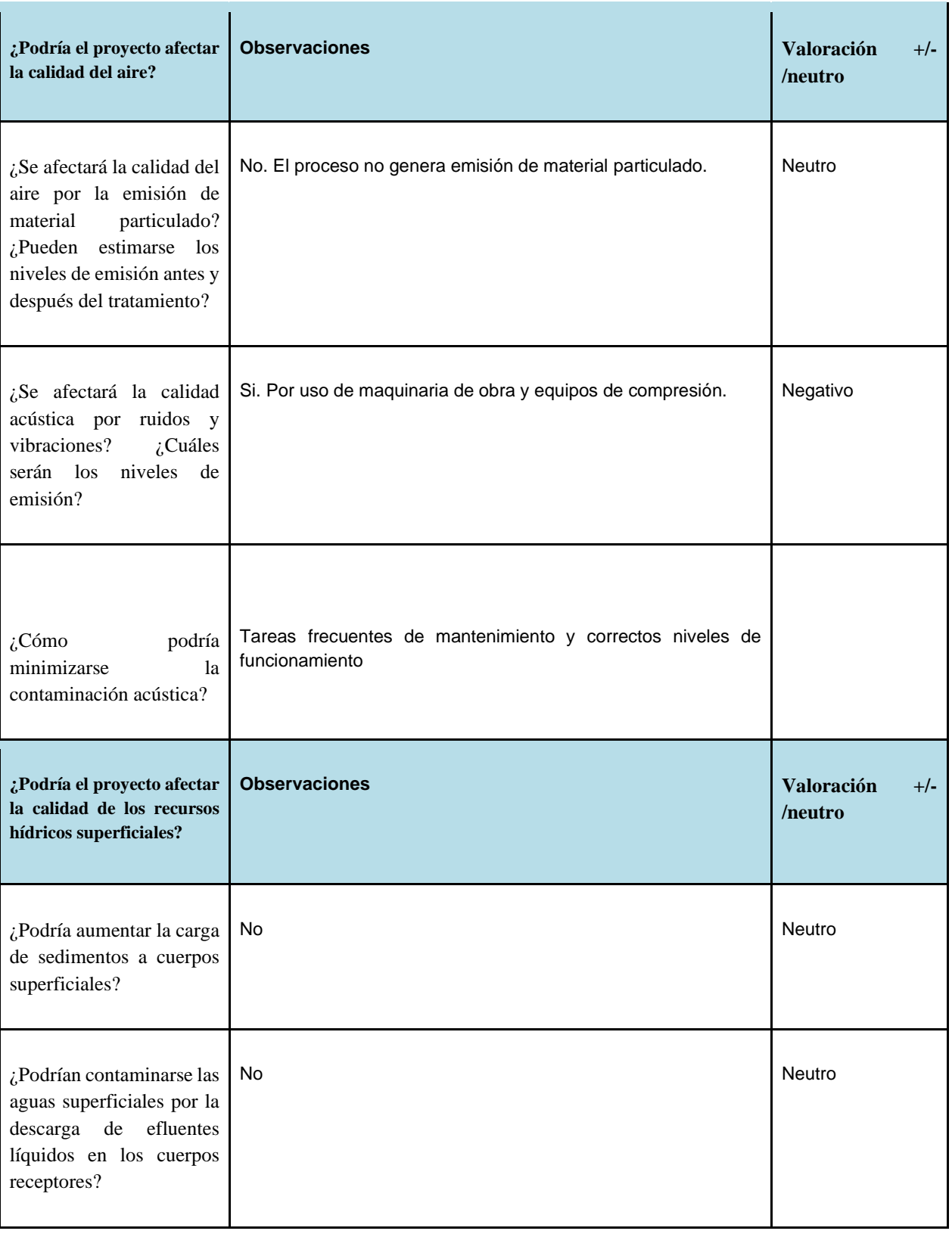

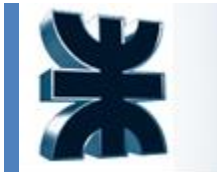

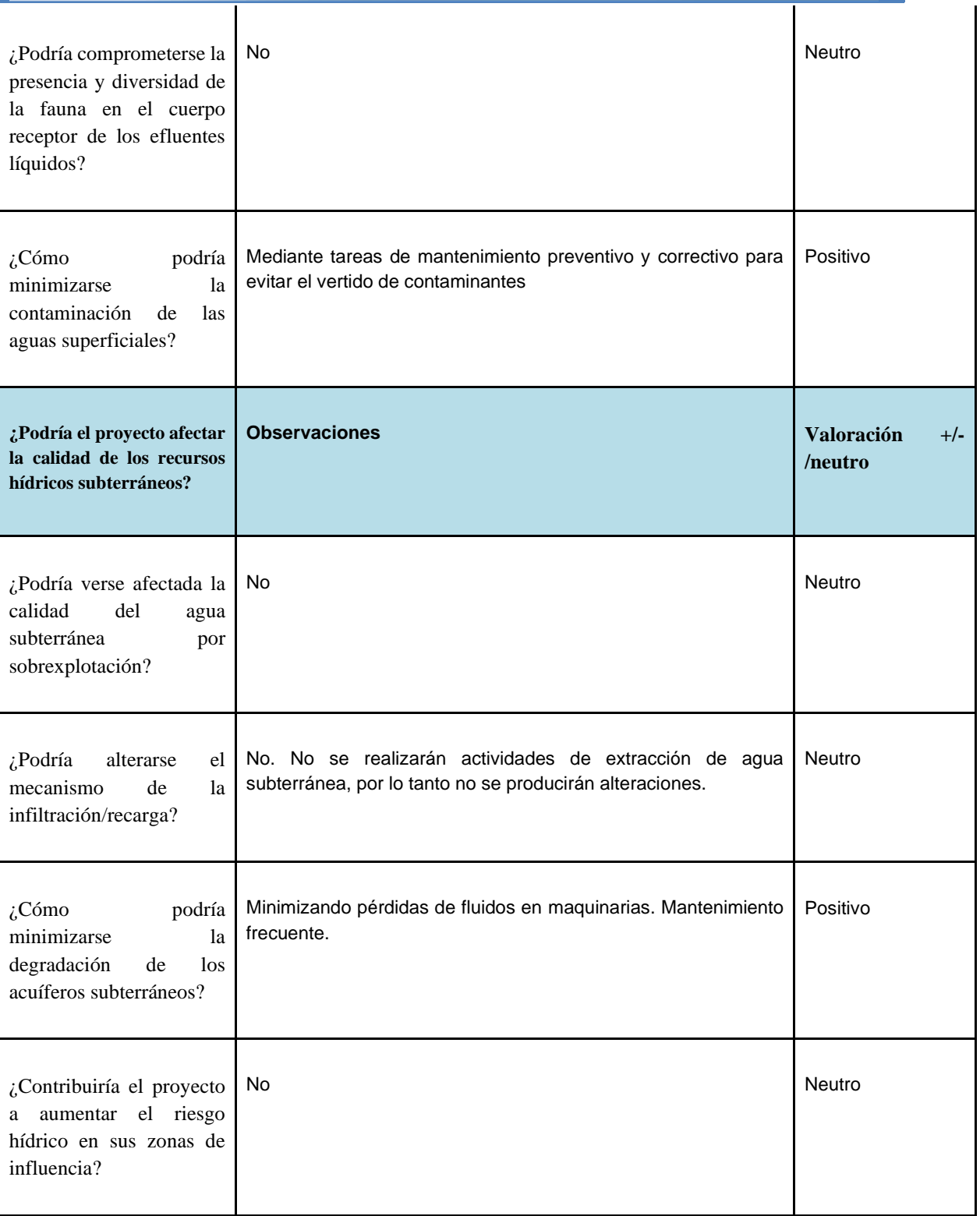

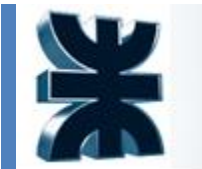

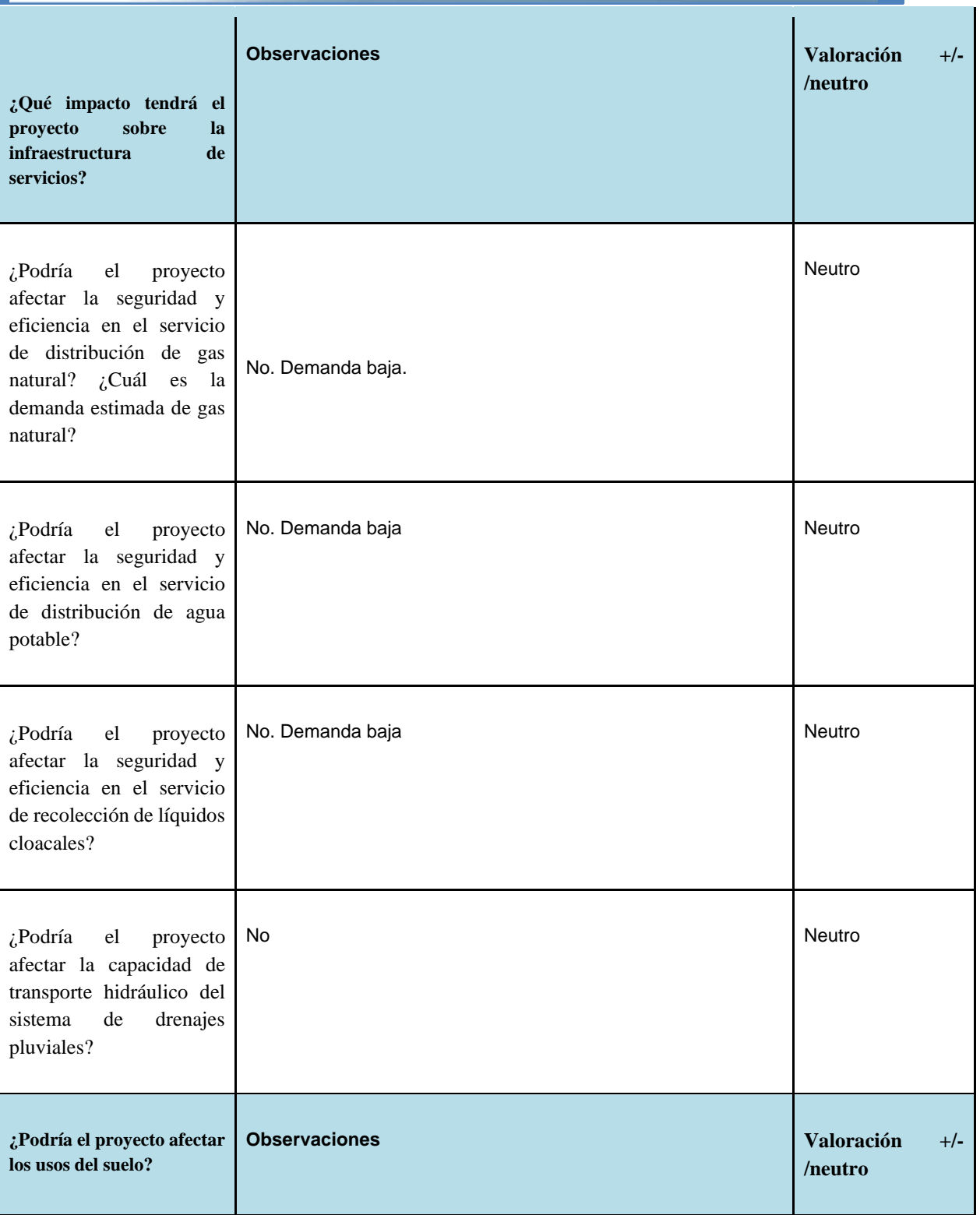

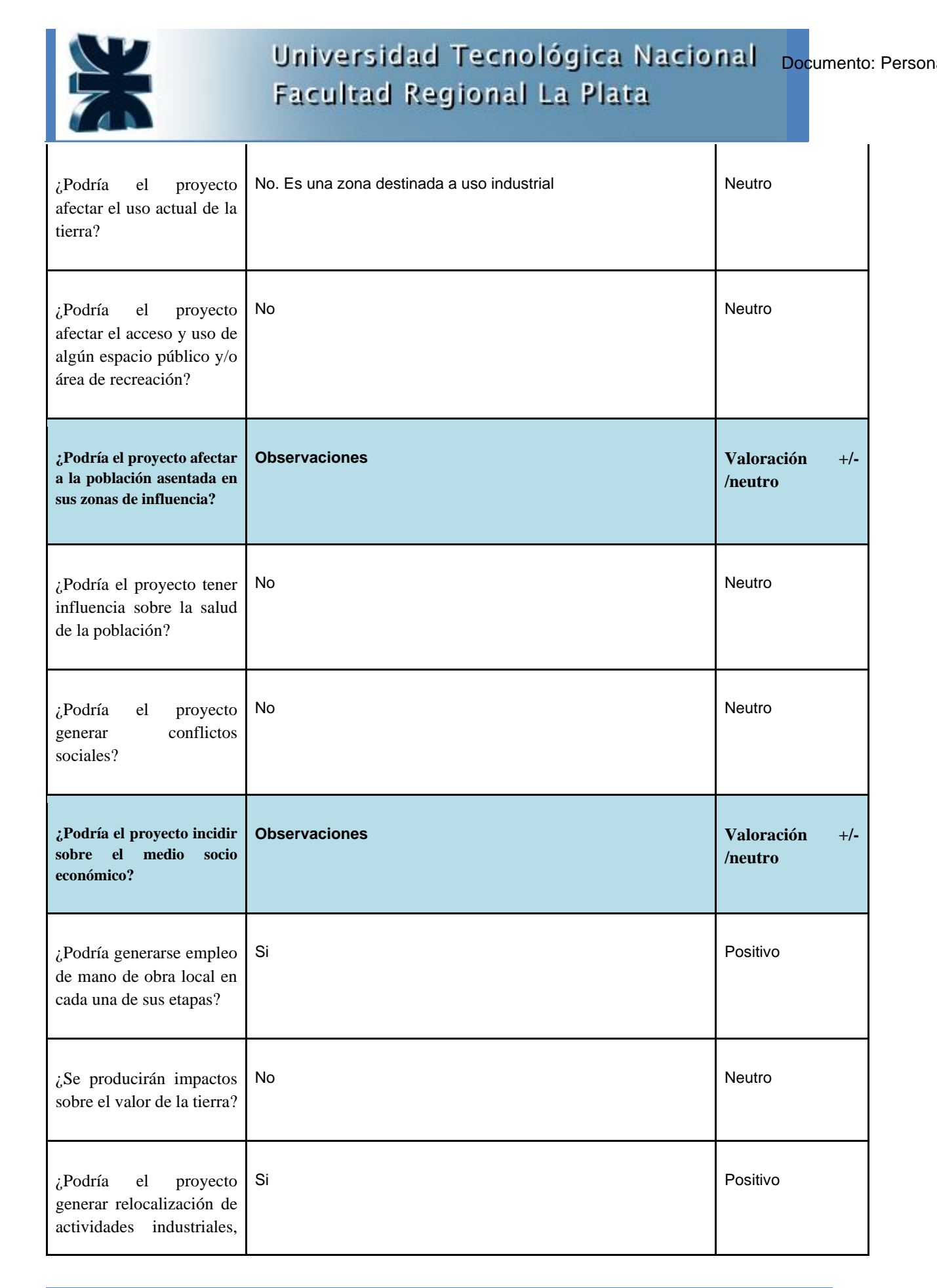

**119**

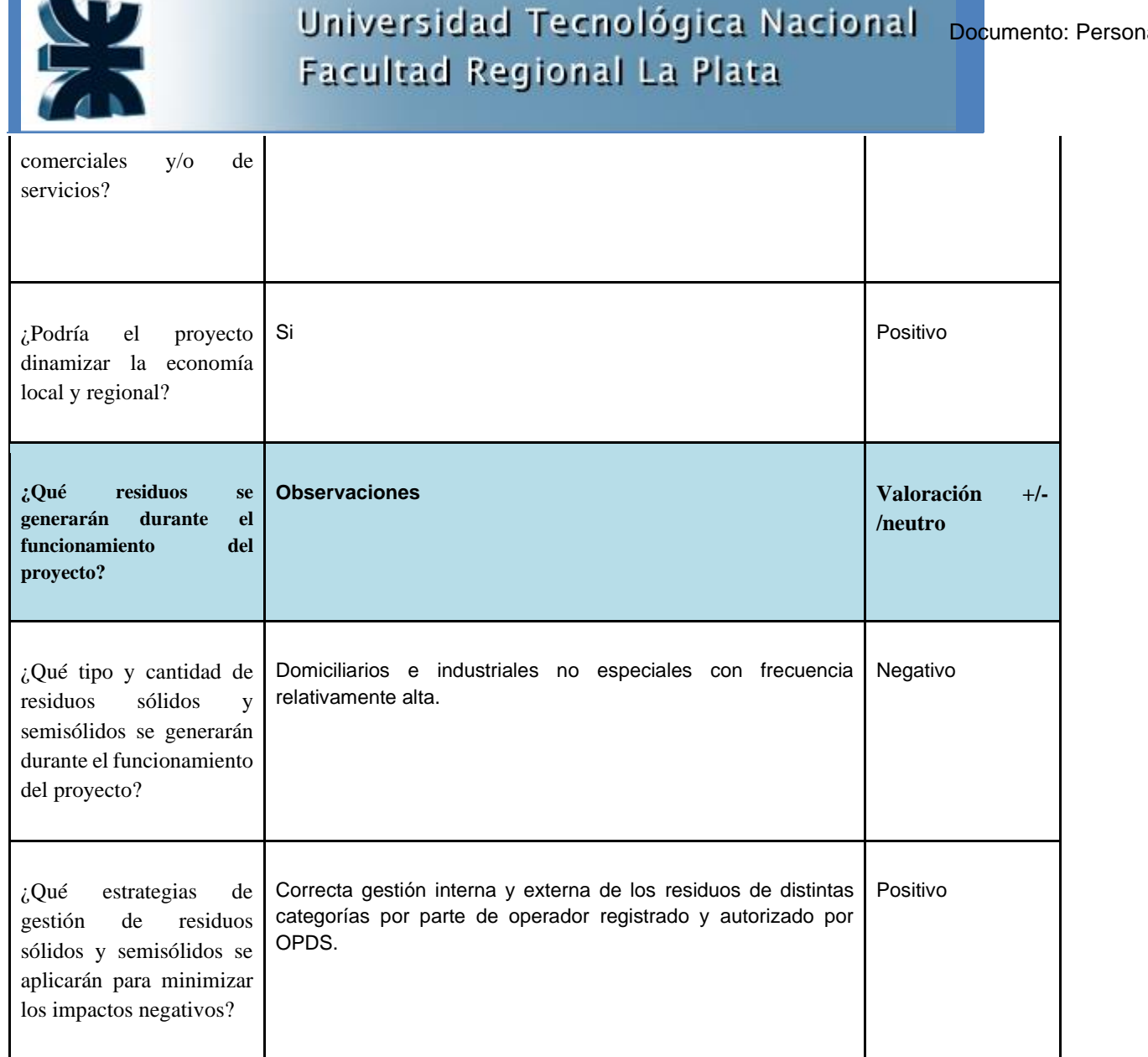

*Lista de comprobaciones ambientales*

#### **Nivel de complejidad ambiental (NCA)**

El NCA tiene como objetivo categorizar al proyecto de acuerdo al grado de potencialidad de producir un daño ambiental. El mismo queda definido por la siguiente ecuación de cinco términos:

NIVEL DE COMPLEJIDAD AMBIENTAL (NCA)= Ru+ Lo + Di + Ef Re Em+ Sp

Donde:

#### **Ru: Rubro o Actividad**

En este apartado se hace uso de la clasificación de actividades y se tiene en cuenta las características de las materias primas que se emplean, los procesos que se utilizan y los productos elaborados.

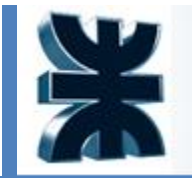

Se concluye que la actividad estará enmarcada en el rubro de industrias químicas (Clase 2), que corresponde a una puntuación de 23 puntos.

### **Lo: Localización del Establecimiento**

Se determina si la zona en el que se localiza el proyecto se encuentra dentro de un agrupamiento industrial, o de una jurisdicción portuaria o en ninguna de las dos.

En el caso del proyecto, este se encuentra dentro de un complejo industrial, por lo tanto le corresponde una puntuación de 0 puntos.

Su valor será de acuerdo a la potencia activa instalada (en unidades de HP) y a la superficie del inmueble afectada a la producción (en unidades de metros cuadrados).

Como el valor de la potencia activa instalada del proyecto se hallar entre 500 y 2000 HP, se obtendrá una puntuación de 2 puntos.

En el caso de la superficie del inmueble a ocupar, que posee un de 6000 m<sup>2</sup>, la puntuación será de 1 punto.

### **Ef Re Em: Efluentes, Residuos y Emisiones**

Se hace estudio de los contaminantes producto del proceso industrial para determinar la generación o no de residuos sólidos, efluentes líquidos y emisiones gaseosos. En caso de que se generasen, se deduce la peligrosidad de los mismos.

Para cada contaminante, tenemos los siguientes puntajes:

- Residuos sólidos: Generamos residuos industriales, lo cual corresponde a un puntaje de 3 puntos.
- Efluentes líquidos: Generamos efluentes que no requieren de un tratamiento previo a su vuelco, por lo cual obtenemos un puntaje de 1 puntos.
- Emisiones gaseosas: no generamos gases de combustión del gas natural ni vapor del agua, lo cual equivale a un puntaje de 0 puntos.

#### **Sp: Sustancias Peligrosas empleadas.**

Se considera el riesgo por manipulación de sustancias o mercancías peligrosas.

Como se manipulará sustancias peligrosas sólo en actividades de mantenimiento, intendencia, control de calidad u otras actividades auxiliares, se obtendrá un puntaje de 1 punto.

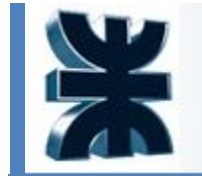

Conociendo el puntaje de cada parámetro, obtendrá un valor que definirá la categoría del proyecto:

$$
NCA = Ru + Lo + Di + Ef + Re + Em + Sp
$$

$$
NCA = 23 + 0 + 2 + 1 + 1
$$

 $NCA = 27$ 

Como el valor del NCA es de 27 puntos, el proyecto será de tercera categoría.

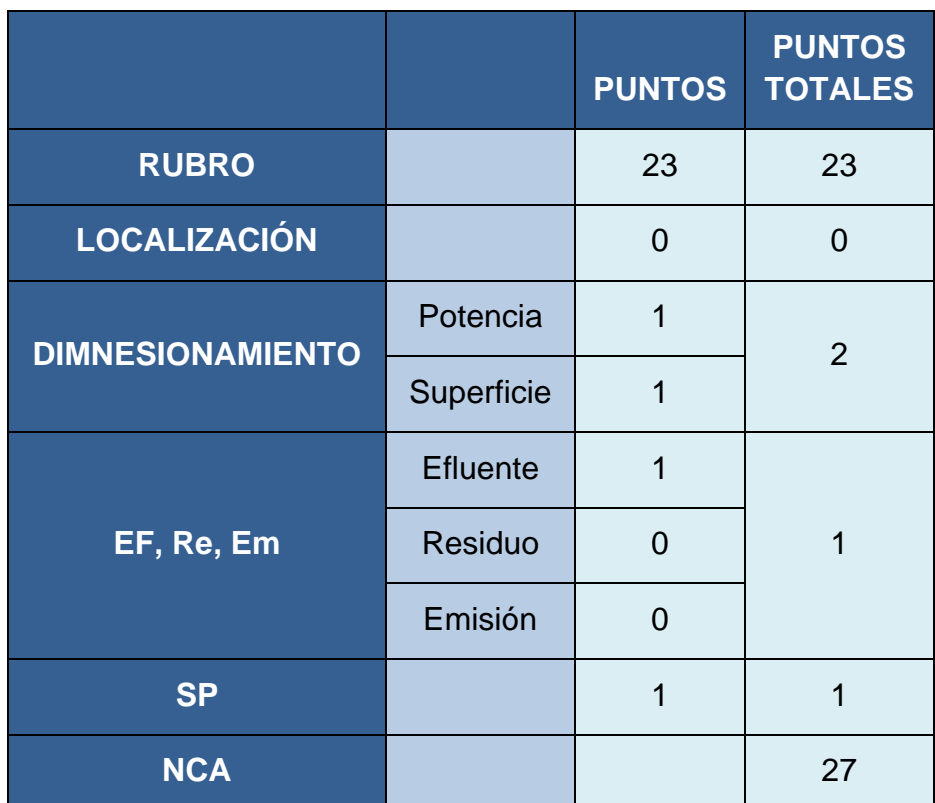

*Nivel de complejidad ambiental. Fuente: Elaboración propia*

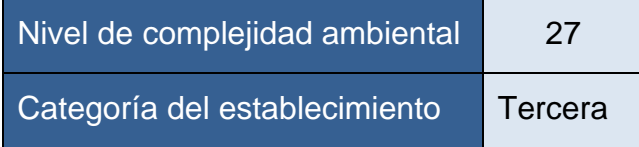

*Resultados de nivel de complejidad ambiental. Fuente: Elaboración propia*

Los establecimientos de tercera categoría son considerados peligrosos sea porque su funcionamiento implica un riesgo para la seguridad, salubridad e higiene de la población, u ocasiona daños graves a los bienes y al medio ambiente, por lo que deben estar alejados de zonas urbanizadas lo cual se cumple debido a su ubicación en un parque industrial.

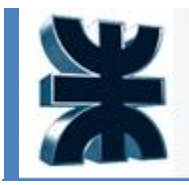

### 8.1 MATRIZ DE IDENTIFICACION DE EFECTOS Y MATRIZ DE VALORACION DE IMPACTOS Y PLAN DE GESTIÓN AMBIENTAL

La Matriz de Leopold es una matriz de ponderación de efectos. Para ponderar la importancia de cada impacto se utiliza un indicador que tiene en cuenta la magnitud del impacto generado por determinada actividad sobre cierto compartimento ambiental y la importancia de dicho impacto.

Se utilizan tablas para establecer los valores de magnitud, dependiendo de la intensidad, afección e importancia, según la duración y la influencia de cada actividad. Si el impacto es negativo el valor de la magnitud será (-). Si el impacto es positivo, siempre tiene valor (+). Una vez asignados los valores se obtienen las sumas del impacto de cada subcomponente, componente y por último el impacto total del proyecto.

Analizando las matrices de identificación de efectos, de evaluación y la de valoración de impactos (que se pueden ver en el anexo), se puede apreciar que el subcomponente más afectado negativamente, como consecuencia de la contaminación sonora, es la población (aunque de forma leve), mientras que la economía regional es el principal subcomponente que refleja un impacto positivo en la región por una nueva fuente de trabajo.

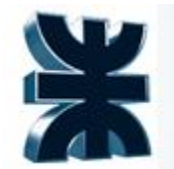

**124**

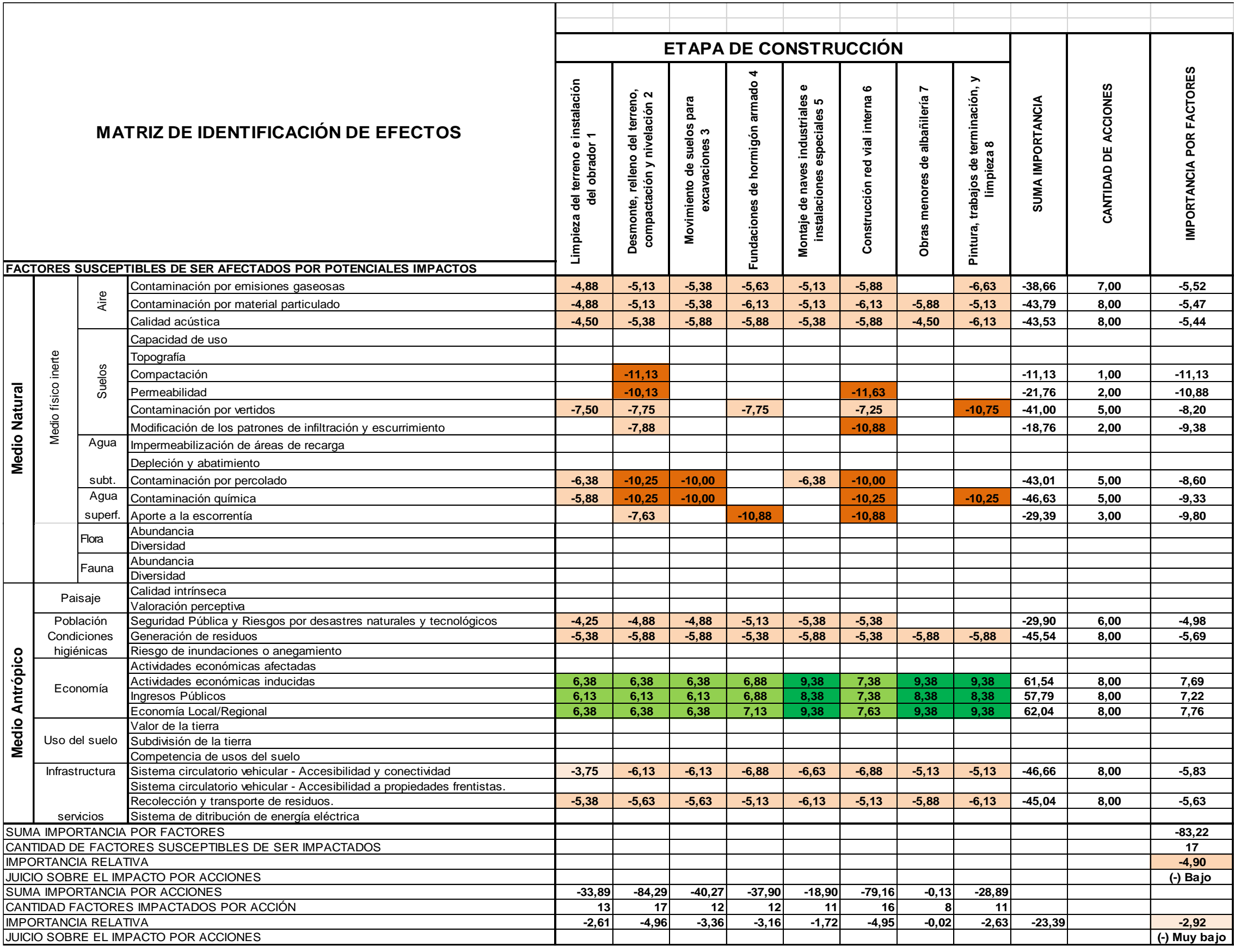

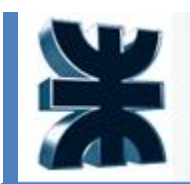

**125**

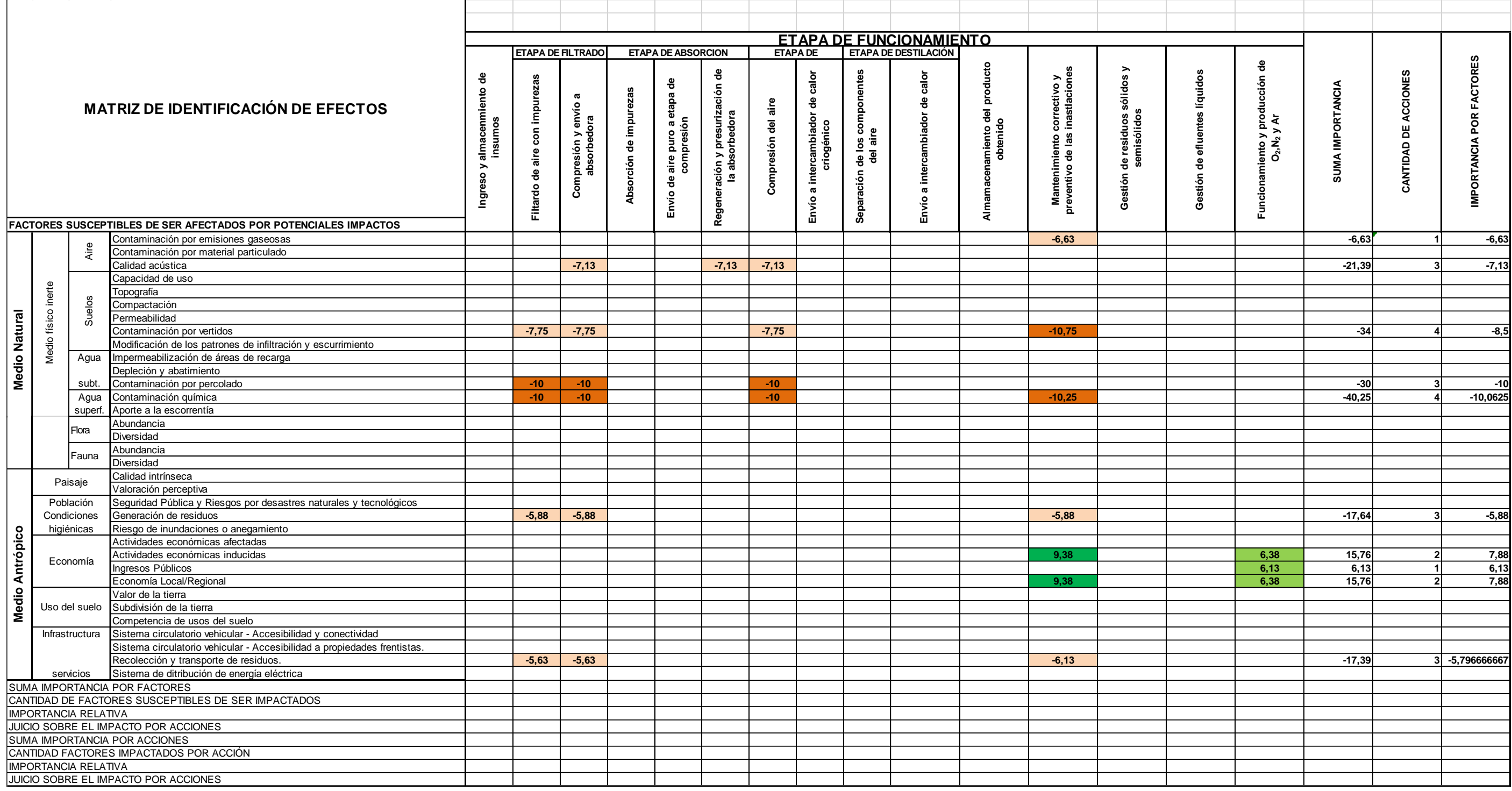

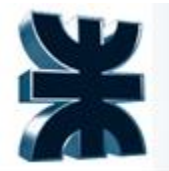

### 8.2 PLAN DE CONTINGENCIA EN CASO DE EMERGENCIA

El objetivo es establecer los mecanismos y actividades para estar preparado, enfrentar y responder a situaciones de emergencia, como lo es un incendio, un corte del suministro eléctrico o una fuga por ruptura. Como pilares tiene:

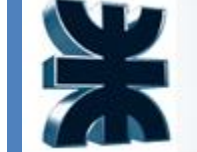

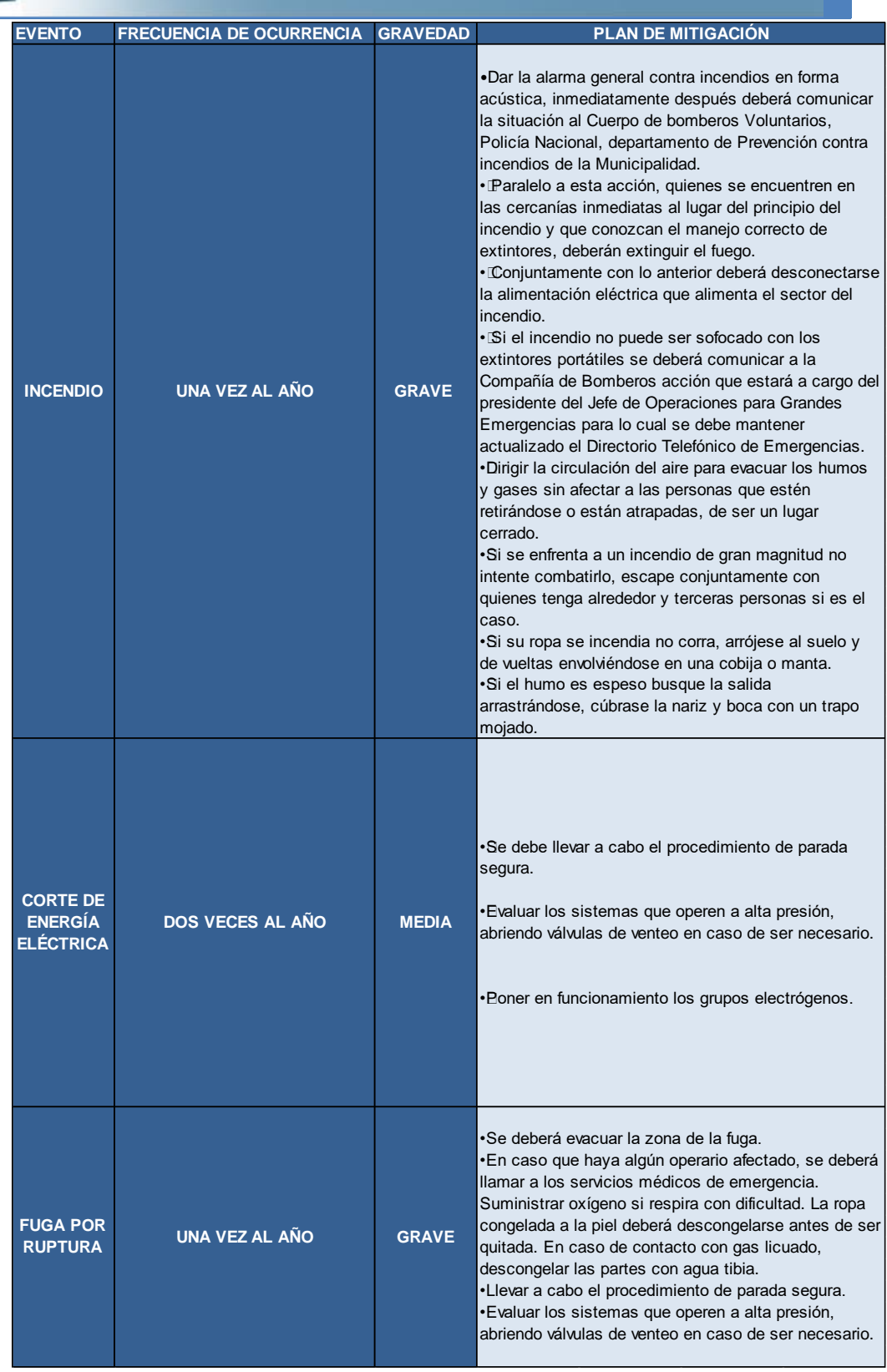

*Planes de contingencia Fuente: Elaboración propia*

Integración V – Profesor Ing. Juan Vrcic – Obtención de nitrógeno y oxígeno a partir del aire Alumnos: del Intento, Jerez, Lasala – La Plata - Año 2022

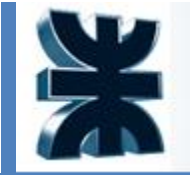

Concluyendo, se cumple con los requisitos (los planos de la planta, la descripción del proceso, no teniendo efluentes significativos y el plan de gestión ambiental desarrollado anteriormente) se solicitará el certificado de aptitud ambiental a el organismo provincial de desarrollo sostenible.

Considerando la información procesada como parte del Estudio de Impacto Ambiental, se concluye que la Evaluación de Impacto Ambiental del proyecto "Obtención de Nitrógeno y Oxígeno a partir del aire", que enfoca tanto el punto de vista ambiental como el socioeconómico, presenta una matriz de valoración de efectos con impactos negativos, pero de intensidades muy leves o moderadas, duración temporal, dimensión localizada y reversibles o mitigables.

La implementación del Plan de Gestión Ambiental planteado en este estudio servirá para la gestión adecuada de las actividades.

Habiéndose presentado en este apartado los estudios requeridos por la Entidad Ambiental Competente (OPDS), se queda a espera de la aprobación del Certificado de Aptitud Ambiental, previa visita de Auditoria.

En la siguiente sección se detallan las planillas con los efectos ponderados en cada etapa del proyecto.

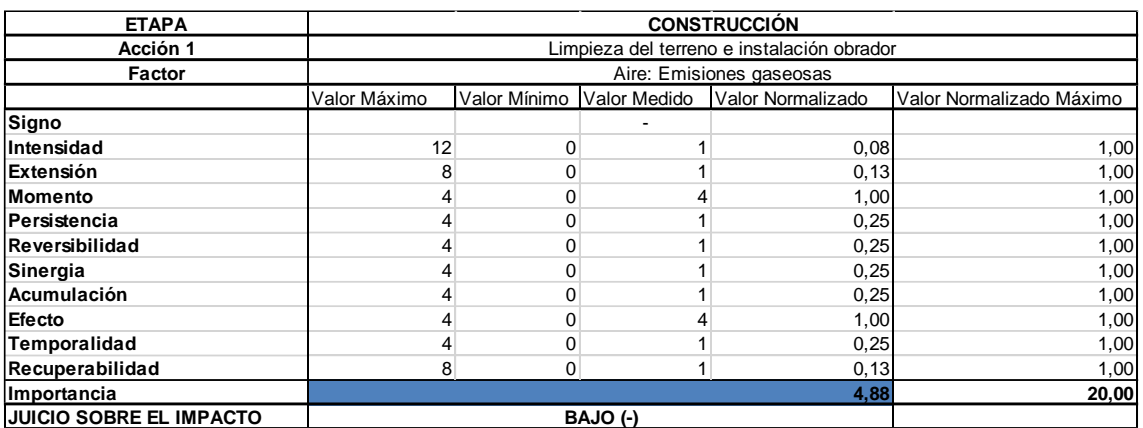

### **8.3 Planillas de ponderación de impacto ambiental**

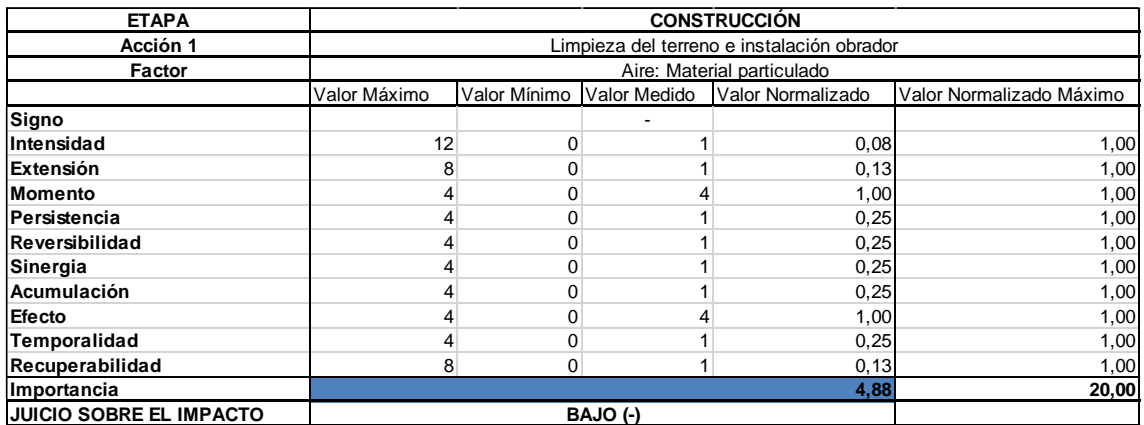

Integración V – Profesor Ing. Juan Vrcic – Obtención de nitrógeno y oxígeno a partir del aire Alumnos: del Intento, Jerez, Lasala – La Plata - Año 2022

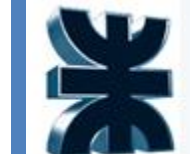

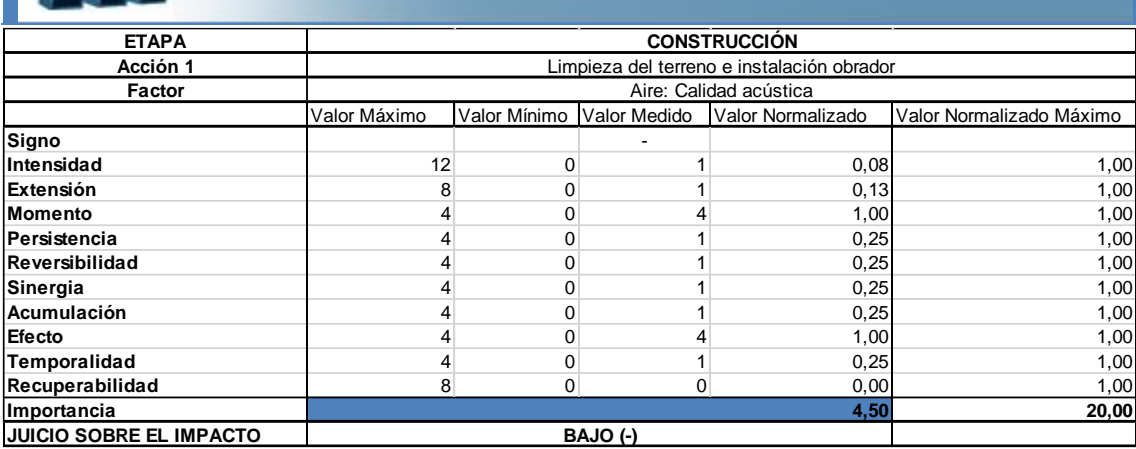

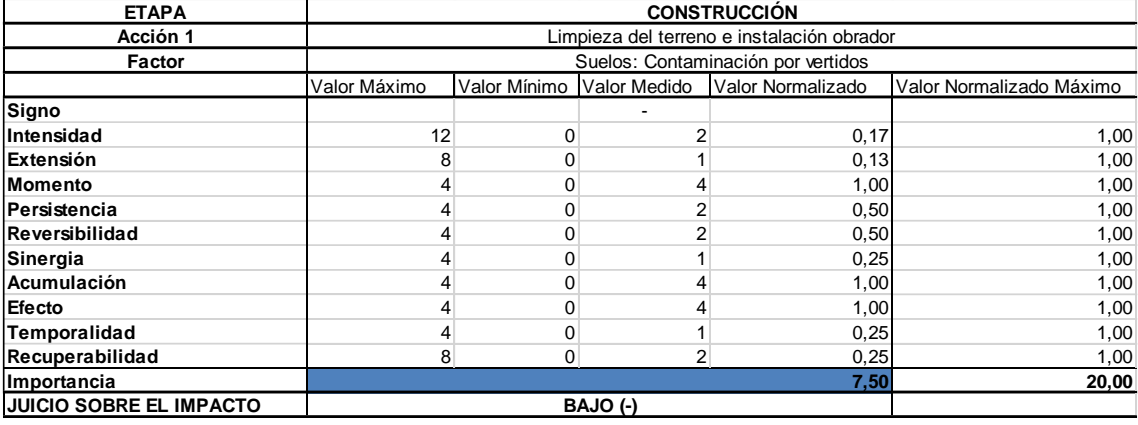

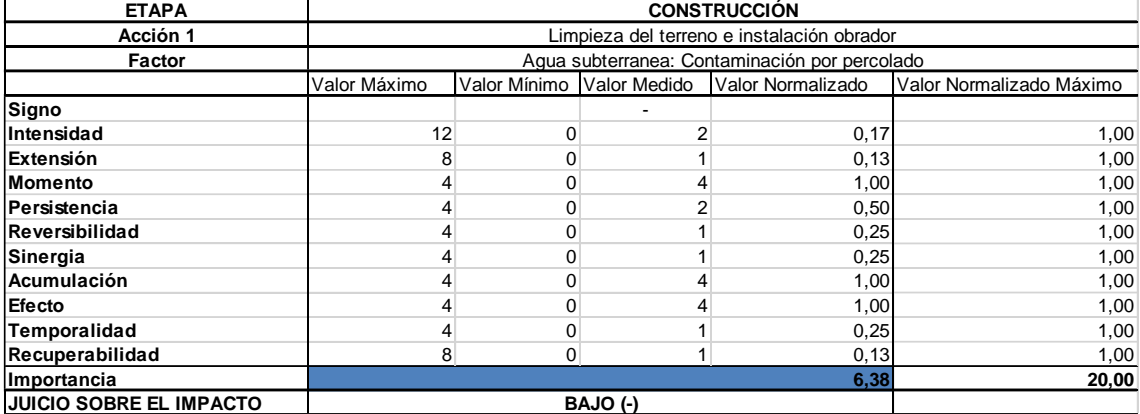

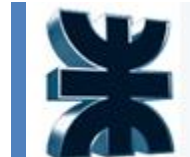

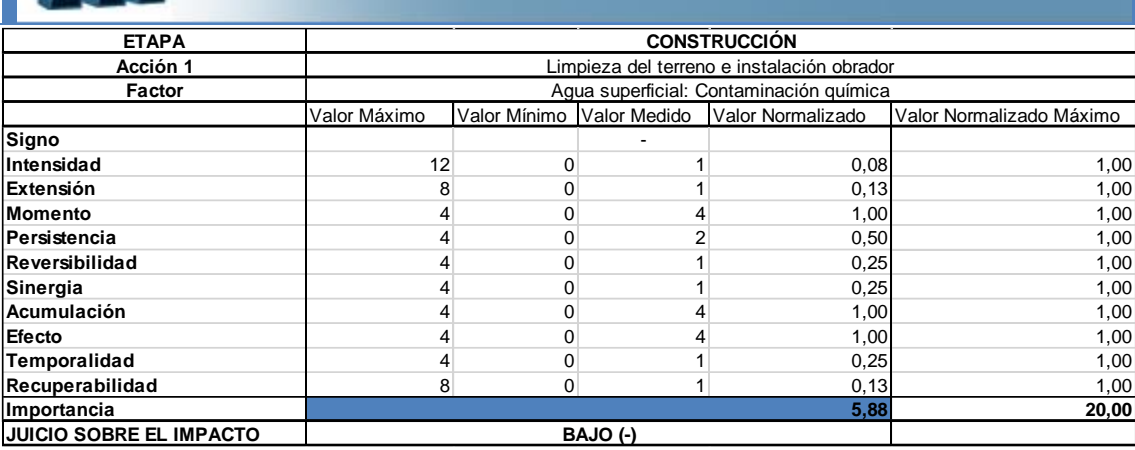

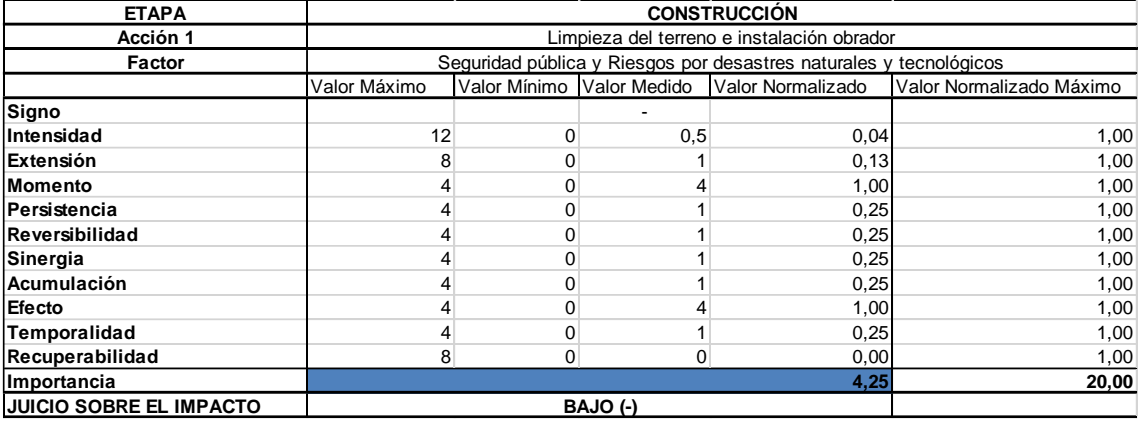

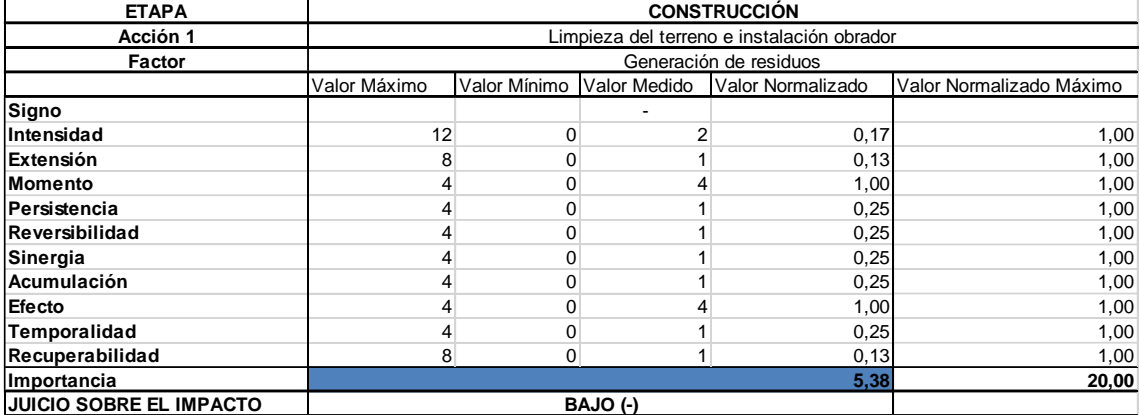

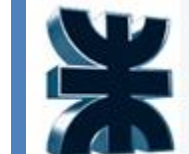

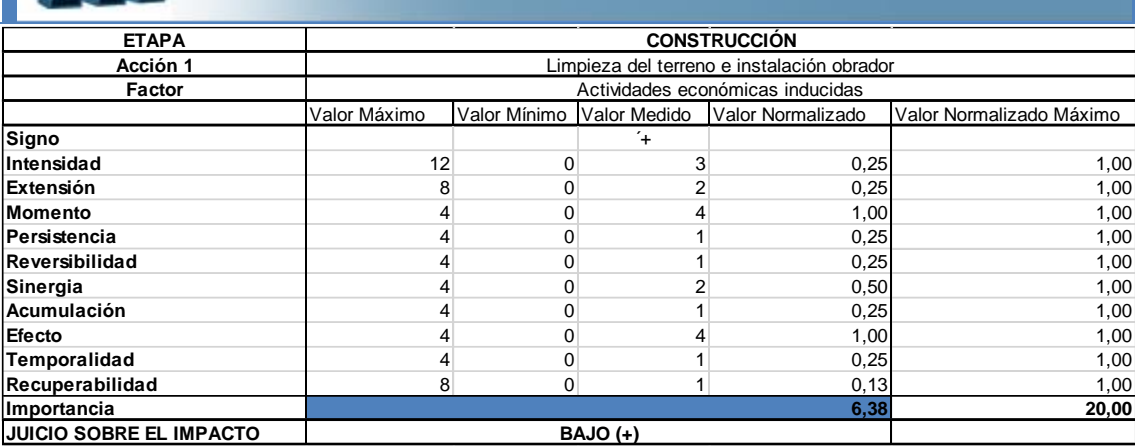

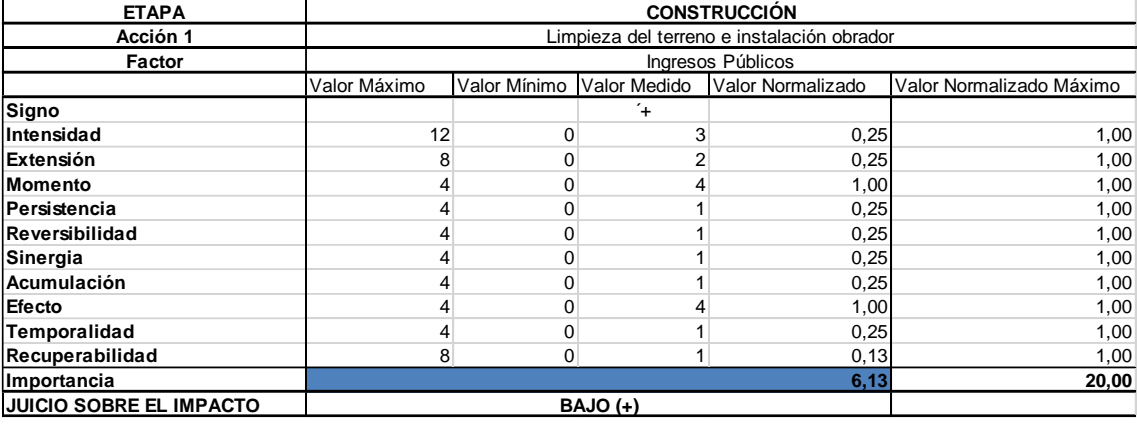

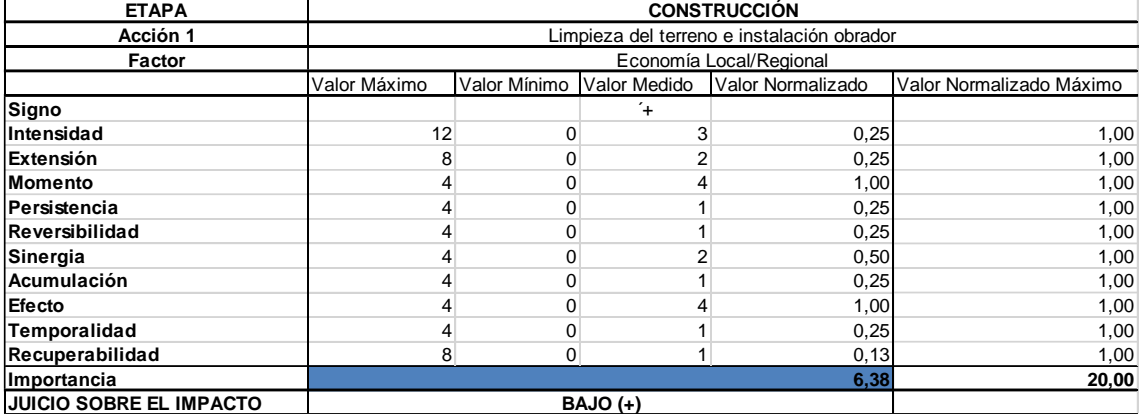

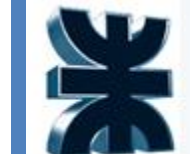

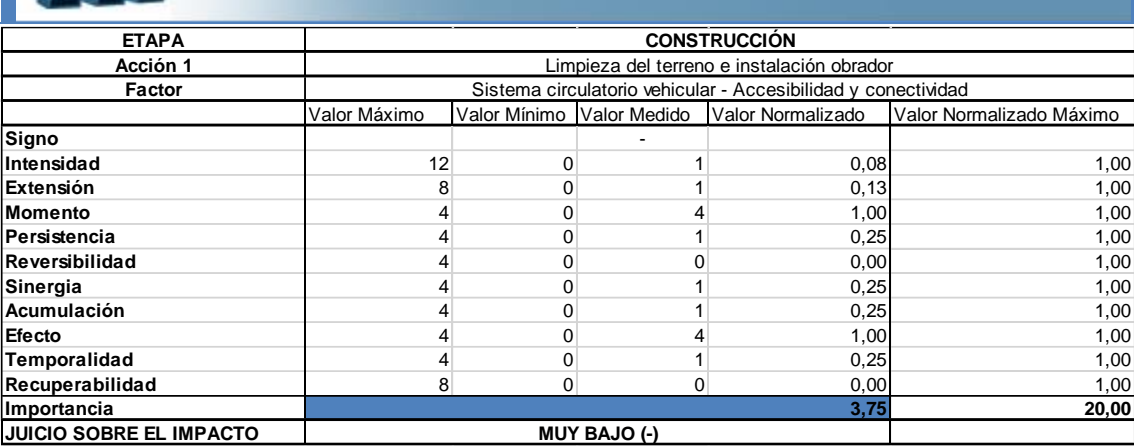

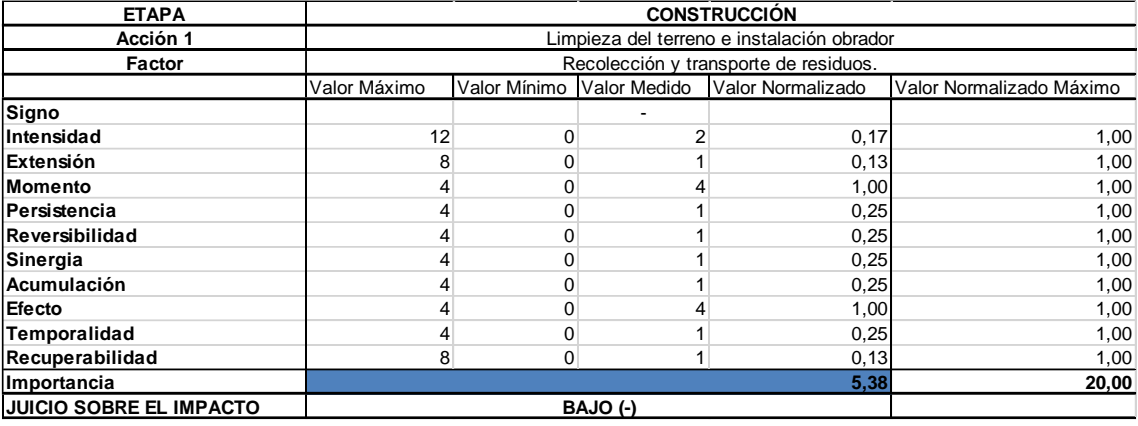

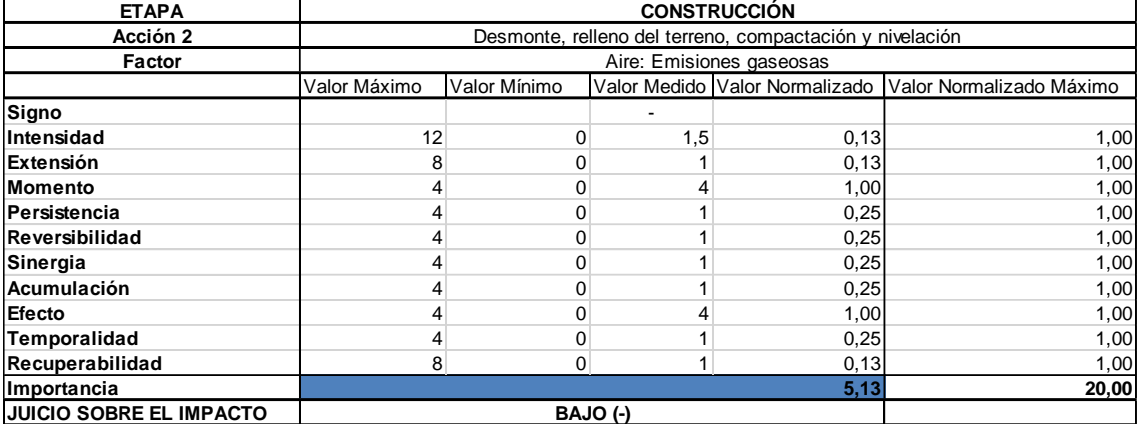

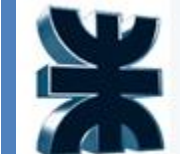

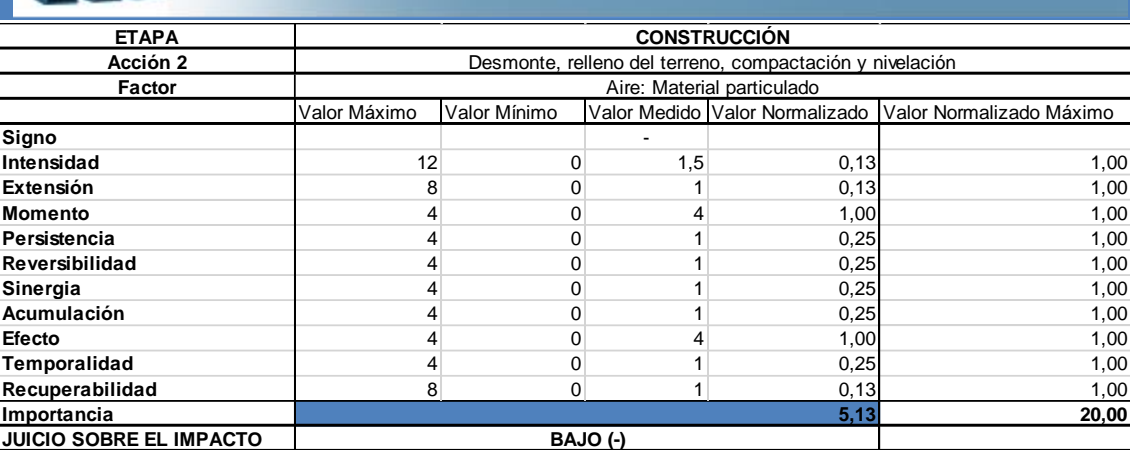

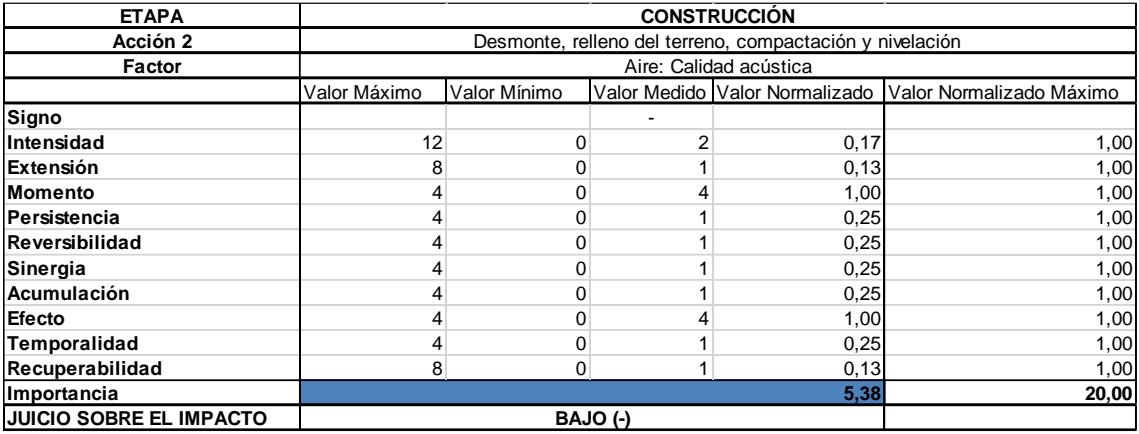

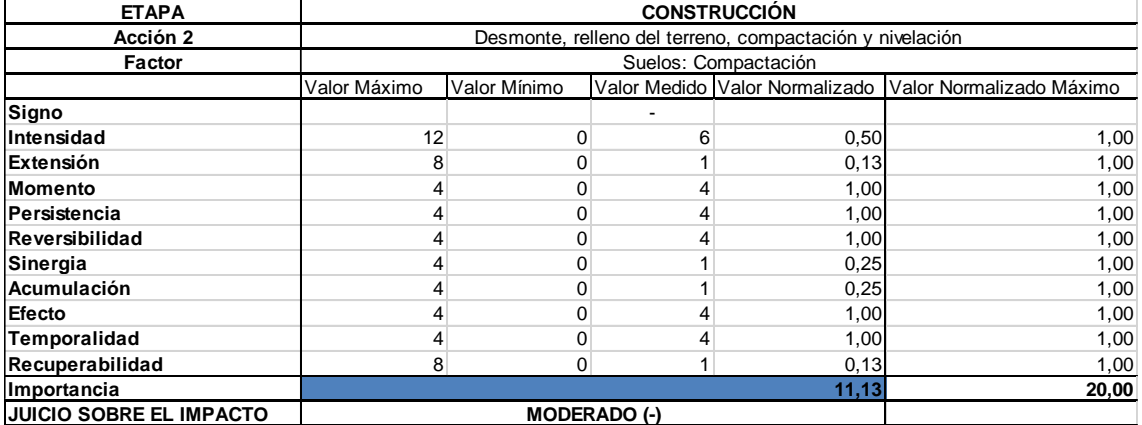

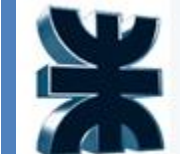

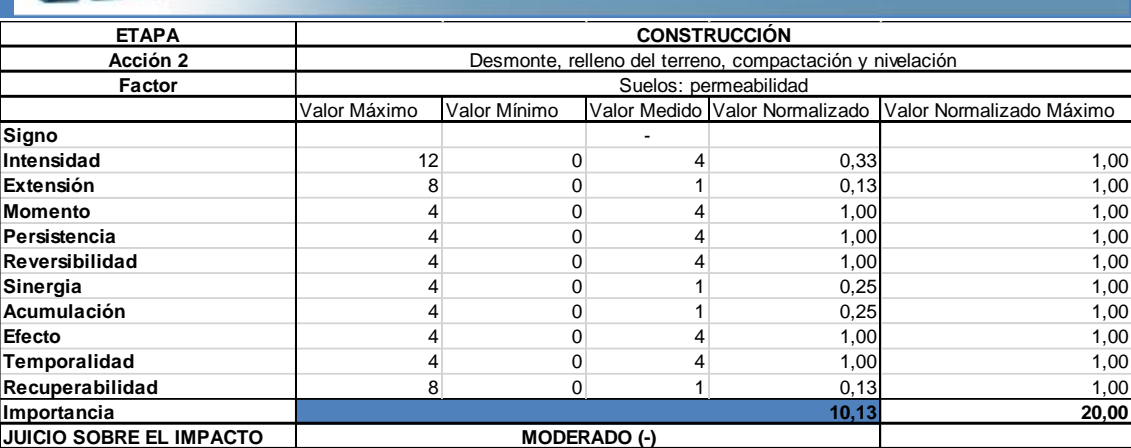

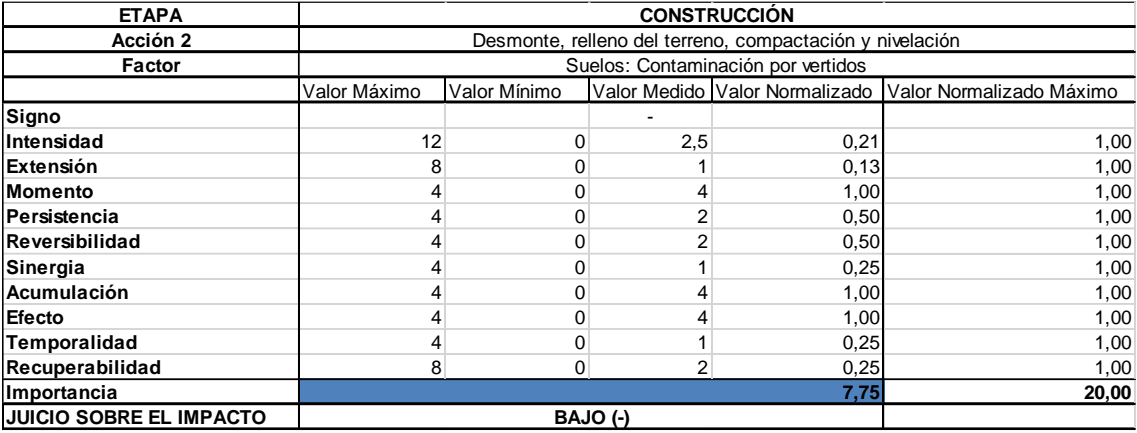

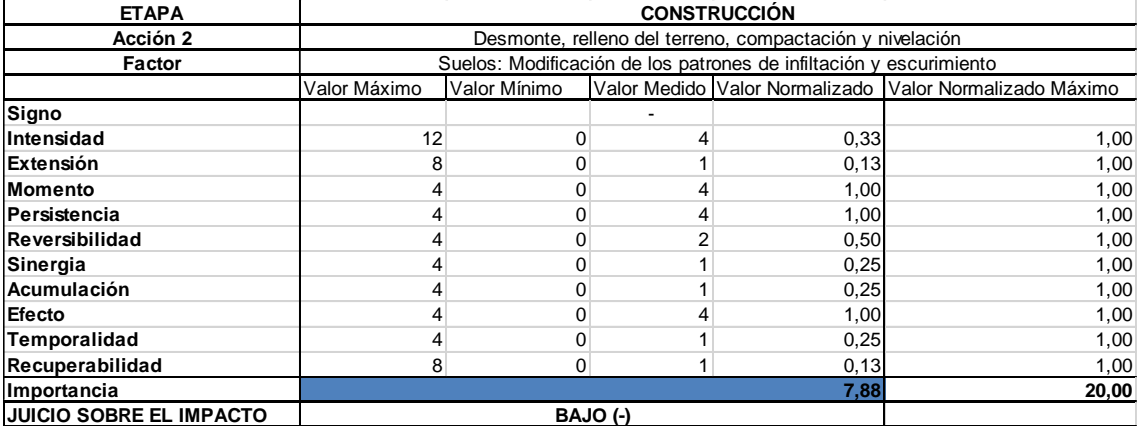

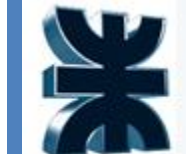

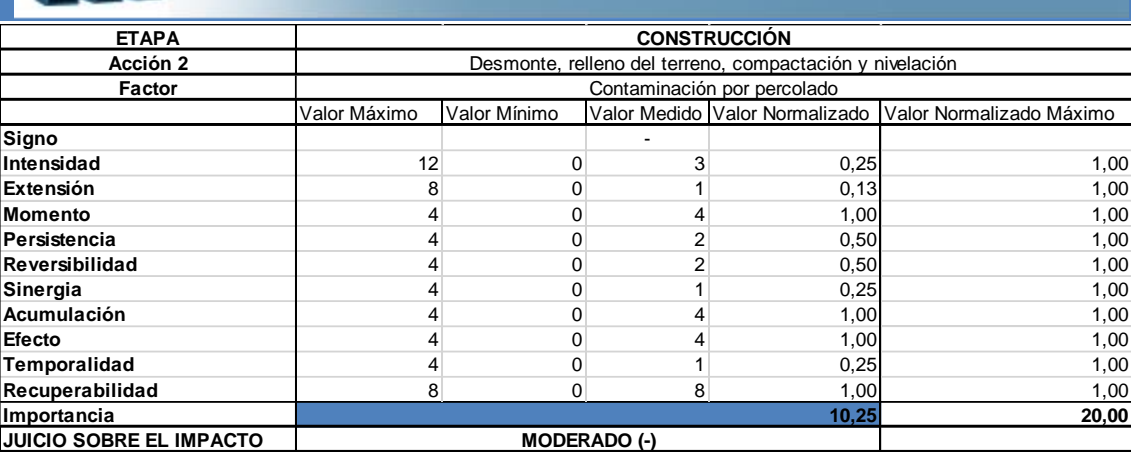

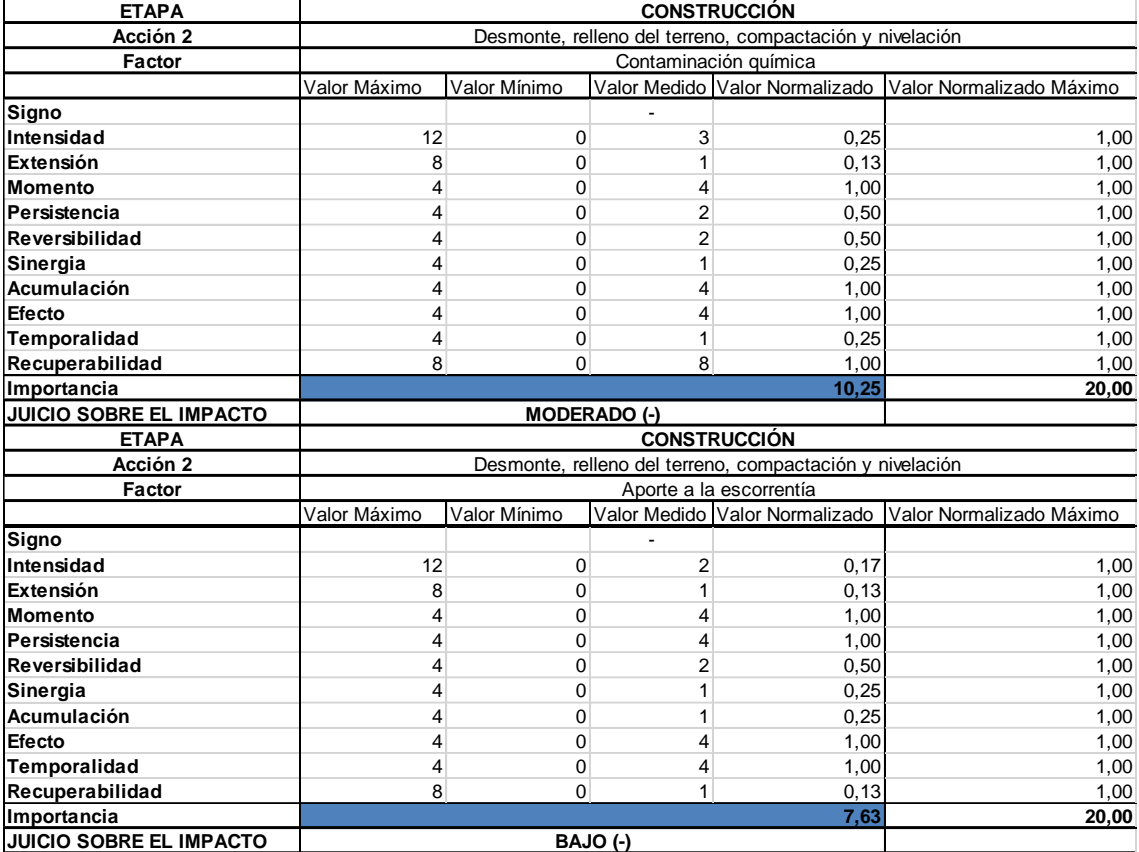

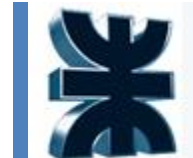

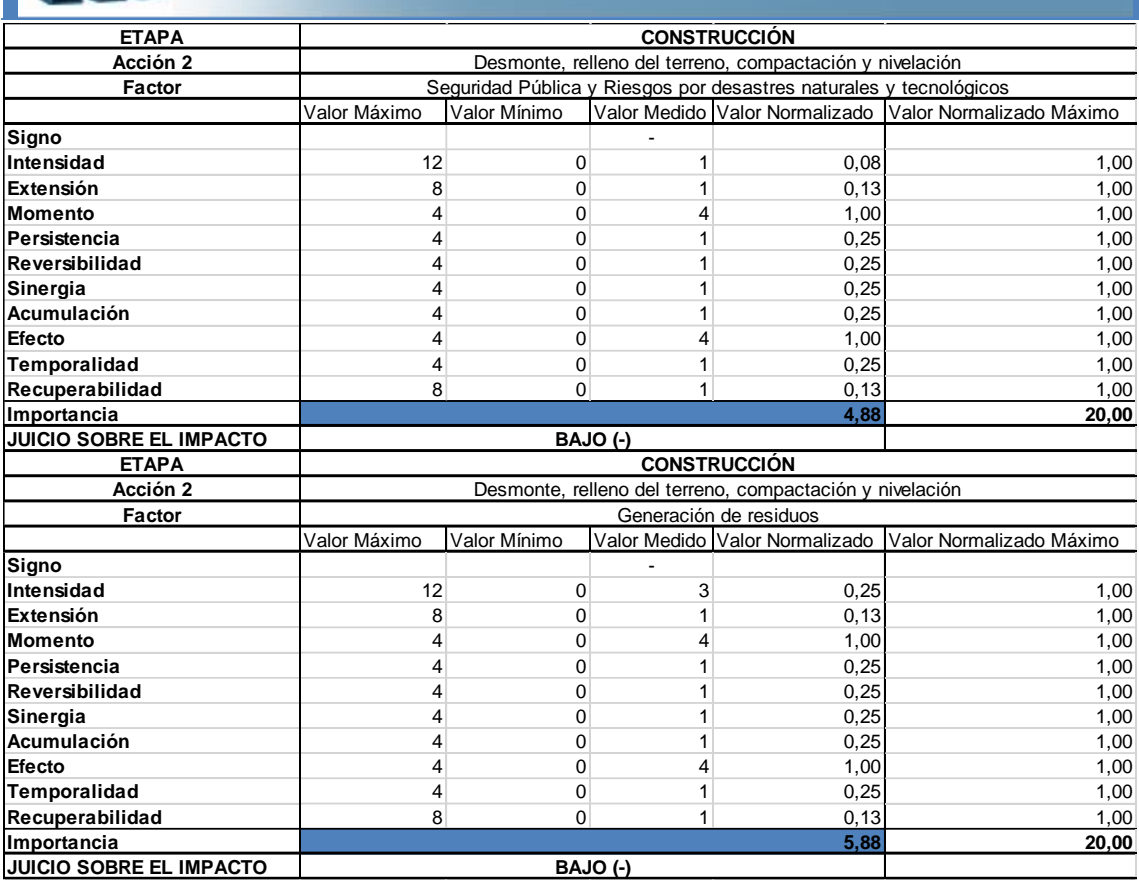

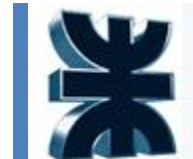

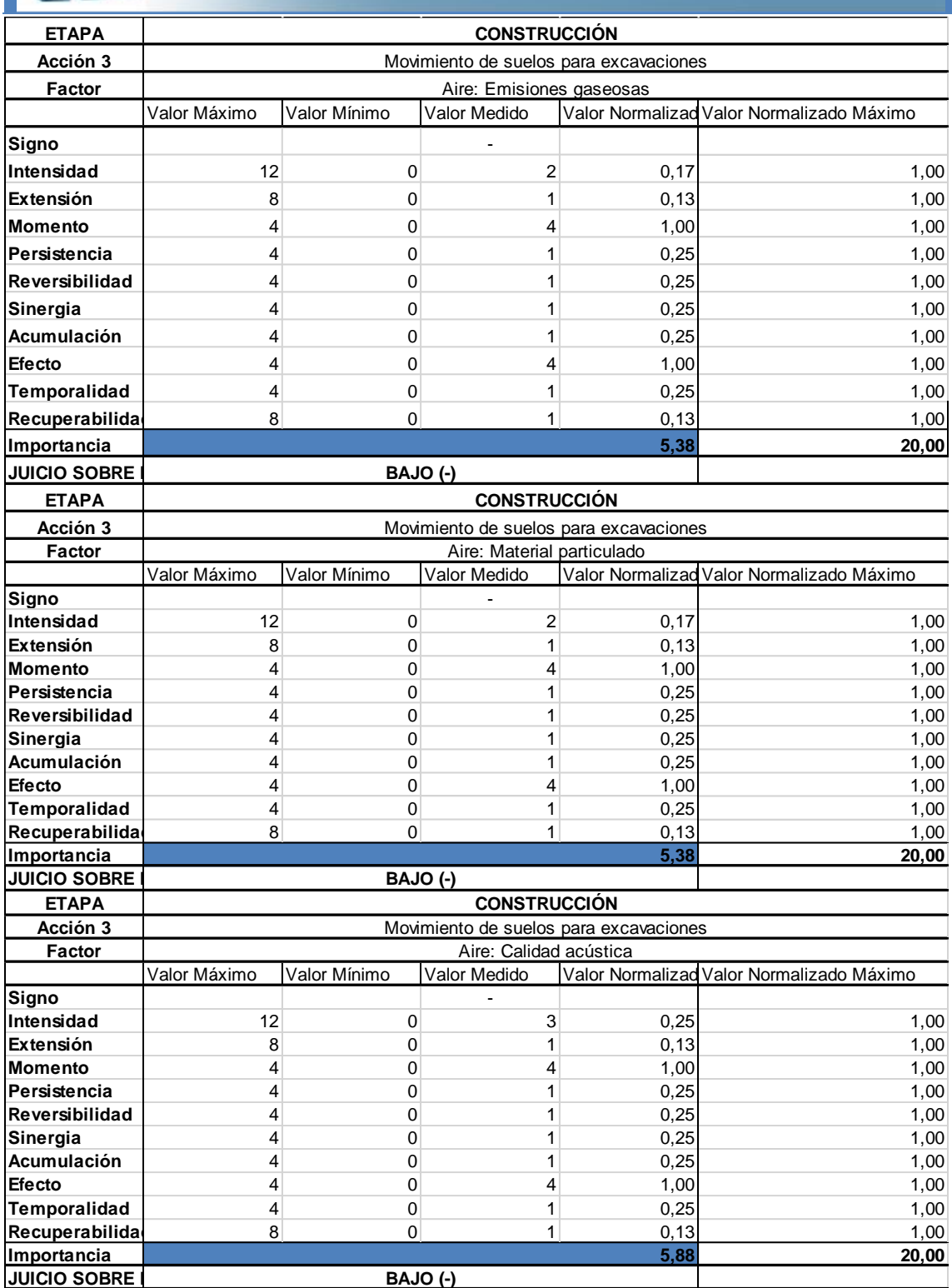

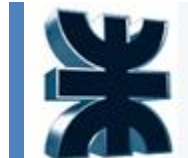

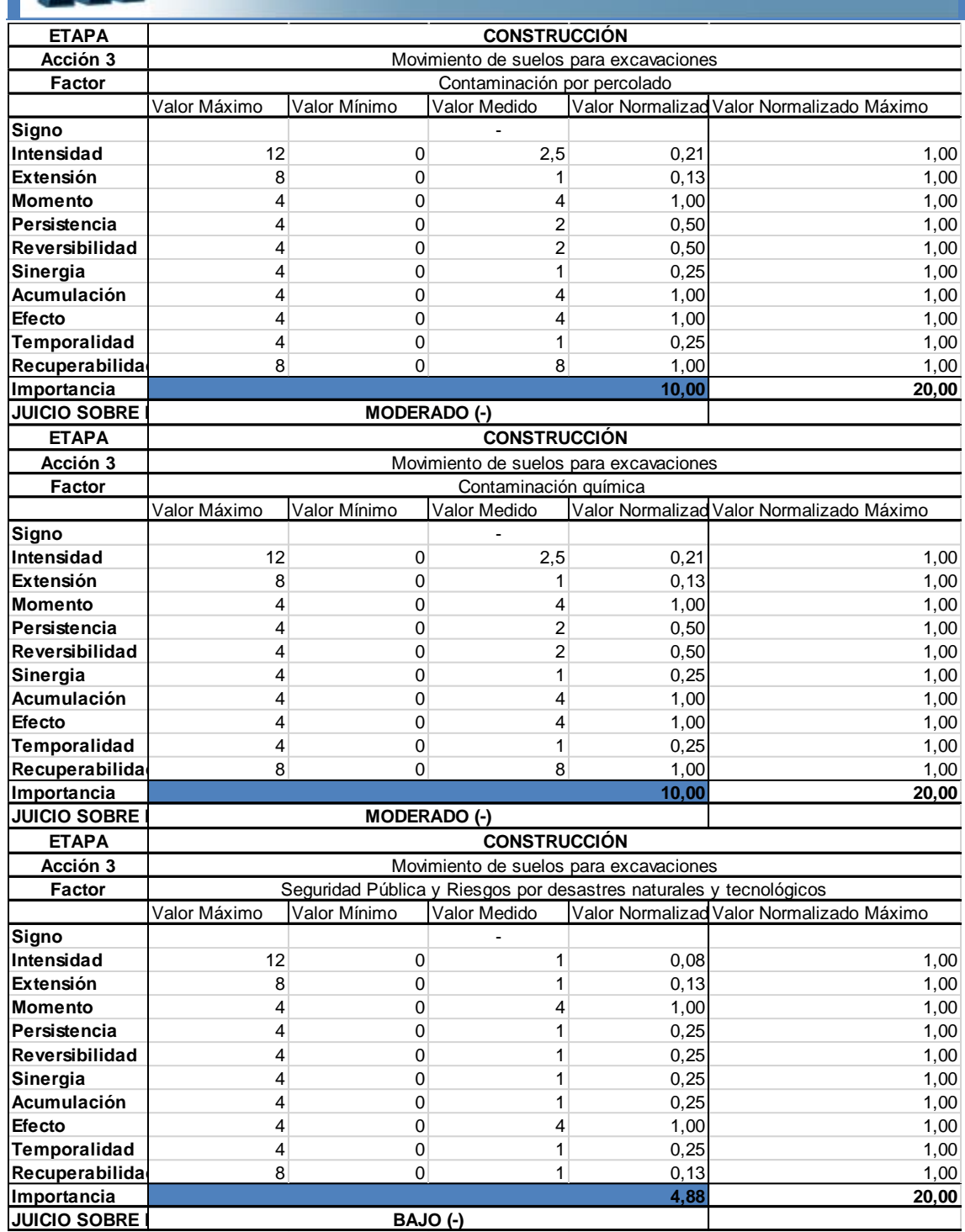

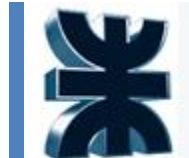

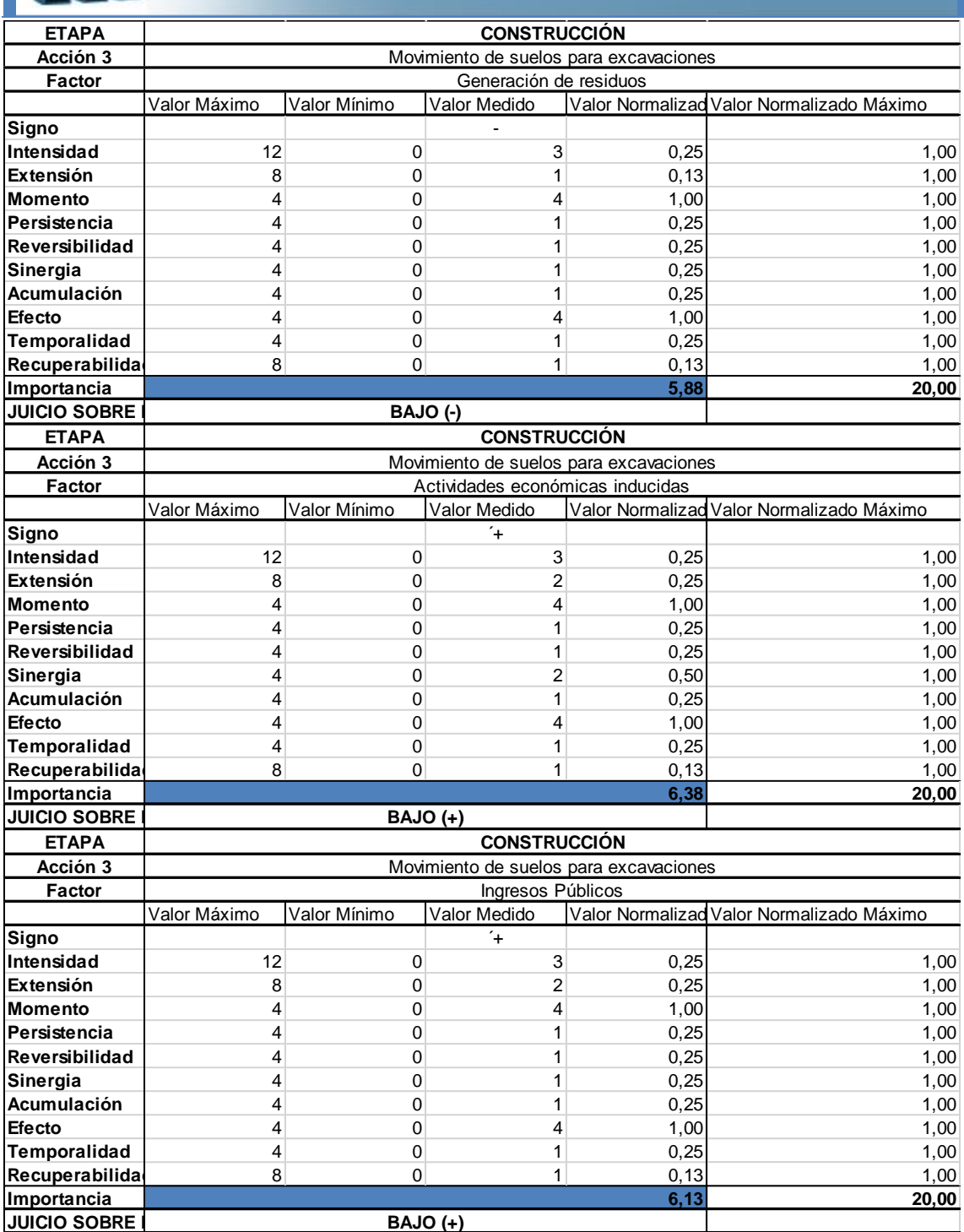

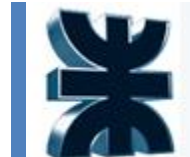

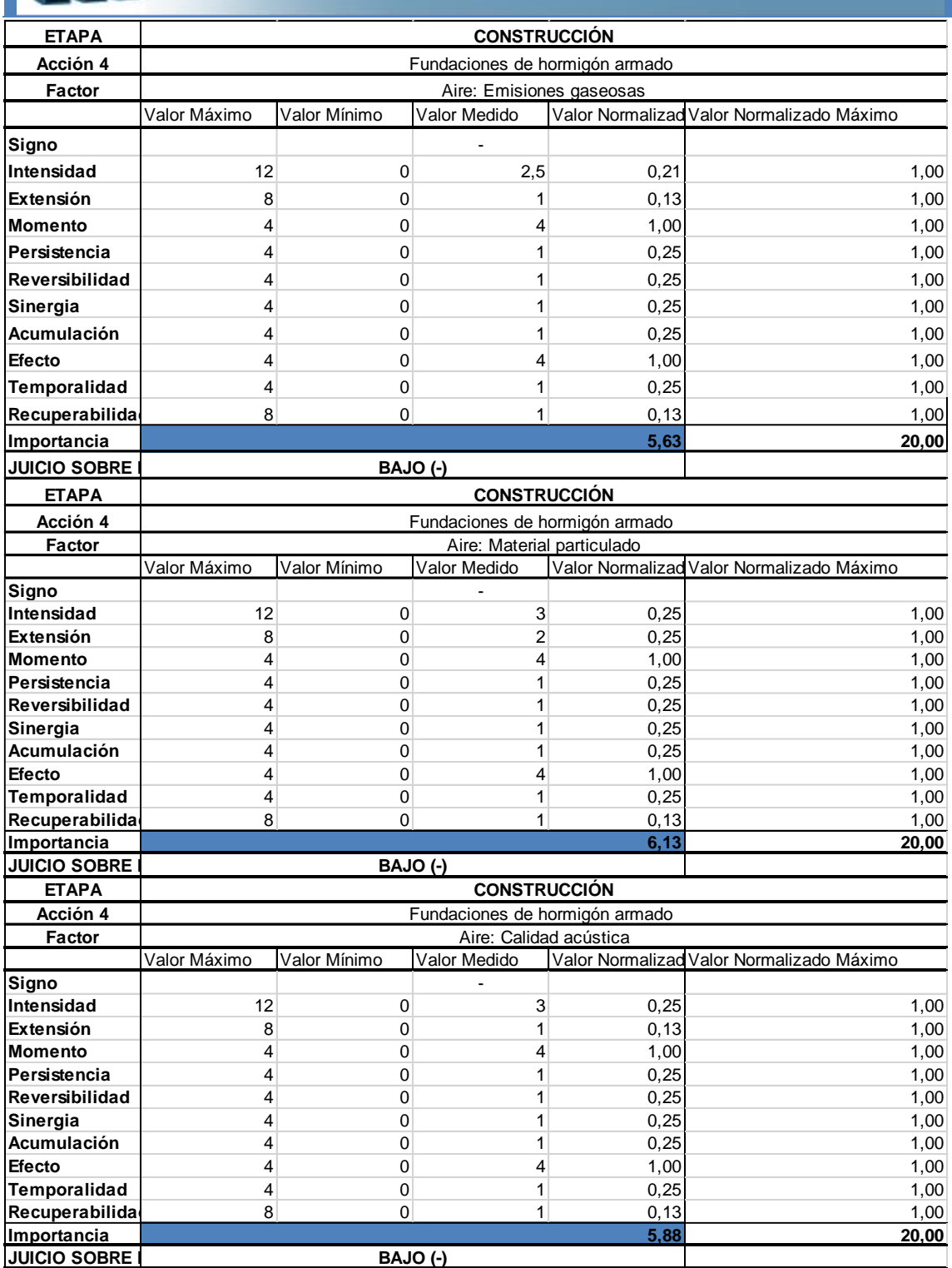

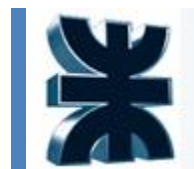

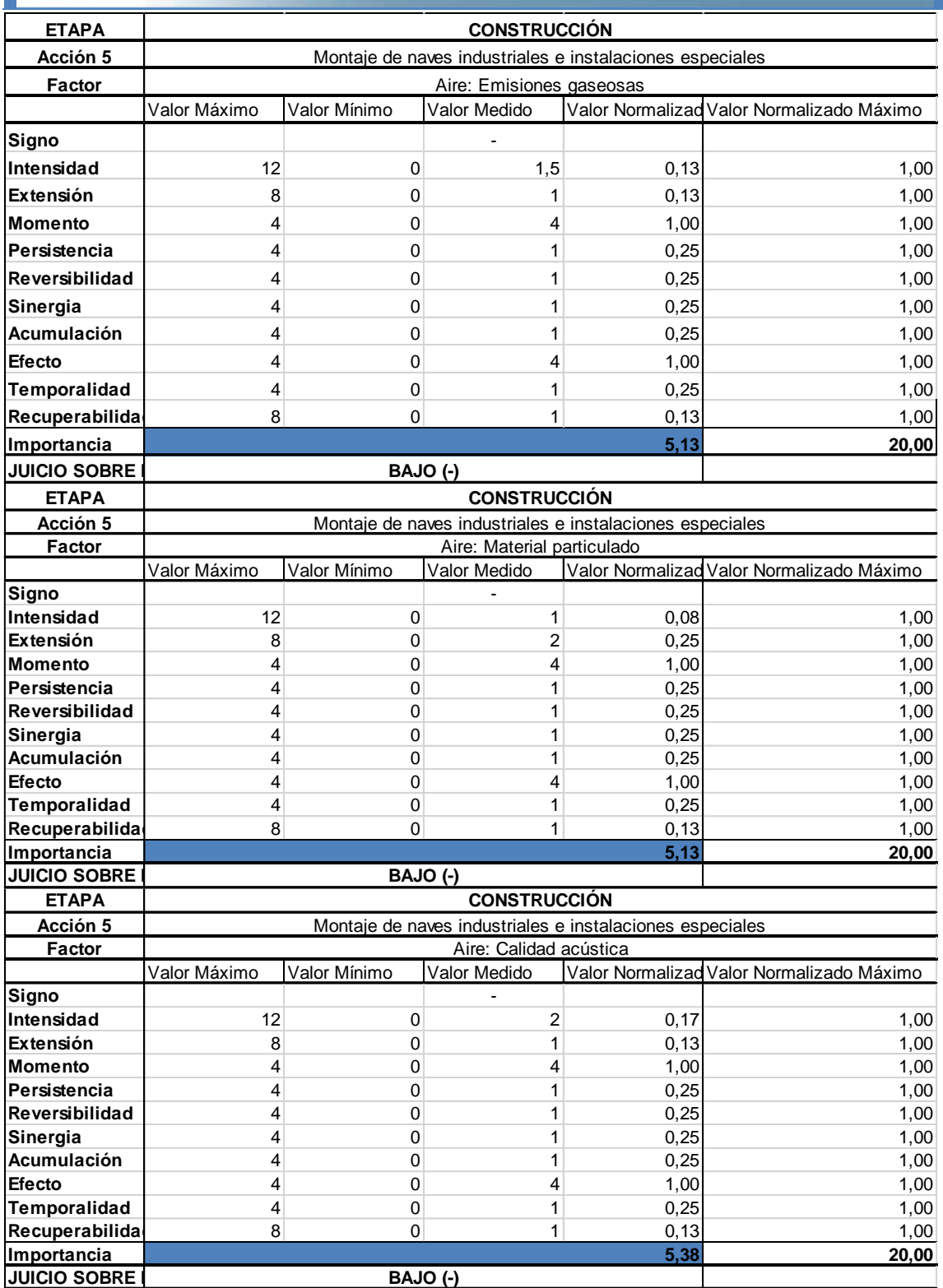

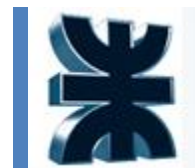

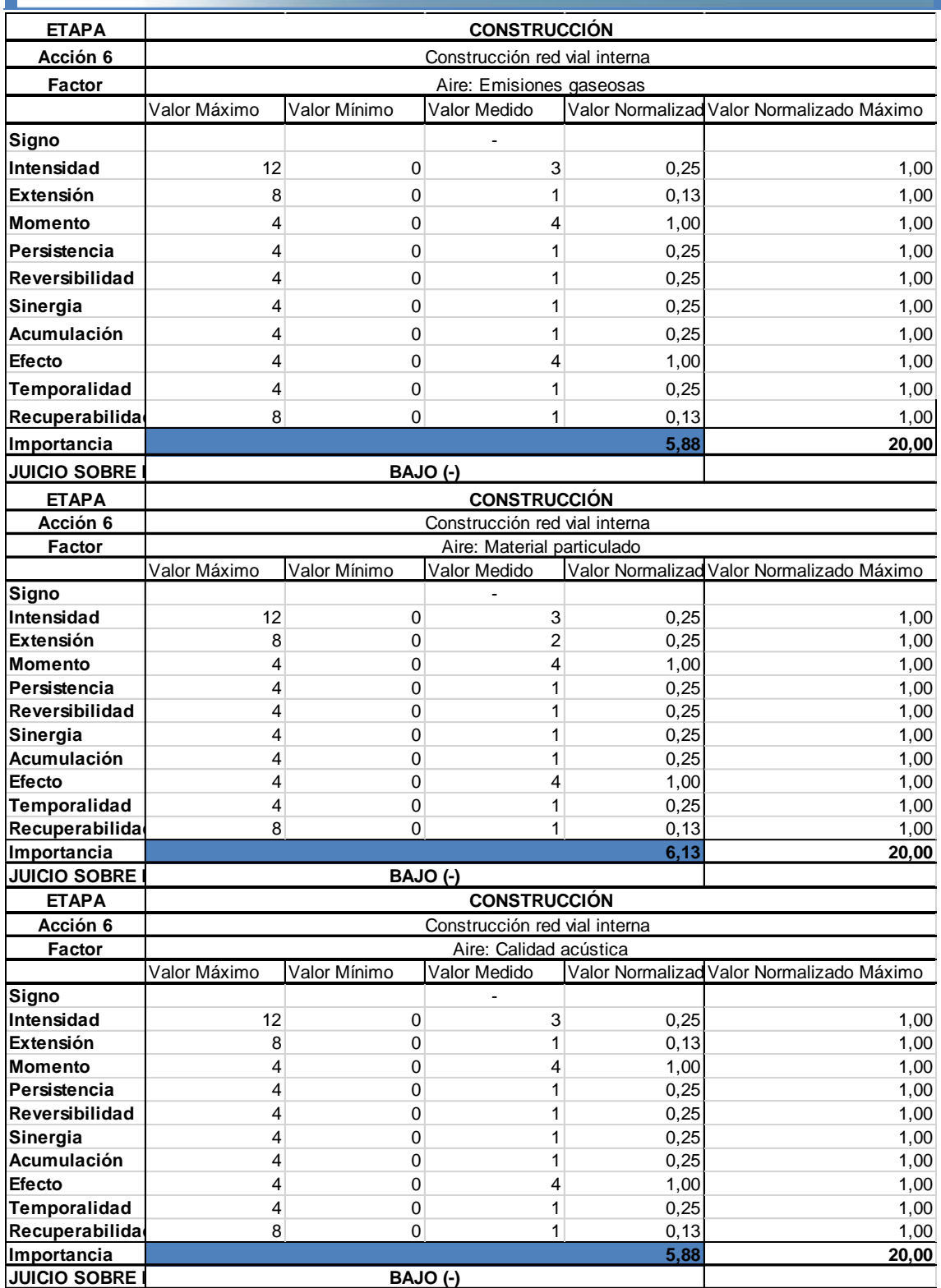

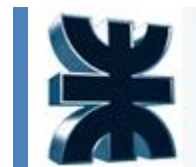

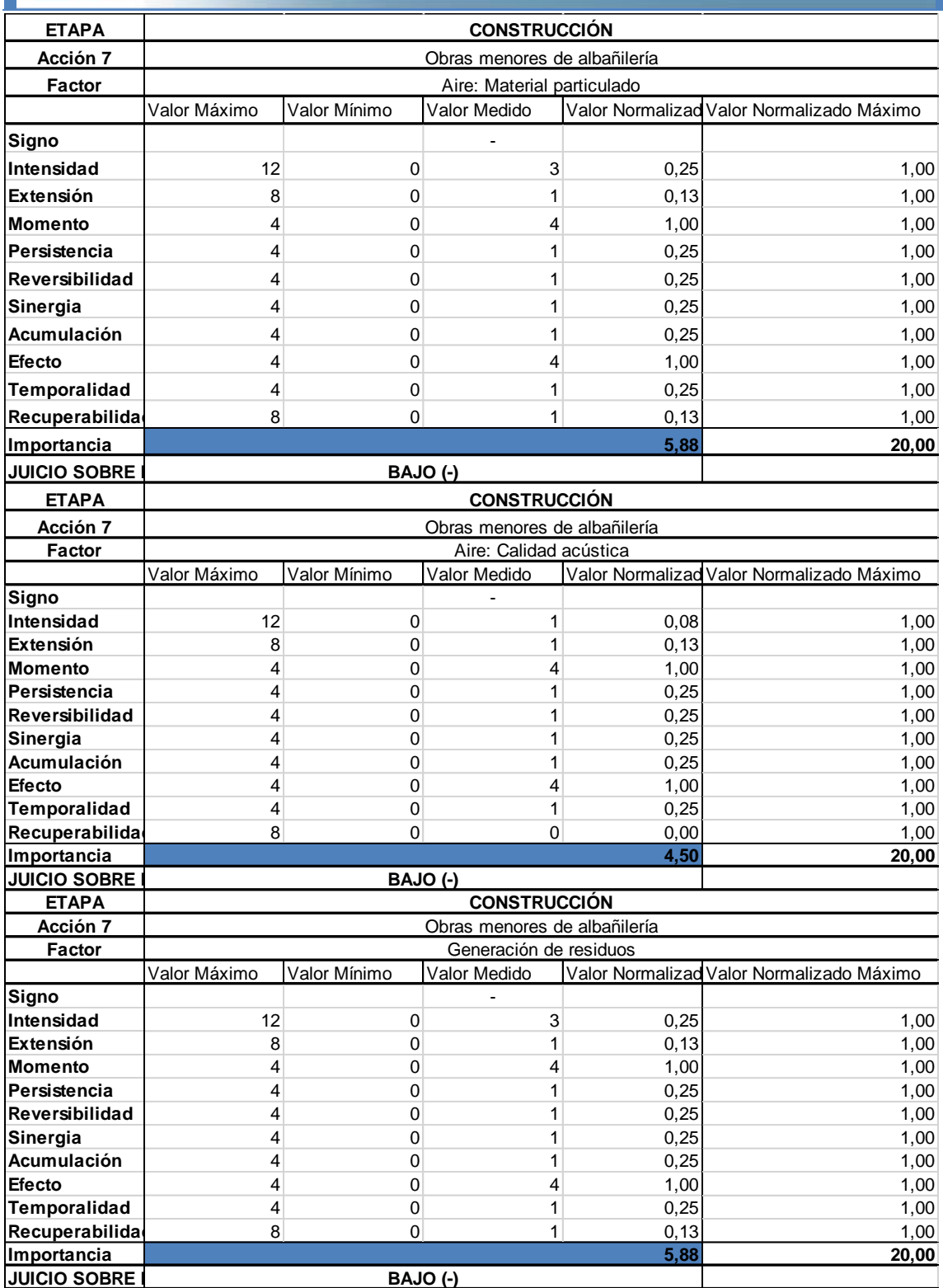

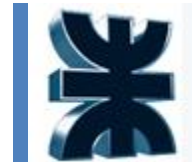

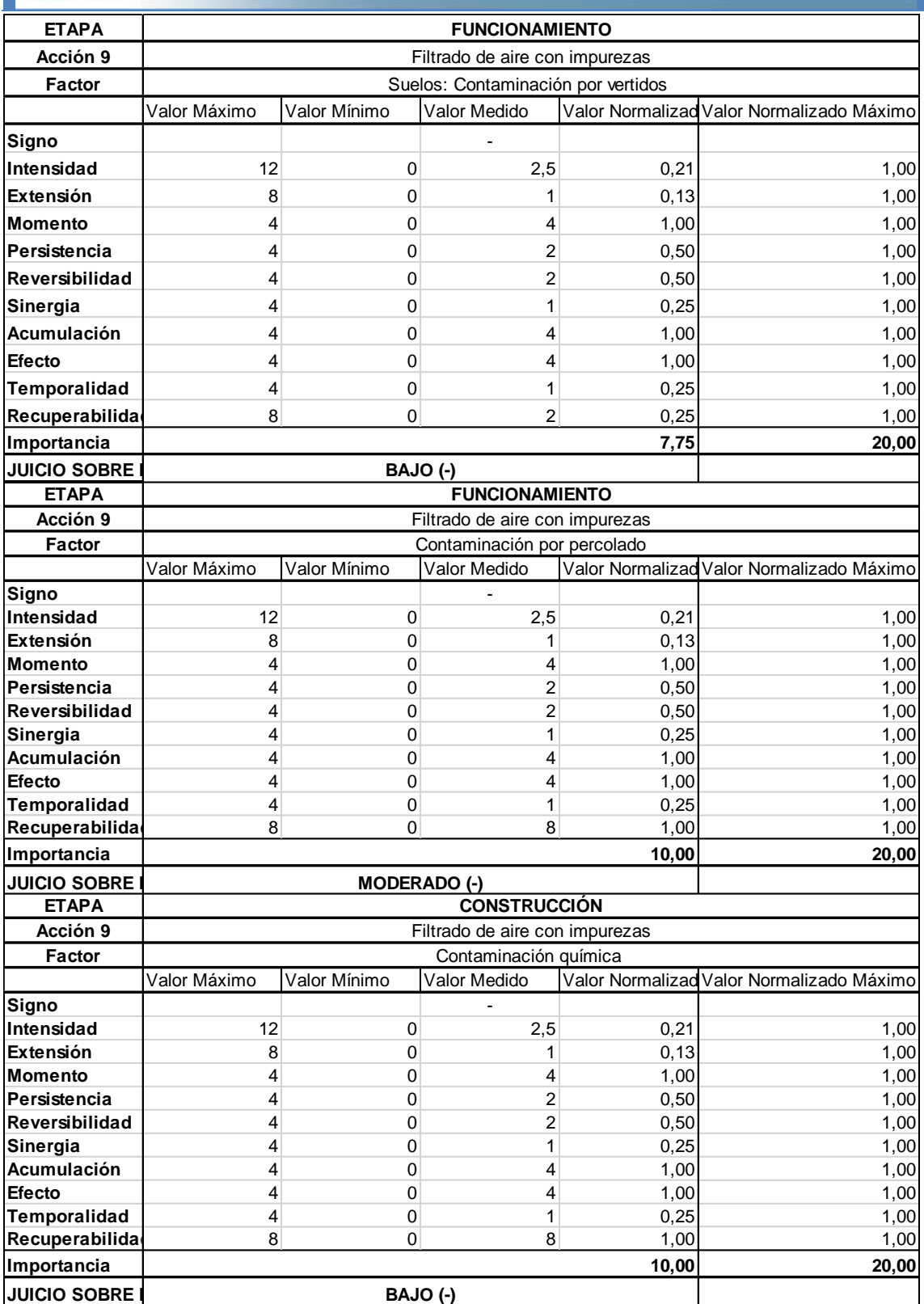
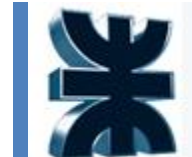

Documento: Person

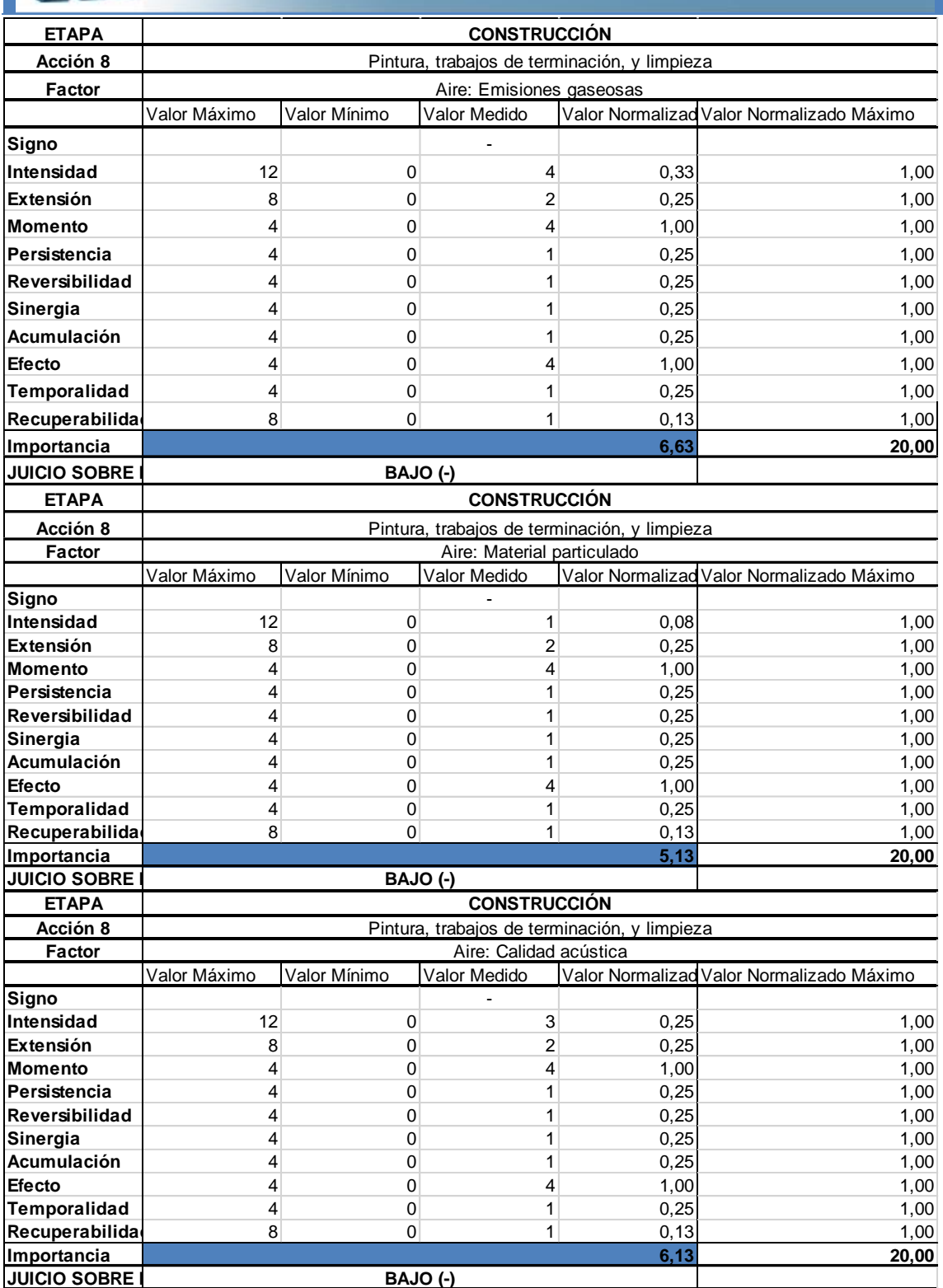

Documento: Person

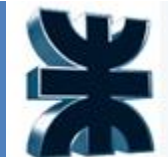

### Universidad Tecnológica Nacional Facultad Regional La Plata

**ETAPA Acción 9 Factor** Valor Máximo Valor Mínimo Valor Medido Valor Normalizad Valor Normalizado Máximo **Signo** - **Intensidad** | 12 0 2,5 0,21 1,00 **Extensión** | 8 8 0 1 1 0,13 1,00 **Momento** | 4 4 0 4 1,00 1,00 4 1,00 **Persistencia** 4 0 2 0,50 1,00 **Reversibilidad** 4 0 2 0.50 1.00 **Sinergia** 4 1 0 0 1 0,25 1,00 **Acumulación** 4 0 4 1,00 1,00 **Efecto** | 4 4 0 4 1,00 1,00 **Temporalidad** 1 4 0 1 0,25 1,00 **Recuperabilida** 8 8 0 8 1,00 1,00 **Importancia 20,00 JUICIO SOBRE ETAPA Acción 9 Factor** Valor Máximo Valor Mínimo Valor Medido Valor Normalizad Valor Normalizado Máximo **Signo** - **Intensidad** | 12 12 0 3 0,25 1,00 **Extensión** | 8 8 0 1 0,13 1,00 **Momento** | 4 4 0 4 1,00 1,00 4 1,00 **Persistencia** 4 0 1 0,25 1,00 **Reversibilidad** 4 0 1 0,25 1,00 **Sinergia** 4 1 0 0 1 0,25 1,00 **Acumulación** 4 0 1 0,25 1,00 **Efecto** | 4 4 0 4 1,00 1,00 4 1,00 **Temporalidad** 4 0 0 1 0,25 1,00 **Recuperabilida** 8 8 0 1 0,13 1,00 **Importancia 20,00 JUICIO SOBRE ETAPA Acción 9 Factor** Valor Máximo Valor Mínimo Valor Medido Valor NormalizadoValor Normalizado Máximo **Signo** - **Intensidad** 12 0 2 0,17 1,00 **Extensión | 8** 8 0 2 0,25 1,00 **Momento** | 4 4 0 4 1,00 4 1,00 1,00 **Persistencia | 4 | 0 | 1 | 0,25 | 1,00 Reversibilidad** 4 0 0 1 0,25 1,00 **Sinergia** | 4 4 0 1 0,25 1,00 **Acumulación | 4 0 1 0,25 1,00 Efecto** | 4 4 0 4 1,00 1,00 **Temporalidad** 4 0 1 0,25 1,00 **Recuperabilida** 8 8 0 1 0,13 1,00 **Importancia 20,00 JUICIO SOBRE CONSTRUCCIÓN** Compresión y envío a la absorbedora Recolección y transporte de residuos. **5,63 BAJO (-)** Generación de residuos **5,88 BAJO (-) FUNCIONAMIENTO** Compresión y envío a la absorbedora Contaminación química **10,00 BAJO (-) FUNCIONAMIENTO** Compresión y envío a la absorbedora

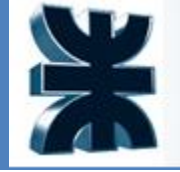

Universidad Tecnológica Nacional Documento: Person Facultad Regional La Plata

### **9 ORGANIZACIÓN DE LA EMPRESA Y SELECCIÓN DEL PERSONAL**

En este capítulo se detalla la organización de la empresa considerando: los puestos de trabajos requeridos, las funciones a desempeñar, el orden jerárquico y la jornada laboral.

#### **9.1 Jornada laboral**

La jornada laboral se encuentra reglamentada por la Ley 11.544 (Ley de Jornada de Trabajo) que estipula que la duración del trabajo no puede exceder 8 hs diarias y 48 hs semanales, contemplando un mínimo de un día de descanso y un máximo de 6 días activo. Los puestos que cumplen una jornada laboral de 9 horas diarias de lunes a viernes contemplan una hora de almuerzo. Se definen 3 turnos al día de 8 hs cada uno: mañana, tarde y noche.

### **9.2 Tabla resumen de personal propio**

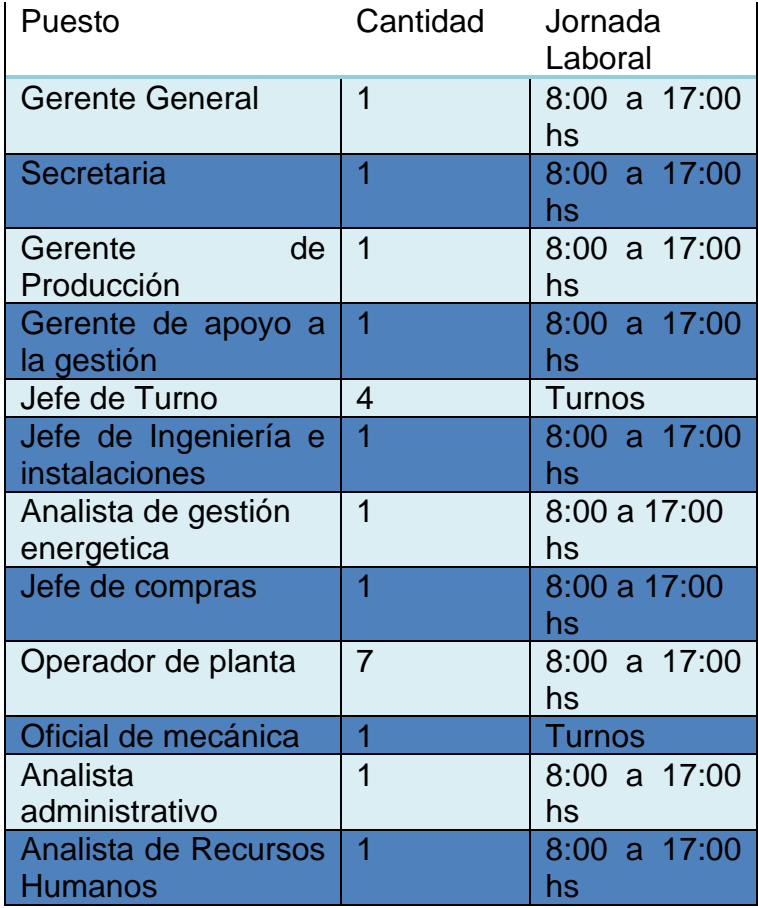

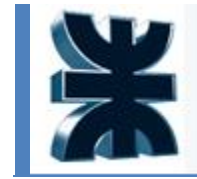

Universidad Tecnológica Nacional Documento: Person Facultad Regional La Plata

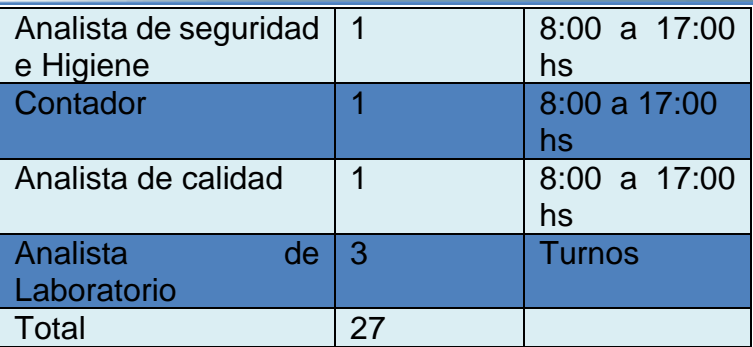

*Tabla resumen de personal propio. Fuente: Elaboración propia*

### **9.3 Organigrama**

A continuación, se presenta el organigrama de la Compañía.

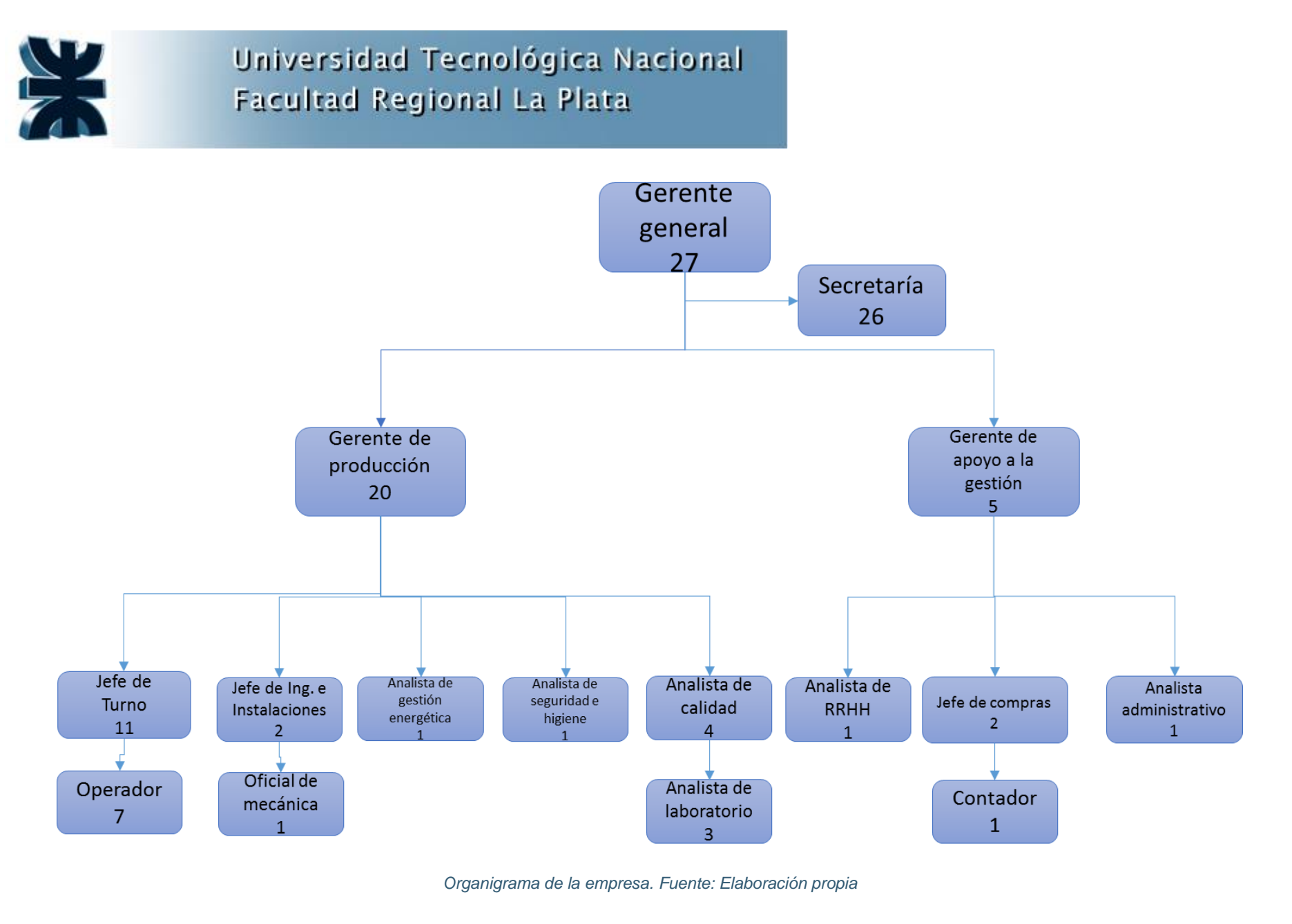

Integración V – Profesor Ing. Juan Vrcic – Obtención de nitrógeno y oxígeno a partir del aire Alumnos: del Intento, Jerez, Lasala – La Plata - Año 2022

**149**

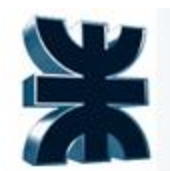

#### **9.4 Seguridad industrial Ley nº 19587**

Las condiciones de higiene y seguridad en el trabajo se ajustarán, en este proyecto, a las normas de la ley 19587 y de las reglamentaciones que en su consecuencia se dicten.

La higiene y seguridad en el trabajo comprenderá las normas técnicas y medidas sanitarias, precautorias, de tutela o de cualquier otra índole que tengan por objeto:

a) Proteger la vida, preservar y mantener la integridad psicofísica de los trabajadores;

b) Prevenir, reducir, eliminar o aislar los riesgos de los distintos centros o puestos de trabajo;

c) Estimular y desarrollar una actitud positiva respecto de la prevención de los accidentes o enfermedades que puedan derivarse de la actividad laboral.

Principios básicos y métodos de ejecución:

a) Creación de servicios de higiene y seguridad en el trabajo, y de medicina del trabajo de carácter preventivo y asistencial;

b) Institucionalización gradual de un sistema de reglamentaciones, generales o particulares, atendiendo a condiciones ambientales o factores ecológicos y a la incidencia de las áreas o factores de riesgo;

c) Sectorialización de los reglamentos en función de ramas de actividad, especialidades profesionales y dimensión de las empresas;

d) Distinción a todos los efectos de esta ley entre actividades normales, penosas, riesgosas o determinantes de vejez o agotamiento prematuros y/o las desarrolladas en lugares o ambientes insalubres;

e) Normalización de los términos utilizados en higiene y seguridad, estableciéndose definiciones concretas y uniformes para la clasificación de los accidentes, lesiones y enfermedades del trabajo;

f) Investigación de los factores determinantes de los accidentes y enfermedades del trabajo, especialmente de los físicos, fisiológicos y sicológicos;

g) Realización y centralización de estadísticas normalizadas sobre accidentes y enfermedades del trabajo como antecedentes para el estudio de las causas determinantes y los modos de prevención;

h) Estudio y adopción de medidas para proteger la salud y la vida del trabajador en el ámbito de sus ocupaciones, especialmente en lo que atañe a los servicios

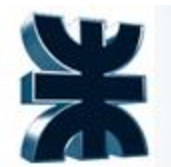

prestados en tareas penosas, riesgosas o determinantes de vejez o agotamiento prematuros y/o las desarrolladas en lugares o ambientes insalubres;

i) Aplicación de técnicas de corrección de los ambientes de trabajo en los casos en que los niveles de los elementos agresores, nocivos para la salud, sean permanentes durante la jornada de labor;

j) Fijación de principios orientadores en materia de selección e ingreso de personal en función de los riesgos a que den lugar las respectivas tareas, operaciones y manualidades profesionales;

k) Determinación de condiciones mínimas de higiene y seguridad para autorizar el funcionamiento de las empresas o establecimientos;

l) Adopción y aplicación, por intermedio de la autoridad competente, de los medios científicos y técnicos adecuados y actualizados que hagan a los objetivos de esta ley;

m) Participación en todos los programas de higiene y seguridad de las instituciones especializadas, públicas y privadas, y de las asociaciones profesionales de empleadores, y de trabajadores con personería gremial;

n) Observancia de las recomendaciones internacionales en cuanto se adapten a las características propias del país y ratificación, en las condiciones previstas precedentemente, de los convenios internacionales en la materia;

ñ) Difusión y publicidad de las recomendaciones y técnicas de prevención que resulten universalmente aconsejables o adecuadas;

o) Realización de exámenes médicos pre-ocupacionales y periódicos, de acuerdo con las normas que se establezcan en las respectivas reglamentaciones.

Las reglamentaciones de las condiciones de higiene de los ambientes de trabajo deberán considerar primordialmente:

a) Características de diseño de plantas industriales, establecimientos, locales, centros y puestos de trabajo, maquinarias, equipos y procedimientos seguidos en el trabajo;

b) Factores físicos: cubaje, ventilación, temperatura, carga térmica, presión, humedad, iluminación, ruidos, vibraciones y radiaciones ionizantes;

c) Contaminación ambiental: agentes físicos y/o químicos y biológicos;

d) Efluentes industriales.

Las reglamentaciones de las condiciones de seguridad en el trabajo deberán considerar primordialmente:

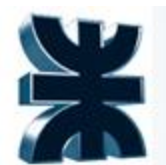

a) Instalaciones, artefactos y accesorios; útiles y herramientas: ubicación y conservación;

b) Protección de máquinas, instalaciones y artefactos;

c) Instalaciones eléctricas;

d) Equipos de protección individual de los trabajadores;

e) Prevención de accidentes del trabajo y enfermedades del trabajo;

f) Identificación y rotulado de sustancias nocivas y señalamiento de lugares peligrosos y singularmente peligrosos;

g) Prevención y protección contra incendios y cualquier clase de siniestros.

Todo empleador debe adoptar y poner en práctica las medidas adecuadas de higiene y seguridad para proteger la vida y la integridad de los trabajadores, especialmente en lo relativo:

a) A la construcción, adaptación, instalación y equipamiento de los edificios y lugares de trabajo en condiciones ambientales y sanitarias adecuadas;

b) A la colocación y mantenimiento de resguardos y protectores de maquinarias y de todo género de instalaciones, con los dispositivos de higiene y seguridad que la mejor técnica aconseje;

c) Al suministro y mantenimiento de los equipos de protección personal;

d) A las operaciones y procesos de trabajo.

Sin perjuicio de lo que determinen especialmente los reglamentos, son también obligaciones del empleador;

a) Disponer el examen pre-ocupacional y revisación periódica del personal, registrando sus resultados en el respectivo legajo de salud;

b) Mantener en buen estado de conservación, utilización y funcionamiento, las maquinarias, instalaciones y útiles de trabajo;

c) Instalar los equipos necesarios para la renovación del aire y eliminación de gases, vapores y demás impurezas producidas en el curso del trabajo;

d) Mantener en buen estado de conservación, uso y funcionamiento las instalaciones eléctricas y servicios de aguas potables;

e) Evitar la acumulación de desechos y residuos que constituyan un riesgo para la salud, efectuando la limpieza y desinfecciones periódicas pertinentes;

f) Eliminar, aislar o reducir los ruidos y/o vibraciones perjudiciales para la salud de los trabajadores;

g) Instalar los equipos necesarios para afrontar los riesgos en caso de incendio o cualquier otro siniestro;

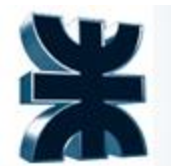

h) Depositar con el resguardo consiguiente y en condiciones de seguridad las sustancias peligrosas;

i) Disponer de medios adecuados para la inmediata prestación de primeros auxilios;

j) Colocar y mantener en lugares visibles avisos o carteles que indiquen medidas de higiene y seguridad o adviertan peligrosidad en las maquinarias e instalaciones;

k) Promover la capacitación del personal en materia de higiene y seguridad en el trabajo, particularmente en lo relativo a la prevención de los riesgos específicos de las tareas asignadas;

l) Denunciar accidentes y enfermedades del trabajo.

### **9.5 Vinculación con sindicatos (CCT)**

Para la ley 23551 (arts. 2, 3 y 5) las asociaciones sindicales son aquellas entidades que tiene por objeto la defensa de los intereses de los trabajadores, es decir, de todo cuanto se relacione con sus condiciones de vida y de trabajo. La acción sindical debe contribuir a remover los obstáculos que dificultan la realización plena del trabajador.

Los trabajadores no jerárquicos de la empresa se adhieren al sindicato de la "Federación Argentina de Trabajadores Químicos y Petroquímicos", cuya actividad está enmarcada dentro del convenio colectivo de trabajo N° 77/89.

Dentro de las principales funciones y tareas del sindicato se encuentran:

- Comunicación constante con trabajadores y patrones
- Estudio de las condiciones de trabajo dentro de la empresa
- Propuestas de mejora laboral
- Defensa de los intereses del grupo representado
- Realización y firma de contratos colectivos

#### **9.6 Riesgos laborales – ART**

Las ART son empresas privadas que tienen como objetivo brindar las prestaciones dispuestas por la Ley de Riesgo de Trabajo. Todo trabajador tiene el derecho de gozar de una ART.

Los objetivos de la Ley de Riesgos del Trabajo son:

Resarcir los daños causados por enfermedades profesionales o accidentes de trabajo, incluyendo la rehabilitación del trabajador perjudicado.

Disminuir las enfermedades y accidentes de trabajo a través de la prevención.

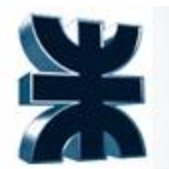

Impulsar la recalificación y reubicación profesional del trabajador damnificado.

Promover la negociación colectiva laboral para las mejoras de las medidas de prevención y de las prestaciones reparadoras.

Los sujetos que quedan comprendidos dentro de esta ley son los trabajadores en relación de dependencia correspondientes al sector privado, los funcionarios y empleados del sector público nacional, provincial y municipal, y en general toda persona obligada a prestar un servicio de carga pública.

El empleador está obligado por ley a contratar una aseguradora de Riesgos del Trabajo (ART) o a auto asegurarse para cubrir a todos sus empleados en caso de accidentes de trabajo o enfermedades profesionales. Además, debe contar con un seguro de vida obligatorio que cubra el fallecimiento del trabajador

### **10 CÁLCULO ECONÓMICO**

Para la evaluación económico-financiera del presente Proyecto se considerará que se trabaja con moneda constante, por lo cual se estima que la inflación es cero en el período de estudio, el cual se compone de 20 años. La moneda de referencia que se utilizará en este estudio es el "dólar estadounidense".

### **10.1 Inversión en adquisición e instalación de equipos**

En esta sección se presentan las inversiones a realizar para la adquisición e instalación de los equipos necesarios en el proceso. Es importante destacar que algunos de los precios de los equipos se obtienen en base a información brindada por proveedores, mientras que, para otros, se calcula su precio con los métodos propuestos por la catedra.

El método de Williams puede utilizarse para escalar equipos y así tener un coste aproximado del mismo. El factor de escalado cambia según cual sea el equipo y C deja de ser la capacidad para ser el atributo del equipo.

Una vez obtenido los costos de los equipos se afectan por un factor de instalación, que deriva en el costo de compra, instalación y puesta en marcha del equipo, aunque es necesaria una última consideración; si la información del costo del equipo no es actual deberá tenerse en cuenta la inflación o variación del costo con el tiempo para lo que se utiliza la ecuación de índices de "Marshall & Swift"

$$
C_{t2} = C_{t1} * (\frac{t2}{t1})
$$

Donde:

- C: costo
- In: Índice

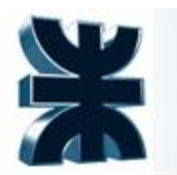

- T1: año base en el que se tomó el costeo.
- T2: Año en el cual se quiere cotizar (si no se tiene se tomará el más próximo).

En la siguiente tabla se muestra la inversión en adquisición e instalación de equipos.

| <b>Equipo</b>             | Cantidad       | <b>Costo Escalado</b><br><b>USD</b> | % Instalacion |                     | <b>Costo Real Unitario</b><br><b>U\$D</b> |     | <b>Costo Estimado</b><br><b>USD</b> |
|---------------------------|----------------|-------------------------------------|---------------|---------------------|-------------------------------------------|-----|-------------------------------------|
| Filtro                    |                | 30000.00                            | 49%           |                     | 44.700 \$                                 |     | 44.700                              |
| Intercambiador Criogenico |                | 2000000.00                          | 49%           |                     | 2.980.000                                 |     | 2.980.000                           |
| Torre de enfriamiento     |                | 91586,22                            | 78%           |                     | 163.023                                   | -S  | 326.047                             |
| <b>Kettles</b>            |                | 165514.41                           | 64%           | S                   | 271.674                                   | l S | 543.347                             |
| Condensadores             | 3              | 188021.13                           | 49%           |                     | 280.151                                   | IS. | 840.454                             |
| Intercambiadores T+C      | 4              | 216000.00                           | 49%           |                     | 321.840 \$                                |     | 1.287.360                           |
| Columnas                  | 5              | 241421.54                           | 78%           |                     | 430.535                                   | -S  | 2.152.675                           |
| Compresores               | 4              | 700000.00                           | 49%           | \$                  | 1.043.000                                 |     | 4.172.000                           |
| <b>Tangues</b>            | $\overline{2}$ | 2135656.00                          | 49%           |                     | 3.182.127                                 |     |                                     |
|                           |                |                                     |               | <b>Total Equipo</b> |                                           |     |                                     |
|                           |                |                                     |               |                     | <b>USD</b>                                | S   | 12.346.584                          |

*Inversión en adquisición e instalación de equipos.*

Por otro lado, el capital fijo también está compuesto por los siguientes ítems que se calculan de manera aproximada para fines prácticos.

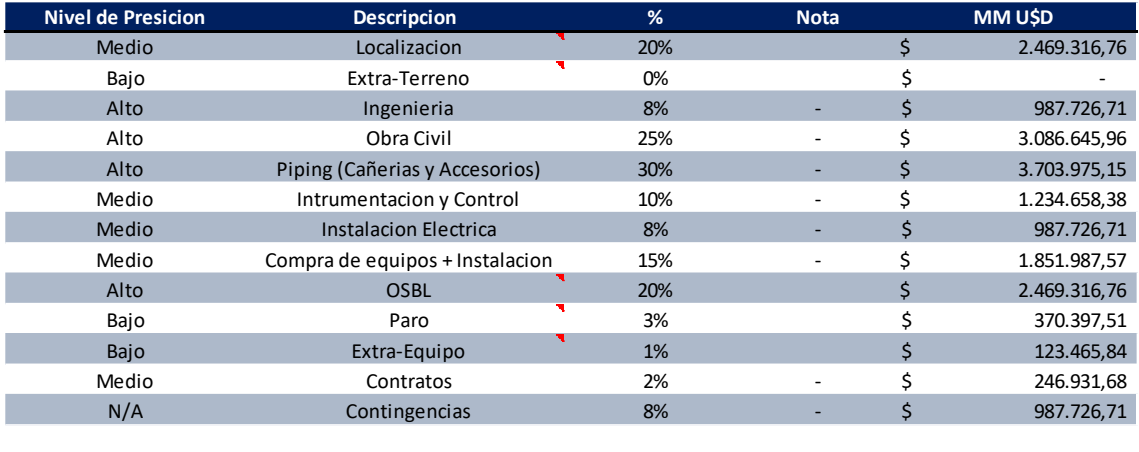

| Total               |  | 18.519.876    |
|---------------------|--|---------------|
| <b>CAPEX MMU\$D</b> |  | 31.460.623.55 |

*Otros componentes del capital fijo estimados*

### **10.2 Costos de fabricación y ventas**

Se describe a continuación la estructura de costos para producir una unidad de producto terminado, para así determinar el costo unitario de producción de una unidad de producto.

Este último se calculó teniendo en cuenta el aporte anual de cada concepto con respecto a la cantidad de producto terminado producido anual. Estos son 8.571.558 m3/año cuando la planta funciona al 100% de su capacidad.

Los conceptos se detallan en profundidad en las siguientes secciones.

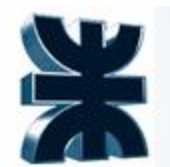

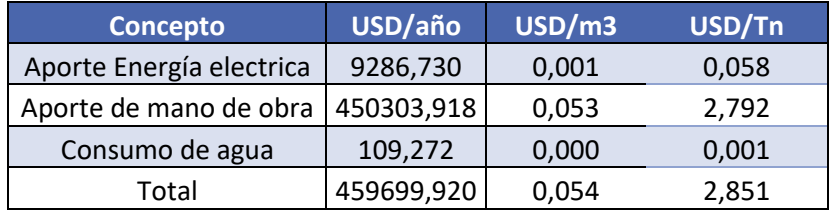

*Costo de fabricación de producto terminado*

#### **10.3 Capital en mano de obra.**

En la presente sección se describirán los gastos necesarios para que la empresa funcione.

A continuación, se muestran los gastos en mano de obra, acorde al convenio colectivo de trabajo.

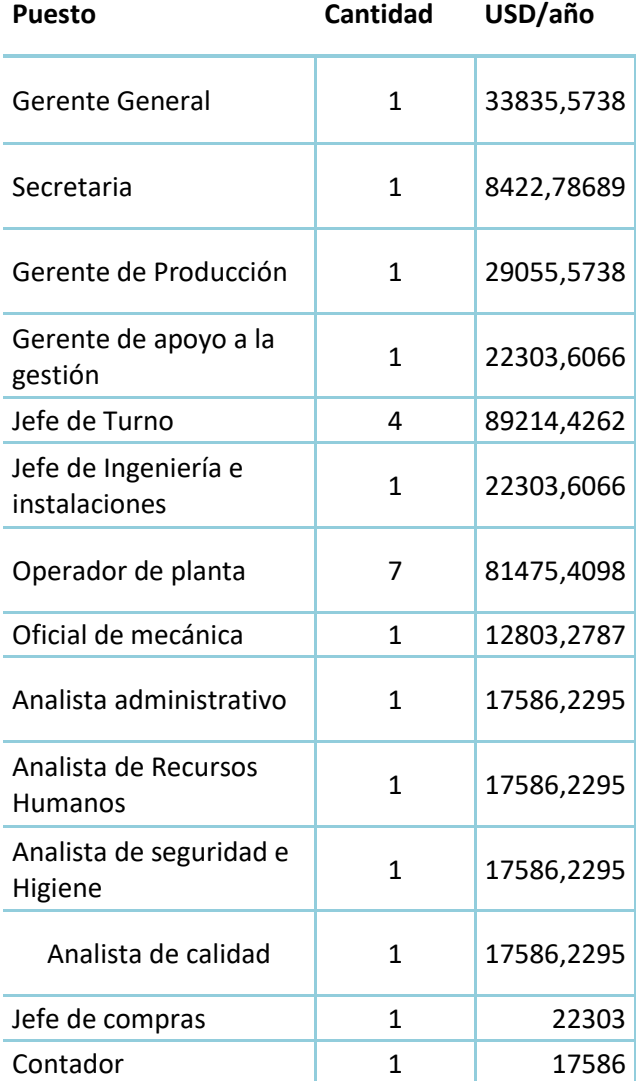

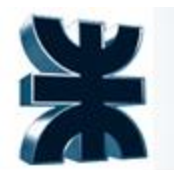

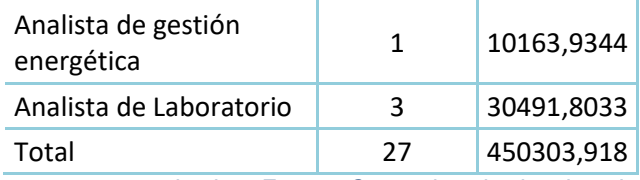

*Gastos en mano de obra. Fuente: Convenio colectivo de trabajo*

Los gastos de agua para los intercambiadores de calor serán acorde al régimen tarifario de la provincia de buenos aires, el gasto de los intercambiadores de calor se considera mensual ya que es un circuito cerrado donde el agua se cambia una vez al mes para su tratamiento, los detalles se presentan en la siguiente tabla.

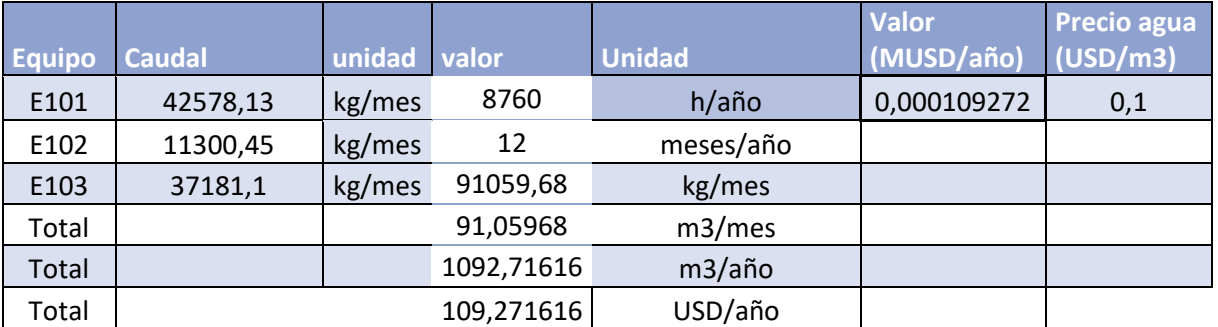

*Gastos de agua. Fuente: personal de ABSA*

En cuanto a la electricidad se usó el valor del kWh actual y se consideró el consumo en la etapa de compresión que es el más representativo.

Suponiendo que el costo de la etapa de compresión es un 40% del coste total de operación de la planta, siendo el resto el gasto de oficinas, equipos de control, bombeo de agua auxiliar tanto de operación como de consumo humano.

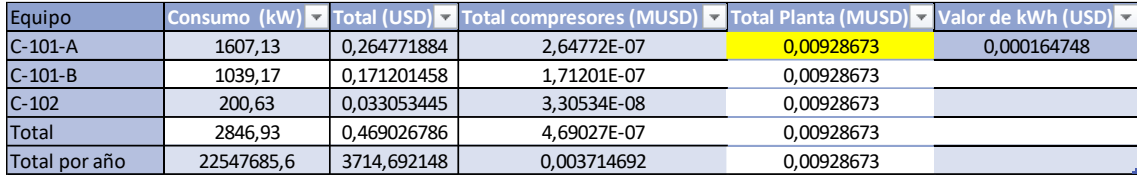

*Gastos de electricidad. Fuente: Personal de EDELAP*

### **10.4 Capital Fijo. Concepto**

Para evaluar los impactos económicos de esta planta se requieren los antecedentes económicos del proyecto, es decir, el capital inicial, el costo de operación (OPEX) y el costo para poner la planta en marcha (Capital de trabajo).

La suma de la inversión en equipos y accesorios y el capital de trabajo se conocen como CAPEX. Que es el monto inicial para iniciar el proyecto.

$$
CAPEX = FCI + WC
$$

Donde:

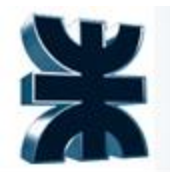

- FCI: Inversión de capital fijo.
- WC: capital de trabajo.

#### **10.5 Inversiones**

#### 9.2.1 Capital de trabajo

El capital de trabajo es aquel necesario para poner la planta en marcha y es igual a la diferencia entre los activos circulantes y los pasivos circulantes.

 $WC = \textit{Actives}$  circulantes  $-\textit{pairs}$  circulantes

A su vez, los activos circulantes serán:

 $AC = inventarios + cuenta sor cobrar + cajas y bancos$ 

Donde,

Cajas y bancos =  $0.15 *$  (inventarios + cuentas por cobrar)

Y los pasivos circulantes,

$$
PC = \frac{AC}{tasa\,circulande} = \frac{AC}{3}
$$

Donde la tasa circulante es 3, para considerar el caso más desfavorable.

Las cuentas por cobrar de un mes son:

$$
Cuentas por cobrar = \frac{ventas de un año}{365} \times 30
$$

Por otro lado, los inventarios son aquellos bienes materiales necesarios para el funcionamiento de la planta, además de los equipos y estructura. Para el caso del presente proyecto se referirá a inventarios como el valor del stock de producto terminado almacenado, por lo que se consideraran un tanque lleno de nitrógeno líquido y otro de oxígeno líquido.

A continuación se detalla el valor del costo de producción por metro cubico de producto terminado.

| <b>Concepto</b>          | V USD/año V USD/m3 V USD/Tn |                       |             |
|--------------------------|-----------------------------|-----------------------|-------------|
| Aporte Energía electrica |                             | 9286,73037 0,00108344 | 0,057586412 |
| Aporte de mano de obra   | 429559,918                  | 0,05011457            | 2,663673174 |
| Consumo de agua          | 109,271616                  | 1,2748E-05            | 0,000677586 |
| Total                    |                             | 438955,92 0,05121075  | 2,721937172 |

*Costo de producción por unidad de producto terminado*

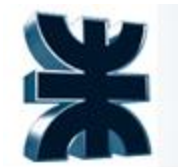

Como se vió anteriormente en el diseño del tanque de almacenamiento, se llenará cada uno de los tanques con 332 m $3$  de producto, como son dos tanques, el valor de dos tanques llenos de producto terminado será:

*Inventarios* = 
$$
332m^3 \times 0.05121 \frac{USD}{m^3} \times 2 = 34
$$
 *USD*

Resolviendo,

*Cuentas por cobrar* = 
$$
\frac{9.428.713,80 \text{ USD}}{365} \times 30 = 774962 \text{ USD}
$$

Cajas y bancos =  $0.15 *$  (inventarios + cuentas por cobrar) = 116249 USD

 $AC = inventarios + cuentas por cobrar + cajas y bancos = 891246 USD$ 

$$
PC = \frac{AC}{tasa\,circulante} = \frac{AC}{3} = 297082\,USD
$$

Por lo tanto,

$$
WC = 594164 \text{ USD}
$$

Una vez calculado el capital de trabajo y la inversión en equipos puede calcularse el CAPEX.

 $CAPEX = FCI + WC = 30866460$   $USD + 594164$   $USD = 31460623$   $USD$ 

#### **10.6 Diagrama del punto de equilibrio. Su construcción.**

El punto de equilibrio se define como el nivel de producción (%CNV) en el cual los ingresos por ventas se igualan a los costos de producción (incluida las depreciaciones). El análisis del mismo no es una técnica para evaluar la rentabilidad de una inversión. Sin embargo, permite conocer la capacidad mínima de producción a la que debe operar la planta para no incurrir en pérdidas, mostrando la flexibilidad que posee el Proyecto en estudio frente a la posibilidad de operar por debajo del 100% de la CNV.

$$
PE = \frac{Costos fijos}{(Precio de venta por unidad - Costo de venta por unidad)}
$$

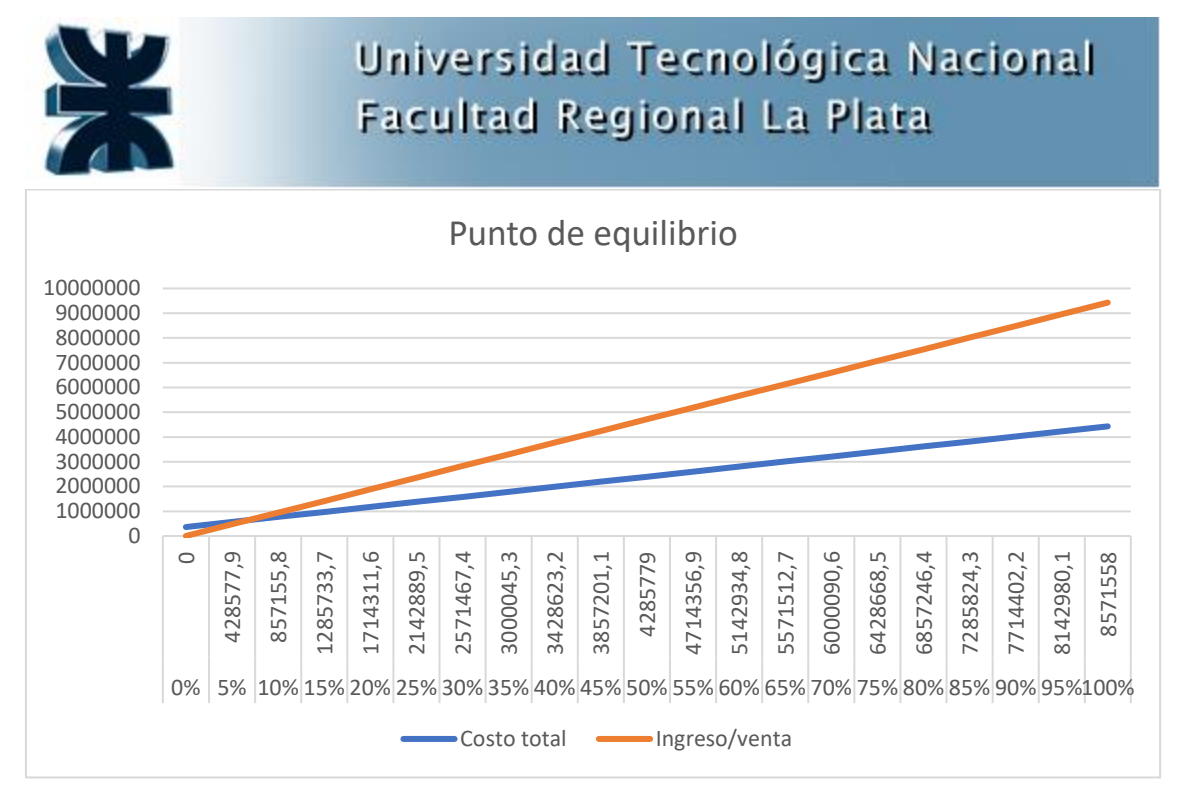

*Diagrama de punto de equilibrio. Fuente: Elaboración propia*

El punto de equilibrio se encuentra produciendo  $620473,9$  m $\frac{3}{4}$ ño de producto terminado.

#### **10.7 Diagrama de flujo de fondos y estructura de costos**

La estructura de costos del presente proyecto consta de costos fijos (capital humano) y variables (servicios básicos). La misma consta de una evaluación a 10 años, con paros de planta programados cada 5 años. Además, se consideró una producción del 100% de la capacidad operativa de la planta debido a su sencillez en cuanto a la relación de la dificultad de producción con la cantidad de producto producido y la ausencia de materias primas además del aire.

El informe que detalla los ingresos y egresos de dinero dentro y fuera de la empresa que posee el presente proyecto en cada período conforma el flujo de fondos, donde:

- El margen bruto es la diferencia entre la ganancia por venta del producto y los gastos en compras asociados al mismo.
- El OPEX o costo de operación incluye los costos fijos (personal) y los costos variables (servicios).
- El EBITDA ('Earnings Before Interests, Tax, Depreciation and Amortization'), también conocido como resultado bruto de explotación, es el concepto de resultados antes de intereses, impuestos, depreciaciones y amortizaciones. Es decir, muestra el beneficio bruto de explotación antes de deducir los gastos financieros y sirve para evaluar el comportamiento y la situación financiera de las empresas.
- Se considera una amortización del 100% año a año.

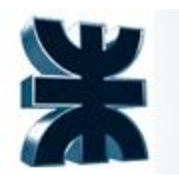

- El EBIT es la suma del EBITDA y las amortizaciones, se utiliza como parámetro para calcular el impuesto a las ganancias.
- El impuesto a las ganancias es el 30% del EBIT.
- El EBT es la utilidad antes de los impuestos. Se calcula mediante la diferencia de los gastos y los ingresos sin tener en cuenta los impuestos.
- Número de indexación (NI) la indexación se utiliza como una medida estadística para rastrear datos económicos como la inflación, el desempleo, el crecimiento del producto interno bruto (PIB), la productividad y los rendimientos del mercado).

A continuación, se presenta el Flujo de fondos para cada año del presente proyecto a partir de los conceptos anteriores, donde los valores se presentan en MUSD.

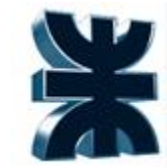

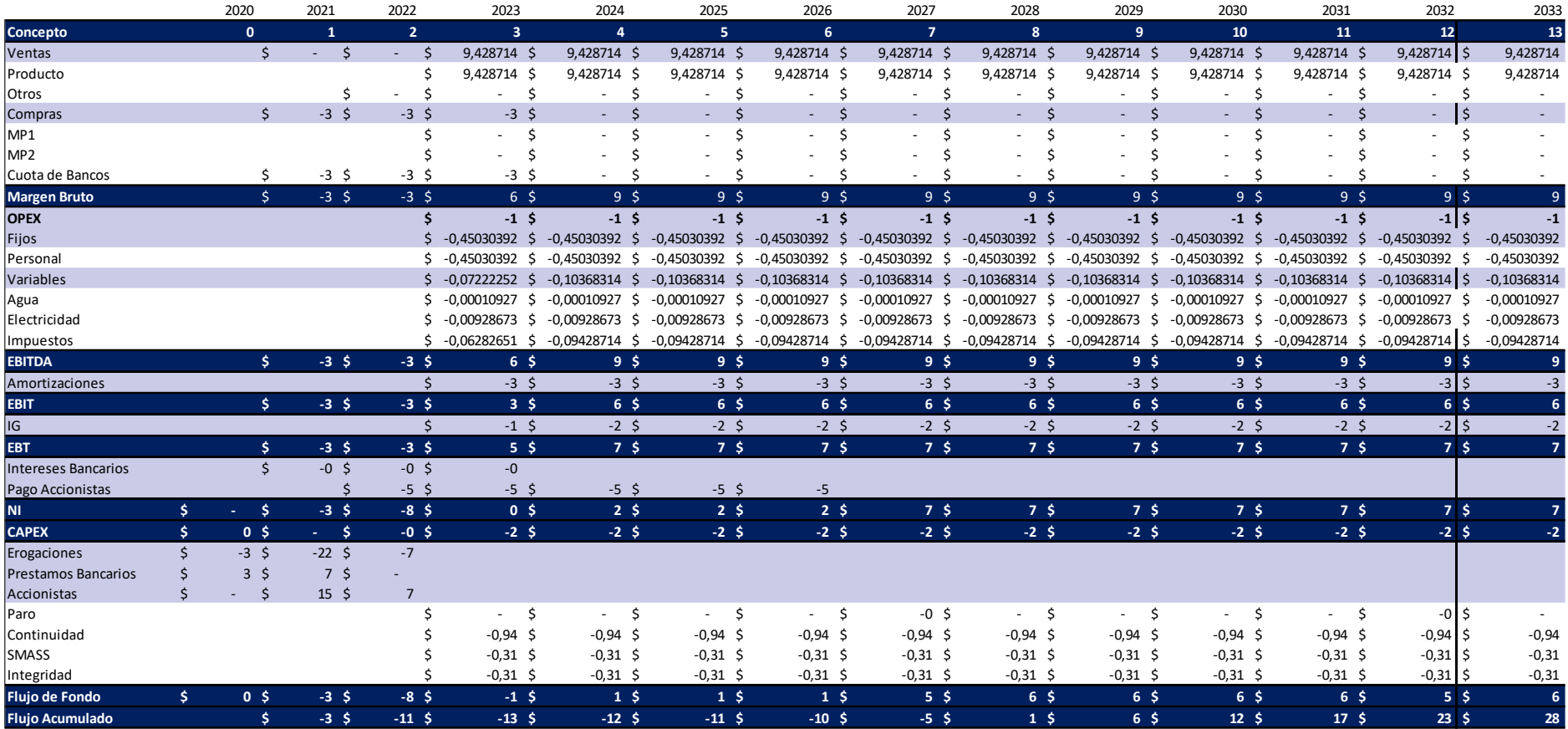

*Diagrama de flujo de fondos. Fuente: herramienta de la catedra de integración V, UTN frlp.*

Integración V – Profesor Ing. Juan Vrcic – Obtención de nitrógeno y oxígeno a partir del aire Alumnos: del Intento, Jerez, Lasala – La Plata - Año 2022

**162**

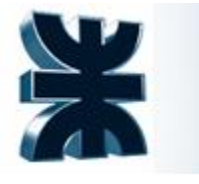

#### **10.8 Ingresos**

Los ingresos por venta corresponden al dinero obtenido por la venta de productos y subproductos generados por el proyecto. Los mismos cambian en función de la cantidad anual producida y del precio de mercado de los productos, se calculan según la siguiente expresión:

$$
J = \sum_{i=1}^{N} p_{ij} \cdot q_{ij} + \sum_{k=1}^{M} p_{kj} \cdot q_{kj}
$$

Donde:

J: Ingresos por ventas.

N: Número total de productos elaborados.

pij: Precio unitario del producto i en el año j.

qij: Volumen del producto i producido en el año j.

M: Número total de subproductos generados.

pkj: Precio unitario del subproducto k en el año j.

qkj: Volumen del subproducto k producido en el año j.

Los ingresos por venta de este proyecto provienen de la venta de Nitrógeno líquido y gaseoso y oxígeno líquido y gaseoso. Los precios de estos han sido determinados acorde al proceso productivo debido a la gran variedad de precios que existe en el mercado (estos oscilan entre 0,5 y 4 USD), esto se debe a que el valor interno de los gases depende de diversas variables para determinarlo previo a la formalidad de un contrato. Estas son la forma del suministro (a granel o en cilindros), la presión de entrega, la pureza del producto (industrial medicinal o alimenticio), los caudales máximos y mínimos, estado de agregación del producto, periodo de vigencia del contrato, etc.

Se determinó el precio de venta de los productos en USD 1,1 por  $m<sup>3</sup>$ de producto terminado.

La capacidad de la planta es:

● Corriente de Nitrógeno puro: 130076 Tn/año (85052 Tn/año de nitrógeno gas y 45024 Tn/año de nitrógeno líquido)

● Corriente de Oxígeno puro: 31190 Tn/año

O en metros cúbicos:

- Corriente de Nitrógeno puro: 8543560 m<sup>3</sup>/año de nitrógeno gas y 30 m<sup>3</sup>/año de nitrógeno líquido.
- Corriente de Oxígeno puro: 27968 m<sup>3</sup>/año de oxígeno.

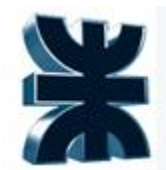

Por lo tanto, los ingresos por venta serán:

$$
J = \sum_{i=1}^{N} p_{ij} \cdot q_{ij} + \sum_{k=1}^{M} p_{kj} \cdot q_{kj}
$$
  
=  $\left(8543560 \frac{m3}{a\tilde{n}o} + 30 \frac{m3}{a\tilde{n}o}\right) * 1,1 \frac{USD}{m3} + \left(27968 \frac{m3}{a\tilde{n}o}\right) * 1,1 \frac{USD}{m3}$   
= 9.428.713,80  $\frac{USD}{a\tilde{n}o}$ 

### **10.9 El valor actual neto**

Por medio del Valor Actual Neto (VAN), se obtiene el balance total al final del proyecto, como la suma algebraica de todos los Flujos Netos de Caja (FNC) año a año, actualizado por una tasa de interés prefijada que permite que el resultado final sea un valor representativo al mercado actual. El valor que toma dicho indicador es una medida del beneficio de un Proyecto de inversión a lo largo de su vida útil. El proyecto puede considerarse rentable siempre y cuando el VAN tome un valor mayor a cero.

El VAN se obtiene según la siguiente fórmula:

$$
VAN = \sum_{j=0}^{n} \frac{FNC_j}{(1+i)^j}
$$

j: año en que se está evaluando

i: tasa de corte del Proyecto.

El VAN del presente proyecto, al final de los 20 años de vida útil resulta:

$$
VAN = 3.91 \, MUSD
$$

#### **10.10 La tasa interna de retorno**

La Tasa Interna de Retorno (TIR), es la tasa con la cual se obtiene un VAN igual a cero.

Este indicador da cuenta de la capacidad de inversión que se tiene en el proyecto, y a su vez de la rentabilidad de este, al ser comparada con la tasa de corte i. Cuanto mayor sea la brecha entre la TIR y la tasa de corte, siendo mayor la TIR, más conveniente es invertir en el proyecto.

Matemáticamente es la tasa de corte de con la cual se obtiene un VAN igual a cero. Para el caso de este proyecto:

$$
TIR=16\%
$$

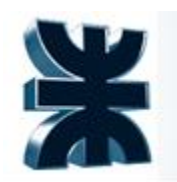

### **10.11 Tiempo en que se paga la planta**

El Tiempo de Repago es el período en el que el proyecto esperaría recuperar la inversión inicial realizada, es decir, es el tiempo en que la sumatoria de los flujos de fondo acumulados igualen la inversión inicial (el año en que el neto acumulado sea cero). Como se observa en el gráfico el tiempo de repago se da 7 años después de la inversión inicial.

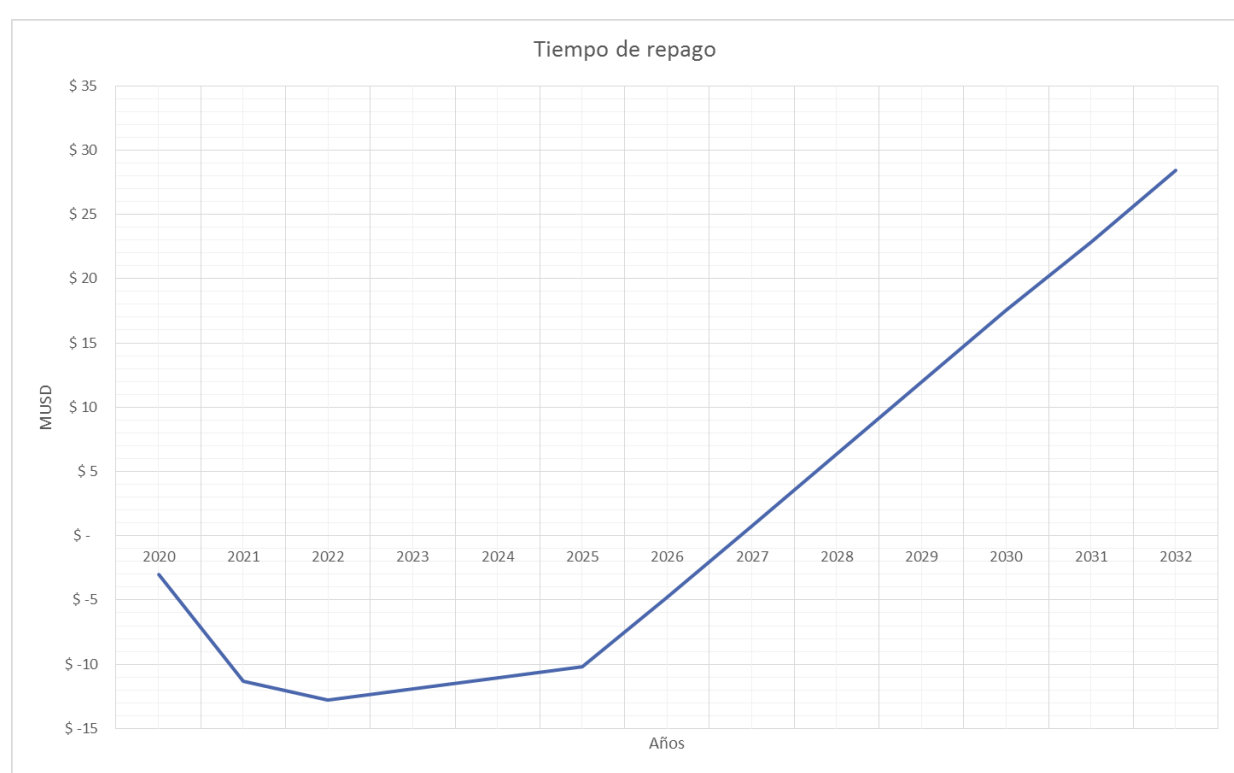

*Tiempo en que se paga la planta. Fuente: Elaboración propia*

### **10.12 Sensibilidad a las diferentes variables**

Con el objetivo de llevar a cabo el análisis de sensibilidad se analizan los cambios en el VAN y la TIR a partir del análisis de escenarios de la variación de una serie de variables, a fin de detectar aquellas que son críticas. Las mismas se detallan a continuación:

- Variación del CAPEX, con un aumento del 10%.
- Variación del CAPEX con una disminución del 10%.
- Eventualidad de un siniestro por lo que la capacidad de la planta disminuye un 30%.
- Se evalúa el caso base pero sin financiamiento por parte de bancos ni accionistas.

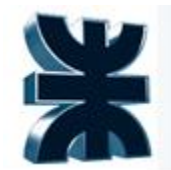

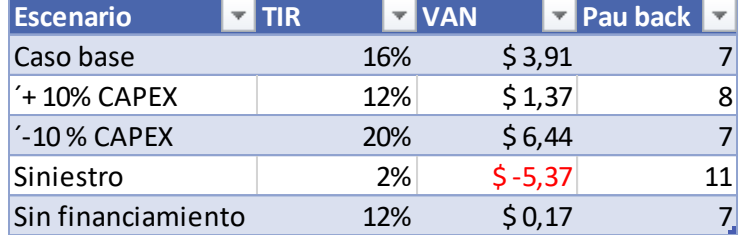

*Análisis de escenarios*

### **10.13 La alternativa de inversión en función del estudio realizado**

Como conclusión, es aconsejable seguir con la inversión en el proyecto por su alta tasa de retorno y además porque es poco sensible a las variables.

El escenario que más negativamente afecta al proyecto es la eventualidad de un siniestro y como consecuencia la disminución de la capacidad de la planta. Por esta razón, es aconsejable invertir en seguridad para las instalaciones.

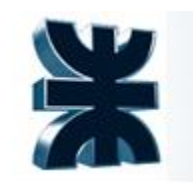

# **10 BIBLIOGRAFÍA**

#### **10.2 Libros**

- ✔ Auge, M. (2004). "*Regiones Hidrogeológicas de la República Argentina*". Facultad de Ciencias Exactas, Universidad Nacional de Buenos Aires
- ✔ García, JM; Zanandrea, JF. (2017). "*Dinámica hídrica del acuífero Puelche en la ciudad de La Plata y alrededores. resultados preliminares*." IV Congreso Internacional Científico y Tecnológico de la provincia de Buenos Aires (CONCYT). Bernal, 1º de septiembre de 2017. Actas del Congreso.
- ✔ Ernest E. *"Ludwig - Applied Process Design For Chemical And Petrochemical Plants"*, Volume 3.
- ✔ American Society of Mechanical Engineers (2013) "ASME boiler and pressure vessel code an International code"
- ✔ American Petroleum lnstitute. (2005) "*Welded Steel Tanks for Oil Storage. API STANDARD 650*." Tenth Edition.
- ✔ American Society for Testing and Materials International "*ASTM A53 / A106*"

#### **10.3 Cursos y personas consultadas**

- ✔ Bibliografía de la catedra "Control Automático de Procesos" -Dinamica-y-Controlde-Procesos-Qui-micos-pdf (2).pdf (utn.edu.ar)
- ✔ Clase de optimización y control- curso industrialización de hidrocarburos.
- ✔ Presentaciones de la catedra "Tecnología de la energía térmica"
- ✔ Presentaciones de la catedra "Operaciones Unitarias II"
- ✔ Presentaciones de la catedra "Integración III"
- ✔ Curso Control regulatorio Avanzado. Modulo I.
	- ✔ [juan.berdugo@ypftecnologia.com](mailto:juan.berdugo@ypftecnologia.com) (Analista apoyo a la gestión operativa en YPF tecnología)
	- ✔ [daniel.dirienzo@ypf.com](mailto:daniel.dirienzo@ypf.com) (Gerente de optimización y control en YPF SA)

#### **10.4 Páginas web**

- ✔ [https://es.wikipedia.org/wiki/Ensenada\\_\(Buenos\\_Aires\)](https://es.wikipedia.org/wiki/Ensenada_(Buenos_Aires))
- ✔ [Inicio | Argentina.gob.ar](https://www.argentina.gob.ar/)
- ✔ [INDEC: Instituto Nacional de Estadística y Censos de la República Argentina](https://www.indec.gob.ar/)
	- ✔ <https://www.edelap.com.ar/>
	- ✔ https://www.aguasbonaerenses.com.ar/
	- ✔ https://www.meteoblue.com/es/tiempo/semana/ensenada\_argentina\_34341